# Trabajo Fin de Grado Grado en Ingeniería Aeroespacial

# Estudio comparativo del comportamiento frente a sismo de la estructura metálica o de hormigón de una torre de control

Autor: Julio Francisco Molina Molero Tutor: Antonio Martínez de la Concha

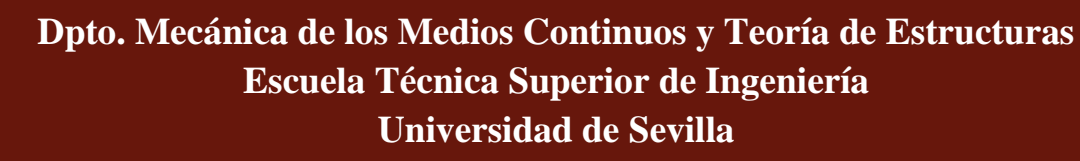

Sevilla, 2020

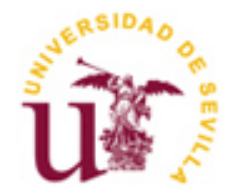

Trabajo Fin de Grado Grado en Ingeniería Aeroespacial

# **Estudio comparativo del comportamiento frente a sismo de la estructura metálica o de hormigón de una torre de control**

Autor: Julio Francisco Molina Molero

Tutor: Antonio Martínez de la Concha Profesor Asociado

Dpto. Mecánica de los Medios Continuos y Teoría de Estructuras Escuela Técnica Superior de Ingeniería Universidad de Sevilla Sevilla, 2020

Trabajo Fin de Grado: Estudio comparativo del comportamiento frente a sismo de la estructura metálica o de hormigón de una torre de control

Autor: Julio Francisco Molina Molero

Tutor: Antonio Martínez de la Concha

El tribunal nombrado para juzgar el Proyecto arriba indicado, compuesto por los siguientes miembros:

Presidente:

Vocales:

Secretario:

Acuerdan otorgarle la calificación de:

Sevilla, 2020

El Secretario del Tribunal

A mi madre

# **Agradecimientos**

Me gustaría agradecer a mi familia, amigos, compañeros y profesores todo lo que me han aportado para poder concluir esta etapa, y realizar una mención especial a D. Antonio Martínez de la Concha, por haberme dado la oportunidad de realizar este trabajo y aprender un poco más, por su disponibilidad y por todos los recursos y ayuda que me ha proporcionado para la elaboración de este proyecto. Gracias.

> *Julio Francisco Molina Molero Sevilla, 2020*

El objetivo principal de este trabajo consiste en el diseño de una estructura para una nueva torre de control en el aeropuerto de Jerez de la Frontera-España. Para ello se van a proponer dos modelos estructurales: uno de hormigón armado y otro metálico, efectuando el diseño en base a la normativa española. De esta manera, procederemos a realizar un análisis estático considerando las acciones descritas en la norma. Para este diseño se emplea el software CYPE.

A continuación, se evalúa el comportamiento estructural ante acciones sísmicas realizando este estudio con un análisis estático no lineal- Pushover usando el software MidasGen.

En el primer capítulo se realiza un repaso histórico de la evolución del control aéreo y la infraestructura necesaria para llevarlo a cabo, fundamentalmente las torres de control.

En el segundo capítulo se aborda los fundamentos de los diferentes métodos empleados para la evaluación de la capacidad estructural, explicando los distintos tipos de análisis posibles y los principios fundamentales del diseño sísmico.

En el tercer capítulo se expone el proceso de diseño de los distintos modelos estructurales concluyendo con los esquemas de armado para la estructura de hormigón armado y con las dimensiones de las secciones de los perfiles metálicos para el modelo de estructura metálica.

En el capítulo cuarto se expone el proceso de modelado en el software MidasGen para, posteriormente, poder efectuar el análisis estático no lineal- Pushover, analizando sus resultados en el capítulo quinto.

Finalmente, se extraen las principales conclusiones de los análisis realizados en el capítulo sexto.

The main objective of this work is to design a structure for a new control tower at Jerez de la Frontera-Spain airport. For this purpose, two structural models are proposed: one of reinforced concrete and the other metallic, making the design based on Spanish regulations. In this way, we will carry out a static analysis considering the actions described in the standard. CYPE software is used for this design.

The structural behavior against seismic actions is then evaluated by performing this study with a nonlinear static - Pushover analysis using MidasGen software.

In the first chapter, a historical review is made of the evolution of air control and the infrastructure needed to carry it out, mainly the control towers.

The second chapter discusses the rationale for the different methods used for the assessment of structural capacity, explaining the different types of possible analyses and the fundamental principles of seismic design.

In the third chapter, the design process of the different structural models is presented, concluding with the reinforcement schemes for the reinforced concrete structure and with the dimensions of the sections of the metal profiles for the metallic structure model.

In the fourth chapter, the modeling process in the MidasGen software is presented, in order to be able to carry out the nonlinear static - Pushover analysis, analyzing its results in the fifth chapter.

Finally, the main conclusions of the analyses carried out in the sixth chapter are drawn.

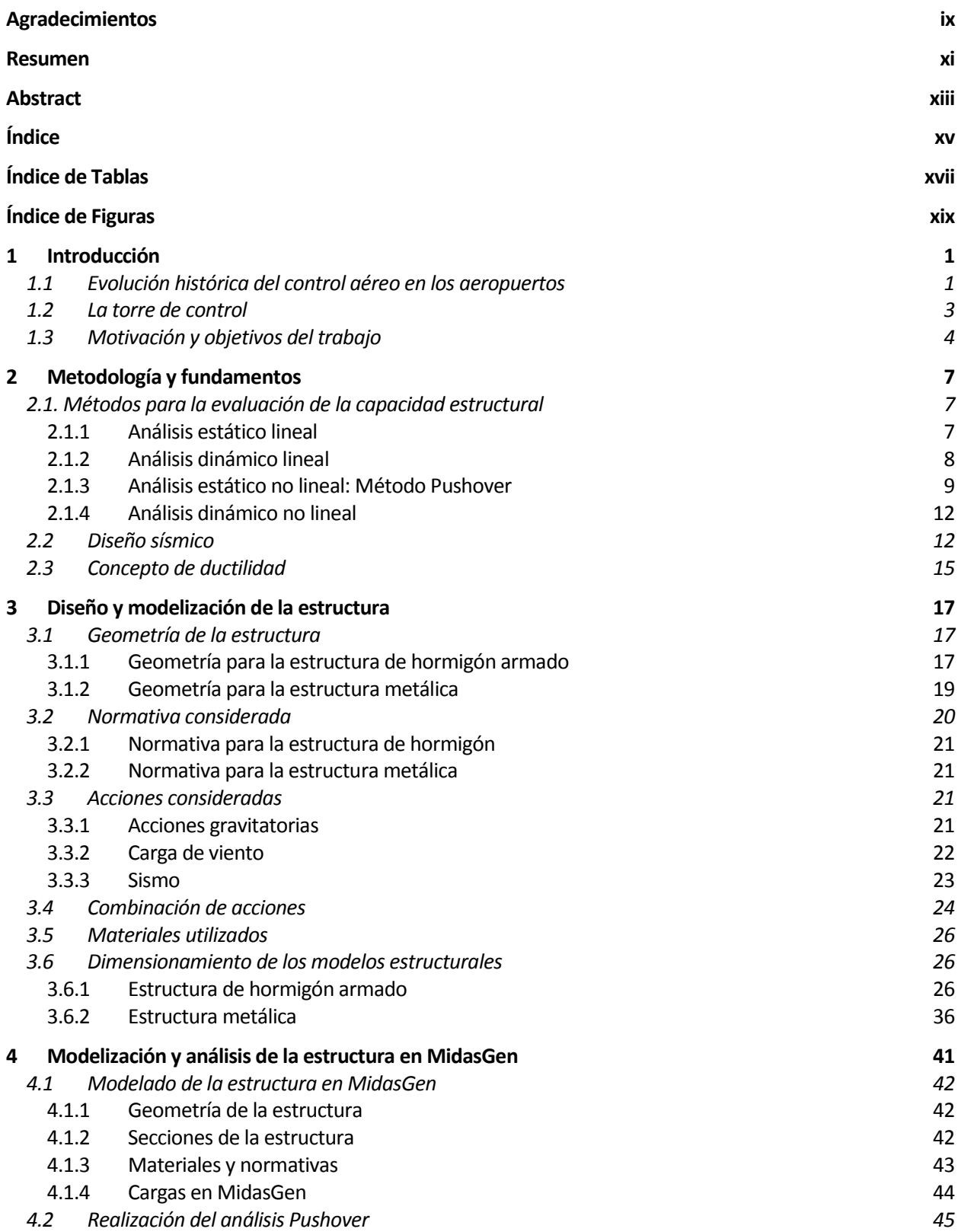

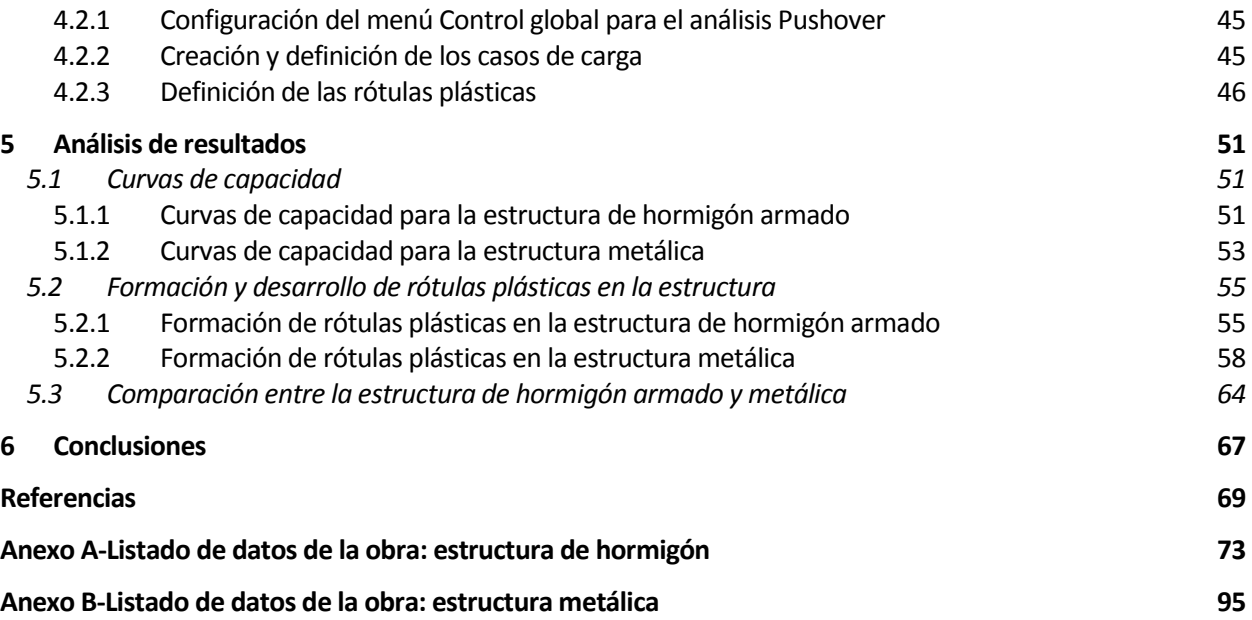

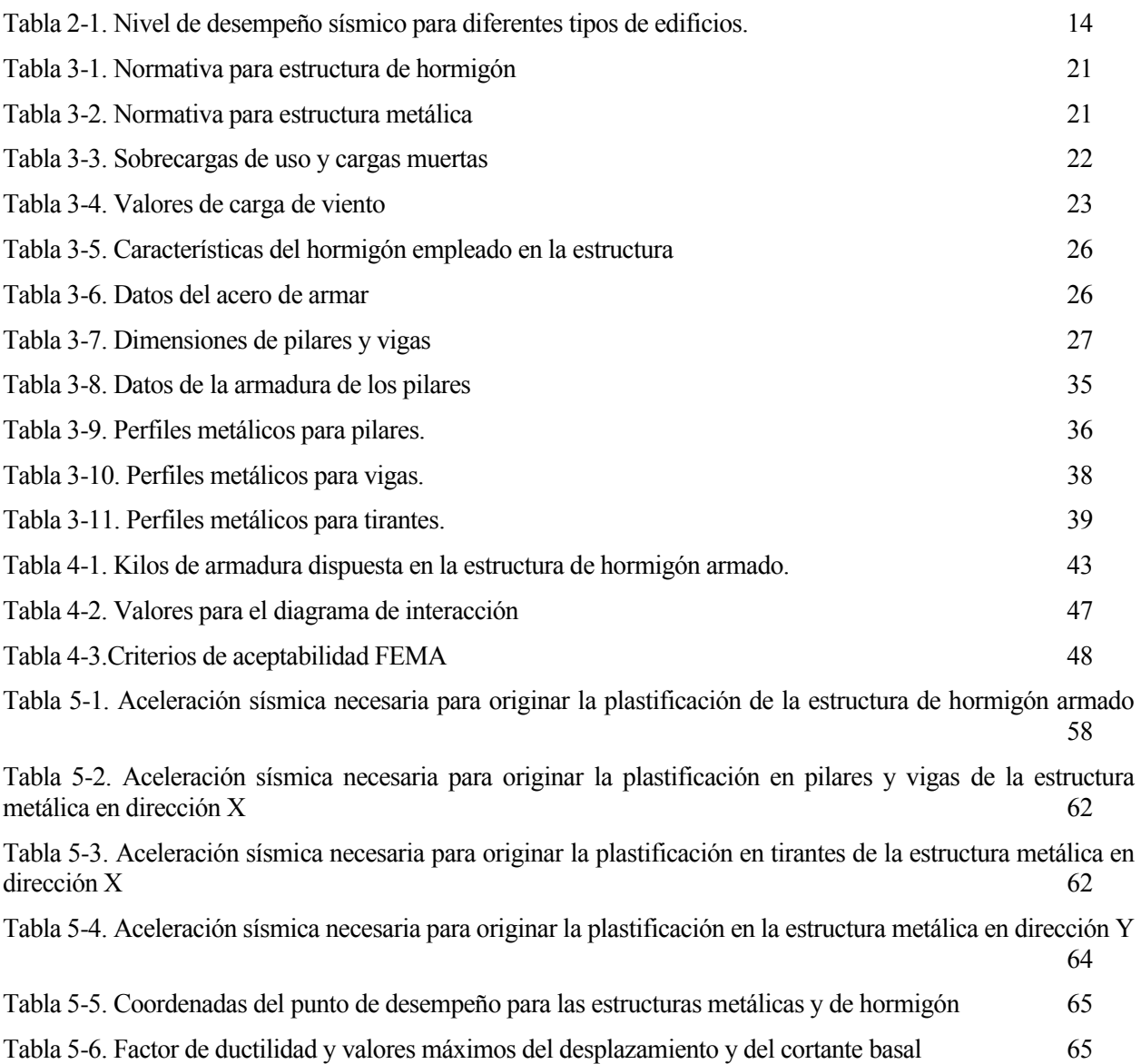

# **ÍNDICE DE FIGURAS**

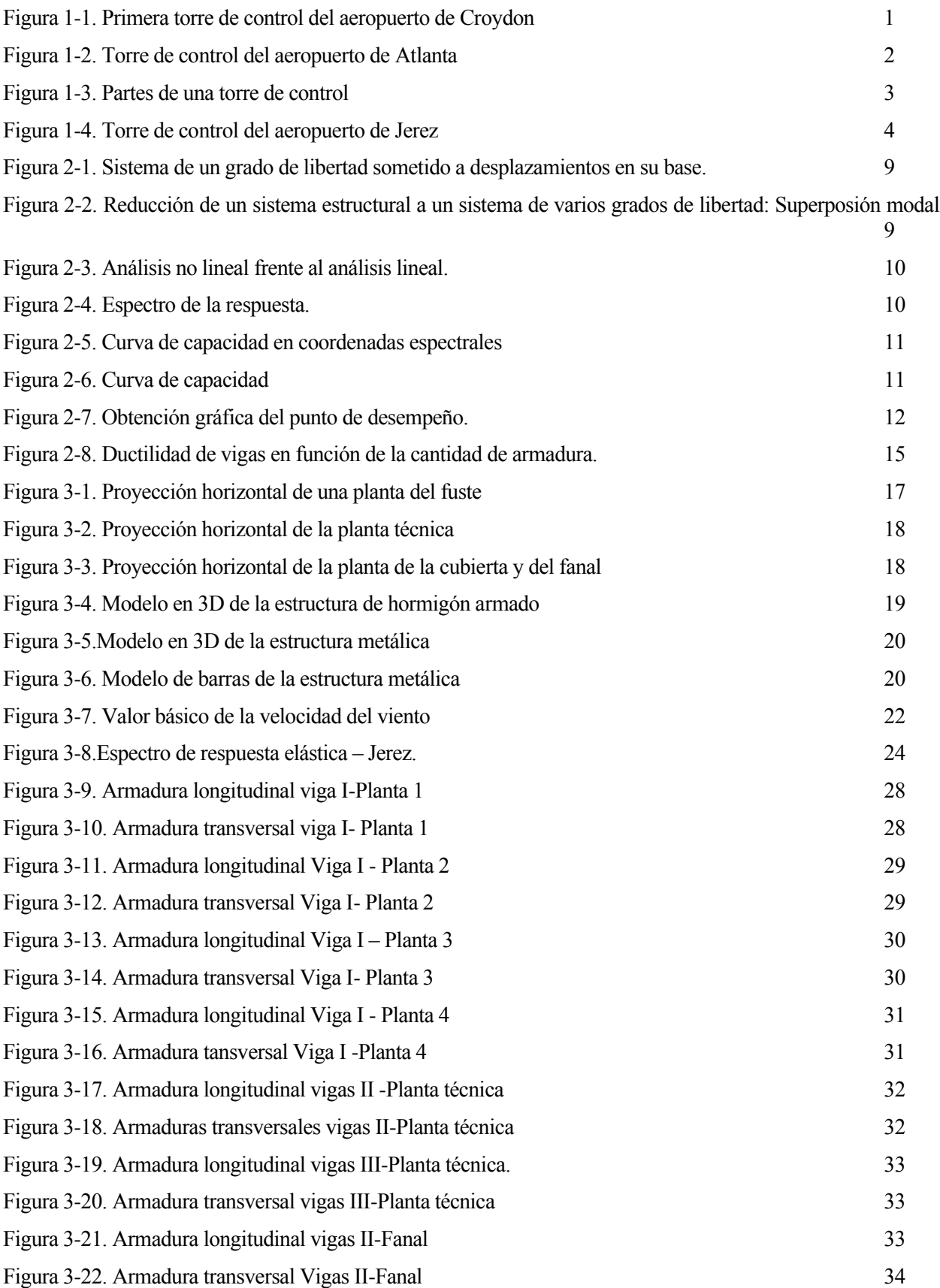

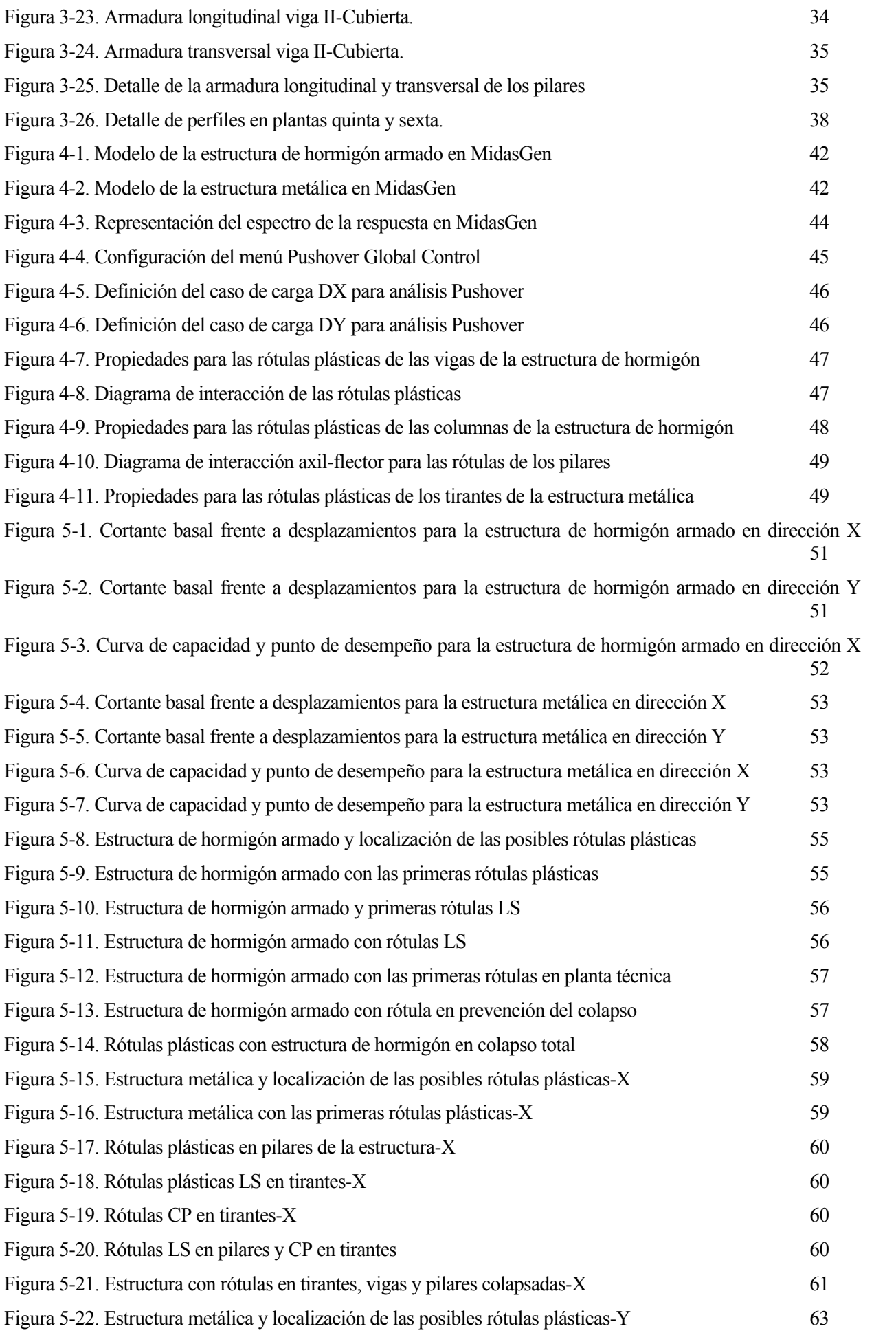

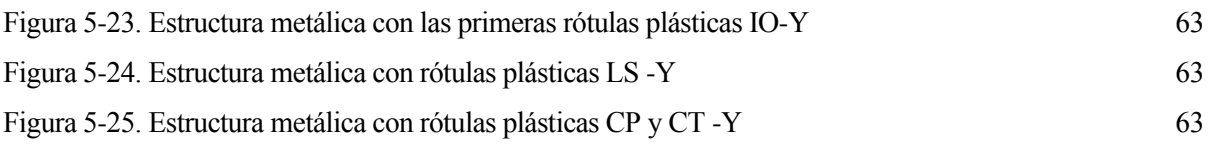

# **1 INTRODUCCIÓN**

*No basta tener un buen ingenio, lo principal es aplicarlo bien.* 

*René Descartes* 

# **1.1 Evolución histórica del control aéreo en los aeropuertos**

El crecimiento de la demanda de transporte aéreo en la década de 1920 hizo esencial establecer una organización del tráfico aéreo, motivando la creación de las torres de control, espacios en los que se facilitaban información elemental a los pilotos sobre la posición, el clima o el tráfico [1]. En sus inicios, esta información trataba fundamentalmente sobre la dirección del viento, las condiciones de la pista o los movimientos de otras aeronaves en la pista y plataformas usando banderas, luces o comunicaciones por radio. La bandera roja simbolizaba espera, mientras que la bandera a cuadros daba permiso para el despegue o aterrizaje [2].

La primera torre de control se construyó en 1920 en el aeródromo de Croydon localizado al sur de Londres. Esta torre tenía una altura de 4.5 metros con forma rectangular en la base y fue construida de madera. Incluía ventanas por todas sus caras proporcionando una visión completa del área de aeronaves. El aeropuerto desempeñó un papel muy relevante en el periodo comprendido entre la primera y segunda guerra mundial, convirtiéndose en el principal aeropuerto del país durante ese tiempo. Constaba de unas instalaciones sencillas entre las que se encontraba la primera terminal aérea [3].

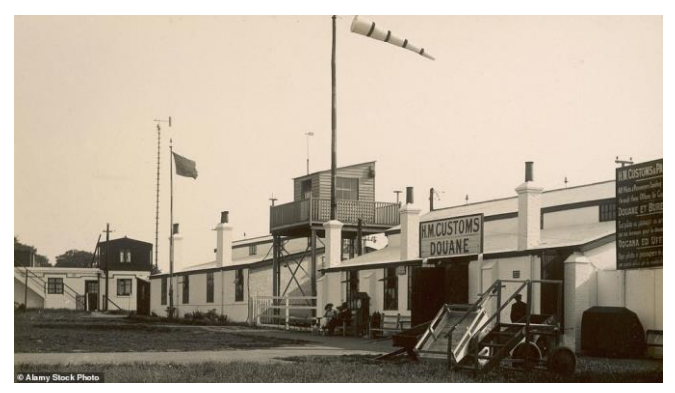

Figura 1-1. Primera torre de control del aeropuerto de Croydon

## Imagen tomada de [4]

En 1926 el aeropuerto de Croydon fue remodelado y ampliado, dotándolo de una nueva torre de control de 15 metros de altura y de un nuevo edificio destinado a pasajeros, mensajería y carga.

El posterior aumento de las operaciones aéreas supuso un nuevo reto para los controladores aéreos. Cada vez había más aviones que operaban con condiciones climatológicas no muy buenas lo que hizo que la información meteorológica que se transmitía a los pilotos fuera más completa. Además, se produjo algún incidente relacionado con colisiones entre aeronaves, lo que hacía necesario guiarlas para proceder con el despegue, vuelo o aterrizaje y que los vuelos no interfirieran unos con otros. Las labores del control aéreo se

hicieron más complejas y todo esto tenía como finalidad mantener la seguridad de las operaciones aéreas [2].

Ya no era suficiente con el uso de banderas para transmitir información a los pilotos, especialmente en días con niebla o de noche. En la década de 1930 empezaron a implantarse los primeros sistemas de radio en las torres de control, lo que hacía posible una comunicación limitada entre controladores y pilotos. También se incorporaron los primeros instrumentos giroscópicos en las aeronaves haciendo posible los vuelos con nubosidad.

Se idearon artilugios que dieran solución a esta nueva realidad añadiendo balizas o señales luminosas que indicaban las rutas aéreas que los aviones debían seguir. Aun así, estas rutas eran escasas y todos los vuelos las usaban, provocando alrededor de una decena de colisiones por año. Esto motivó que las aerolíneas se agruparan y compartieran información acerca de los planes de vuelo y horarios de los vuelos en 1935 [5].

En Estados Unidos se crearon las Oficinas de Control de Vuelo localizadas en medio de las aerovías con la misión de guiar a las aeronaves y coordinarlas. Las primeras se ubicaban en Newark, Chicago y Cleveland. Posteriormente, se añadieron otras en Los Ángeles, Washington DC, Oakland, Fort Worth, Salt Lake City, St Louis, Atlanta, Seattle y Cincinnati [6]. En estos centros se posicionaban a los aviones a partir de la información que transmitían los pilotos y para ello se usaban pizarras. En función de estos datos, se podía conocer la localización próxima de los aviones y así poder planificar las rutas, minimizando el riesgo de colisión entre aeronaves. Más adelante, se incorporaron las fichas de progresión de vuelo [2].

A principio de la década de 1950 se desarrollaron las comunicaciones por radio de largo alcance, pudiéndose establecer una comunicación directa entre los pilotos y la torre de control [2]. También, destaca el desarrollo e incorporación del radar a mediados de esta década, lo que supuso un gran cambio. Gracias a este instrumento se conseguía localizar al avión en cuanto a su posición con una precisión elevada. Sin embargo, la altitud debía ser comunicada por radio [7]. Más adelante, se produjeron mejoras en este campo haciendo este proceso automático.

En los siguientes años se siguió mejorando y desarrollando la tecnología propia del servicio de control del tráfico aéreo (ATC) con el objetivo de prevenir colisiones en vuelo, colisiones en el área de maniobras entre aeronaves o con obstáculos, y ordenar y acelerar el movimiento de tránsito aéreo, modernizando y haciendo más eficientes los equipos de las torres de control y normas empleadas para poder hacer frente al gran aumento del tráfico aéreo experimentado.

Hoy en día el servicio de control del tráfico aéreo incluye a los siguientes servicios:

- Servicio de control de aeródromo (TWR): Este servicio se encarga de controlar el tránsito aéreo en el aeródromo.
- Servicio de control de aproximación (APP): Servicio de control de tránsito aéreo para la llegada y salida de vuelos controlados en condiciones de vuelo por instrumentos.
- Servicio de control de área (ACC): Servicio de control de tránsito aéreo para los vuelos en ruta y controlados en las áreas de control distintas a las de los servicios TWR y APP.

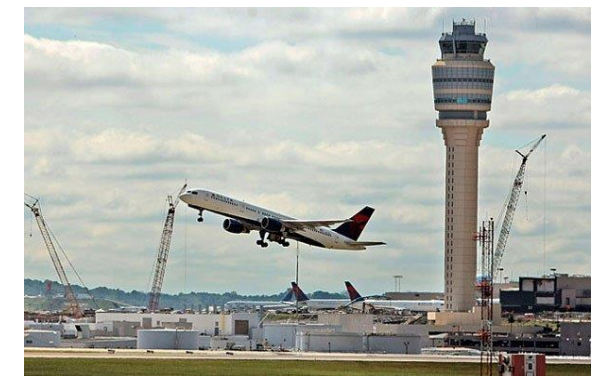

Figura 1-2. Torre de control del aeropuerto de Atlanta

Imagen tomada de [8]

En Europa, se homogeneizaron las unidades que gestionaban los vuelos en lo que hoy en día se conoce como

Eurocontrol, optimizando la capacidad y pudiendo así gestionar el aumento de vuelos, que generalmente se ha estado duplicando cada diez años [7].

Actualmente, hay programas para el uso de satélites en el control aéreo y se están desarrollando procesos de implantación de esta tecnología con especial utilidad en rutas que sobrevuelan los océanos. De esta manera, el avión determina su posición por satélite y esta es comunicada a las estaciones terrestres de ATC o a otras aeronaves pudiendo realizarse de forma automática.

# **1.2 La torre de control**

La torre de control es un edificio imprescindible para el adecuado control de tránsito aéreo. Esta instalación aeroportuaria es generalmente de altura considerable, ubicada en una zona que permita la adecuada visibilidad de las plataformas y zonas de rodadura del aeropuerto, campos de vuelo y otros lugares próximos al aeropuerto. Su ubicación es tal que no interfiera con las operaciones aéreas. La misión de una torre de control aeroportuaria es evitar colisiones de aviones tanto en el aeropuerto como en el aire y establecer un orden en las operaciones aéreas adaptándolas a la capacidad disponible, garantizando la seguridad y eficacia. Las torres de control dan servicio de aeródromo, servicio de aproximación y también pueden dar servicio de ruta [9].

En cuanto a las partes estructurales de una torre podemos distinguir las siguientes:

- Cimentación: La solución constructiva empleada suelen ser zapatas circulares o pilotes [9].
- Fuste: Es la parte básica de la estructura de la torre, la que consigue elevar el fanal que es la planta en la que los controladores desempeñan las labores de control del tráfico aéreo. Al final del fuste de encuentra la entreplanta técnica, compuesta por una o dos plantas, según las necesidades de cada aeropuerto. Dicha planta está dedicada a albergar equipos necesarios para realizar las tareas propias del control del tránsito aéreo como, por ejemplo: equipos de comunicaciones y el radar de superficie, equipos de balizamiento, equipos de aire acondicionado y otras áreas [9].
- Fanal: Parte de la torre más elevada en la que se encuentran los controladores. Este espacio es característico por sus grandes cristaleras permitiendo la visibilidad de todo el área aeroportuaria y sus inmediaciones [9].
- Cubierta: Esta zona de la torre también es de gran importancia ya que albergará el radar primario, antenas y otros aparatos [9].
- Edificio de servicios: Edificio localizado en una planta baja que en ocasiones se encuentra integrada en la torre y en otras cerca de ella. Alberga diferentes secciones entre las que destacan oficinas de supervisores, de jefes de control, oficinas de operaciones aéreas, de secretaría. Otras actividades realizadas en este edificio son las relacionadas con el jefe de mantenimiento o ingenieros, reuniones en las salas correspondientes [9].

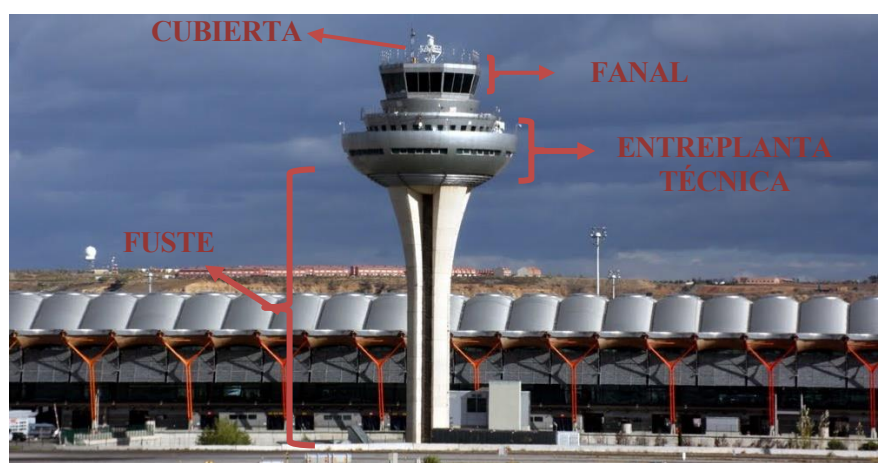

Figura 1-3. Partes de una torre de control Imagen tomada de [10]

# **1.3 Motivación y objetivos del trabajo**

Como ha quedado de manifiesto en los apartados anteriores de esta introducción, la torre de control es un edifico esencial y vital para el correcto funcionamiento de un aeropuerto. Su operatividad es imprescindible para el desempeño de las actividades aéreas.

En este trabajo nos centraremos en la torre de control del aeropuerto de Jerez. A continuación, se resaltan algunos de los aspectos más importantes de la historia de este aeropuerto.

Los trabajos de explanación del aeropuerto comenzaron el 8 de mayo de 1937 localizados a ocho kilómetros al noroeste de Jerez. En noviembre finalizan las obras de este aeródromo dedicado a la formación de pilotos [11].

En 1951 comienza la construcción de una pista pavimentada finalizándose a finales del siguiente año. Posteriormente, la pista es ampliada y se añaden calles de rodadura, plataformas de estacionamiento y equipos de comunicaciones y navegación [11].

En 1968 comienzan las obras de construcción de una terminal de pasajeros, siendo renovada en 1991 incluyendo una nueva plataforma y calles de rodaje, instalaciones eléctricas, depuradora de aguas y edificio contraincendios [11].

La torre de control de este aeropuerto tiene una altura de 28 m distribuidos en 7 plantas. La entreplanta técnica, en la que se encuentran los equipos es la quinta con una superficie de 140 m<sup>2</sup>. El fanal se ubica en la planta séptima con una superficie de 70 m<sup>2</sup> [12]. En la siguiente imagen se ilustra la torre de control de este aeropuerto.

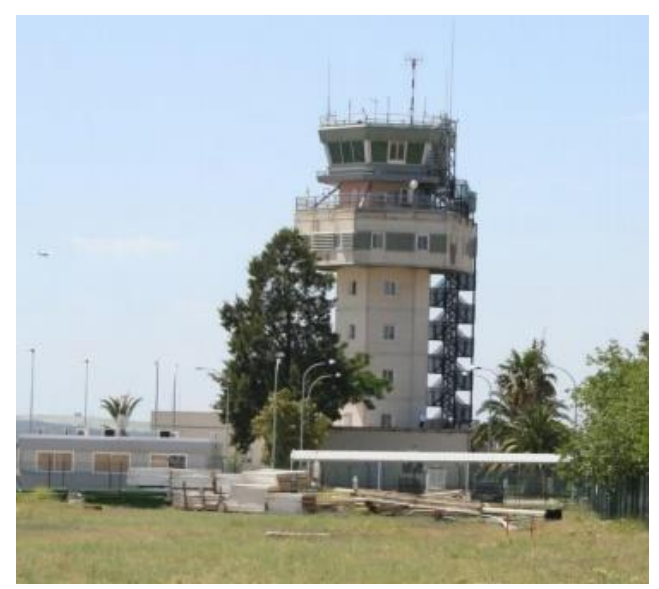

Figura 1-4. Torre de control del aeropuerto de Jerez

Imagen tomada de [12]

Este edificio se encuentra a demasiada distancia del campo de vuelo, dando ocasionalmente problemas de visibilidad a los controladores aéreos. Además, en la imagen puede apreciarse que no se trata de una construcción reciente. Todo esto justifica la necesidad de implantar una nueva torre en este aeropuerto ubicándola en una posición más adecuada para garantizar una visibilidad plena por parte de los controladores del campo de vuelo y de las inmediaciones del aeropuerto.

Se van a analizar dos propuestas para la estructura de la torre de control siendo una de ellas una estructura de hormigón armado y otra metálica y se comparará su comportamiento.

Las estructuras de hormigón armado y metálicas presentan ciertas ventajas y desventajas, por ejemplo [13], [14]:

• Las estructuras de hormigón armado tienen una vida útil muy elevada frente a otras tipologías constructivas. En las estructuras metálicas la corrosión del material es un problema muy a tener en cuenta.

- El coste del hormigón es menor que las piezas metálicas. Además, estas últimas exigen mayor mantenimiento que las de hormigón.
- Unas de las principales características del hormigón es su elevada resistencia a la compresión lo que le hace ser un material idóneo para la construcción.
- Con buenos recubrimientos para la armadura del hormigón, estas estructuras tienen capacidad para resistir el fuego. En cambio, las estructuras metálicas pierden rápidamente la resistencia en situaciones de incendios. Esta problemática puede solventarse empleando recubrimientos o pinturas ignífugas.
- El hormigón es un material muy maleable pudiendo adoptar muchos tipos de formas. Por el contrario, el uso de las estructuras metálicas con formas variadas es complejo.
- El hormigón presenta una elevada rigidez siendo adecuado para aguantar acciones sísmicas o de viento. Las estructuras metálicas pueden necesitar elementos adicionales que aporten rigidez como los arriostramientos.
- En las estructuras metálicas se consigue reducir el peso propio de la estructura con respecto a una estructura de hormigón equivalente. Cuando este requisito es fundamental, es muy adecuado el empleo de estructuras metálicas.
- Las estructuras metálicas requieren de una instalación sencilla y rápida, frente a las de hormigón en las que se necesitan encofrados, tiempos de fraguado.
- El metal es un material altamente reciclable frente al hormigón que es complejo de reciclar.
- La calidad de elementos estructurales metálicos suele ser muy alta y controlada, frente al hormigón que debe ser dispuesto en obra.
- En los elementos metálicos se consigue eliminar las deformaciones diferidas, aspecto que no sucede en las estructuras de hormigón.

Para las estructuras de hormigón armado y metálica que se van a modelar se hará especial énfasis en los aspectos dinámicos de las estructuras ya que, al ser una instalación vital para un aeropuerto, se debe garantizar la integridad del edificio ante este tipo de acciones.

En primer lugar, se va a describir la metodología a seguir, con especial interés en los diferentes tipos de análisis de capacidad estructural. En el capítulo 3, se desarrollará el modelo de la nueva estructura de la torre de control para este aeropuerto empleando el software CYPECAD para el modelado de la estructura de hormigón armado y usando CYPE3D para el modelado de la estructura metálica. Se realizará un análisis elástico lineal con las acciones de la normativa, tanto estáticas como dinámicas, pudiendo así definir ambos modelos de estructuras.

Posteriormente, se realizará un análisis de comportamiento tipo Pushover con el software MIDASGEN.

*La simplicidad es la máxima sofisticación. Leonardo da Vinci* 

En este trabajo debemos evaluar la capacidad de la estructura de la torre de control ante diversas acciones o solicitaciones. Para ello nos serviremos, en primer lugar, del análisis elástico lineal, pudiendo así dimensionar los modelos estructurales de hormigón armado y metálico, y a continuación, realizar un análisis de comportamiento tipo Pushover.

Existen varios tipos de análisis a los que pueden ser sometidos las estructuras con el fin de evaluar su capacidad estructural. En este capítulo se abordarán dichos análisis y se tratarán sus fundamentos.

## **2.1. Métodos para la evaluación de la capacidad estructural**

En esta sección se van a tratar los diferentes procedimientos de análisis estructural que son aquellos que permiten obtener la respuesta de un sistema estructural ante un estado de carga. Estos análisis son los siguientes: análisis estático lineal, análisis dinámico lineal, análisis estático no lineal y análisis dinámico no lineal.

## **2.1.1 Análisis estático lineal**

En este análisis se supone un comportamiento elástico de las estructuras ante las acciones a las que puedan estar sometidas, siendo un tipo de análisis eficaz para la resolución del cálculo de estructuras. En dicho análisis se hacen dos suposiciones principales: la suposición de linealidad y la suposición estática.

- Suposición de linealidad: El comportamiento de la estructura es lineal. Esto significa que la relación entre la tensión y la deformación es lineal, ante una carga se induce una respuesta de forma lineal. Si se duplica una carga, su respuesta también se duplicará, es decir, habrá doble valor de desplazamientos, deformación unitaria y tensiones. Cuando se realiza este análisis se verifican los siguientes aspectos [15]:
	- o Los materiales empleados para la realización del modelo estructural satisfacen la Ley de Hooke, es decir, la tensión es directamente proporcional a la deformación unitaria.
	- o Se desprecia la variación de la rigidez como consecuencia de aplicación de la carga ya que los desplazamientos inducidos son muy pequeños.
	- o Las condiciones de contorno se mantienen constantes durante la aplicación de las cargas. Las cargas no cambian durante la deformación de la estructura manteniendo dirección, distribución y magnitud.
- Suposición de carga estática: La aplicación de cargas es estática lo que implica que actúen de manera gradual y lenta hasta alcanzar el valor requerido, manteniéndose constantes, es decir, no varían con el tiempo. De esa manera se permite despreciar fuerzas de naturaleza inercial o de amortiguación

producidas por pequeñas aceleraciones despreciables. Las fuerzas inerciales o de amortiguación no despreciables implicarían la realización de un análisis dinámico en lugar de estático [15].

En muchas ocasiones el análisis estático lineal es suficiente para realizar el cálculo de la estructura ya que se basa en pequeñas deformaciones, y esto va en consonancia con la gran parte de normativa y códigos referidos al cálculo de estructuras, que están del lado de la seguridad [16].

#### **2.1.2 Análisis dinámico lineal**

El análisis dinámico se centra en el estudio del movimiento vibratorio u oscilatorio de un sistema estructural respecto a su posición de equilibrio.

Cuando un sistema estructural se somete a una acción externa su respuesta dinámica dependerá de la masa, la rigidez y la capacidad disipativa de energía de la estructura [17].

Las fuerzas internas se oponen al movimiento del sistema estructural y esto se debe a estas otras fuerzas [17]:

- Fuerzas de inercia: Fuerzas que se originan al acelerar la masa, oponiéndose al movimiento.
- Fuerzas disipativas: La masa del sistema, m, se somete a fuerzas proporcionales a la velocidad, disminuyéndose su energía para alcanzar un estado de reposo.
- Fuerzas elásticas que se oponen al desplazamiento producido respecto a la posición de equilibrio y son de origen elástico.

A partir del equilibrio de fuerzas externas e internas que actúan sobre la masa del sistema se puede formular una ecuación que gobierna el movimiento de dicho sistema:

$$
M\ddot{u}(t) + C\dot{u}(t) + Ku(t) = f(t)
$$
\n(2.1)

Para un sistema de N grados de libertad:

- **M** es la matriz de masa.
- **C** es la matriz de amortiguamiento.
- **K** es la matriz de rigidez.
- $\cdot$   $\ddot{u}(t)$  es el vector de aceleración dependiente del tiempo.
- $\cdot$   $\dot{u}(t)$  es el vector de velocidad dependiente del tiempo.
- $\bullet$   $\mathbf{u}(t)$  es el vector de desplazamiento dependiente del tiempo.
- $\bullet$   $f(t)$  es el vector de fuerzas externas dependiente del tiempo.

En este análisis las cargas varían con el tiempo. Estas cargas pueden ser periódicas o no, o ser cargas asociadas a algún fenómeno con una ocurrencia que se puede determinar estadísticamente. Las aceleraciones y velocidades del sistema no son despreciables y, por tanto, hay que tener en cuenta las fuerzas de inercia o amortiguamiento. En este análisis lineal las propiedades de los materiales son lineales y las matrices de masa, amortiguamiento y rigidez no varían con el tiempo [18].

En cuanto a la respuesta sísmica de un sistema estructural, esta se caracteriza por una excitación en la base produciendo desplazamientos en la estructura. Por ejemplo, en sistemas de un grado de libertad sometidos a la acción sísmica se produce un desplazamiento del sistema como sólido rígido por la traslación de la base y otro desplazamiento debido a la respuesta dinámica.

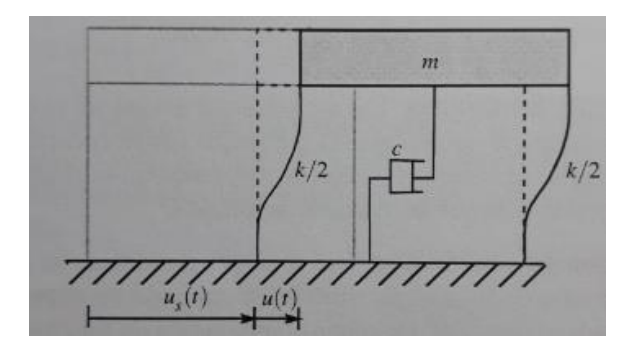

Figura 2-1. Sistema de un grado de libertad sometido a desplazamientos en su base.

#### Información tomada de [17]

En este caso el desplazamiento total se puede expresar como la suma de estos dos desplazamientos descritos [17]:

$$
u_t(t) = u_s(t) + u(t)
$$
 (2.2)

Las fuerzas elásticas asociadas al desplazamiento  $u_s(t)$  son nulas y como la velocidad  $\dot{u}_s(t)$  es igual para el sistema se puede concluir que las fuerzas disipativas de dicho movimiento también son nulas. Para la aceleración  $\ddot{u}_s(t)$  sí que se producen fuerzas de inercia. La ecuación que gobierna este movimiento quedaría descrita de la siguiente manera [17]:

$$
m\ddot{u}(t) + c\dot{u}(t) + ku(t) = -m\ddot{u}_s(t)
$$
\n(2.3)

A partir de la integral de Duhamel se puede resolver esta ecuación conociéndose así el desplazamiento en cada instante. La resolución de esta ecuación para diferentes valores de frecuencias y amortiguamiento permite definir conceptos propios del análisis sísmico como por ejemplo el espectro de la respuesta, que es el valor del máximo desplazamiento para todos los posibles sistemas de un grado de libertad definidos por su frecuencia natural y por el factor de amortiguamiento [17].

Para una estructura con varios grados de libertad es muy útil la aplicación de la superposición modal, permitiendo expresar la respuesta del sistema como una combinación lineal de los modos de vibración.

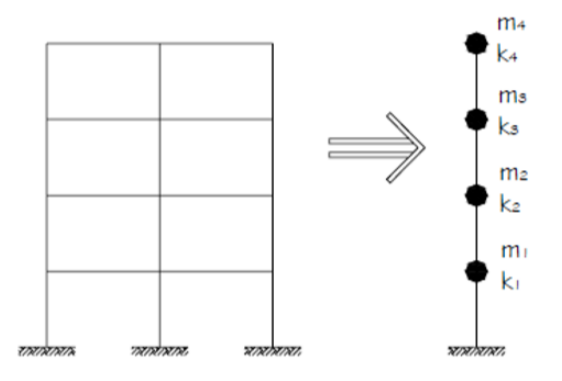

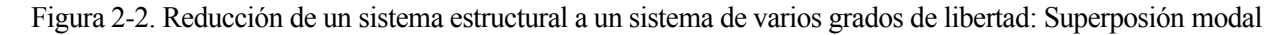

#### **2.1.3 Análisis estático no lineal: Método Pushover**

En un análisis estático no lineal la respuesta de una estructura ante unas cargas es no lineal. Ante el doble de carga, los desplazamientos, deformaciones o tensiones no se duplican como sí sucedería en un análisis de tipo lineal. En la siguiente figura se ilustra esta idea de no linealidad [19].

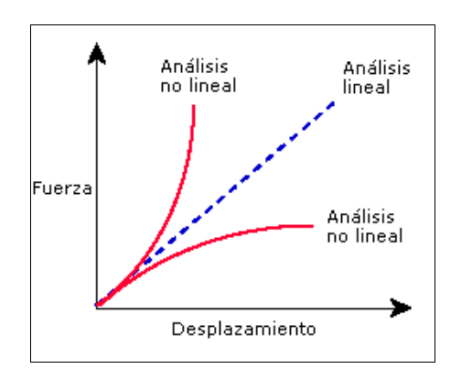

Figura 2-3. Análisis no lineal frente al análisis lineal.

#### Imagen tomada de [16]

En realidad, las estructuras presentan de algún modo un comportamiento no lineal, lo que sucede en algunos casos es que es posible despreciar los efectos no lineales y obtener unos resultados adecuados. En otros casos la no aplicación de un análisis no lineal conllevará grandes errores.

La no linealidad se fundamenta en los siguientes aspectos [19]:

- El comportamiento del material es no lineal.
- Se producen grandes desplazamientos.
- Hay cambios en las condiciones de contorno.

Además, en este tipo de análisis no se considera el comportamiento dinámico de la estructura, omitiéndose fuerzas inerciales y fuerzas viscosas o de amortiguación.

Es conveniente mencionar el concepto de espectro de la respuesta. El espectro de la respuesta es una representación gráfica que asigna a cada valor del periodo de oscilación de una estructura el valor de la máxima aceleración provocada en dicha estructura como consecuencia de las acciones sísmicas. Con el espectro de la respuesta se puede determinar las fuerzas que actúan sobre el edificio.

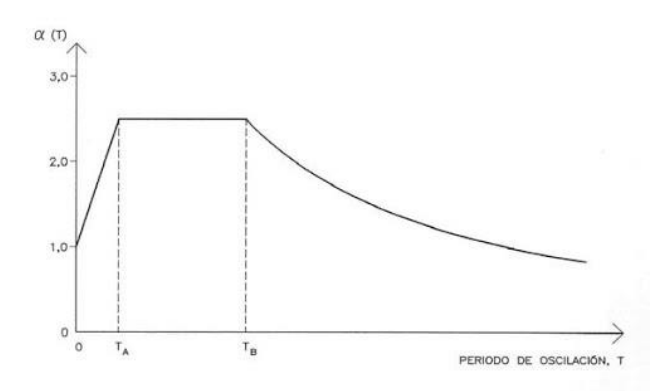

Figura 2-4. Espectro de la respuesta.

Imagen tomada de [20]

#### **2.1.3.1 Análisis Pushover**

Un tipo de análisis estático no lineal es el análisis de comportamiento tipo Pushover, análisis que aplicaremos a los modelos de estructuras para la torre de control dimensionada en este trabajo. Es uno de los análisis estáticos no lineales más empleados. Permite hallar la curva de capacidad descarga de estructuras sometidas a acciones sísmicas de manera eficaz [21].

En el análisis Pushover partimos de una estructura dimensionada previamente. Se pretende llevarla al colapso. Para ello se necesita conocer la armadura de la estructura o los elementos estructurales ya diseñados [21].

La estructura se somete a un patrón de cargas laterales, que representan las fuerzas sísmicas, cuyo valor

aumenta progresivamente hasta alcanzar la capacidad última o el colapso, manteniéndose las cargas gravitatorias sin variaciones.

De esta manera se logra conocer unas fuerzas estimadas y la demanda de deformaciones que se producen con el sismo. El análisis Pushover también puede emplearse para comprobar la resistencia del sistema, para predecir aproximadamente los mecanismos de plasticidad en la estructura hallando las posiciones del daño. También, permite comprobar las zonas más sensibles de transmisión de cargas o ser otro modo de mejorar el diseño [21].

Con el análisis Pushover se puede obtener la curva de capacidad que se define como la relación que existe entre la resistencia a la carga lateral de una estructura y su desplazamiento lateral. Así es como se logra ponderar la resistencia de la estructura ante la acción sísmica [22].

El cortante en la base se incrementa paulatinamente manteniendo el patrón de fuerzas sísmicas laterales a lo largo de la altura del edificio.

Así es como se consigue representar la curva de capacidad ilustrada en la siguiente figura:

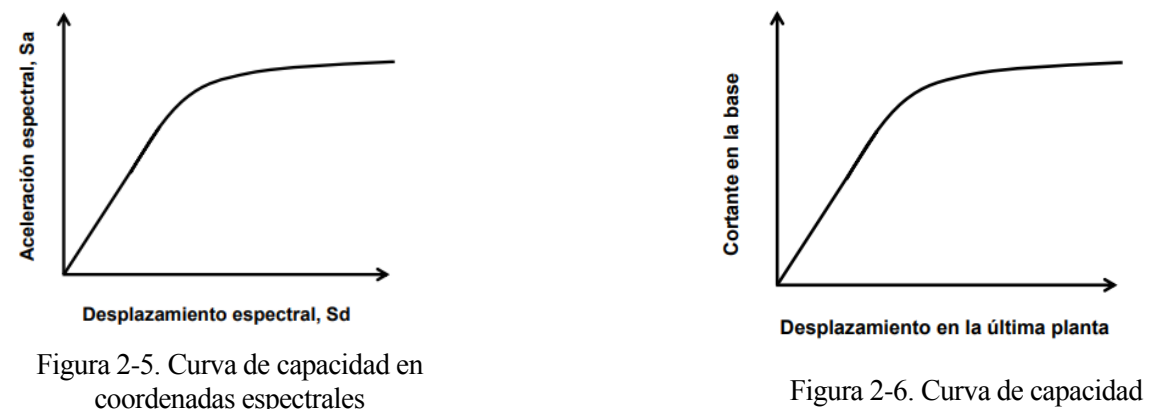

Imágenes tomadas de [22]

En el eje de abscisas se representa el desplazamiento en la última planta y en eje de ordenadas se representa el cortante en la base, figura 2-6.

Para poder compararlo con el espectro de demanda, que permite encontrar el desplazamiento de demanda en régimen inelástico, es necesario efectuar un cambio de variable. De esta manera el cortante en la base se transforma a aceleración espectral y el desplazamiento en la última planta a desplazamiento espectral. Así se transforma la curva de capacidad al espectro de capacidad, representada en la figura 2-5.

El análisis Pushover tiene como objetivo conocer el máximo desplazamiento espectral que experimentará la estructura para así poder estimar el máximo daño que va a sufrir el sistema estructural. Es por ello por lo que se debe emplear el espectro de demanda y así poder determinar el punto de desempeño de la estructura [22].

El método de la capacidad espectral ofrece buenos resultados para el desplazamiento máximo en estructuras cuya respuesta está dominada por el primer modo de vibración [22].

El espectro de la demanda está basado en el espectro de respuesta con un amortiguamiento minorado. Esta disminución corresponde a la energía disipada por incurrir en el rango inelástico, ya que el hecho de encontrarse en la zona plástica hace que el amortiguamiento efectivo sea una combinación de amortiguamiento viscoso y de histéresis [22].

Un parámetro importante en un análisis Pushover es el llamado punto de desempeño. Este punto da el máximo desplazamiento al que será sometido una estructura ante un terremoto de demanda. La obtención de este punto se logra en el punto de intersección de los espectros de capacidad y demanda [22].

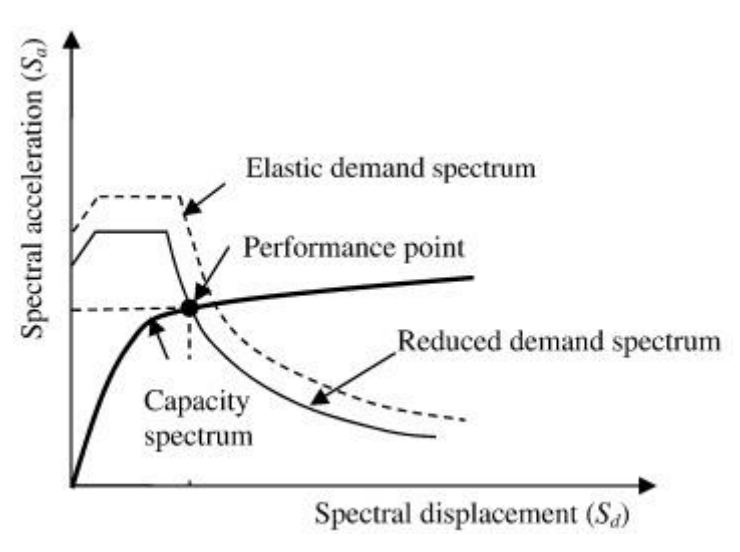

Figura 2-7. Obtención gráfica del punto de desempeño.

#### Imagen tomada de [23]

En la figura 2-7, se puede observar el punto de desempeño o Performance Point, localizándose en el punto de corte del espectro de capacidad y el espectro de demanda reducido por el comportamiento inelástico de la estructura.

## **2.1.4 Análisis dinámico no lineal**

Este tipo de análisis refleja el comportamiento real de una estructura ante acciones sísmicas, siendo esto un problema dinámico y no lineal. La complejidad de abordar este tipo de análisis motivó el desarrollo de otras metodologías para poder abordar el problema sísmico. De esta manera se han creado los análisis estáticos lineal y no lineal y el análisis dinámico lineal. En todos ellos se hacen ciertas suposiciones o simplificaciones para lograr realizar el estudio de las estructuras ante sismos [24].

Este análisis incorpora la no linealidad de los materiales, barras o apoyos a las estructuras sometidas a solicitaciones dinámicas. Este tipo de análisis es complejo e implica el uso de programas especializados y gran costo computacional. Además, los datos de partida para realizar este análisis son más complejos. Se debe prestar especial atención en las reglas de histéresis o en los registros de aceleración ya que pequeñas variaciones de estos datos de partida con respecto a los reales pueden producir resultados muy diferentes. Por lo que al hacer un análisis de este tipo conviene realizar varios análisis con entradas sísmicas diferentes y así poder evaluar el correcto funcionamiento del análisis [24].

En la resolución de este análisis, se usa la ecuación de equilibrio (2.1) tomando un paso temporal constante ∆ para la discretización temporal. Así es como se consigue resolver el sistema de ecuaciones diferenciales ordinarias obteniendo resultados en función del tiempo.

# **2.2 Diseño sísmico**

Los terremotos son movimientos bruscos del terreno producidos por la actividad tectónica. En ellos se libera energía, variando su valor en función de la magnitud del terremoto. Las ondas sísmicas se propagan por el terreno pudiendo causar graves daños en las edificaciones o a las personas. Es de vital importancia que los edificios cumplan con la normativa sísmica del lugar en el que se encuentran para evitar que sufran graves daños o que estos sean menores. En las zonas de alta sismicidad un diseño estructural antisísmico es fundamental. En la actualidad se implementan mejoras constructivas para evitar o minimizar daños estructurales. La tecnología antisísmica ha evolucionado mucho en los últimos años, ideando métodos para proteger los edificios como, por ejemplo [21]:

• Aisladores en la base: permiten desacoplar el edificio del terreno, colocándose en la parte inferior de la estructura. Así se consigue reducir el impacto sísmico en la estructura mejorando su tolerancia ante estos movimientos [25].

- Disipadores sísmicos: logran amortiguar el movimiento generado en el edificio y liberar la energía recibida en forma de calor [25].
- Los amortiguadores de masa son dispositivos formados por pesos móviles que se encargan de minimizar las oscilaciones generadas por acciones dinámicas como viento o sismo [25].
- Otras alternativas tratan sobre el refuerzo estructural aportando más rigidez [25].

En ingeniería estructural el diseño antisísmico persigue los siguientes objetivos [21]:

- Proteger vidas humanas.
- Evitar el colapso de la estructura.
- Reducir los daños producidos por terremotos en edificios.

Para cuantificar el riesgo sísmico de una edificación hay que valorar varios parámetros: la peligrosidad del sismo, la vulnerabilidad y el valor económico [21].

- Peligrosidad: se refiere a la probabilidad de que existan terremotos en una zona específica y que sean de cierta magnitud. Esta peligrosidad está considerada en las normativas estableciendo zonas de peligrosidad en mapas. Cada país tiene su mapa sísmico en el que se ilustra la probabilidad de que ocurra un sismo en una zona determinada y el valor de la aceleración de dicho sismo.
- Vulnerabilidad: Este parámetro está estrechamente relacionado con el trabajo del ingeniero que es el encargado de conseguir un diseño para que la estructura no sea vulnerable. En definitiva, este es el aspecto sobre el que actúa directamente el ingeniero.

La vulnerabilidad tiene que ver con el comportamiento de la estructura ante sismos. Este comportamiento debe ser adecuado para soportar las acciones sísmicas. En las estructuras vulnerables se producen roturas frágiles de forma relativamente inmediata, generando colapso. Un mecanismo de fallo dúctil es más deseado que un mecanismo frágil, ya que puede ser apreciado por los ocupantes. Este comportamiento se consigue con calidades de materiales adecuadas, calidad de ejecución de la obra y buena disposición de elementos estructurales para soportar las cargas de diversa naturaleza, entre las que se encuentran las sísmicas.

• El valor económico, generalmente ligado a la importancia del edificio.

En el diseño sísmico las estructuras deben poder soportar grandes acciones sísmicas sin llegar al colapso. Se prefiere que la estructura se deforme de manera dúctil, incluso produciéndose grandes deformaciones inelásticas como modo de disipar la energía y sin gran disminución de resistencia. Las normativas sismorresistentes se configuran para otorgar a las estructuras esta ductilidad necesaria [21].

Se permiten que se produzcan daños estructurales irreparables sin que estos comprometan la estabilidad de la estructura cuando se aplican cargas sísmicas elevadas [21].

Las **rótulas plásticas** son mecanismos de fallo estables ya que permiten la disipación de la energía sin comprometer la estabilidad del sistema estructural, por lo que se desea la formación de rótulas plásticas en ciertos lugares de la estructura ante estas situaciones. En estructuras formadas con pórticos es más deseable la aparición de las rótulas plásticas en los extremos de las vigas y se debe evitar la aparición de rótulas plásticas en los pilares.

En la formación de una rótula plástica la distribución de tensiones en una sección del material pasa por varias fases [26]:

- Fase elástica lineal. En todos los puntos de la sección se alcanzan una tensión no superior a la de plastificación. En esta fase la distribución de tensiones es lineal.
- Fase de plastificación parcial. En esta fase comienza la formación de la rótula plástica. Hay zonas de la sección en la que elongación supera la de plastificación, de forma que la tensión no sigue aumentando en la misma proporción. Si la ley de comportamiento es bilineal, la tensión será constante en los puntos plastificados.

• Fase de colapso: Todos los puntos de la sección de la rótula plastifican. Esta sección no puede aguantar más cargas y se deforma continuamente a carga constante. Aquí se produce el colapso de la viga.

El fallo producido a través de rótulas plásticas es considerado un mecanismo de colapso. Este se alcanza cuando se forman un número suficiente de rótulas plásticas generando el mecanismo. En las rótulas plásticas se produce la plastificación completa de la sección pudiendo girar sin que el momento flector aplicado varíe, A este momento se le llama momento plástico. En ocasiones en el hormigón armado se produce un ablandamiento por desegregación a compresión [26].

En cuanto al nivel de diseño sísmico se pueden establecer cuatro niveles: frecuente, ocasional, excepcional y extremo. Esta clasificación es la establecida en la norma SEAOC de 1995 [27].

- Frecuente: con periodo de retorno 43 años y probabilidad de excedencia 50% en 30 años.
- Ocasional: con periodo de retorno 72 años y probabilidad de excedencia 50% en 50 años.
- Raro: con periodo de retorno 475 años y probabilidad de excedencia 10% en 50 años.
- Muy raro: con periodo de retorno 970 años y probabilidad de excedencia 10% en 100 años.

Para cada uno de estos niveles de amenaza sísmica se establecen unos niveles de desempeño sísmico: colapso, seguridad, operacional y totalmente operacional. En la tabla 2-1 se recoge el nivel de desempeño sísmico para diferentes tipos de edificios.

Tabla 2-1. Nivel de desempeño sísmico para diferentes tipos de edificios.

### [27]

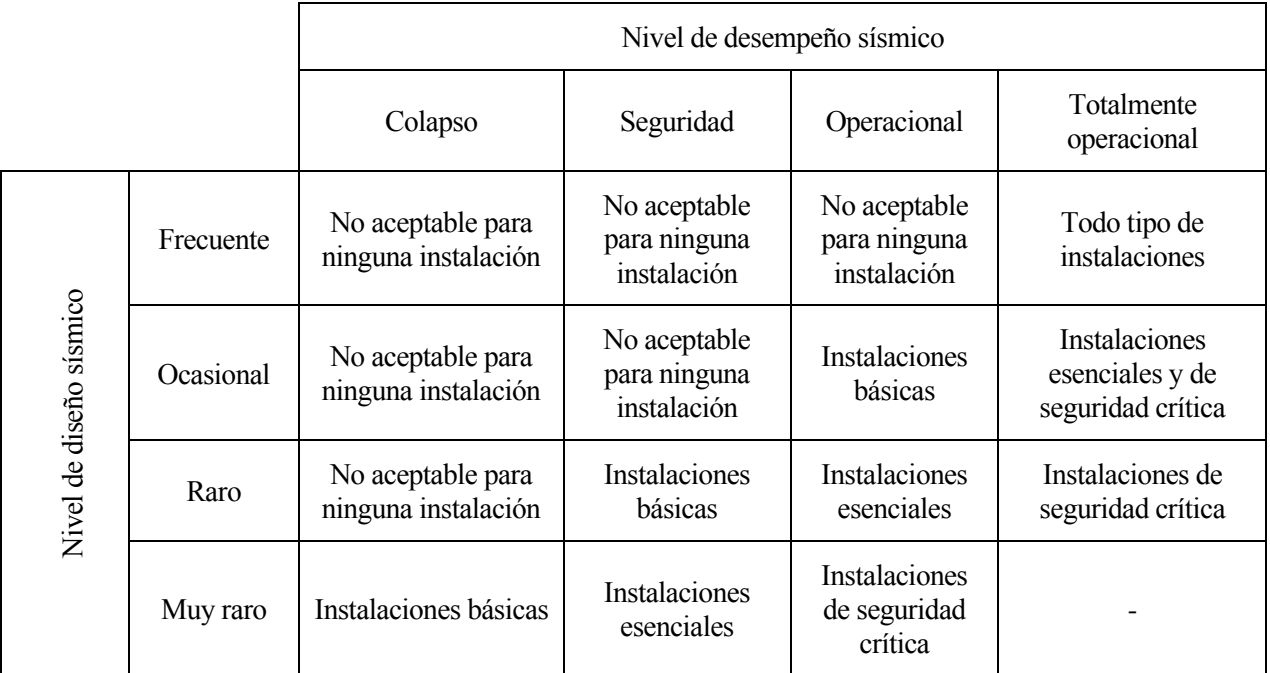
# **2.3 Concepto de ductilidad**

La ductilidad es una propiedad de los materiales consistente en experimentar deformaciones sin llegar a producir perdida apreciable de rigidez y resistencia ante la acción de cargas cíclicas. En los elementos dúctiles se permiten estas deformaciones inelásticas sin pérdida de las cualidades descritas [21].

Gracias a la ductilidad se permite la dispersión de energía procedente de acciones sísmicas, interviniendo los fenómenos de histéresis propios de la plasticidad [26].

En el hormigón armado la colocación del acero desempeña un papel fundamental en la consecución de elementos estructurales dúctiles. Colocando una cantidad grande y suficiente tanto transversal como longitudinal de este material se puede conseguir. Incrementar la armadura transversal en las zonas de máximos esfuerzos consigue aumentar la ductilidad de este elemento estructural. En la siguiente imagen puede apreciarse como el aumento de la armadura en la zona más solicitada consigue aumentar la ductilidad, el área bajo la curva es cada vez mayor [21].

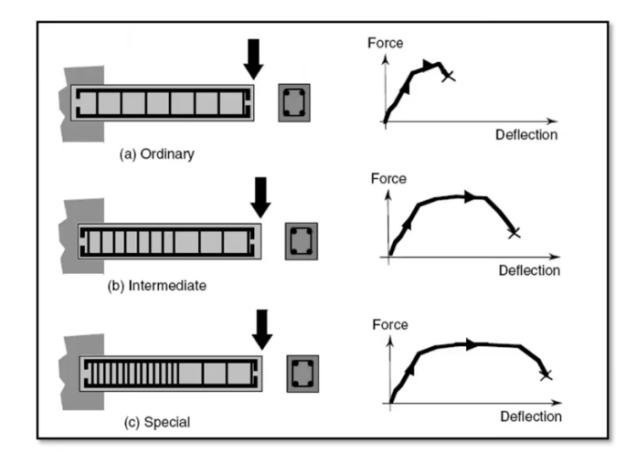

Figura 2-8. Ductilidad de vigas en función de la cantidad de armadura.

#### Imagen tomada de [21]

El aumento de armadura longitudinal también es relevante ya que en vigas sometidas a flexión la armadura debe soportar las tracciones originadas y que el hormigón en gran medida no es capaz de soportar [21].

*La mente es como un paracaídas, solo funciona si se abre. Albert Einstein* 

En este capítulo se mostrará el proceso de modelización de la estructura mediante el software CYPE, proponiendo dos modelos para la estructura de la torre de control: un primer modelo de hormigón y otro metálico. Se mostrarán las geometrías y dimensiones del modelo propuesto, las acciones que intervienen en este análisis, materiales y normativa empleada y los resultados del dimensionamiento del software.

# **3.1 Geometría de la estructura**

La nueva torre de control para el aeropuerto de Jerez constará de ocho plantas formadas por cinco plantas en el fuste de la torre, la planta técnica, el fanal y la cubierta, zona que alberga equipos para la navegación aérea como antenas y radares.

# **3.1.1 Geometría para la estructura de hormigón armado**

En esta sección se describirá e ilustrará la geometría de la estructura para el modelo de hormigón armado

• Las plantas del fuste tendrán una altura de 5 metros y serán de forma cuadrada con 5 metros de lado.

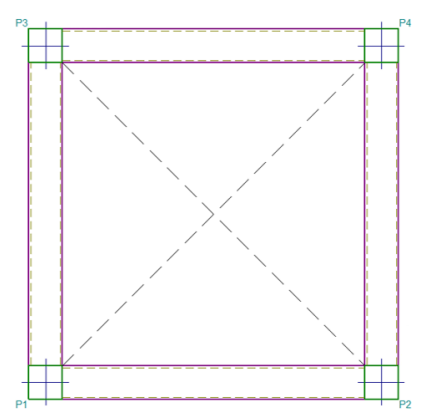

Figura 3-1. Proyección horizontal de una planta del fuste

• La planta técnica también tiene forma cuadrada de lado 8 metros. Estos metros adicionales, con

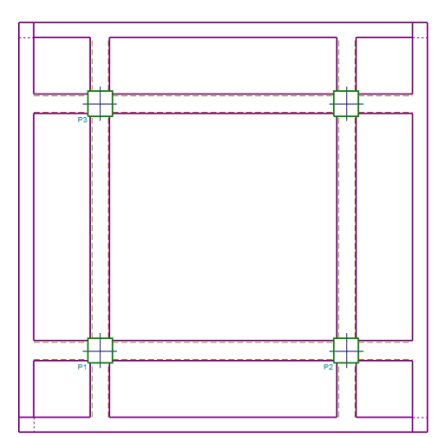

respecto a las plantas del fuste, se obtienen gracias a un voladizo de 1.5 metros por cada lado. La altura de esta planta será 4 metros.

Figura 3-2. Proyección horizontal de la planta técnica

- El fanal, zona en la que se encuentran los controladores, será una planta cuadrangular de lado 5 metros y una altura de 3 metros.
- Finalmente, se encuentra la cubierta justo encima del fanal, a una cota de 32 metros sobre el suelo.

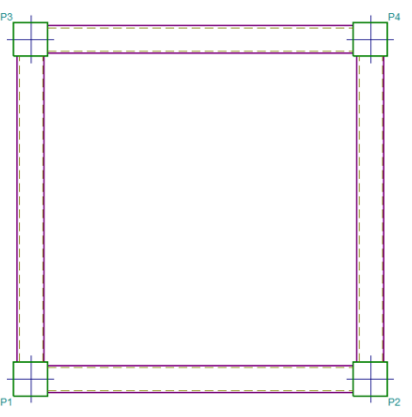

Figura 3-3. Proyección horizontal de la planta de la cubierta y del fanal

Debido a que Jerez es un aeropuerto con un tráfico aéreo relativamente bajo, se consideran adecuadas las dimensiones descritas para esta torre de control.

Finalmente, el programa CYPE también proporciona una representación en tres dimensiones de la estructura, mostrada en la siguiente figura.

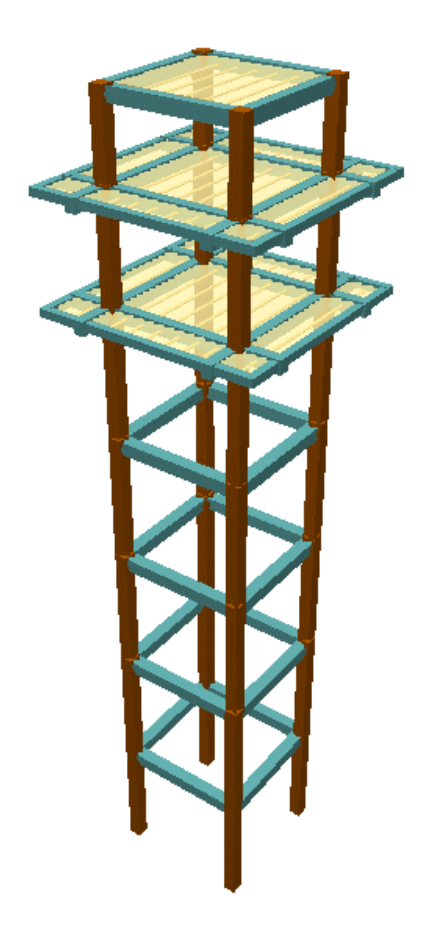

Figura 3-4. Modelo en 3D de la estructura de hormigón armado

En la figura 3-4, correspondiente con el modelo en tres dimensiones de la estructura de hormigón, se han representado los pilares en color marrón, las vigas en color azul y los forjados en color amarillo. Los pilares se colocarán empotrados en el suelo. La cimentación de la estructura no es parte de este trabajo. No obstante, el empotramiento de pilares puede conseguirse de diversas formas como por ejemplo mediante el empleo de pilotes, solución constructiva para la cimentación de otras torres de control. Todo lo referido a la cimentación requiere de un estudio geotécnico que no es objeto de este trabajo.

## **3.1.2 Geometría para la estructura metálica**

La estructura metálica se ha modelizado con el software CYPE 3D. Básicamente, la geometría de la estructura metálica es idéntica al modelo realizado en hormigón armado. Se mantiene la forma y dimensiones de la torre descritas en el apartado anterior, empleando como es lógico perfiles metálicos para los pilares y vigas. Otra diferencia consiste en la utilización de tirantes en las cinco primeras plantas, con ellos se consigue arriostrar la estructura aportando más rigidez ante las solicitaciones, principalmente ante cargas de viento elevadas o solicitaciones sísmicas.

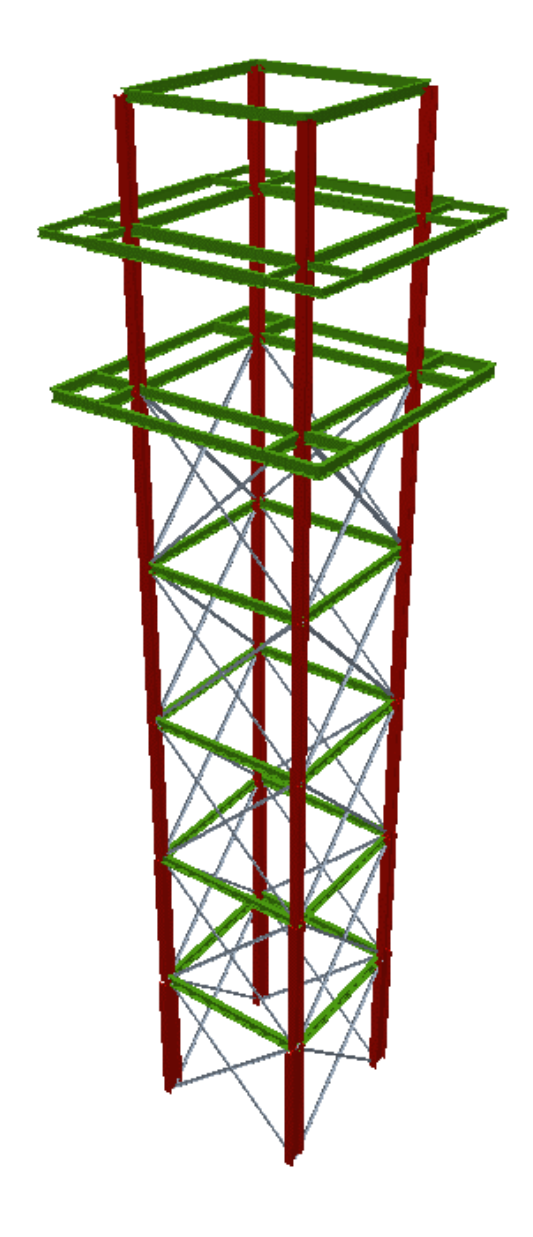

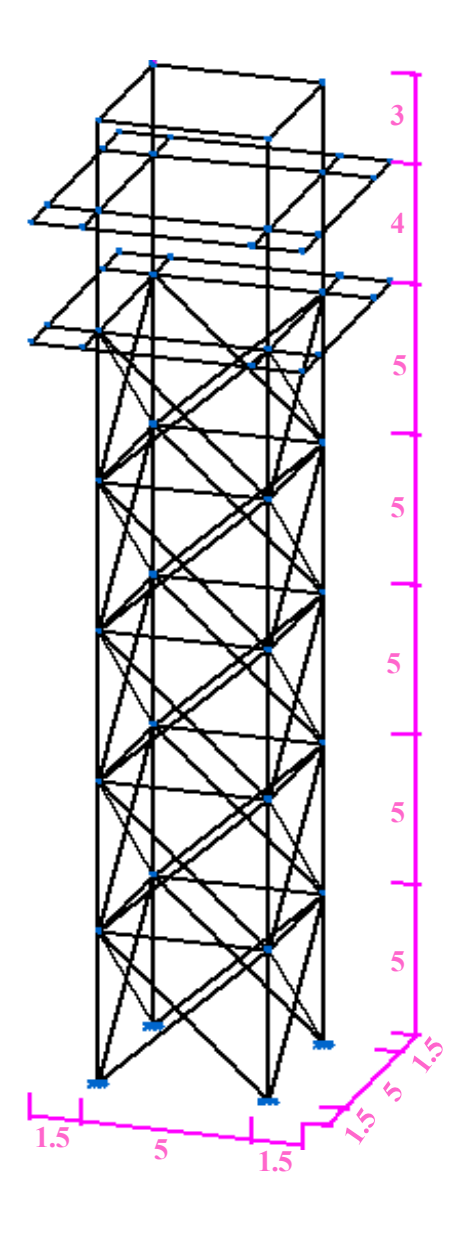

Figura 3-6. Modelo en 3D de la estructura Figura 3-5. Modelo en 3D de la estructura metálica metálica

Se han representado los pilares en rojo, las vigas en verde y los tirantes en gris.

# Figura 3-5.Modelo de barras de la Figura 3-6. Modelo de barras de la estructura metálica estructura metálica

Cotas en metros

# **3.2 Normativa considerada**

En este apartado se especifica la normativa considerada para la realización de los modelos de estructuras para la torre de control.

#### **3.2.1 Normativa para la estructura de hormigón**

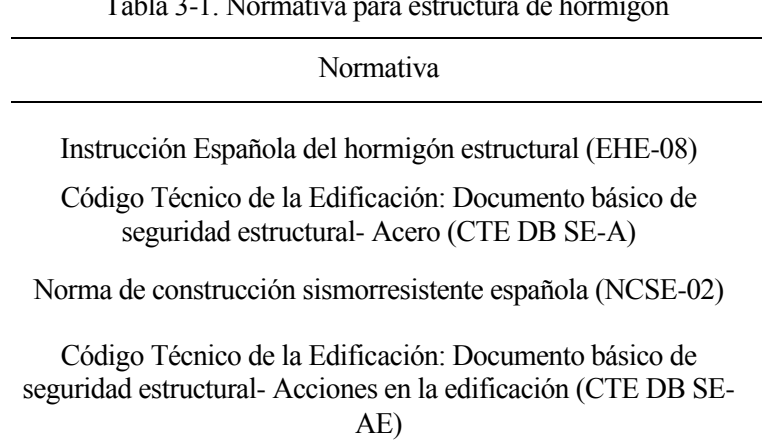

#### Tabla 3-1. Normativa para estructura de hormigón

### **3.2.2 Normativa para la estructura metálica**

Tabla 3-2. Normativa para estructura metálica

Normativa

Código Técnico de la Edificación: Documento básico de seguridad estructural- Acero (CTE DB SE-A)

Norma de construcción sismorresistente española (NCSE-02)

Código Técnico de la Edificación: Documento básico de seguridad estructural- Acciones en la edificación (CTE DB SE-AE)

# **3.3 Acciones consideradas**

En primer lugar, es importante conocer la categoría de uso del edificio. El código técnico de la edificación establece diferentes categorías de uso para los edificios. En función de estas categorías se establecen unos valores de sobrecargas. Podemos asimilar la torre de control de un aeropuerto como zona administrativa, en ese caso la categoría de uso es la B, excepto para la cubierta cuya categoría es la G1, categoría accesible únicamente para conservación.

Las acciones consideradas para la modelización de la estructura son las siguientes:

- Acciones permanentes: Peso propio.
- Acciones variables: Sobrecarga de uso, cargas muertas, viento y nieve.
- Acciones accidentales: Sismo.

#### **3.3.1 Acciones gravitatorias**

Además del peso propio, que incluye el correspondiente a vigas, pilares, forjados y cerramientos del edificio (implementado en el software mediante una carga lineal en barras de valor 10 kN/m), hay otras acciones gravitatorias como son las sobrecargas de uso y las cargas muertas. En la siguiente tabla se muestran las categorías de uso, las sobrecargas de uso y las cargas muertas que intervienen en las distintas partes de la

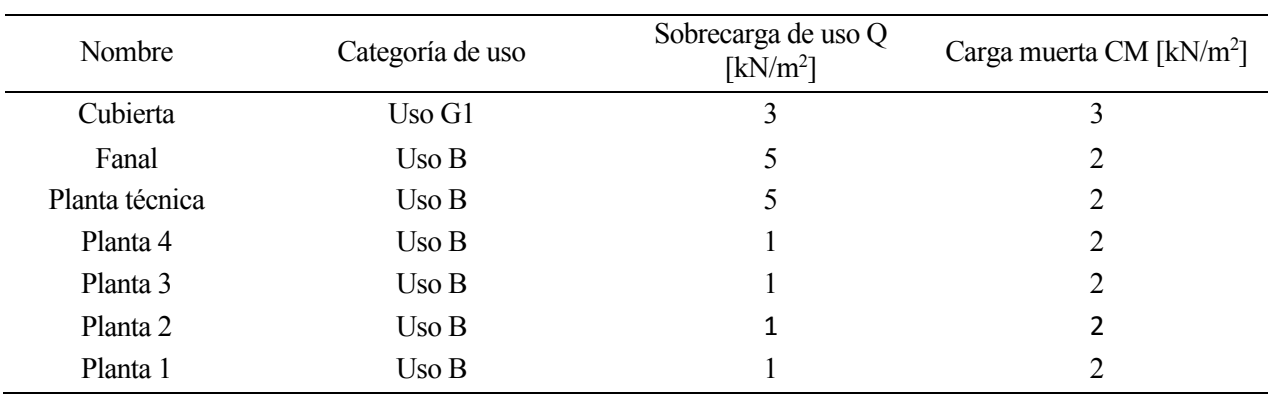

estructura.

Tabla 3-3. Sobrecargas de uso y cargas muertas

## **3.3.2 Carga de viento**

La determinación de la carga de viento se realiza en base al Código Técnico de la Edificación: Documento básico de seguridad estructural- Acciones en la edificación (CTE DB SE-AE). Proporcionando al programa CYPE los datos de ancho de banda, de la zona eólica, del grado de aspereza y la geometría del edificio, se obtienen la carga de viento que actúa sobre la estructura.

En la siguiente ilustración, obtenida del CTE DB SE-AE, se establecen tres zonas eólicas en España a las que se le asocia una determinada velocidad básica.

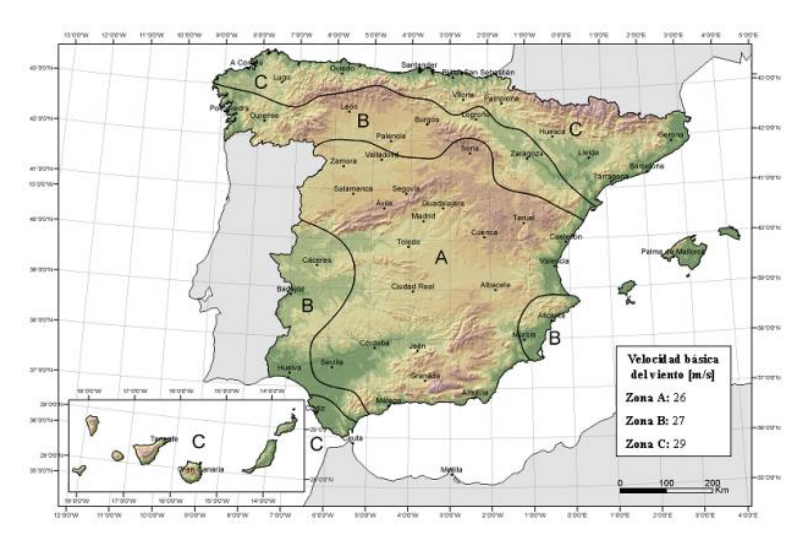

Figura 3-7. Valor básico de la velocidad del viento

Imagen tomada de [28]

Jerez de la Frontera se encuentra en la zona eólica C correspondiéndole un valor de 29 m/s de velocidad básica. Además, se considera un terreno rural sin obstáculos como grado de aspereza.

CYPE calcula la presión estática qe, la que actúa en una dirección perpendicular a la superficie expuesta, de manera automática teniendo en cuenta los parámetros descritos anteriormente y basándose en el CTE DB SE-AE. Para ello sigue la siguiente fórmula:

$$
q_e = q_b \cdot c_e \cdot c_p \tag{3.1}
$$

Es la presión dinámica del viento conforme al mapa eólico del Anejo D [28].

 $c_e$  Es el coeficiente de exposición, determinado conforme a las espicificaciones del Anejo D.2, en función del grado de aspereza del entorno y la altura sobre el terreno del punto considerado [28].

 $c_p$ Es el coeficiente eólico o de presión, calculado según la tabla 3.5 del apartado 3.3.4, en función de la esbeltez del edificio en el plano paralelo al viento [28].

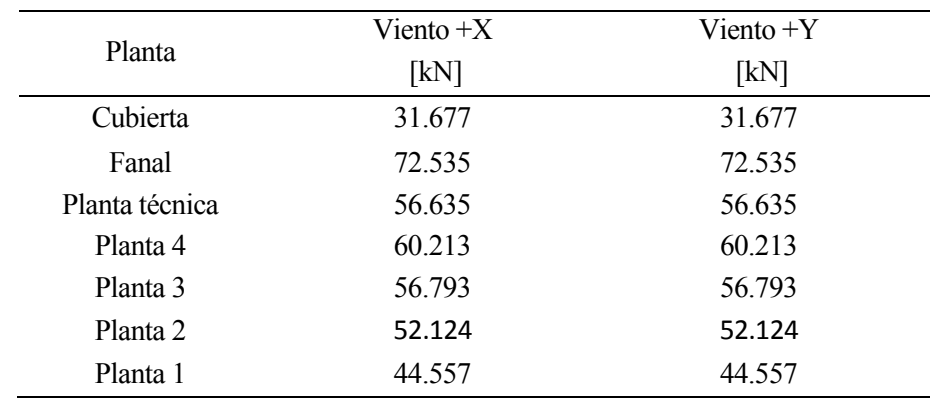

Tabla 3-4. Valores de carga de viento

En la siguiente tabla se muestran las cargas de viento para la estructura realizada en CYPECAD.

## **3.3.3 Sismo**

La norma NCSE-02 es la norma de construcción sismorresistente. Proporciona los criterios para la consideración de la acción sísmica en la construcción de edificios, reforma y conservación de estos y es la norma que se implementa en CYPECAD para tener en cuenta la acción sísmica en la resolución de la estructura.

La primera clasificación que esta norma efectúa es aquella referida a la importancia del edificio diferenciando entre moderada, normal y especial. La torre de control puede considerarse un edificio de importancia especial ya que se ubican en los aeropuertos y su integridad es esencial para el correcto funcionamiento de los aeródromos. De hecho, en la propia norma se especifica que serán edificios de importancia especial: "*Edificios e instalaciones vitales de los medios de transporte en las estaciones de ferrocarril, aeropuertos y puertos*". Esto justifica la importancia del edificio considerado. Esta importancia especial y aceleración básica superior a 0.04g, en Jerez es 0.06g, también justifica la aplicación de la norma NCSE-02.

Como ya se ha adelantado en el capítulo 2, la peligrosidad sísmica se cuantifica en mapas de peligrosidad sísmica del país, mapas que proporcionan dos parámetros fundamentales en el cálculo sísmico: la aceleración básica y el coeficiente de contribución.

- Aceleración sísmica básica, a<sub>b</sub>: está expresada en relación con la aceleración de la gravedad y da una medida de la aceleración horizontal producida durante el sismo.
- Coeficiente de contribución, K: para considerar la influencia de los distintos tipos de terremotos.

La aceleración sísmica de cálculo se obtiene de la siguiente manera:

$$
a_c = S \cdot \rho \cdot a_b \tag{3.2}
$$

donde:

 $\rho$  Coeficiente adimensional de riesgo. Toma el valor 1.3 para construcciones de importancia especial.

 $a<sub>b</sub>$  Aceleración básica sísmica. Toma el valor 0.06g en Jerez.

S Coeficiente de amplificación del terreno. Para  $\rho \cdot a_b \leq 0.1g$ 

$$
S = \frac{C}{1.25} \tag{3.3}
$$

Siendo C el coeficiente del terreno. Considerando un suelo tipo III, C toma el valor 1.6.

En Jerez:  $1.3 \cdot 0.06q \leq 0.1q$ , entonces:

$$
S = \frac{C}{1.25} = \frac{1.6}{1.25} = 1.28
$$

Con todos estos valores definidos, procedemos a calcular la aceleración sísmica de cálculo (3.2):

$$
a_c = S \cdot \rho \cdot a_b = 1.28 \cdot 1.3 \cdot 0.06 g = 0.9794 \frac{m}{s^2}
$$

Con los valores de estos parámetros ya definidos, podemos representar el espectro de respuesta elástica con un amortiguamiento de referencia del 5% con respecto al crítico.

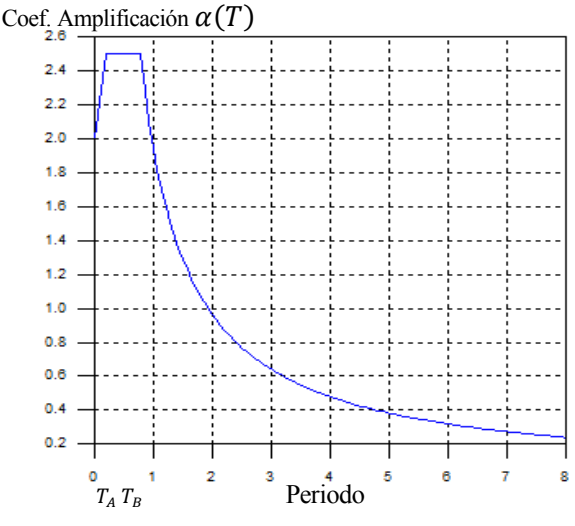

 $T_A = K \cdot \frac{C}{10}$  $\frac{c}{10}$   $T_B = K \cdot \frac{c}{2.5}$ 2.5 Si  $T \leq T_A$   $\alpha(T) = 1 + 1.5 \cdot T / T_A$ Si  $T_A \leq T \leq T_B$   $\alpha(T) = 2.5$ Si  $T \geq T_B$   $\alpha(T) = K$ .  $\mathcal{C}_{\mathcal{C}}$  $\overline{T}$ 

Figura 3-8.Espectro de respuesta elástica – Jerez.

## **3.4 Combinación de acciones**

Como se puede intuir en este momento, no todas las acciones actúan de forma simultánea. Por un lado, hay acciones permanentes que siempre se consideran conjuntamente, y otras acciones que son variables o accidentales. Es necesario establecer diferentes combinaciones de acciones para así poder calcular la estructura con unos valores adecuados. En el artículo 13.1 de la norma EHE-08 se define el concepto de combinación de acciones: "*Conjunto de acciones compatibles que se considerarán actuando simultáneamente para una comprobación determinada. La combinación la forman las acciones permanentes, una acción variable determinante y una o varias acciones variables concomitantes*" [29].

Los tipos de combinaciones se realizan para Estados Límites Últimos (ELU) o para Estados Límites de Servicio (ELS).

- En Estados Límites Últimos. Se consideran las siguientes situaciones:
	- o Situaciones persistentes o transitorias.
	- o Situaciones sísmicas.
- En Estados Límites de Servicio
	- o Combinación frecuente.

Tras esta aclaración, procedemos a mostrar las expresiones que recogen la combinación de las acciones.

Para Estados Límites de Servicio, considerando situaciones de proyecto persistentes y transitorias.

• Combinación característica para acciones de corta duración que efectos que puedan ser irreversibles.

$$
\sum_{j\geq 1}\gamma_{G,j}\cdot G_{k,j}+\gamma_{Q,1}\cdot Q_{k,1}+\sum_{i>1}\gamma_{Q,i}\cdot \psi_{0,i}\cdot Q_{k,i}
$$

• Combinación frecuente para acciones de corta duración que efectos que puedan ser reversibles.

$$
\sum_{j\geq 1}\gamma_{G,j}\cdot G_{k,j}+\gamma_{Q,1}\cdot \psi_{1,1}\cdot Q_{k,1}+\sum_{i>1}\gamma_{Q,i}\cdot \psi_{2,i}\cdot Q_{k,i}
$$

• Combinación cuasipermanente para acciones de larga duración.

$$
\sum_{j\geq 1} G_{k,j} + \sum_{i\geq 1} \psi_{2,i} \cdot Q_{k,i}
$$

Para Estado Límite Último se considera la situación sísmica.

• Situaciones sísmicas

$$
\sum_{j\geq 1}\gamma_{G,j}\cdot G_{k,j} + \gamma_A\cdot A_{E,k} + \sum_{i\geq 1}\gamma_{Q,i}\cdot \psi_{2,i}\cdot Q_{k,i}
$$

Donde:

 $G_{k,i}$ . Valor característico de las acciones permanentes.

 $Q_{k,1}$  Valor característico de la acción variable determinante.

 $\psi_{0,i}$  ·  $Q_{k,i}$  Valor representativo de combinación de las acciones variables concomitantes.

 $\psi_{1,1} \cdot Q_{k,1}$  Valor representativo frecuente de la acción variable determinante.

 $\psi_{2,i}$   $\cdot Q_{k,i}$  Valores representativos cuasipermanentes de las acciones variables con la acción determinante o con la acción accidental.

 $A_{E,k}$  Valor característico de la acción sísmica.

 $\gamma_G$  Coeficientes parciales de seguridad para acciones permanentes.

 $\gamma_0$  Coeficientes parciales de seguridad para acciones variables.

 $\gamma_A$  Coeficiente parcial de seguridad de la acción sísmica.

 $\psi$  Coeficientes de simultaneidad. Toman los valores de la tabla 4.2 CTE DB-SE.

En los modelos de hormigón armado y metálicos, implementado en CYPECAD y CYPE3D, respectivamente, las acciones quedan definidas mediante hipótesis de carga. A continuación, se muestran estas:

- 
- 
- 
- Peso propio Viento +Y excentricidad +
- Cargas muertas Viento +Y excentricidad
	- Sobrecarga de uso Viento -Y excentricidad +
- $Viento + X$  excentricidad +  $Viento Y$  excentricidad -
- Viento  $+X$  excentricidad • Sismo X
- Viento -X excentricidad + • Sismo Y
- Viento -X excentricidad -

# **3.5 Materiales utilizados**

Las características de los materiales utilizados se definen en los datos de la obra del software CYPE y con ellos el programa modela la estructura. Para la estructura de hormigón armado se emplea hormigón y acero. Las plantas de cubierta, fanal y planta técnica consisten en un forjado de viguetas armadas unidireccional con un espesor de 30 cm, correspondiendo 25 cm al canto de la bovedilla y 5 cm al espesor de la capa de compresión. En estas viguetas también se usa acero, aunque para el desarrollo de este trabajo no tienen suficiente relevancia.

En la siguiente tabla, tabla 3-5, se recoge la información sobre los materiales empleados en el modelado de la **estructura de hormigón armado**.

| Elementos       | Hormigón | $f_{ck}$<br>[MPa] | $\gamma_c$ | Árido      |                       |
|-----------------|----------|-------------------|------------|------------|-----------------------|
|                 |          |                   |            | Naturaleza | Tamaño<br>máximo [mm] |
| Pilares y vigas | $HA-30$  | 30                | 1.30a1.50  | Cuarcita   | 15                    |
| Forjados        | $HA-30$  | 30                | 1.30a1.50  | Cuarcita   | 15                    |

Tabla 3-5. Características del hormigón empleado en la estructura

El acero usado para las armaduras presenta las características recogidas en la tabla 3-6.

Tabla 3-6. Datos del acero de armar

| Elemento | Acero          | Jyk<br>[MPa] | $\gamma_{\rm s}$ |
|----------|----------------|--------------|------------------|
| Todos    | <b>B</b> 500 S | 500          | 1.00a1.15        |

Para la **estructura metálica** se ha empleado perfiles de acero estructural. Dicho material es acero laminado con un límite elástico de 275 MPa y su designación es S275.

# **3.6 Dimensionamiento de los modelos estructurales**

# **3.6.1 Estructura de hormigón armado**

Tras la realización del cálculo de la estructura con el software CYPE se obtienen los armados de las vigas y pilares. También se comprueban que las dimensiones de los elementos estructurales sean las adecuadas. En los siguientes subapartados se desarrollan estos aspectos.

- 
- 

#### **3.6.1.1 Dimensiones de pilares y vigas**

Las dimensiones son tales que se verifica los criterios de vigas débil-pilar fuerte para vigas y pilares de la estructura. En la siguiente tabla se recogen las dimensiones de las vigas y pilares de la estructura.

Considerando, únicamente, las dimensiones del ancho y canto de vigas y pilares, se tienen los siguientes elementos, recogidos en la tabla 3-7.

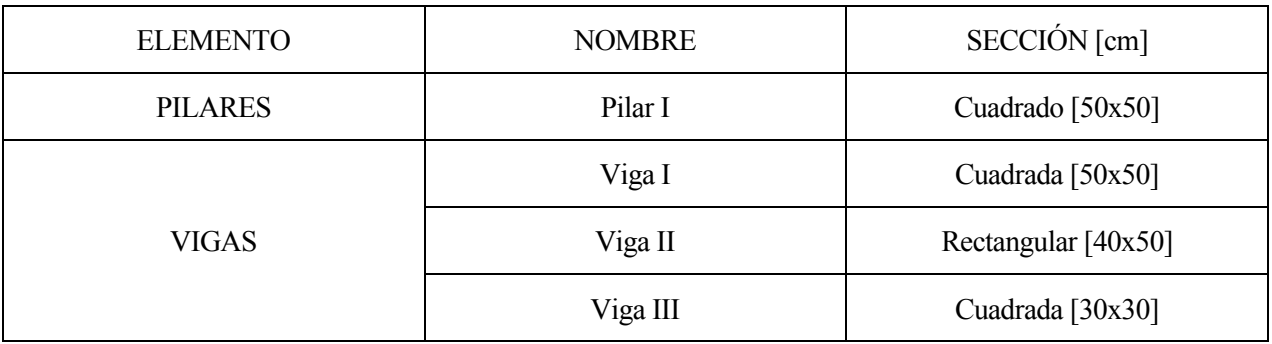

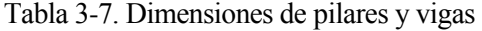

En función de la armadura dispuesta en las vigas de la estructura se pueden diferenciar más subtipos de vigas, como se detallará en el aparatado 3.6.1.2 Armado de vigas y pilares.

## **3.6.1.2 Armado de vigas y pilares**

Tras realizar el cálculo de la estructura con CYPE, el software dispone la armadura necesaria para cumplir con las normativas consideradas. A continuación, se mostrarán los esquemas de armado para las vigas.

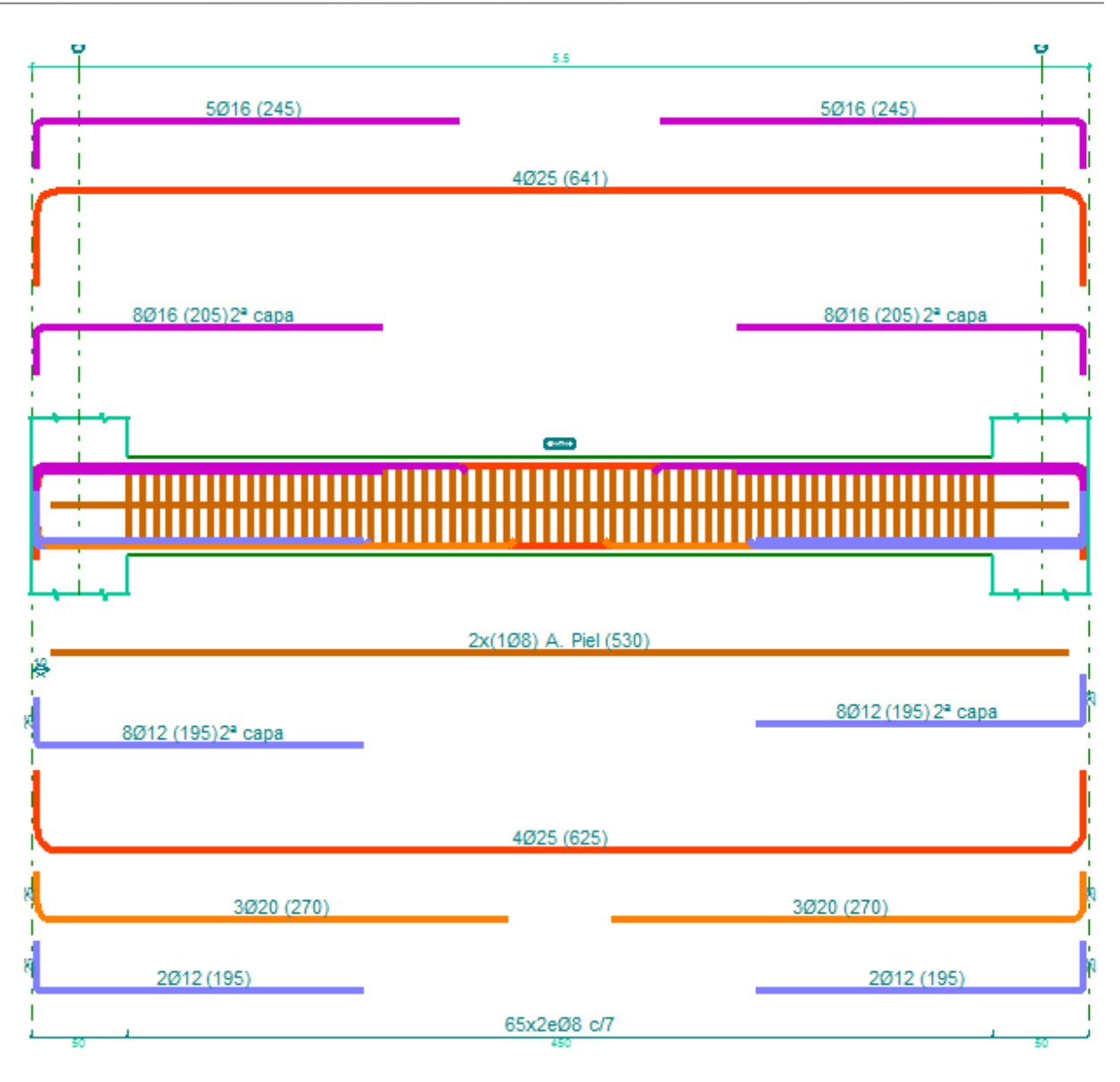

Figura 3-9. Armadura longitudinal viga I-Planta 1

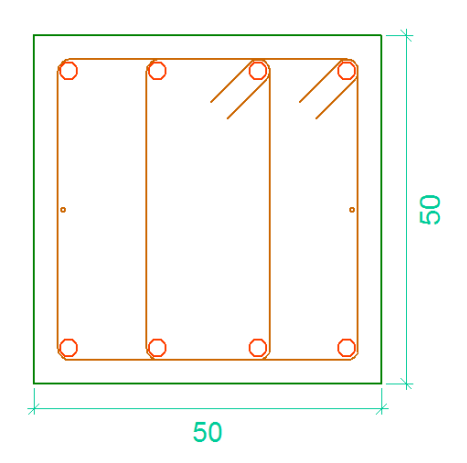

Figura 3-10. Armadura transversal viga I- Planta 1

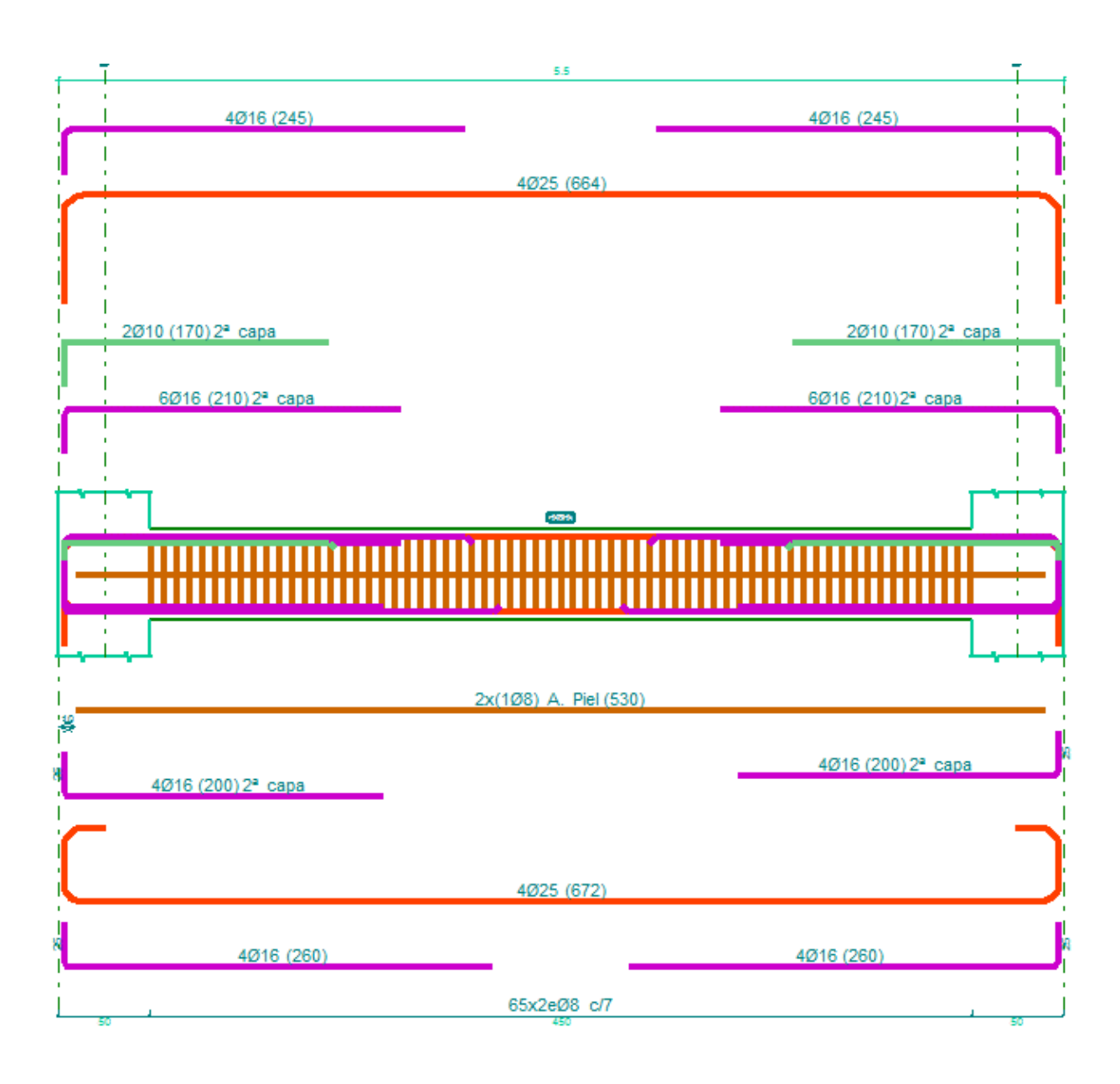

Figura 3-11. Armadura longitudinal Viga I - Planta 2

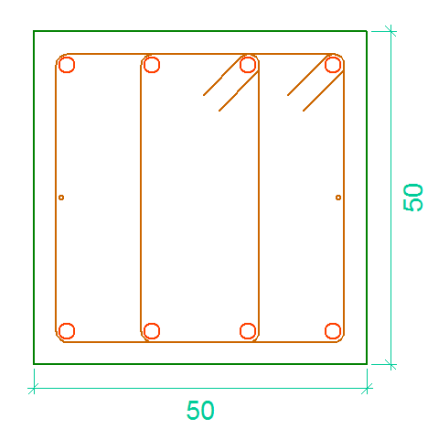

Figura 3-12. Armadura transversal Viga I- Planta 2

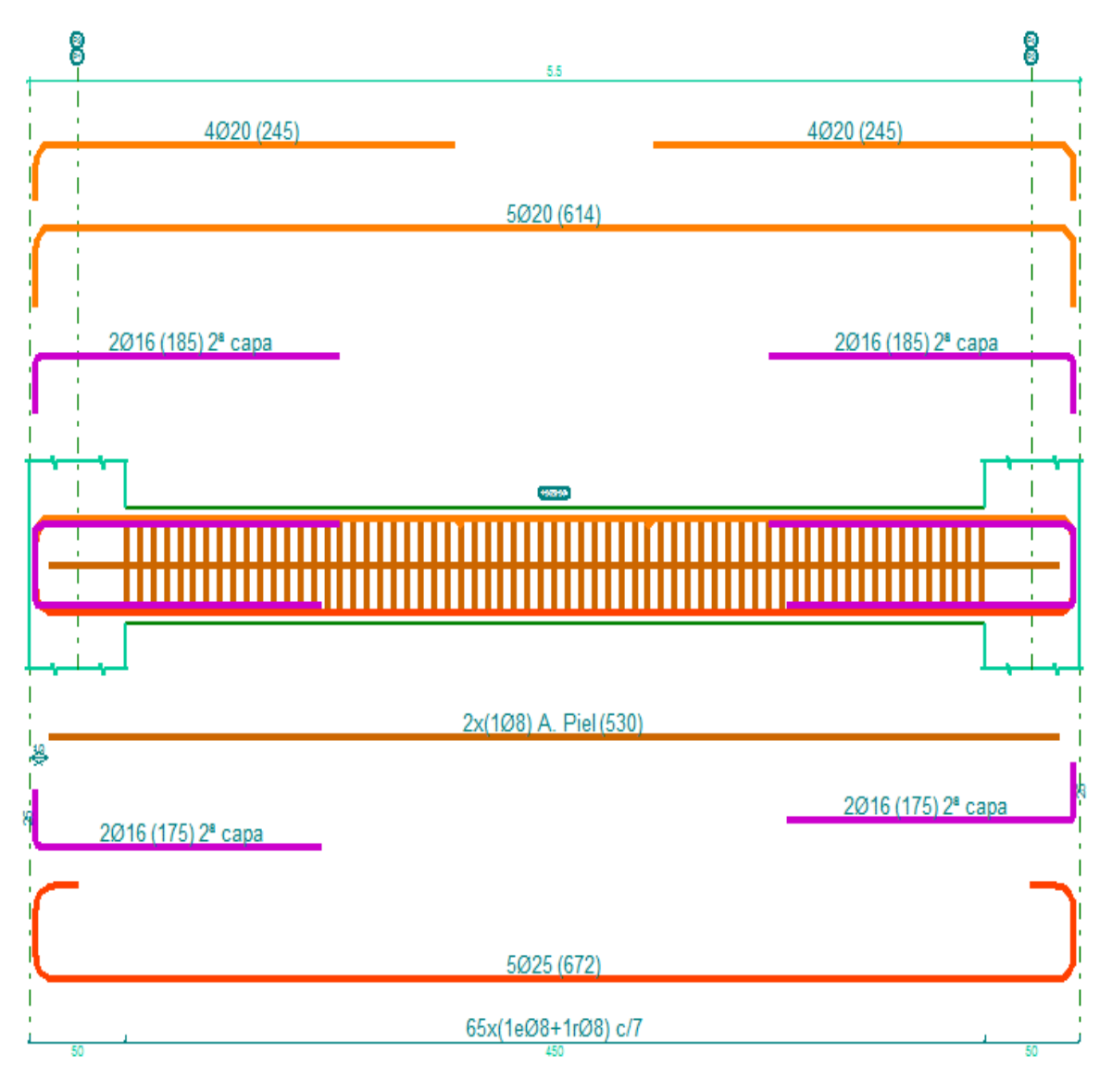

Figura 3-13. Armadura longitudinal Viga I – Planta 3

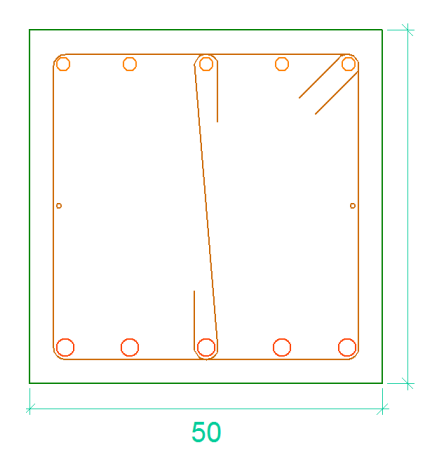

Figura 3-14. Armadura transversal Viga I- Planta 3

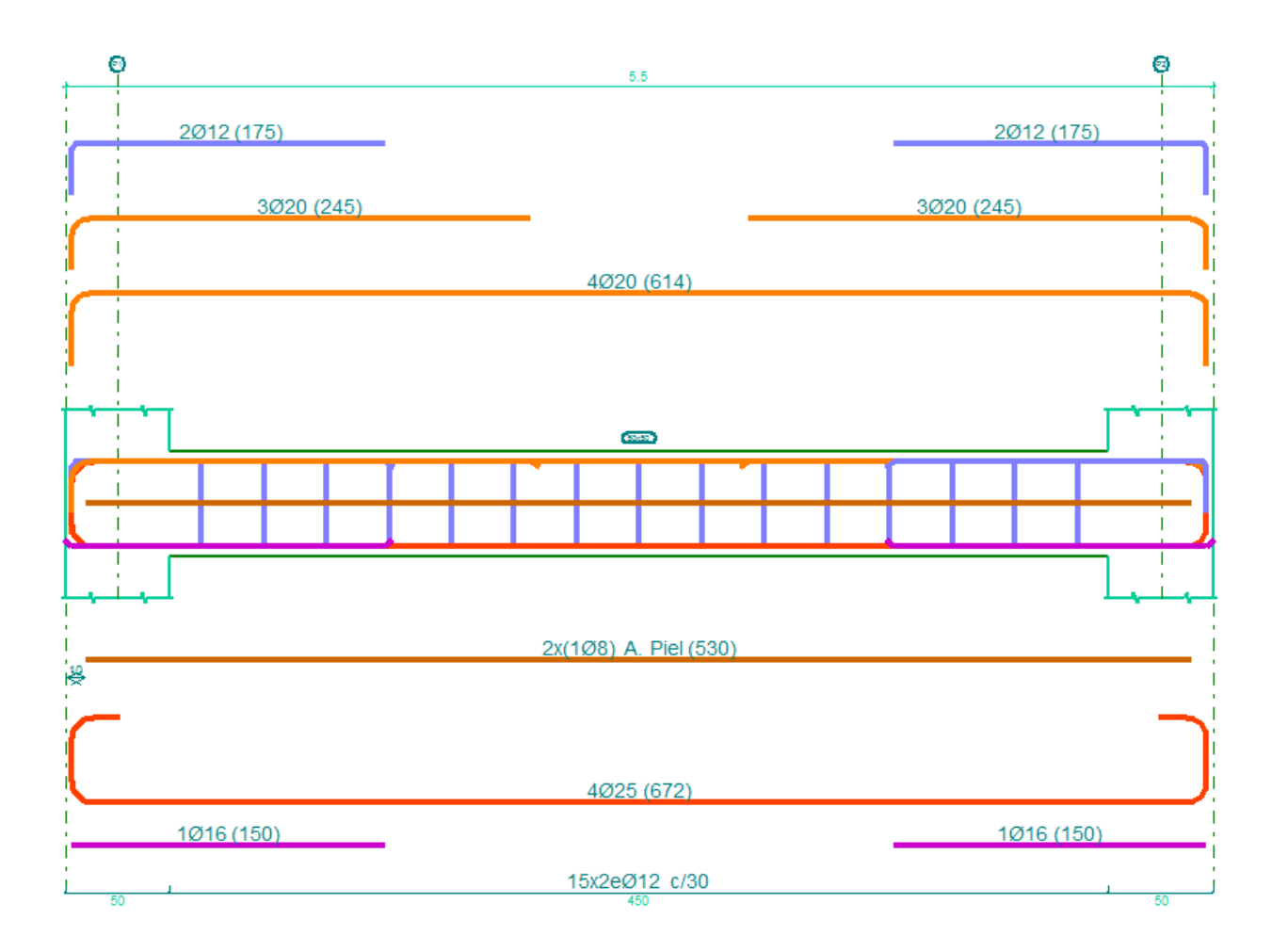

Figura 3-15. Armadura longitudinal Viga I - Planta 4

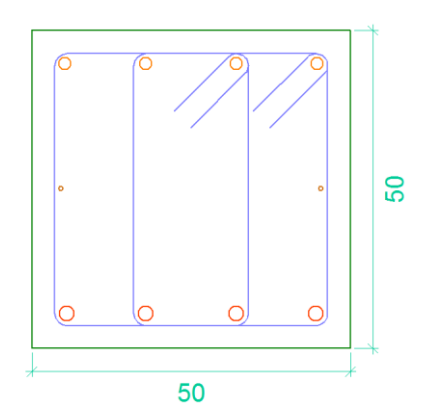

Figura 3-16. Armadura tansversal Viga I -Planta 4

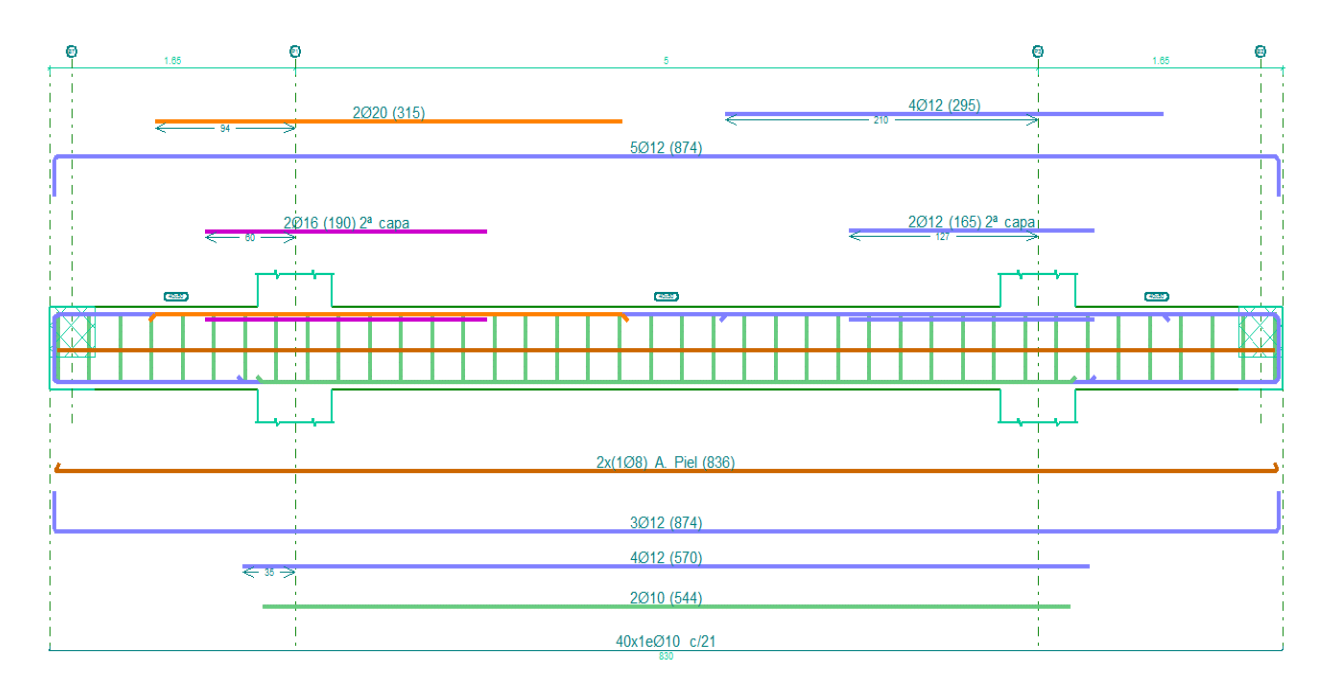

Figura 3-17. Armadura longitudinal vigas II -Planta técnica

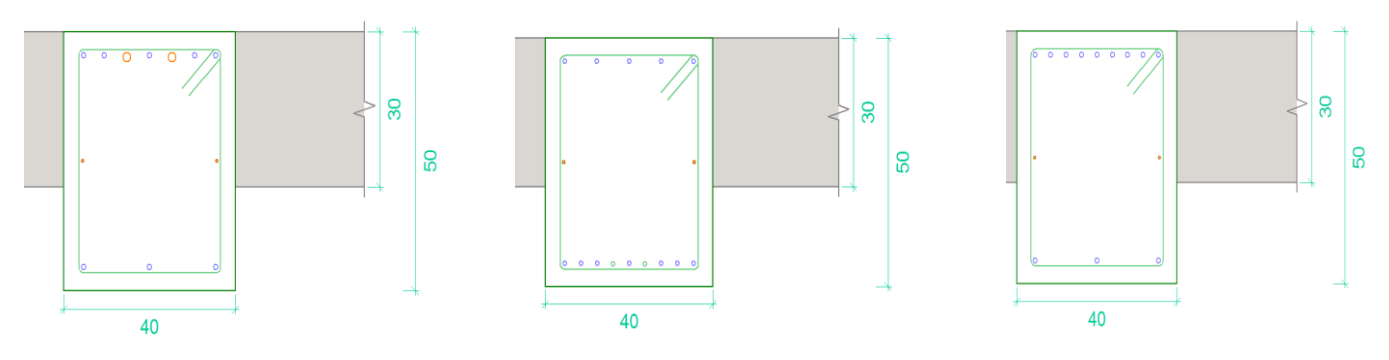

Figura 3-18. Armaduras transversales vigas II-Planta técnica

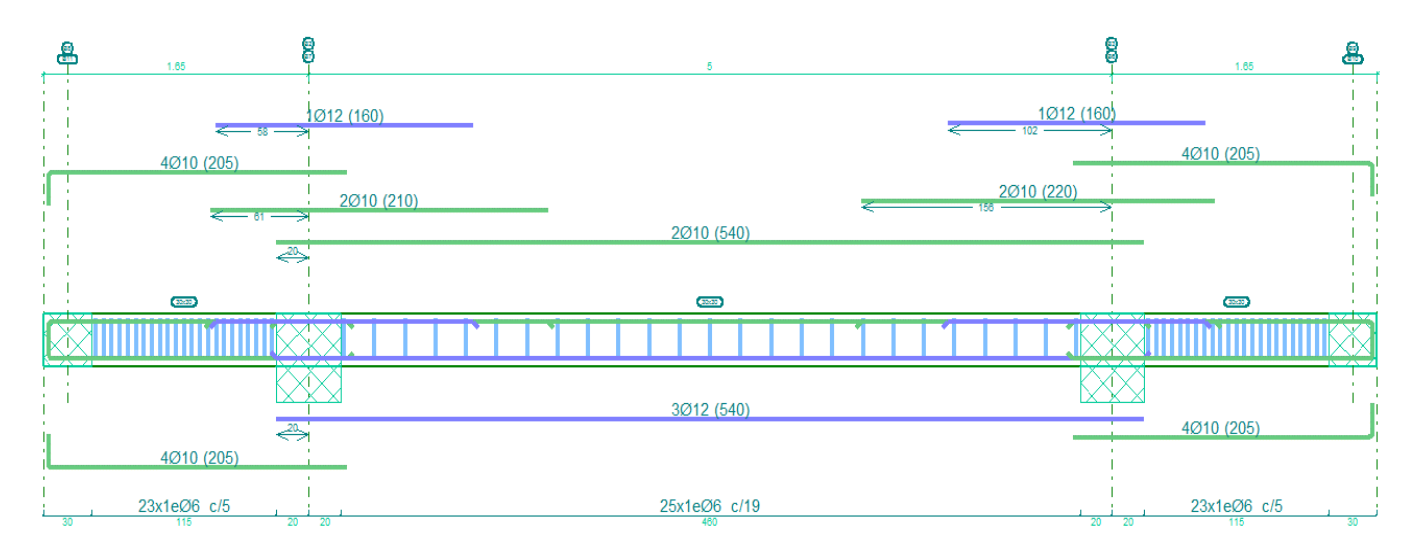

Figura 3-19. Armadura longitudinal vigas III-Planta técnica.

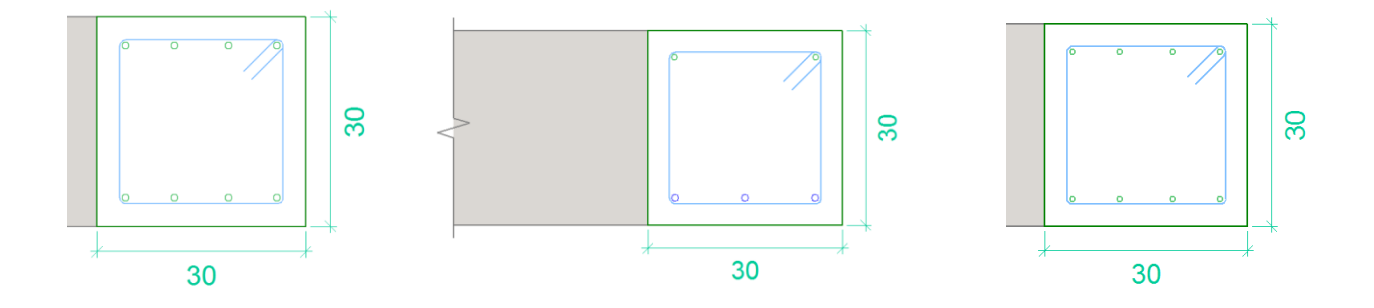

Figura 3-20. Armadura transversal vigas III-Planta técnica

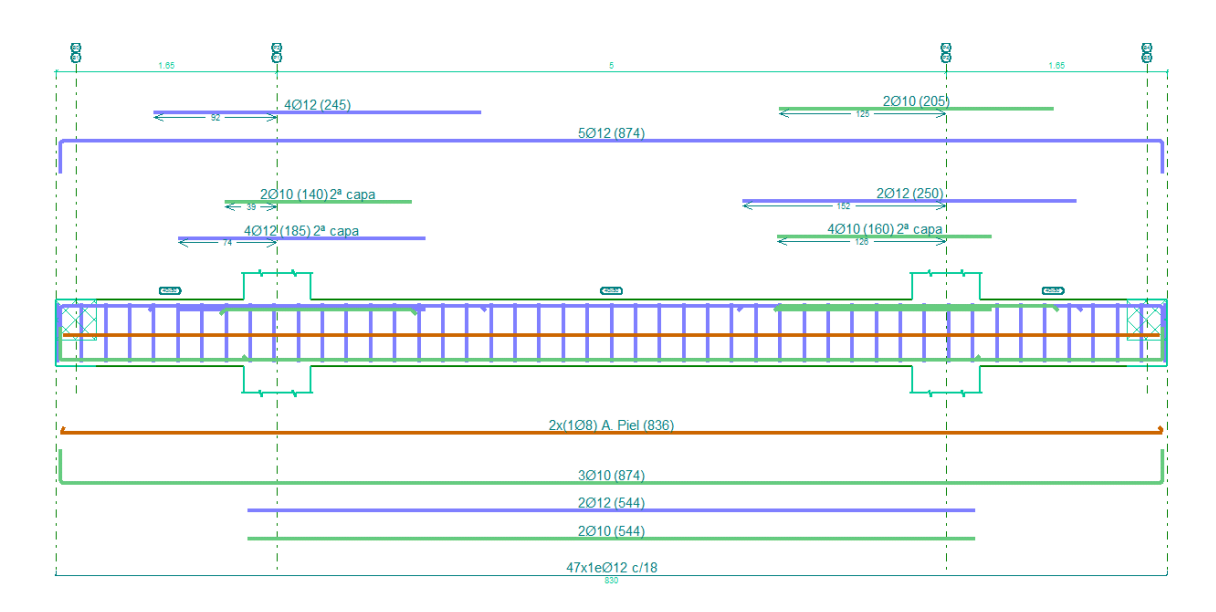

Figura 3-21. Armadura longitudinal vigas II-Fanal

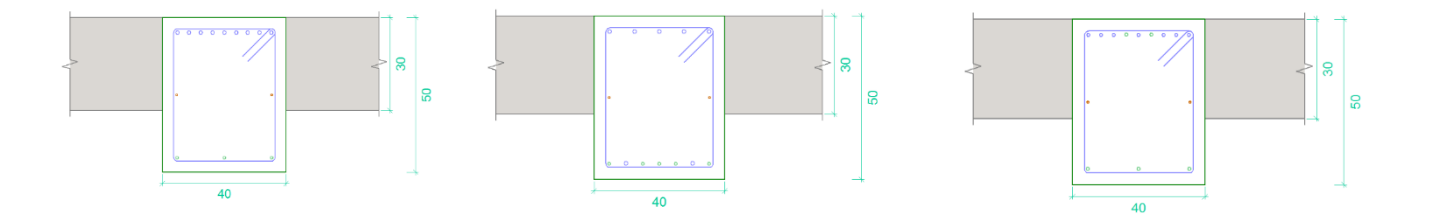

Figura 3-22. Armadura transversal Vigas II-Fanal

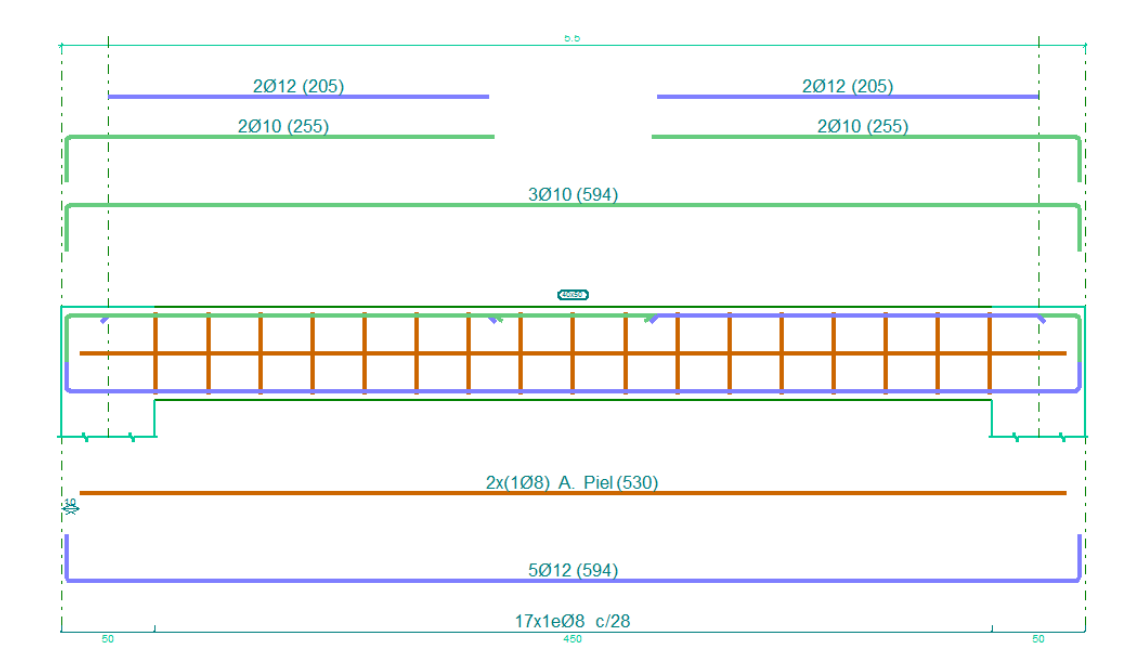

Figura 3-23. Armadura longitudinal viga II-Cubierta.

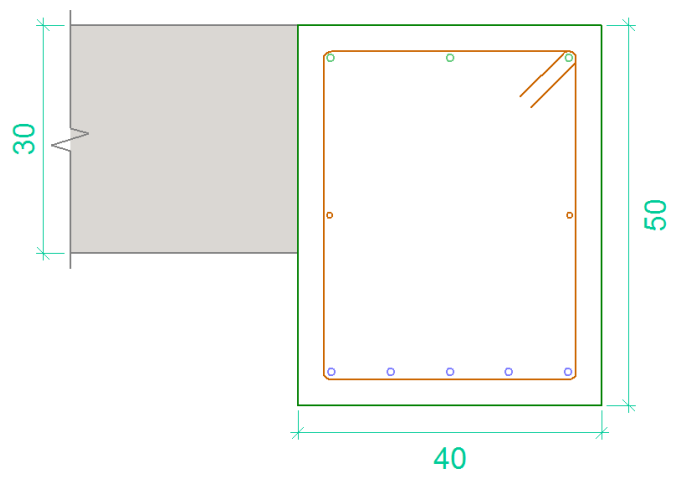

Figura 3-24. Armadura transversal viga II-Cubierta.

En la tabla 3-6 se muestra información sobre las dimensiones de las armaduras y las cantidades necesarias.

|                     | <b>ARMADURA DE PILARES</b> |                |                     |                      |          |                         |  |
|---------------------|----------------------------|----------------|---------------------|----------------------|----------|-------------------------|--|
| <b>DIMENSIONES</b>  | Armadura longitudinal      |                |                     | Armadura transversal |          |                         |  |
| 50X50 cm            | Posición                   | Diámetro       | Número de<br>barras | Posición             | Diámetro | Separación<br>de cercos |  |
| Sección<br>cuadrada | P <sub>1</sub>             | $\varphi$ 25   | 4                   | P3                   | Ø8       |                         |  |
|                     | P <sub>2</sub>             | $\emptyset$ 16 | 16                  | P4                   | Ø8       | $15 \text{ cm}$         |  |

Tabla 3-8. Datos de la armadura de los pilares

En la figura 3-24 se muestra la disposición de la armadura para los pilares, que se encuentran empotrados al terreno.

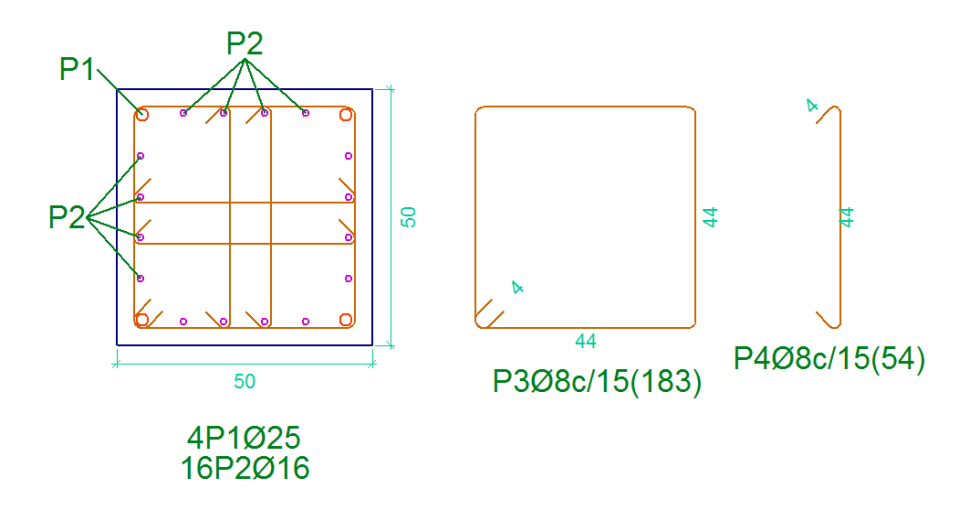

Figura 3-25. Detalle de la armadura longitudinal y transversal de los pilares

## **3.6.2 Estructura metálica**

Para el modelado de la estructura metálica de la torre de control se emplean tres tipos de perfiles metálicos:

- Perfiles de la serie HEB para los pilares de la estructura.
- Perfiles de la serie IPE para las vigas.
- Perfiles de la serie L para los tirantes dispuestos formando cruces de San Andrés en las cuatro caras de cada planta del edificio, entre el suelo y la planta técnica.

Mediante la ejecución del software CYPE3D se verifican que estos perfiles son los adecuados para las acciones descritas en este capítulo, que son las que actúan sobre la estructura.

A continuación, se recoge información más detallada de los perfiles usados en el modelo de estructura metálica.

|                                  | <b>SERIE Y TIPO</b><br>DE PERFIL | <b>PLANTAS EN</b><br><b>LAS QUE SE</b><br><b>USAN</b> | <b>GEOMETRÍA</b>                    | CARACTERÍTICAS                                                                                                    |
|----------------------------------|----------------------------------|-------------------------------------------------------|-------------------------------------|----------------------------------------------------------------------------------------------------|
| PERFILES METÁLICOS PARA PILAERES | <b>HE 700 B</b>                  | Primera planta                                        | 300<br>700<br>⊉8<br>$\frac{11}{17}$ | Canto total:<br>700.0 mm<br>Canto del ala:<br>300.0 mm<br>Espesor del alma:<br>17.0 mm<br>Espesor del ala:<br>32.0 mm<br>Radio de acuerdo entre ala y alma:<br>27.0 mm<br>Área sección:<br>$306.40 \text{ cm}^2$<br>Inercia flexión lyy:<br>256900.00 cm4<br>Módulo plástico Zyy:<br>8327.00 cm <sup>3</sup><br>Inercia flexión Izz:<br>14440.00 cm4<br>Módulo plástico Zzz:<br>1495.00 cm <sup>3</sup><br>Inercia a torsión:<br>830.90 cm4<br>Módulo de alabeo:<br>16060000.00 cm6                    |
|                                  | <b>HE 450 B</b>                  | Segunda planta                                        | 300<br>450<br>口g<br>$\frac{11}{14}$ | Canto total:<br>450.0 mm<br>Canto del ala:<br>300.0 mm<br>Espesor del alma:<br>$14.0 \text{ mm}$<br>Espesor del ala:<br>26.0 mm<br>Radio de acuerdo entre ala y alma:<br>$27.0 \text{ mm}$<br>Área sección:<br>218.00 cm <sup>2</sup><br>Inercia flexión lyy:<br>79890.00 cm4<br>Módulo plástico Zyy:<br>3982.00 cm <sup>3</sup><br>Inercia flexión Izz:<br>11720.00 cm4<br>Módulo plástico Zzz:<br>1198.00 cm <sup>3</sup><br>Inercia a torsión:<br>440.50 cm4<br>Módulo de alabeo:<br>5258000.00 cm6 |

Tabla 3-9. Perfiles metálicos para pilares.

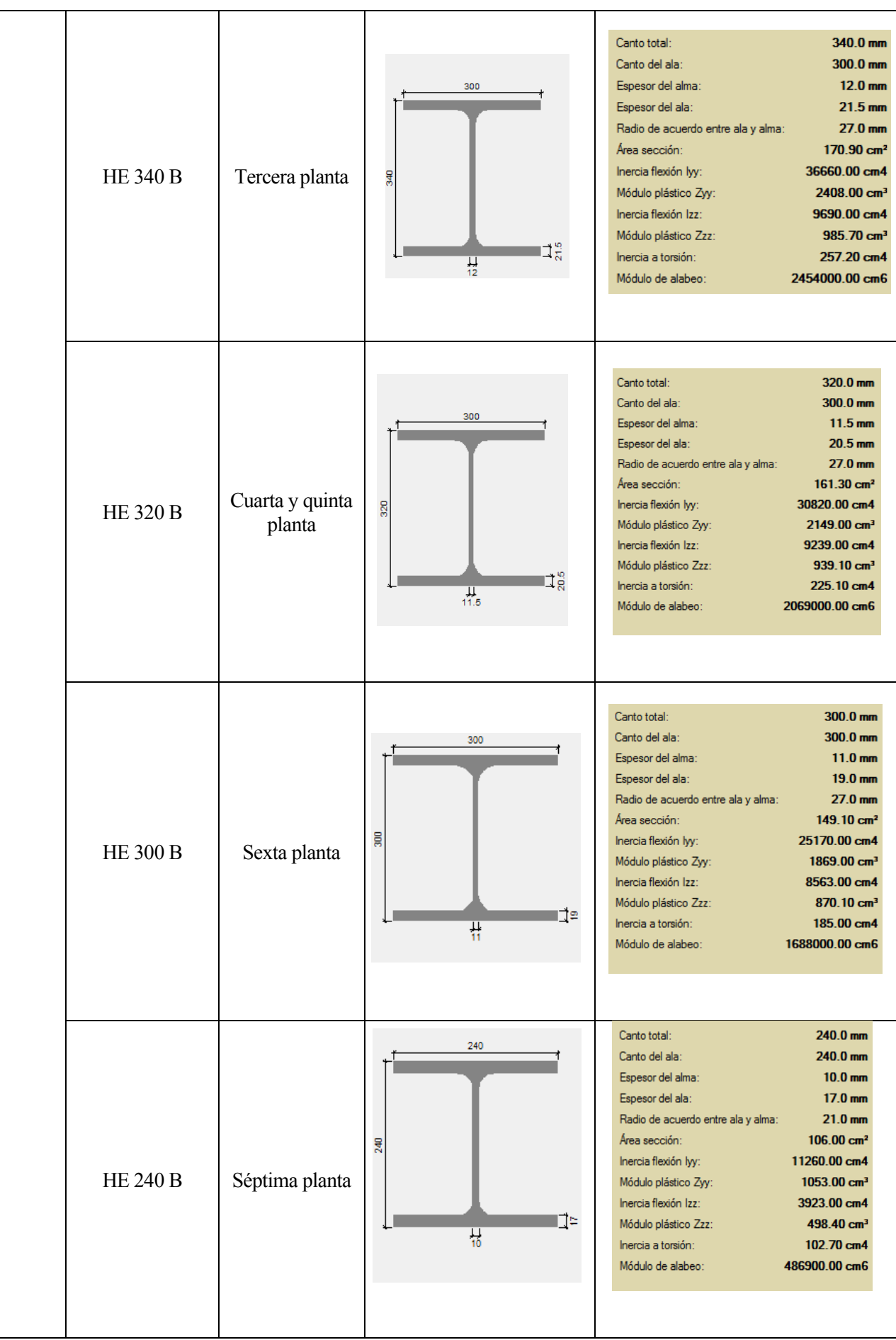

|                               | <b>SERIE Y TIPO</b><br><b>DE PERFIL</b> | <b>PLANTAS EN</b><br><b>LAS QUE SE</b><br><b>USAN</b> | <b>GEOMETRÍA</b>                              | <b>CARACTERÍSTICAS</b>                                                                                                    |
|-------------------------------|-----------------------------------------|-------------------------------------------------------|-----------------------------------------------|----------------------------------------------------------------------------------------------------|
| PERFILES METÁLICOS PARA VIGAS | <b>IPE 550</b>                          | Primera,<br>segunda,<br>tercera y cuarta<br>planta    | 210<br>550<br>$\frac{1}{2}$<br>⇊<br>11.1      | Canto total:<br>550.0 mm<br>Canto del ala:<br>210.0 mm<br>Espesor del alma:<br>$11.1 \text{ mm}$<br>Espesor del ala:<br>17.2 mm<br>Radio de acuerdo entre ala y alma:<br>24.0 mm<br>Área sección:<br>$134.00 \text{ cm}^2$<br>Inercia flexión lyy:<br>67120.00 cm4<br>Módulo plástico Zyy:<br>2787.00 cm <sup>3</sup><br>Inercia flexión Izz:<br>2668.00 cm4<br>Módulo plástico Zzz:<br>401.00 cm <sup>3</sup><br>Inercia a torsión:<br>123.00 cm4<br>Módulo de alabeo:<br>1884000.00 cm6               |
|                               | <b>IPE 360</b>                          | Quinta, sexta y<br>séptima planta                     | 170<br>860<br>$\frac{1}{2}$<br>$\frac{11}{8}$ | Canto total:<br>360.0 mm<br>Canto del ala:<br>170.0 mm<br>Espesor del alma:<br>8.0 <sub>mm</sub><br>Espesor del ala:<br>$12.7 \text{ mm}$<br>Radio de acuerdo entre ala y alma:<br>18.0 mm<br>Área sección:<br>72.70 cm <sup>2</sup><br>Inercia flexión lyy:<br>16270.00 cm4<br>Módulo plástico Zyy:<br>1019.00 cm <sup>3</sup><br>Inercia flexión Izz:<br>1043.00 cm4<br>Módulo plástico Zzz:<br>191.00 cm <sup>3</sup><br>Inercia a torsión:<br>37.30 cm4<br>Módulo de alabeo:<br>314000.00 cm6       |
|                               | <b>IPE 300</b>                          | Quinta y sexta<br>planta                              | 150<br>300<br>はる<br>$\frac{11}{7.1}$          | Canto total:<br>300.0 mm<br>Canto del ala:<br>150.0 mm<br>Espesor del alma:<br>$7.1 \text{ mm}$<br>10.7 <sub>mm</sub><br>Espesor del ala:<br>Radio de acuerdo entre ala y alma:<br>$15.0 \text{ mm}$<br>Área sección:<br>53.80 cm <sup>2</sup><br>Inercia flexión lyy:<br>8356.00 cm4<br>Módulo plástico Zyy:<br>$628.00 \text{ cm}^3$<br>Inercia flexión Izz:<br>604.00 cm4<br>Módulo plástico Zzz:<br>125.00 cm <sup>3</sup><br>Inercia a torsión:<br>20.10 cm4<br>Módulo de alabeo:<br>126000.00 cm6 |

Tabla 3-10. Perfiles metálicos para vigas.

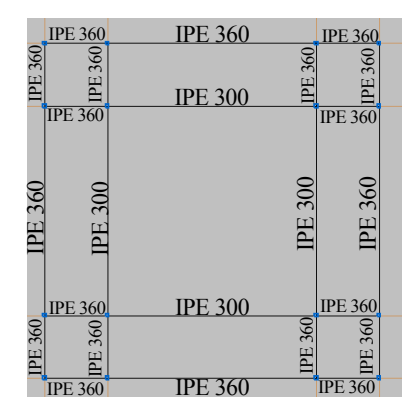

Figura 3-26. Detalle de perfiles en plantas quinta y sexta.

| <b>TIRANTES</b>         | <b>SERIE Y TIPO</b><br><b>DE PERFIL</b> | <b>PLANTAS EN</b><br>LAS QUE SE<br><b>USAN</b>              | <b>GEOMETRÍA</b>              | <b>CARACTERÍSTICAS</b>                                                                                                    |
|-------------------------|-----------------------------------------|-------------------------------------------------------------|-------------------------------|----------------------------------------------------------------------------------------------------|
| PERFILES METÁLICOS PARA | $L$ 100 x 100 x 9                       | Primera,<br>segunda, tercera,<br>cuarta y quinta<br>planta. | 27.8<br>昌<br>$\bullet$<br>100 | $100.0 \, \text{mm}$<br>Canto:<br>9.0 <sub>mm</sub><br>Espesor:<br>Radio de acuerdo entre ala y alma:<br>$12.0$ mm<br>Radio de acuerdo del ala:<br>$6.0 \text{ mm}$<br>Área sección:<br>$17.30 \text{ cm}^2$<br>Inercia flexión lyy:<br>161.00 cm4<br>$41.30 \text{ cm}^3$<br>Módulo plástico Zyy:<br>255.90 cm4<br>Inercia principal mayor:<br>66.13 cm4<br>Inercia principal menor:<br>Inercia a torsión:<br>$4.64 \text{ cm}4$<br>Módulo de alabeo:<br>35.27 cm6<br>Posición X del centro de gravedad:<br>$27.8$ mm |

Tabla 3-11. Perfiles metálicos para tirantes.

# **4 MODELIZACIÓN Y ANÁLISIS DE LA ESTRUCTURA EN MIDASGEN**

*De vez en cuando vale la pena salirse del camino, sumergirse en un bosque. Encontrarás cosas que nunca habías visto.*

*Alexander Graham Bell.*

Tras la realización del análisis estático lineal con el software CYPE se procederá a realizar un análisis estático no lineal Pushover. Este tipo de análisis no se puede realizar con CYPE, por lo que será necesario emplear otro software en el que esté implementado como por ejemplo MidasGen, programa que se utilizará.

Los resultados obtenidos para el dimensionamiento de la estructura con CYPE son importantes para poder realizar este tipo de análisis. Se intentará reproducir de la forma más exacta posible los modelos de estructuras de hormigón y metálica dimensionados con CYPE. No obstante, hay que recalcar que son programas con procedimientos diferentes en cuanto a la introducción de datos para el modelado de estructuras, especialmente en el refuerzo de armadura para la estructura de hormigón. Otra diferencia importante reside en las normas que emplean ambos softwares, no siendo exactamente las mismas.

Para la realización del modelado de la estructura en MidasGen se siguen los siguientes pasos, descritos de forma esquemática a continuación:

- Definición de plantas y nodos.
- Definición de elementos para vigas y columnas.
- Definición de material y secciones.
- Definición de condiciones de contorno.
- Definición de cargas.
- Definición del refuerzo de armadura, para el modelo de hormigón armado.

Después se procederá a la definición de parámetros y datos necesarios para la realización del análisis Pushover. Para ello se siguen los siguientes pasos:

- Configuración del menú "*Pushover Global Control*".
- Creación de los casos de carga en el menú "*Pushover Load Cases*", creando dos, uno para la dirección X y otro para la dirección Y.
- Definición de las rótulas plásticas con el menú "*Hinge Properties*". Se procede a definir las rótulas para las vigas y columnas para la estructura de hormigón armado y las rótulas para las vigas, columnas y tirantes para la estructura metálica.
- Finalmente, se procede a realizar el análisis Pushover con "*Perform Pushover Analysis*".

# **4.1 Modelado de la estructura en MidasGen**

# **4.1.1 Geometría de la estructura**

La geometría de la estructura en MidasGen es idéntica a la definida en el apartado 3.1 *"Geometría de la estructura"*. Se mantienen la misma forma, dimensiones y tamaños de los elementos constructivos usados en el modelado en Cype y Cype3D. Esto se realiza disponiendo las mismas dimensiones, en cuanto a alturas y a lados de planta, en la definición de los nodos que forman los modelos estructurales.

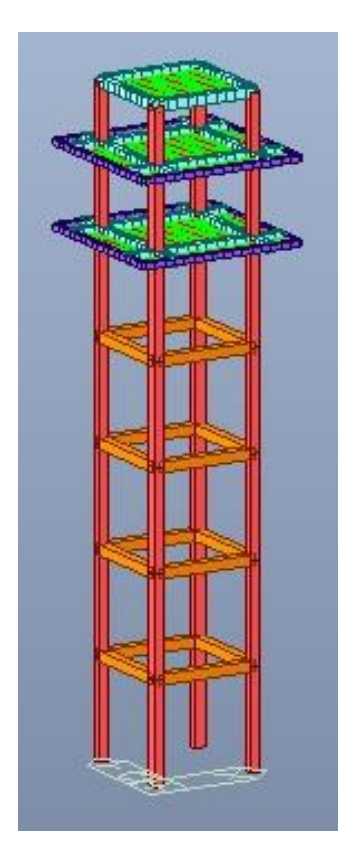

Figura 4-1. Modelo de la estructura de hormigón armado en MidasGen

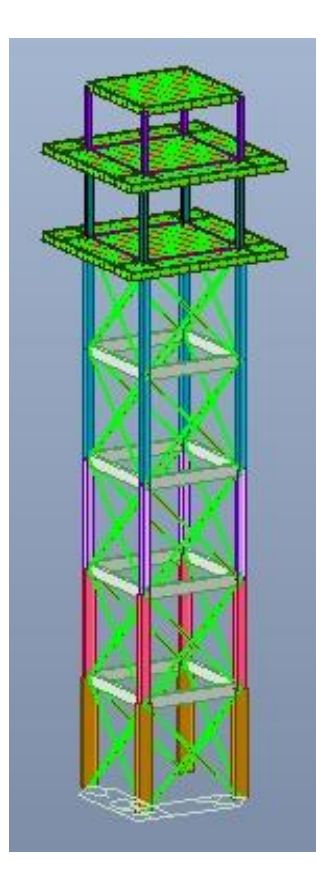

Figura 4-2. Modelo de la estructura metálica en MidasGen

# **4.1.2 Secciones de la estructura**

En la figura 4-1 se ha representado el modelo de hormigón armado en el software MidasGen. Las columnas en rojo son de 50x50 cm, las vigas naranjas son de 50x50 cm, las vigas celestes son de 40x50 cm y las vigas moradas son de 30x30 cm. Esta información está recogida en la tabla 3-7. Dimensiones de pilares y vigas del apartado 3.6.1.1 *"Dimensiones de pilares y vigas"*.

En la figura 4-2 se ha representado el modelo de la estructura metálica en el software MidasGen. Las dimensiones de los perfiles metálicos son iguales a las especificadas en las tablas del apartado 3.6.2 *"Estructura metálica"*: Tabla 3-9 Perfiles metálicos para pilares, Tabla 3-10 Perfiles metálicos para vigas y Tabla 3-11 Perfiles metálicos para tirantes.

Los forjados correspondientes a las plantas quinta, sexta y séptima se modelan con una losa de hormigón de 30 MPa y de espesor 0.15 m. La elección de este espesor se define tal que el peso correspondiente al forjado se

mantenga sin variaciones con respecto al forjado de viguetas implementado en Cype. De esta forma se consigue modelar de la forma más parecida posible la carga de peso propio correspondiente a los forjados.

#### **4.1.3 Materiales y normativas**

#### **4.1.3.1 Estructura de hormigón armado**

Para la estructura de hormigón se debe emplear un hormigón de resistencia característica 30 MPa. Con objetivo de cumplir con este requisito se selecciona el hormigón Rck30 del estándar UNI.

En cuanto al refuerzo de acero que se añade a los elementos de hormigón se utiliza el Eurocódigo 2:04.

Para la definición de la carga sísmica el programa permite la utilización del Eurocódigo-8 (2014).

Otro aspecto importante, en el modelado de la estructura de hormigón armado en MidasGen, es la introducción del refuerzo o armadura. Este programa presenta un procedimiento de trabajo diferente a Cype. Permite introducir refuerzos hasta en dos capas y diferenciar la cantidad de armadura según sea armadura de los extremos o armadura de secciones intermedias de los elementos estructurales. En base a estas consideraciones y a los resultados obtenidos en Cype para el armado de la estructura, se introduce la armadura de la forma más exacta posible, haciendo los ajustes necesarios para mantener los kilos de acero. En la tabla 4.1 se recoge de forma esquemática los kilos de acero dispuestos en la estructura, desglosado por plantas y dependiendo de si corresponden a pilares y vigas.

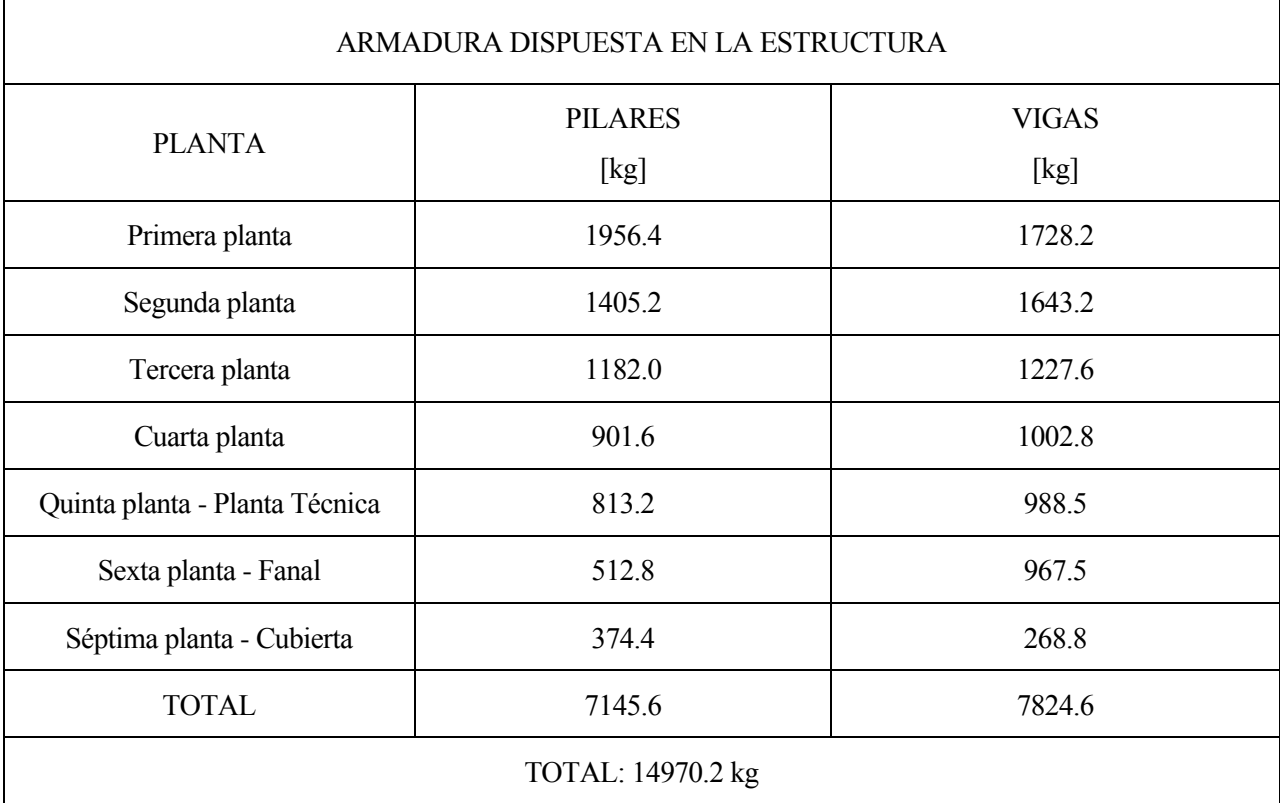

Tabla 4-1. Kilos de armadura dispuesta en la estructura de hormigón armado.

Como era de esperar la cantidad de armadura que hay que disponer en los pilares y en las vigas va disminuyendo hasta obtener la cuantía más reducida en la última planta.

#### **4.1.3.2 Estructura metálica**

En la estructura metálica se emplea acero Fe510 según el estándar EN(S), estándares europeos. Este acero

tiene un límite elástico de 510 MPa.

Los perfiles metálicos se han seleccionado según el estándar UNI y tienen las mismas dimensiones que los perfiles empleados en el modelado en Cype.

#### **4.1.4 Cargas en MidasGen**

Las cargas que hay que definir en MidasGen para la realización del análisis Pushover son las cargas gravitatorias, peso propio y acciones sísmicas. Todas ellas son idénticas a las cargas definidas en los aparatados 3.3.1 y 3.3.3.

El proceso para la definición de cargas en MidasGen se realiza mediante la creación de casos de carga y asignación del tipo de carga: carga viva, carga muerta o carga sísmica. Posteriormente, a cada caso de carga se le asignará el valor deseado, definiendo las cargas correspondientes a sobrecargas de uso, cargas de cerramientos, cargas muertas y peso de la estructura.

#### **4.1.4.1 Definición de la carga sísmica**

Con la opción "Response spectrum data" se procede a definir el espectro de la respuesta para la acción sísmica. De este modo, se definirá manualmente esta función a partir de los datos característicos del sismo considerado, datos definidos en la sección 3.3.3 Sismo:

- Aceleración básica: 0.06g
- Coeficiente de contribución: K=1.20
- Amortiguamiento: 5%
- Coeficiente de amplificación del terreno:  $S = 1.28$
- Coeficiente adimensional de riesgo  $\rho = 1.3$

• 
$$
T_A = K \cdot \frac{c}{10} = 1.2 \cdot \frac{1.6}{10} = 0.192 s
$$

• 
$$
T_B = K \cdot \frac{c}{2.5} = 1.2 \cdot \frac{1.6}{2.5} = 0.768 s
$$

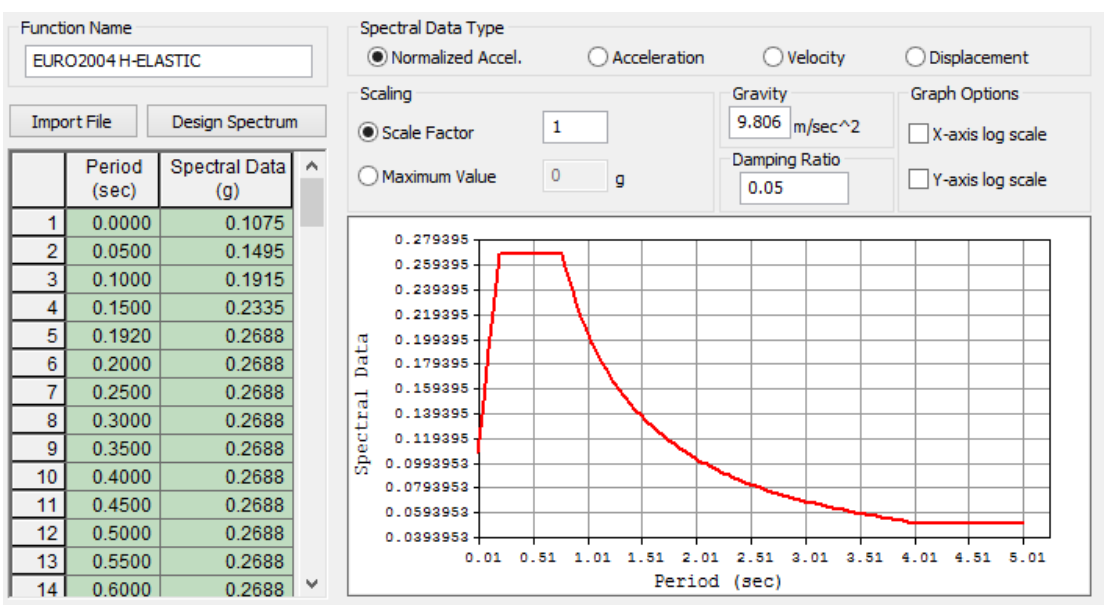

Figura 4-3. Representación del espectro de la respuesta en MidasGen

Posteriormente, este espectro se asociará a dos casos de carga uno en el eje x y otro en el eje y creados a tal efecto. La norma que emplea el software es el Eurocódigo-8 (2004).

# **4.2 Realización del análisis Pushover**

# **4.2.1 Configuración del menú Control global para el análisis Pushover**

En primer lugar, se procede a la definición de los parámetros del menú Pushover Global Control. En este menú se definen las cargas verticales que actúan sobre la estructura: cargas muertas, cargas de peso propio y sobrecargas de uso. A cada una de ellas se le asocia el factor de escala correspondiente.

En cuanto a los criterios de convergencia para el análisis Pushover el software ofrece la posibilidad de usar criterios de desplazamiento, fuerza o energía. Se selecciona criterio de desplazamiento.

Este tipo de análisis estático no lineal no va a tener en cuenta la no linealidad geométrica para grandes desplazamientos.

En la siguiente imagen se recoge la información descrita para la configuración del menú Pushover Global Control.

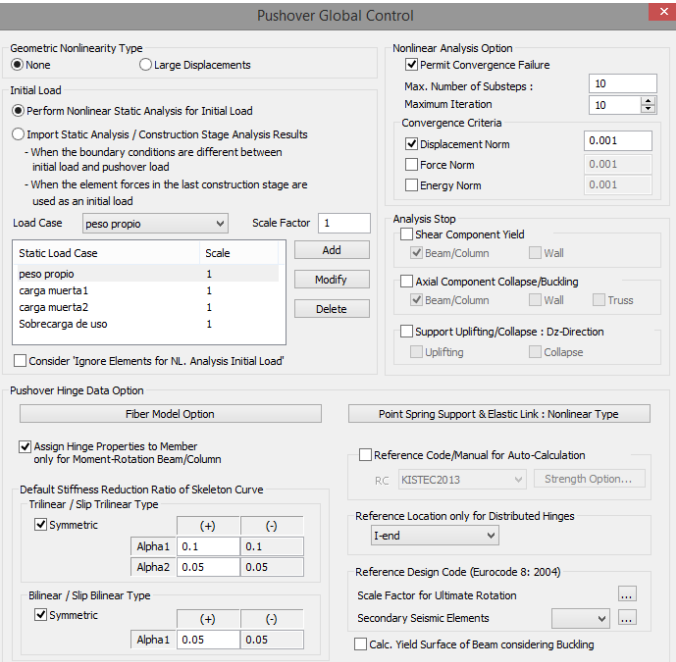

Figura 4-4. Configuración del menú Pushover Global Control

# **4.2.2 Creación y definición de los casos de carga**

El siguiente paso que realizar consiste en la definición de los casos de carga. Hay que recordar que la dirección en la que actuaría un sismo sobre la estructura es desconocida. No obstante, la normativa establece que se tomaran dos direcciones perpendiculares la dirección X e Y.

Tras esta aclaración, se definen los casos de carga. En primer lugar, se le asigna un nombre a cada caso de carga: DX, para la dirección X, y DY, para la dirección Y. A continuación, se determinan el número de pasos a subdividir el desplazamiento objetivo. Para la carga inicial se usa la carga inicial acumulando reacciones y cortantes en las plantas correspondientes a la carga vertical definida en el menú anterior.

Para el método incremental se selecciona el control por desplazamiento, teniendo que definir un nodo maestro. La selección de este nodo es importante ya que se va a evaluar el desplazamiento que experimentará. Para la realización de este análisis deberemos escoger el nodo que sufre mayores desplazamientos. En los modos de vibración fundamentales, aquellos en los que interviene más masa de la estructura, el nodo que debemos seleccionar corresponde al que se localiza en el centro de la última planta, ubicándose en el centro de masas de la cubierta de la estructura. Posteriormente, le asignamos la dirección correspondiente.

Para la condición de parada del análisis establecemos un límite en la distorsión de las plantas medido a partir

de un ángulo.

Por último, se define como patrón de carga uno referido a una aceleración uniforme.

En la siguiente imagen se muestra estos parámetros definidos en el software MidasGen.

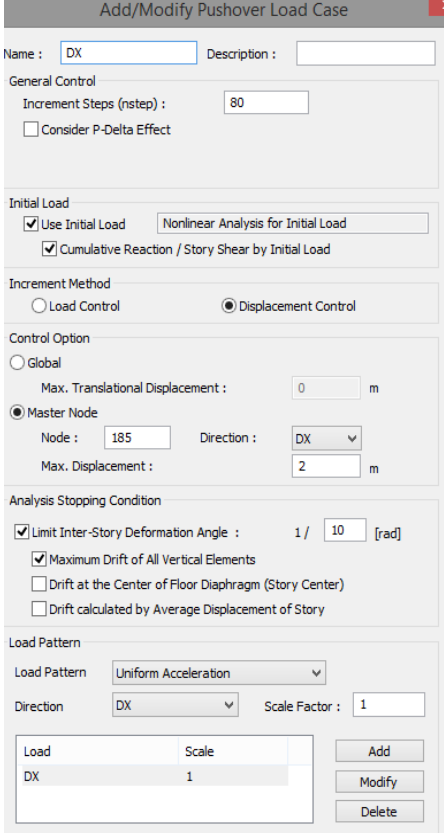

 $\overline{A}$  f Definición de caso de caso de caso de caso de caso de caso de caso de caso de caso de caso de caso de caso de caso de caso de caso de caso de caso de caso de caso de caso de caso de caso de caso de caso de caso Figura 4-5. Definición del caso de carga DX para análisis Pushover

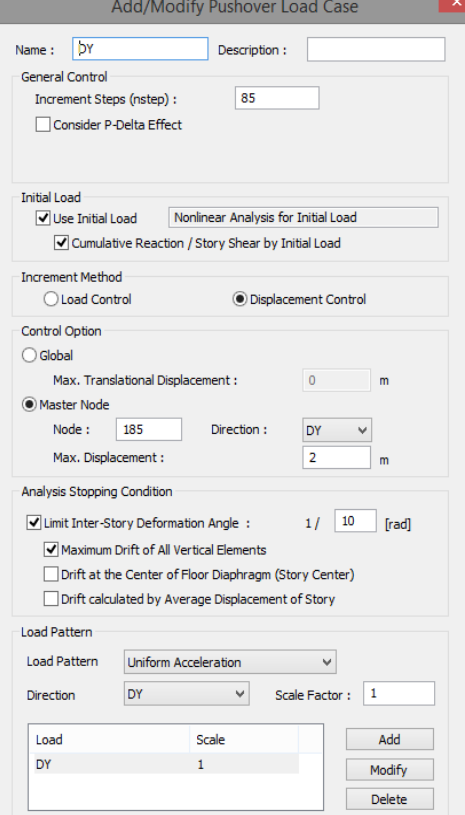

Figura 4-5. Definición del caso de carga Figura 4-6. Definición del caso de carga DY para análisis Pushover DY para análisis Pushover

La creación y definición de los parámetros para el caso de carga asociada a la dirección Y se realiza de la misma forma que se ha descrito y mostrado para el caso de carga de la dirección X, considerando la dirección Y. En la figura 4-6 se muestra la definición del caso de carga en el eje Y.

#### **4.2.3 Definición de las rótulas plásticas**

El tercer paso es uno de los más importantes y consiste en la definición de las propiedades de las rótulas plásticas. Las rótulas plásticas se van a definir en función de cómo trabaja cada elemento diferenciando entre vigas, columnas o tirantes, estos últimos siendo empleados en el modelo de estructura metálica.

Los elementos del tipo viga/columna se basan en la teoría de Timoshenko y los elemento tipo Truss, que son los que se utilizan para los tirantes, solo pueden tomar carga axial.

En primer lugar, debemos definir el tipo de elemento siendo Beam/Colum tanto para vigas como para columnas. A continuación, seleccionaremos el material: RC/SRC (encased) para la estructura de hormigón armado y Steel/SRC (filled) para la estructura metálica.

Para las vigas, la definición de la no linealidad se establece a partir de un diagrama momento-rotación. En cambio, para las columnas esta no linealidad quedará definida con un diagrama momento-curvatura. Otra diferencia entre las vigas y columnas es la componente que dejaremos activa: My, en el caso de vigas por ser el plano principal a flexión, y para las columnas se dejan activos  $M_v y M_z$ .

El tipo de curvatura elegido es el de las recomendaciones de FEMA tanto para vigas como para columnas. Con este tipo sí se puede definir una rotación o momento último haciendo que, en la curva de capacidad, se refleje los fallos en la estructura al ir perdiendo rigidez.

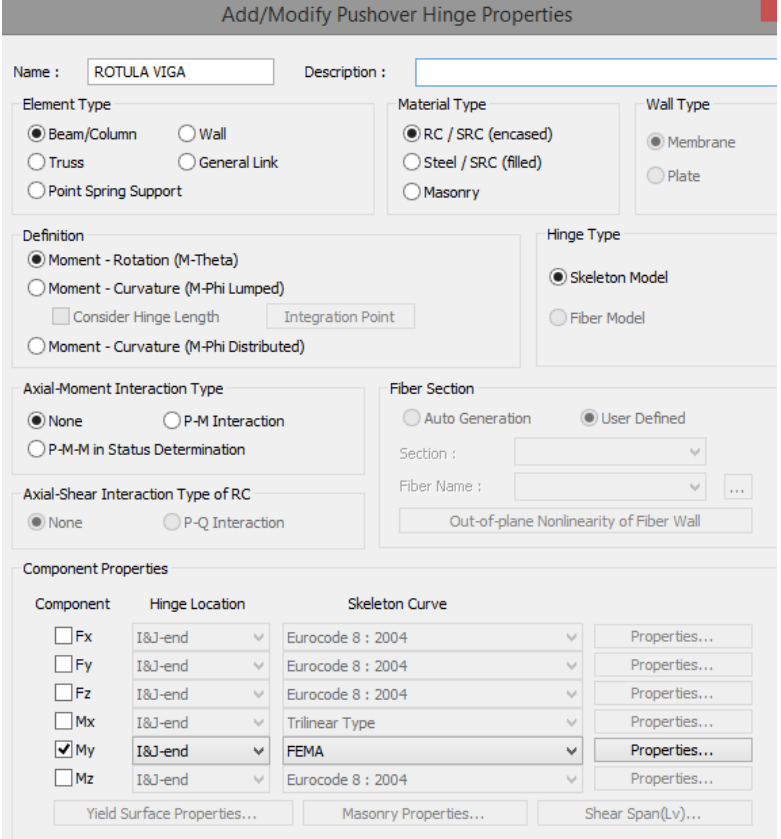

Figura 4-7. Propiedades para las rótulas plásticas de las vigas de la estructura de hormigón

La curvatura definida a partir de las recomendaciones de FEMA para vigas y columnas establece unos valores que al ser rebasados produciendo una disminución de la estabilidad hasta llegar al fallo, mostrándose en la curva de capacidad. A continuación, se va a mostrar el diagrama de interacción de las rótulas plásticas.

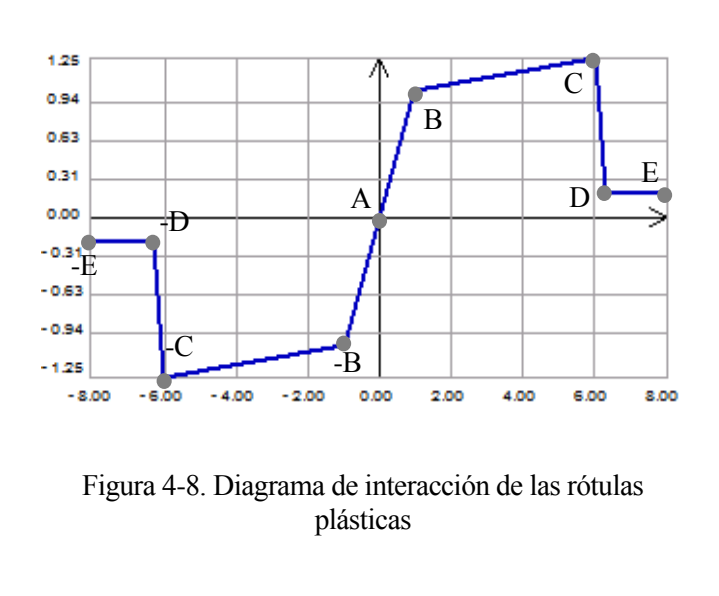

Tabla 4-2. Valores para el diagrama de interacción

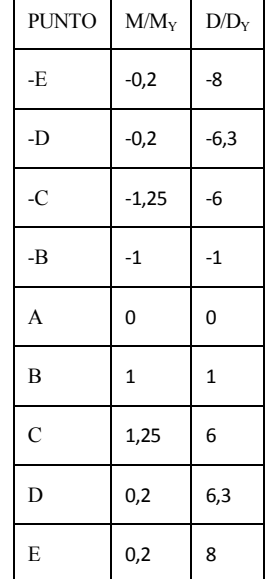

En el eje x se representa una relación entre la rotación D y la de fluencia D<sup>y</sup> [rad] y en el eje y se representa

una relación entre los momentos M y el de fluencia My [kNm].

Los criterios de aceptabilidad acordes a las consideraciones de FEMA se recogen en la siguiente tabla:

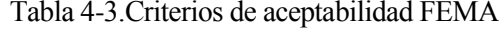

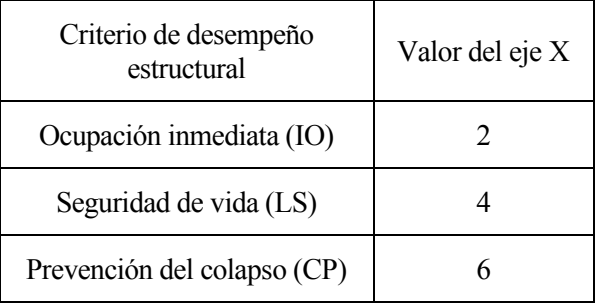

Las propiedades para las rótulas plásticas en las columnas se muestran en la siguiente imagen.

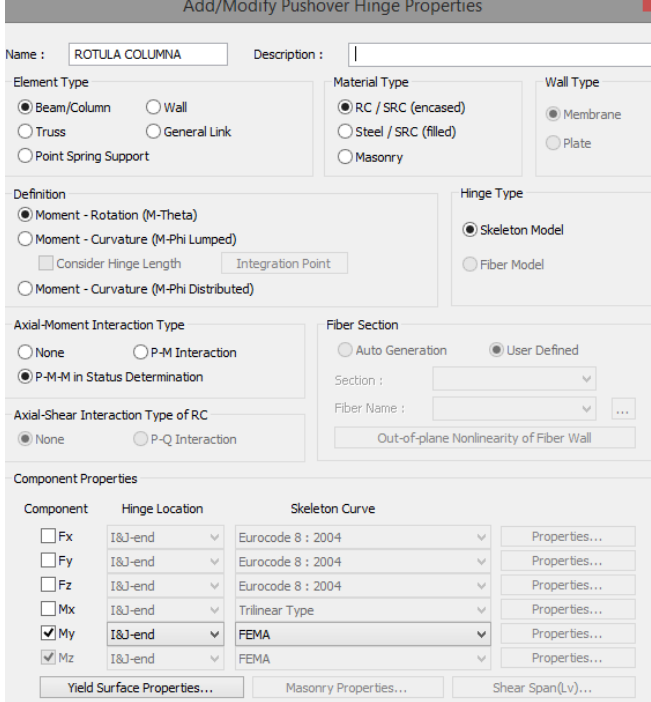

Figura 4-9. Propiedades para las rótulas plásticas de las columnas de la estructura de hormigón

Otro aspecto que hay que tener en cuenta en la definición de las rótulas plásticas para las columnas es la necesidad de definir el tipo de interacción Axil-Momento. Se ha elegido el de P-M-M ya que en un análisis tridimensional tenemos un comportamiento de momento en las dos direcciones.

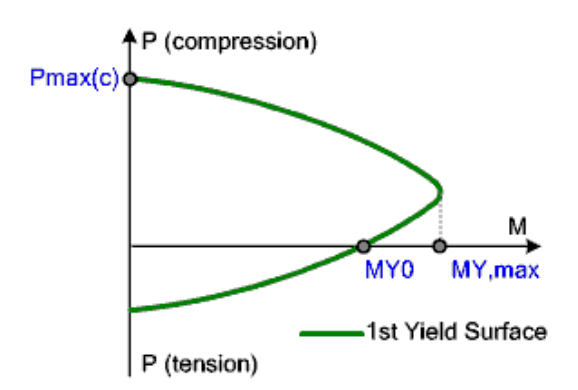

Figura 4-10. Diagrama de interacción axil-flector para las rótulas de los pilares

La definición de las rótulas plásticas para la estructura metálica se realiza de forma casi idéntica que las rótulas para la estructura de hormigón con una diferencia. El tipo de material que hay que seleccionar es acero.

Otro aspecto adicional es la modelización de las rótulas plásticas en los tirantes, para las que hay que emplea la opción tipo Truss y se selecciona la componente Fx.

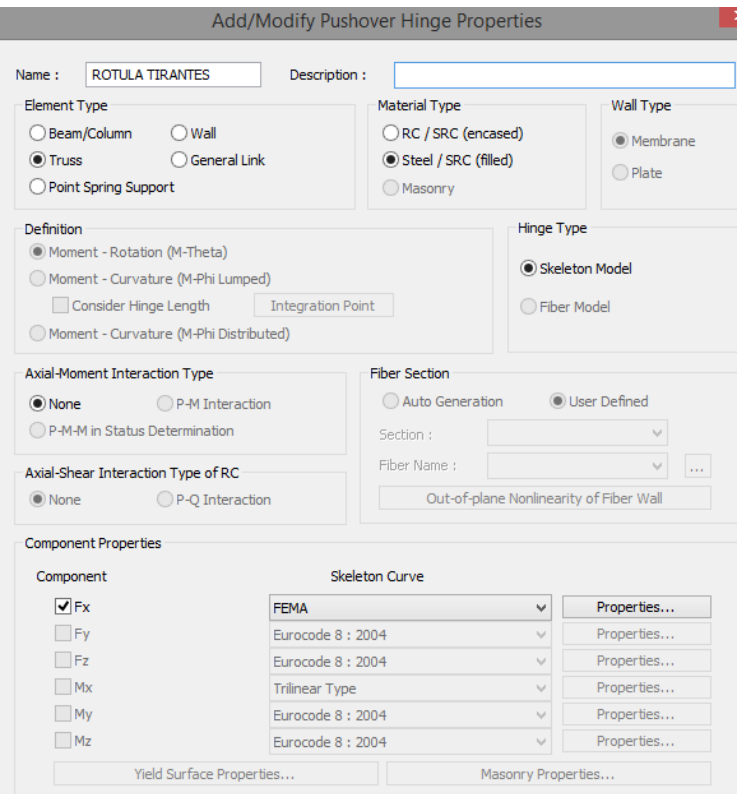

Figura 4-11. Propiedades para las rótulas plásticas de los tirantes de la estructura metálica

Tras la definición de los parámetros de todas las rótulas plásticas para los diferentes elementos hay que asignarlas a la estructura. Se procede a su asignación a los modelos de estructura metálica y de hormigón armado. A continuación, se procede a ejecutar el programa para realizar el "*Perform Pushover Analysis*".
*Si buscas resultados distintos no hagas siempre lo mismo.*

*Albert Einstein* 

En este capítulo se van a mostrar y analizar los resultados obtenidos en la realización del análisis estático no lineal- Pushover a las estructuras de hormigón armado y metálica. Estos resultados se ilustrarán con las curvas de capacidad de las estructuras y el punto de desempeño. Posteriormente, se expondrá el proceso de formación de rótulas plásticas en los modelos estructurales conforme la carga lateral aumenta monotónicamente.

# **5.1 Curvas de capacidad**

#### **5.1.1 Curvas de capacidad para la estructura de hormigón armado**

En este apartado se incluyen las curvas de capacidad de los modelos estructurales metálico y de hormigón armado y también se mostrará la representación del punto de desempeño.

En primer lugar, se muestran las curvas de cortante basal frente a desplazamientos para la estructura de hormigón en las figuras 5-1 y 5-2.

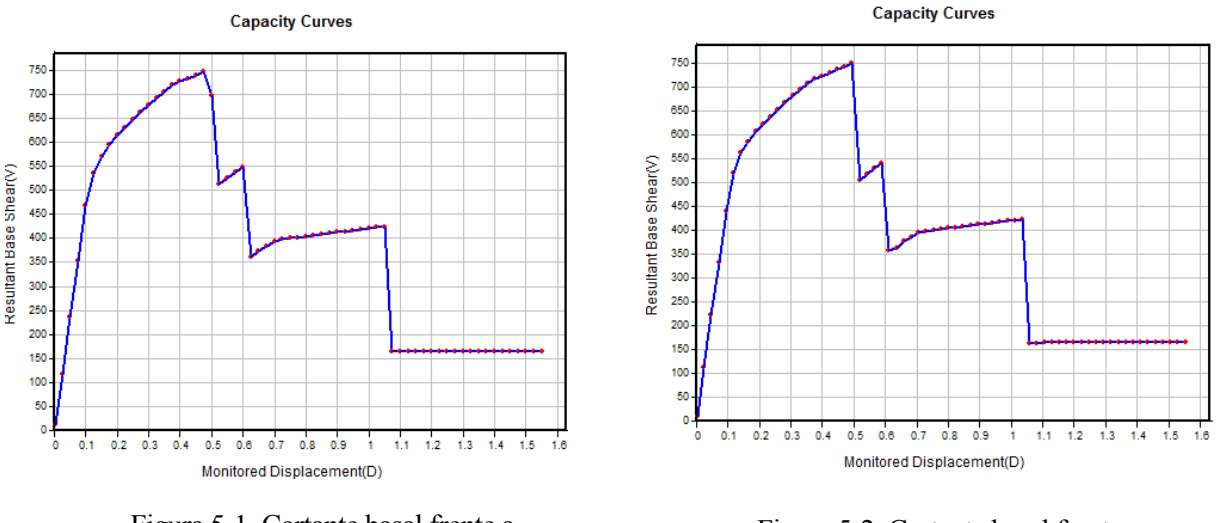

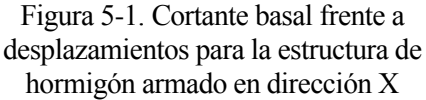

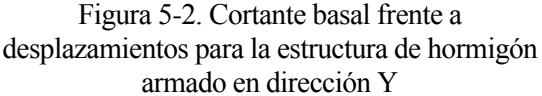

Como era de esperar, las curvas de capacidad en dirección X e Y para la estructura de hormigón armado son casi idénticas. Esto se debe a que la estructura presenta la misma geometría en ambas direcciones y la solicitación sísmica para las dos direcciones es la misma. En la primera zona en la que se pierde bruscamente rigidez hay alguna sutil diferencia entre las gráficas. Esto puede deberse a que, al haber empleado forjados unidireccionales la carga se transmite en una sola dirección, estando las vigas que reciben las cargas

directamente algo más solicitadas que las otras.

La fuerza resultante en la base (V), eje y de las gráficas, tiene unidades de [kN]. El desplazamiento (D) tiene unidades de [m].

En estas gráficas se observa un primer tramo lineal de pendiente constante correspondiente con un comportamiento lineal de la estructura.

A continuación, se puede observar otra zona diferente en la curva correspondiente con una disminución de la pendiente. Se está produciendo la incursión de la curva en el rango plástico, apareciendo las primeras rótulas plásticas. Este trozo de la curva de capacidad continúa hasta que repentinamente se aprecia una significativa disminución de la fuerza lateral para posteriormente, lograr un aumento de los desplazamientos. Esto se debe a la pérdida de rigidez de la estructura al alcanzarse el colapso en una primera rótula plástica.

La siguiente zona característica de esta curva se localiza tras este escalón. Nuevamente al aumentar la fuerza lateral se consigue un aumento de los desplazamientos, aunque la pendiente de este tramo se reduce con respecto a la anterior zona del rango plástico. Esta nueva zona es debida a la aparición de nuevas rótulas plásticas en la estructura.

En la figura 5-3 se ha representado la curva de capacidad y el espectro de respuesta para el sismo de diseño, en coordenadas espectrales. En la intersección de ambas curvas se localiza el punto de desempeño con coordenadas (0.0633011, 0.166454). La información que proporciona el punto de desempeño hace referencia a los máximos desplazamientos esperados en la estructura ante el sismo de diseño. Estos tendrían este valor: 0.0633 metros. Esto evidencia que la estructura seguirá siendo segura y operativa ante estos sismos y sin sufrir daños.

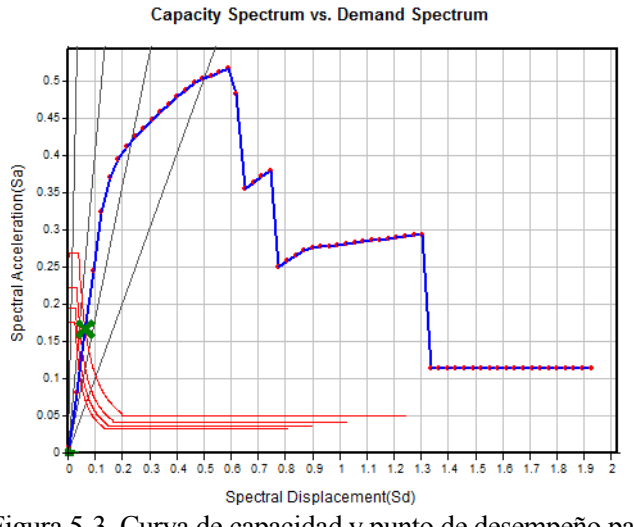

Figura 5-3. Curva de capacidad y punto de desempeño para la estructura de hormigón armado en dirección X

Punto de desempeño: (0.0633011, 0.166454)

Es posible cuantificar la ductilidad a partir de los desplazamientos últimos y los desplazamientos correspondientes al inicio de la plastificación. Para ello se puede calcular el factor de ductilidad como un cociente entre dichos desplazamientos.

Factor de ductilidad

$$
\mu = \frac{0.475}{0.1} = 4.75
$$

Ductilidad > 4: Ductilidad muy alta

#### **5.1.2 Curvas de capacidad para la estructura metálica**

En este apartado se van a mostrar las curvas de capacidad y punto de desempeño para el modelo de estructura metálica.

Veremos que las curvas de capacidad presentarán algunas diferencias con respecto a las del modelo de hormigón armado. Por ejemplo, ya se puede intuir que el comportamiento de la estructura en las direcciones X e Y será diferente porque las propiedades de los perfiles metálicos varían en cada dirección. El sismo de diseño sigue sin variar con respecto al anterior.

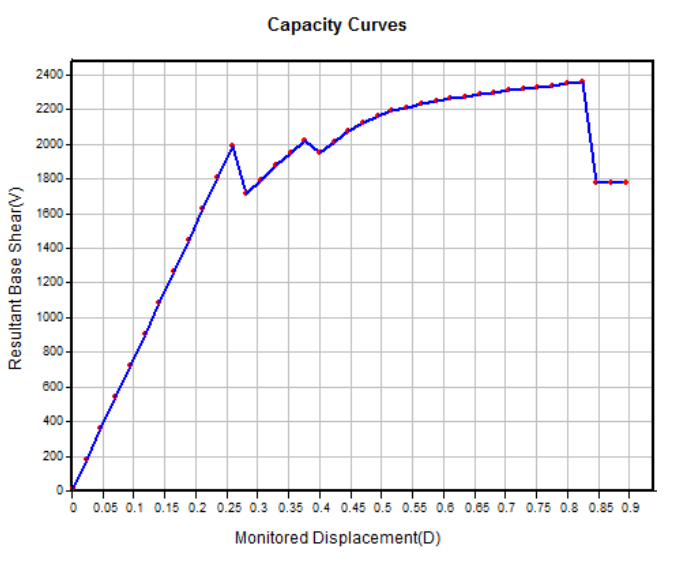

Figura 5-4. Cortante basal frente a desplazamientos para la estructura metálica dirección X en dirección X

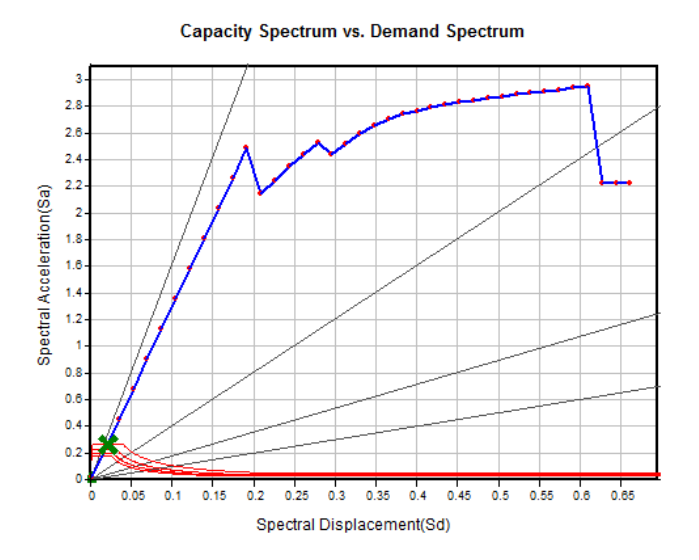

desempeño para la estructura metálica en dirección X Figura 5-6. Curva de capacidad y punto de

**Capacity Curves** 1700 1600 1500 1400 1300 1200 Resultant Base Shear(V) 1100 1000 900 800 700 600 500 400 300 200 100 O  $0.2$  $0.24$  $0.28$  $0.32 - 0.36$  $0.04$  $0.08$  $0.12$  $0.16$  $0.4$  $0.44$  $0.48$  $0.52$  $0.56$ Monitored Displacement(D)

Figura 5-4. Cortante basal frente a Figura 5-5. Cortante basal frente a desplazamientos para la estructura metálica en dirección Y

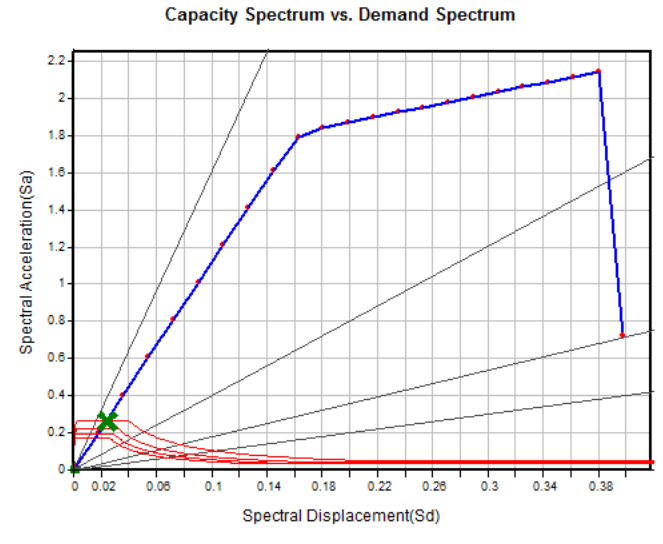

Figura 5-6. Curva de capacidad y punto de desempeño para la estructura metálica en desempeño para la estructura metálica en dirección YFigura 5-7. Curva de capacidad y punto de

Punto de desempeño: (0.0206634, 0.268166) Punto de desempeño (0.0240388, 0.268166)

En las figuras 5-4 y 5-5 se ilustran las curvas de capacidad para la estructura metálica en las direcciones X e Y, respectivamente. Estas curvas son diferentes tal y como puede observarse. La diferencia más notable está en la forma de las curvas y los valores que alcanzan.

En la curva de capacidad en dirección X, cuando hay una primera rótula plástica que se acerca al colapso, el nodo central de la cubierta experimenta los mayores desplazamientos, y estos son de valor 0.8235 m. Sin embargo, en dirección Y los máximos desplazamientos para el mismo nodo, justo antes del colapso, valen 0.525 m, un 36% menos que en dirección X. También podemos resaltar que la fuerza que origina estos desplazamientos vale 2359.26 kN, para la dirección X, y 1632.75 kN, para la dirección Y. Lo que implica un cortante basal un 30.5 % menor en la dirección Y. Todo esto también implica que la energía de deformación en la curva en dirección X es bastante superior a la correspondiente en la curva en dirección Y. Se puede concluir que la resistencia de la estructura en dirección X es superior a la resistencia de la estructura en dirección Y. Evidentemente el material es el mismo, lo que varía son las propiedades de la sección y es particularmente importante los valores de los momentos de inercia de las secciones de los elementos estructurales que son claramente superiores para la evaluación del comportamiento en la dirección X que en la Y.

El comportamiento del acero ante las cargas laterales se manifiesta como dúctil, siendo esto bastante usual en las estructuras metálicas. Las grandes deformaciones se asocian al periodo plástico del material metálico de la estructura lo que redunda en el concepto de ductilidad.

Es posible cuantificar la ductilidad a partir de los desplazamientos últimos y los desplazamientos correspondientes al inicio de la plastificación. Para ello se puede calcular el factor de ductilidad como un cociente entre dichos desplazamientos.

• Factor de ductilidad en dirección X

$$
\mu = \frac{0.83}{0.255} = 3.26
$$

#### Ductilidad alta

• Factor de ductilidad en dirección Y

$$
\mu = \frac{0.53}{0.22} = 2.41
$$

En referencia al punto de desempeño, que hace referencia al máximo desplazamiento de la estructura ante el sismo de diseño, podemos concluir que la estructura se mantendrá sin daños y totalmente operativa tras experimentar la acción de dicho sismo. Experimentará un desplazamiento máximo de 2 cm en caso de que el sismo actúe en dirección X y un desplazamiento máximo de 2.4 cm en caso de que el sismo actúe en dirección Y.

# **5.2 Formación y desarrollo de rótulas plásticas en la estructura**

En este apartado se va a ilustrar la localización de las rótulas plásticas que se van originando en la estructura mientras se somete a una carga lateral que va aumentando monotónicamente, hasta llegar al colapso de la estructura. Además, se indicará el cortante basal que produce dichas rótulas y los desplazamientos máximos de la estructura. De este modo, podremos tener una idea del estado de la estructura tras el sismo de diseño y también conocer por donde la estructura colapsaría en caso de producirse un terremoto de gran magnitud. Este proceso se expone en los siguientes apartados: 5.2.1, para la estructura de hormigón armado, y 5.2.2, para la estructura metálica.

# **5.2.1 Formación de rótulas plásticas en la estructura de hormigón armado**

El software MidasGen permite conocer la localización de las rótulas según va aumentando la carga lateral. En las siguientes imágenes se van a mostrar el proceso de formación de rótulas plásticas para la estructura de hormigón armado.

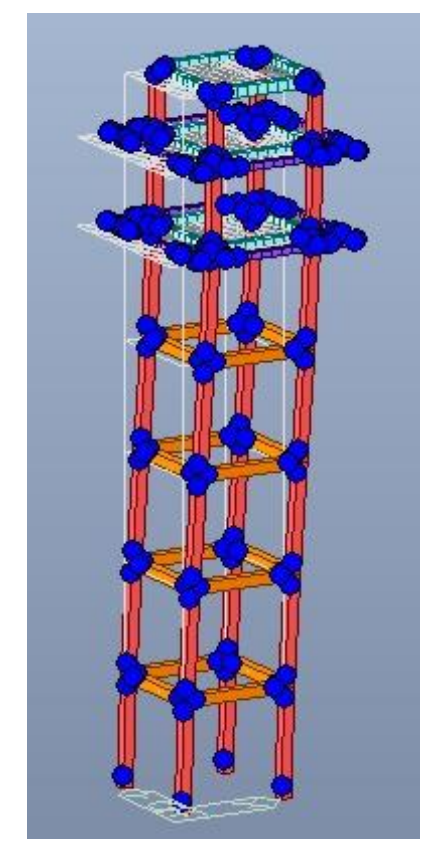

Figura 5-8. Estructura de hormigón armado y localización de las posibles rótulas plásticas

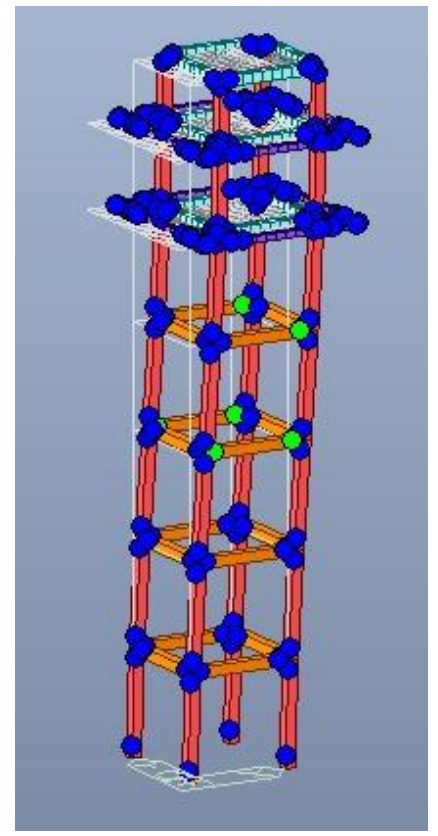

Figura 5-9. Estructura de hormigón armado con las primeras rótulas plásticas

En la figura 5-8 se pueden observar las localizaciones de las posibles rótulas que podrían formarse en la estructura cuando se produzca la plastificación del material. También, se ha representado la estructura indeformada esquemáticamente. Esta imagen se ha obtenido del paso anterior a la formación de las primeras rótulas plásticas. Los valores de cortante basal y desplazamientos máximos son:

Cortante basal: 594.65 kN Desplazamiento máximo: 0.175 m

Esta estructura, al ser solicitada por el sismo de diseño, se encontraría en un estado correspondiente a unos pasos de carga inferiores al mostrado en la imagen 5-8. Lo que quiere decir, que en la estructura no se producirían rótulas plásticas. El comportamiento del material seguiría siendo lineal y la torre sería completamente operativa.

En la figura 5-9 se pueden visualizar la formación de las primeras rótulas plásticas, simbolizadas en color verde. Se originan 4 rótulas en la tercera planta y 2 rótulas en la planta cuarta. Las rótulas de este color implican un criterio de desempeño estructural de ocupación inmediata. La estructura ha comenzado a experimentar deformaciones plásticas y el daño sufrido empezaría a ser moderado, manteniéndose la torre operativa. Podrían darse pequeños daños que implicarían alguna reparación mínima. Los valores de cortante basal y desplazamientos máximos son:

Cortante basal: 614.54 kN Desplazamiento máximo: 0.2 m

En el siguiente paso de carga aparecerían otras 2 rótulas adicionales en la planta cuarta. A medida que va aumentando el cortante basal van apareciendo cada vez más rótulas plásticas originándose otras cuatro rótulas en la segunda planta tras el escalón 10.

Figura 5-10. Estructura de hormigón armado y primeras rótulas LS

Figura 5-11. Estructura de hormigón armado con rótulas LS

En la figura 5-10, se observan las rótulas plásticas originadas en el escalón de carga número 12. En este momento las rótulas de la tercera planta siguen desarrollándose, pasando al criterio de desempeño estructural de seguridad de vida (LS) estando caracterizado por daños importantes o que pueden ser graves, siendo posible la reparación de la estructura, aunque no compensa económicamente realizarla. Los valores de cortante basal y desplazamientos máximos son:

Cortante basal: 677.36 kN Desplazamiento máximo: 0.3 m

En la figura 5-11, las rótulas de la segunda y cuarta adquieren el criterio de seguridad de vida. Además, se desarrollan otras 4 rótulas plásticas, con criterio de ocupación inmediata, en la primera planta. Los valores de cortante basal y desplazamientos máximos son:

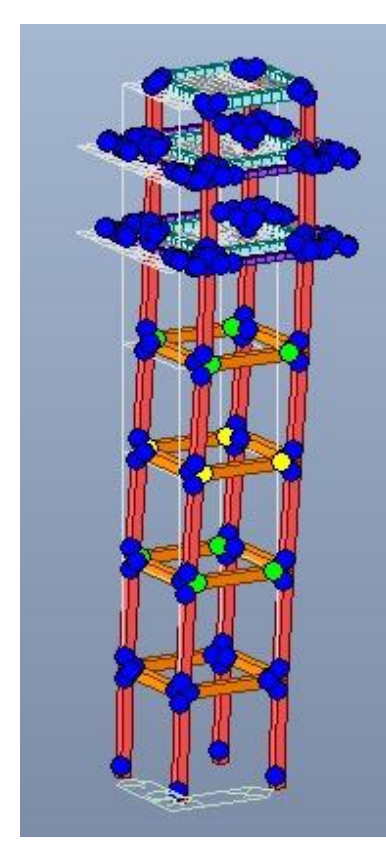

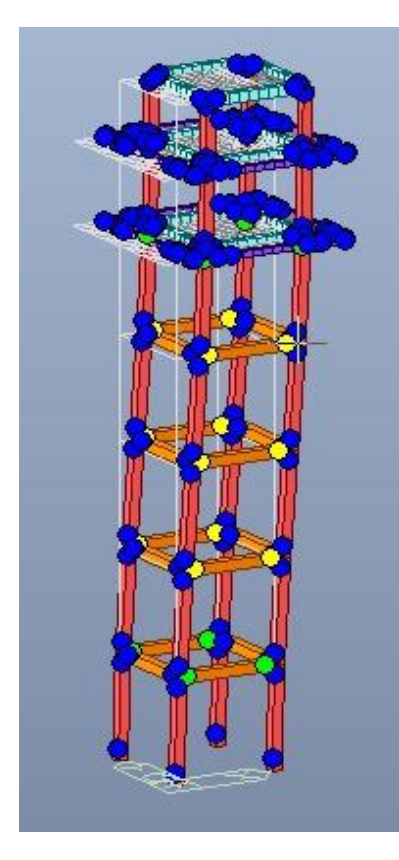

Figura 5-12. Estructura de hormigón armado con las primeras rótulas en planta técnica

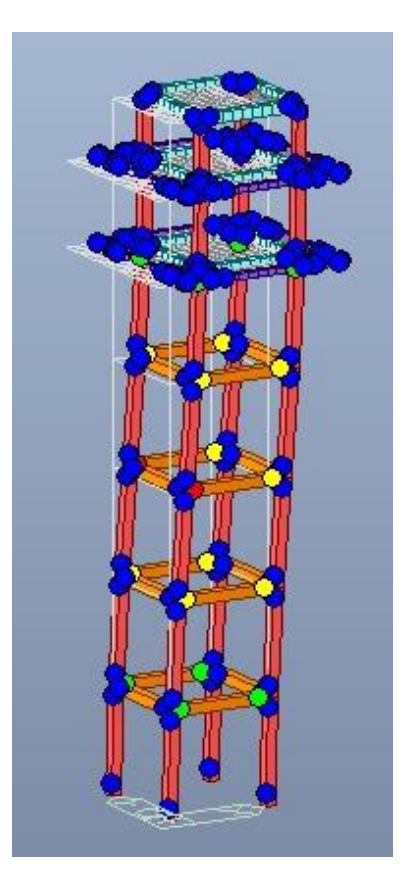

Figura 5-13. Estructura de hormigón armado con rótula en prevención del colapso

Al seguir aumentando el cortante basal se siguen desarrollando las rótulas plásticas, apareciendo las primeras cuatro rótulas en la planta técnica. Se pueden observar en la figura 5-12. Los valores de cortante basal y desplazamientos máximos son:

Cortante basal: 740.05 kN Desplazamiento máximo: 0.45 m

Finalmente, en la figura 5-13, se pueden observar que dos rótulas plásticas en las vigas de la planta tercera se han desarrollado hasta el criterio de desempeño estructural de prevención del colapso. Los valores de cortante basal y desplazamientos máximos son:

Cortante basal: 747.10 kN Desplazamiento máximo: 0.475m

El criterio de desempeño estructural de prevención del colapso implica que el daño producido por un sismo en una estructura se encuentra en el límite del colapso parcial o total. La estructura está seriamente dañada y no es conveniente su reparación ni puede ni debe ser ocupada.

A partir de este instante, cada vez hace falta menos fuerza lateral para seguir produciendo desplazamientos laterales en la estructura. Esto se aprecia claramente en la curva de capacidad, figura 5-3. Hay grandes tramos con pendiente decreciente, que corresponden con la aparición de rótulas plásticas en estado de colapso. Estos tramos se alternan con otros en los que la pendiente es ligeramente creciente, debido a la formación de nuevas rótulas plásticas. El último tramo con pendiente nula nos indica que se ha alcanzado el colapso total de la estructura, situación que se ilustra en la siguiente figura:

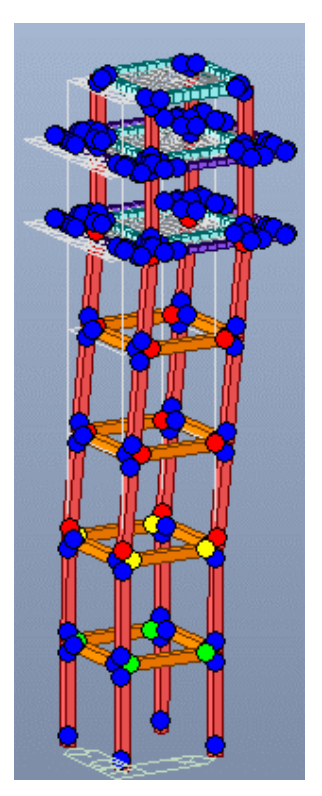

Figura 5-14. Rótulas plásticas con estructura de hormigón en colapso total

En la figura 5-14 se ha representado la estructura de hormigón armado en el instante en el que se produce el colapso total de la estructura. Con respecto a la imagen 5-13 se puede observar el desarrollo de las rótulas plásticas, pasando de un criterio de desempeño estructural de prevención del colapso al colapso total. El valor del cortante basal cae desde 424,25 kN a 164.25 kN y se mantiene constante mientras sigue desplazando la estructura indicando el colapso total de la estructura.

Por último, en la siguiente tabla se detalla los valores de la aceleración sísmica que originarían las rótulas plásticas en la estructura. Estos valores se refieren a la aceleración necesaria para que una primera rótula alcance el límite de comportamiento de Inmediate Occupancy, el de Life Safety, el de Collapse Prevention y el de Collapse Total.

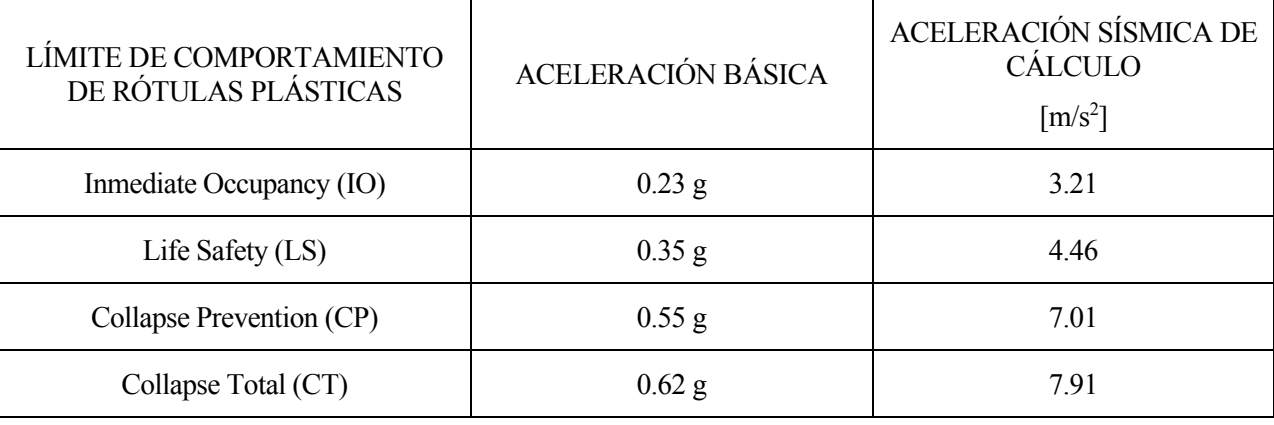

Tabla 5-1. Aceleración sísmica necesaria para originar la plastificación de la estructura de hormigón armado

#### **5.2.2 Formación de rótulas plásticas en la estructura metálica**

En este apartado es necesario diferenciar entre un sismo aplicado en la dirección X o en la dirección Y ya que la resistencia de la estructura en ambas direcciones es diferente.

A continuación, procederemos a ilustrar el proceso de formación y desarrollo de las rótulas plásticas de manera similar al apartado correspondiente a la estructura de hormigón armado.

### **5.2.2.1 Formación de rótulas plásticas en la estructura metálica en dirección X**

A continuación, se ilustrará el proceso de formación de rótulas plásticas para la estructura metálica en dirección X. Una primera diferencia con respecto a la estructura de hormigón reside en la incorporación de tirantes en la estructura metálica. El software no proporciona en la misma imagen las rótulas de los tirantes y del resto de elementos estructurales, así que se mostrarán por separado.

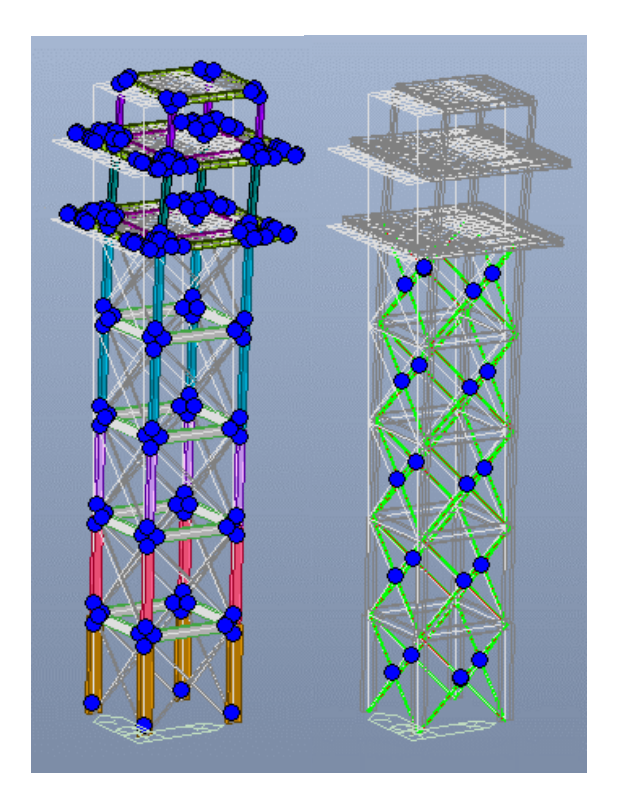

Figura 5-15. Estructura metálica y de las posibles rótulas plásticas-X localización de las posibles rótulas plásticas-X

Figura 5-16. Estructura metálica con las primeras rótulas plásticas-X

En la figura 5-15 se pueden observar las localizaciones de las posibles rótulas que podrían formarse en la estructura cuando se produzca la plastificación del material. Esta imagen se ha obtenido del paso anterior a la formación de las primeras rótulas plásticas. Los valores de cortante basal y desplazamientos máximos son:

Cortante basal: 1987.3 kN Desplazamiento máximo: 0.259 m

En la figura 5-16 se representa la estructura metálica con las primeras rótulas plásticas localizadas en los tirantes situados entre la primera y segunda planta, entre la segunda y tercera planta y entre la cuarta y quinta planta, alcanzando el criterio de desempeño estructural de ocupación inmediata. Los valores de cortante basal y desplazamientos máximos son:

Cortante basal: 1713.71 kN Desplazamiento máximo: 0.282 m

El inicio del desarrollo de rótulas plásticas en todos estos tirantes mencionados provoca una disminución del cortante basal con respecto al del paso anterior. Aun así, los desplazamientos siguen aumentando hasta 0.282 m.

Figura 5-17. Rótulas plásticas en pilares de la estructura-X Figura 5-18. Rótulas plásticas LS en tirantes-X

Cortante basal: 2213.14 kN Desplazamiento máximo: 0.541 m C

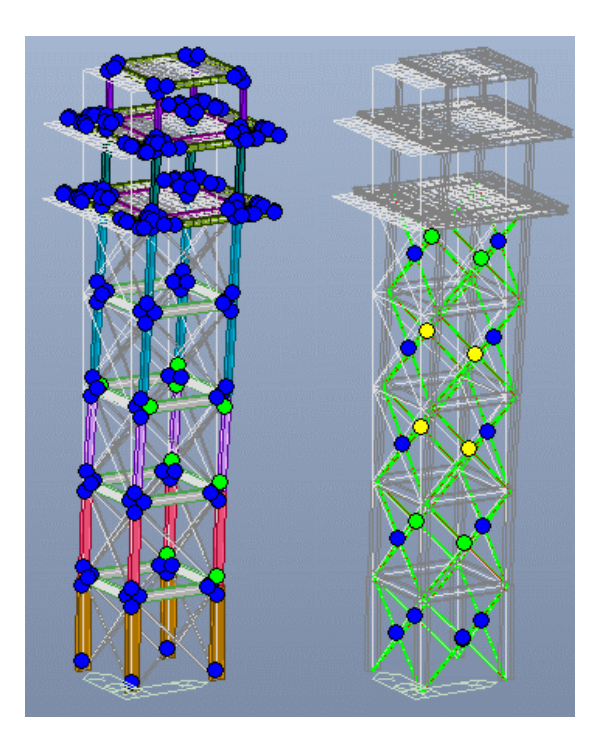

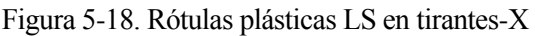

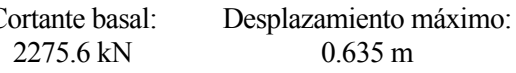

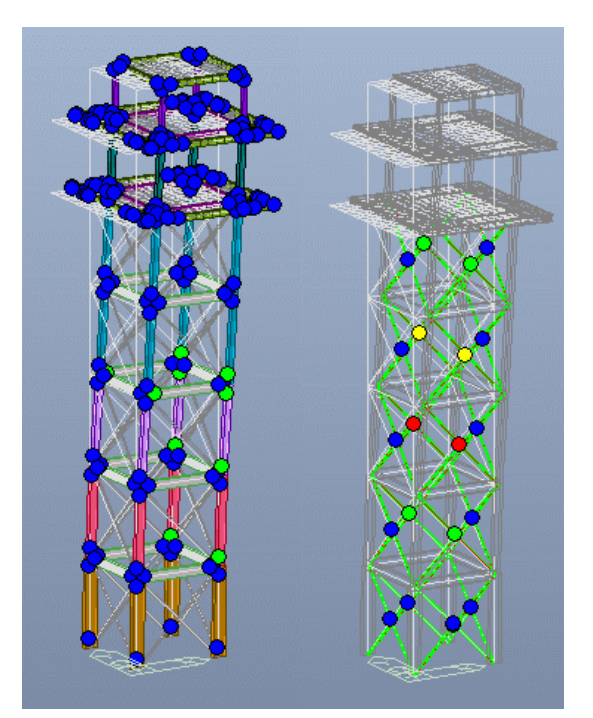

Figura 5-19. Rótulas CP en tirantes-X

Figura 5-20. Rótulas LS en pilares y CP en tirantes

Cortante basal: 2288.3 kN

Desplazamiento máximo: 0.658 m

Cortante basal: 2339,6 kN

Desplazamiento máximo: 0.776 m

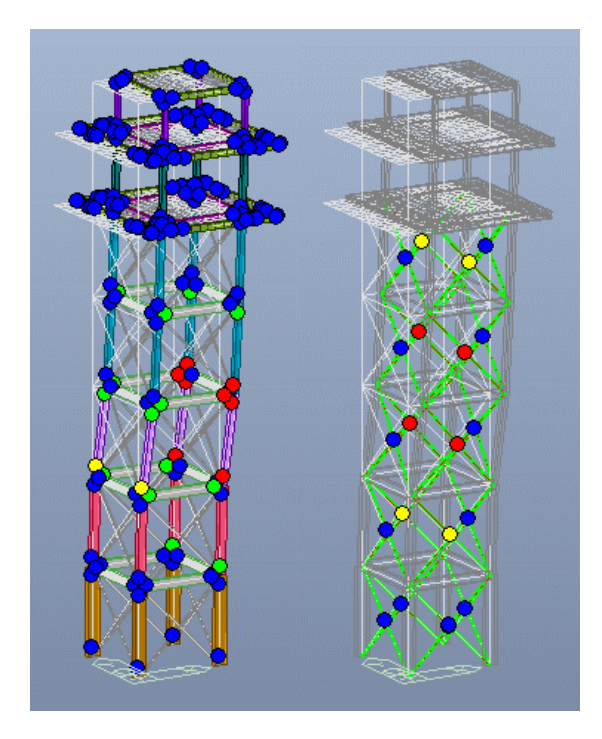

Figura 5-21. Estructura con rótulas en tirantes, vigas y pilares colapsadas-X

Cortante basal: 2359.3 kN Desplazamiento máximo: 0.824 m

En las figuras, desde la 5-15 a la 5-21, ilustran el proceso de formación y desarrollo de rótulas plásticas hasta el colapso de la estructura metálica ante acciones laterales en el eje X.

Las rótulas plásticas de los tirantes son las primeras que alcanzan el criterio de desempeño estructural de prevención del colapso representado en la figura 5-19. Esto era previsible porque son elementos con mucha menor capacidad resistente que otros como las vigas y pilares. La función principal de los tirantes es resistir acciones de viento por lo que se considera oportuno seguir evaluando la formación de rótulas plásticas hasta que se alcance el criterio de prevención del colapso en los elementos principales de la estructura: vigas y/o pilares.

Al aumentar el cortante basal encontramos otros nuevos tirantes de la planta superior con criterio de prevención del colapso, figura 5-20. Si seguimos aumentando el cortante basal hasta 2359.3 kN se desarrollarían rótulas en pilares y vigas hasta el colapso total de la estructura. En particular estos pilares se localizan entre la planta segunda y tercera y las vigas colapsadas se ubican en la tercera planta, figura 5-21. En el siguiente paso del análisis Pushover indica la disminución repentina del cortante basal hasta 1777.78 kN manteniéndose constante, lo que indica que se ha producido el colapso total de la estructura.

Las siguientes tablas detallan los valores de la aceleración sísmica en dirección X que causan plastificación en la estructura, especificándose para los distintos límites de comportamiento. Una tabla presenta los datos referidos a las columnas y pilares de la estructura y la otra tabla a los tirantes.

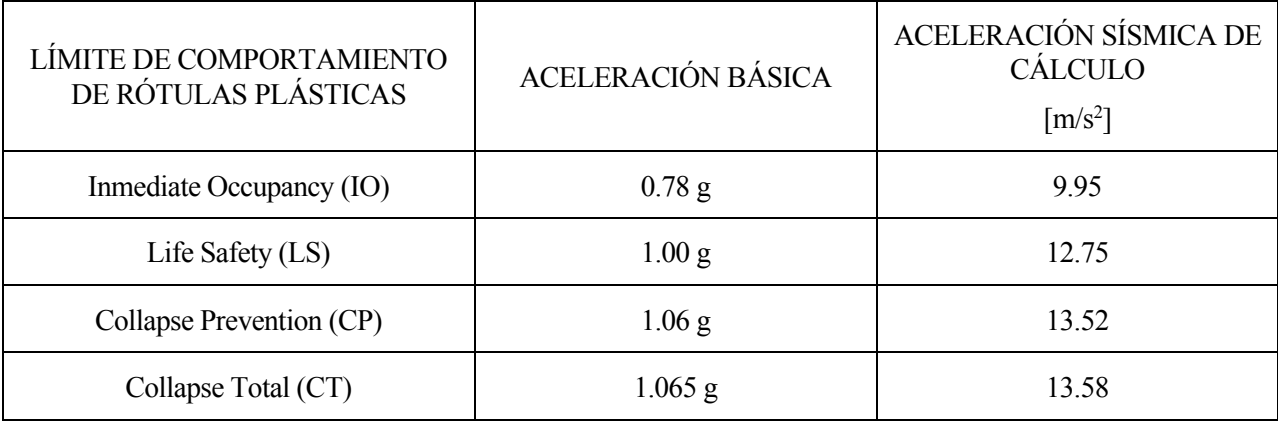

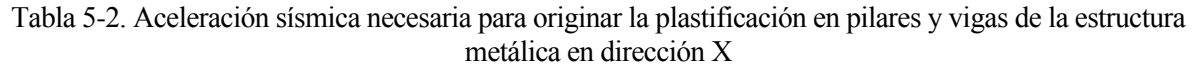

Tabla 5-3. Aceleración sísmica necesaria para originar la plastificación en tirantes de la estructura metálica en dirección X

| LÍMITE DE COMPORTAMIENTO<br>DE RÓTULAS PLÁSTICAS | ACELERACIÓN BÁSICA | ACELERACIÓN SÍSMICA DE<br><b>CÁLCULO</b><br>$\left[\text{m/s}^2\right]$ |
|--------------------------------------------------|--------------------|-------------------------------------------------------------------------|
| Inmediate Occupancy (IO)                         | $0.71$ g           | 9.05                                                                    |
| Life Safety (LS)                                 | $0.80$ g           | 10.20                                                                   |
| Collapse Prevention (CP)                         | $0.86$ g           | 10.97                                                                   |
| Collapse Total (CT)                              |                    |                                                                         |

#### **5.2.2.2 Formación de rótulas plásticas en la estructura metálica en dirección Y**

En este apartado se va a exponer el proceso de formación y desarrollo de rótulas plásticas cuando la solicitación horizontal actúa en dirección Y. La resistencia de la estructura en esta dirección es significativamente menor que en la dirección X. Esta disminución de resistencia viene determinada por las propiedades geométricas de las secciones de los diferentes elementos estructurales. El proceso se va a ilustrar con una imagen para cada tipo de tramo de la curva de capacidad y criterio de desempeño estructural: una para el tramo lineal, dos para el tramo plástico y otra imagen para representar las rótulas plásticas que alcanzan el criterio de prevención del colapso y colapso total.

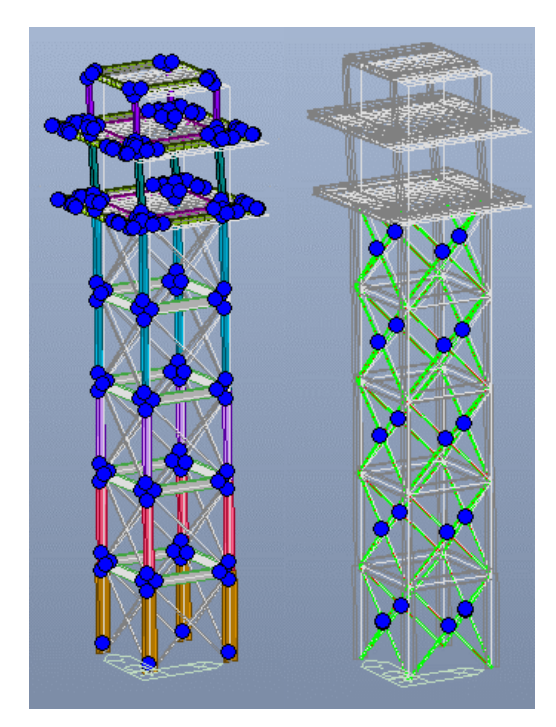

Figura 5-22. Estructura metálica y localización de las posibles rótulas plásticas-Y

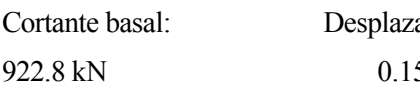

amiento máximo: 5 m

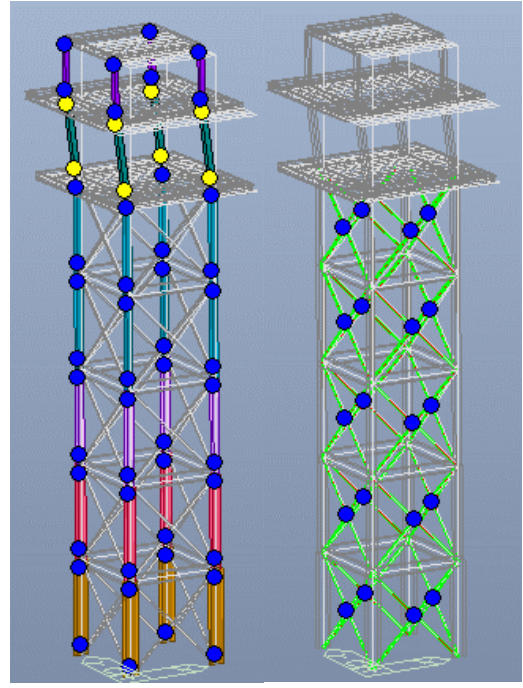

Figura 5-24. Estructura metálica con rótulas plásticas LS -Y

Cortante basal: 1611.7 kN

Desplazamiento máximo: 0.5 m

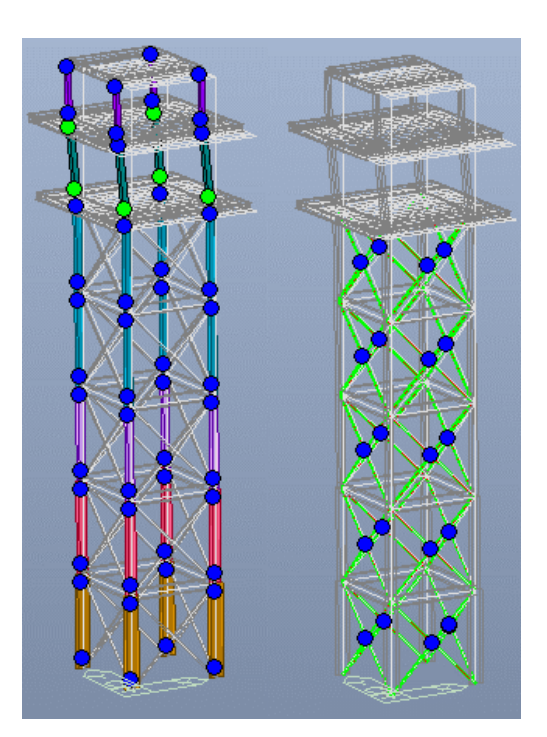

Figura 5-23. Estructura metálica con las primeras rótulas plásticas IO-Y

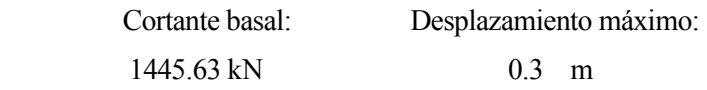

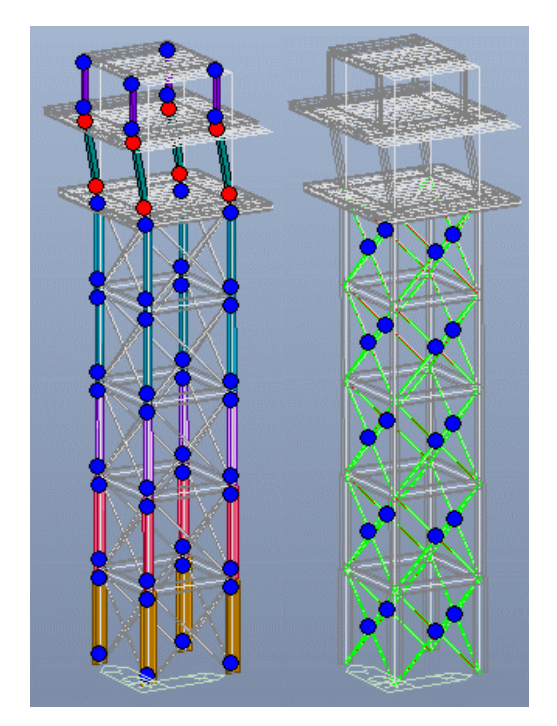

Figura 5-25. Estructura metálica con rótulas plásticas CP y CT -Y

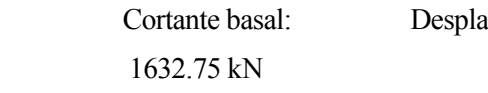

zamiento máximo: 0.525 m

En la figura 5-22 se muestra la estructura y las posibles localizaciones de las rótulas plásticas que pueden formarse. Aunque en los tirantes las rótulas están señalizadas en el centro de los elementos, estas se localizan en los extremos. La posición que muestra MidasGen en el centro de los tirantes es por una cuestión de mostrar una imagen con claridad.

Para poder visualizar correctamente las rótulas plásticas que se generan no se van a mostrar las posibles rótulas de las vigas. No obstante, cabe destacar que en ninguna viga llegan a formarse rótulas plásticas. Antes de que esto sucediera la estructura colapsa como se puede observar en la imagen 5-25.

Al seguir aumentando el cortante basal se empiezan a formar rótulas plásticas en la base de los pilares de la planta técnica. En la dirección Y, las rótulas no se han formado en primer lugar en los tirantes como sucedía en la solicitación en dirección X. Esta situación se ilustra en la figura 5-23 cuando el cortante basal toma el valor de 1445.63 kN.

En la figura 5-24 se ha representado el momento en el que las rótulas plásticas generadas alcanzan el criterio de desempeño estructural de seguridad de vida. Estas rótulas plásticas siguen desarrollándose hasta alcanzar el criterio de prevención del colapso. En los extremos de estos pilares se alcanza dicho estado. Son las únicas rótulas que se generan en la estructura cuando la solicitación horizontal actúa en la dirección Y.

Por último, las rótulas alcanzan el límite de comportamiento de prevención del colapso con un cortante basal de 1632.75 kN. En el paso siguiente del análisis se observa la pérdida completa de rigidez de la estructura disminuyendo drásticamente el valor del cortante basal hasta 553.3 kN, lo que implica que se ha producido el colapso total de la estructura.

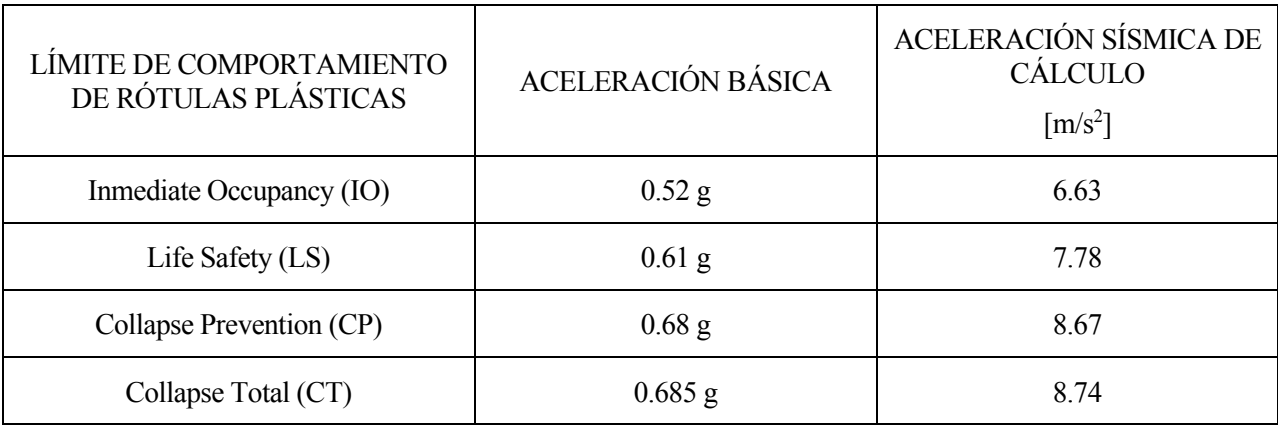

Tabla 5-4. Aceleración sísmica necesaria para originar la plastificación en la estructura metálica en dirección Y

# **5.3 Comparación entre la estructura de hormigón armado y metálica**

En este apartado vamos a realizar una comparación del comportamiento entre los tipos de estructuras propuestas, la de hormigón armado y la metálica. En primer lugar, se compararán los diferentes puntos de desempeño obtenidos, luego se compararán la localización de las rótulas con criterio de desempeño estructural de prevención del colapso y, por último, los valores del cortante basal, del desplazamiento máximo y factor de ductilidad.

La tabla 5-1 recoge las coordenadas del punto de desempeño obtenido en las curvas de capacidad. En las columnas se especifican los valores de los desplazamientos máximos esperados para el sismo de diseño y los correspondientes valores de la aceleración espectral que experimentará la estructura. Estos valores se proporcionan tanto para la estructura metálica en direcciones X e Y como para la estructura de hormigón. En esta última no se ha especificado la dirección porque en ambas se alcanzan los mismos valores.

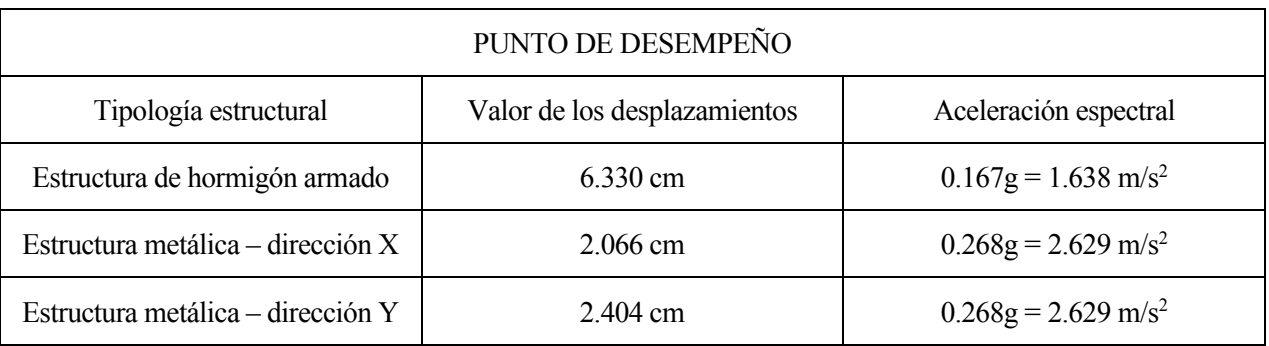

Tabla 5-5. Coordenadas del punto de desempeño para las estructuras metálicas y de hormigón

El valor del desplazamiento máximo es casi tres veces superior para la estructura de hormigón armado que para la estructura metálica. En cambio, la aceleración espectral es superior en la estructura metálica, aproximadamente en 1 m/s<sup>2</sup>. Para la estructura metálica el valor de los desplazamientos máximos en dirección Y son 0.338 m superior con respecto a los desplazamientos en dirección X.

En cuanto a la formación de rótulas plásticas en las estructuras podemos destacar aquellas localizaciones en las que se produce una mayor plastificación del material. Las rótulas plásticas que alcanzan en primer lugar el criterio de desempeño estructural de prevención del colapso son dos en las vigas de la planta tercera, para la estructura de hormigón armado. En cambio, en el modelo de estructura metálico, el criterio de prevención del colapso se da en rótulas ubicadas en otras posiciones. Debemos considerar las direcciones X e Y para la aplicación de la carga horizontal porque, como hemos explicado en el apartado anterior, la estructura aporta una resistencia diferente según la dirección. En la estructura metálica, con la aplicación de la carga lateral en dirección X, las rótulas plásticas en estado de prevención del colapso se localizan, cuatro de ellas, en ambos extremos de dos pilares situados entre las plantas segunda y tercera, otras dos rótulas en la base de los pilares situados entre la planta tercera y cuarta y otras dos rótulas en un extremo final de dos vigas de la tercera planta. Además, los tirantes ubicados en las caras paralelas al eje X entre las plantas segunda y quinta también han llegado a la prevención del colapso. Estas localizaciones se han representado en la figura 5-21. Sin embargo, la formación de las posibles rótulas plásticas en la estructura metálica cuando la dirección de acción de la carga lateral es la Y se da únicamente en los extremos inferiores y superiores de los pilares situados entre la quinta y sexta planta, ilustradas en la figura 5-25. Las propiedades geométricas de las secciones de los pilares y la distribución de la masa de la estructura, habiendo únicamente tres forjados en la parte superior de la torre, explican este fenómeno.

La tabla 5-6 engloba los valores más importantes cuando la estructura empieza a alcanzar el criterio de desempeño estructural de prevención del colapso en las rótulas plásticas. La primera columna reúne los valores de los últimos desplazamientos que se admiten en el estado de colapso, en la segunda columna el respectivo valor del cortante basal y en la última columna una estimación del factor de ductilidad calculado a partir de los desplazamientos últimos y los desplazamientos al inicio de la plastificación,

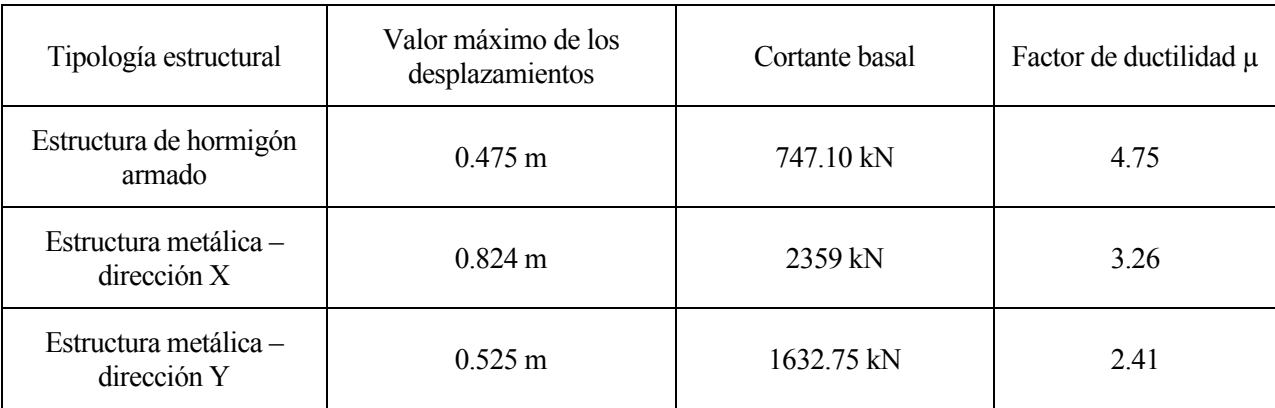

Tabla 5-6. Factor de ductilidad y valores máximos del desplazamiento y del cortante basal

*La vida es como andar en bicicleta. Para mantener el equilibrio, debe mantenerse en movimiento.*

*Albert Einstein* 

# **Conclusiones**

- El modelo de estructura metálico presenta mayor rigidez transversal que la estructura de hormigón.
- La mayor rigidez transversal se da en la dirección X de la estructura metálica, siendo un poco menor la rigidez en dirección Y para la misma estructura.
- El modelo de estructura de hormigón armado es el que presenta una rigidez transversal más reducida, casi un 40 % menor que la máxima rigidez del modelo metálico. Las pendientes de estas curvas en el tramo lineal dan una idea de estos valores.
- La estructura que más desplazamientos experimenta en el punto de desempeño es la de hormigón armado, seguido de la estructura metálica en dirección Y y, finalmente, en dirección X.
- La estructura de hormigón armado es la que presenta una ductilidad mayor seguida de la metálica en dirección X y por último en dirección Y.
- Las estructuras de hormigón y metálica no incursionan en el rango plástico al ser solicitadas por el sismo de diseño.
- Es necesario que actúe un sismo de una intensidad bastante superior a la del sismo de diseño de Jerez para que se produzca alguna plastificación en la estructura o eventualmente colapse.
- La estructura metálica, en dirección X, es la que soportaría un sismo de mayor intensidad sin producirse plastificación, seguida de ella misma en dirección Y y, finalmente, la de hormigón armado. De la misma manera, los diferentes criterios de desempeño estructural se alcanzan con valores de aceleraciones sísmicas menores en la estructura de hormigón armado y con valores mayores en la estructura metálica.
- La estructura metálica es la que necesitaría una aceleración sísmica superior para producir el colapso de la estructura, mientras que está sería menor en la estructura de hormigón armado.
- El hecho de que la estructura no incursione en el rango plástico ante el sismo de diseño se debe, principalmente, a que el sismo no tiene una intensidad elevada. El dimensionamiento de la estructura no solo se realiza en base a criterios sísmicos, hay muchos otros que deben satisfacer.

# **Desarrollos futuros**

Respecto a posibles desarrollos futuros se plantea la evaluación del comportamiento sísmico de otros edificios aeroportuarios u otras edificaciones con diferentes tipologías. También, se podría estudiar el comportamiento dinámico de edificaciones ante otras acciones accidentales distintas de las sísmicas o realizar estos estudios con procedimientos de análisis diferentes al método Pushover.

# **REFERENCIAS**

[1] «Wikipedia,» [En línea]. Available: https://en.wikipedia.org/wiki/Air\_traffic\_control

[Último acceso: 01 octubre 2020].

[2] «U.S.C.A,» [En línea]. Available: https://www.usca.es/profesion/historia-del-control-aereo/

[Último acceso: 01 octubre 2020].

[3] «BBC,» 15 de agosto 2020. [En línea]. Available: https://www.bbc.com/mundo/noticias-53791979

[Último acceso: 02 octubre 2020].

[4] Ted Thornhill, «dailymail,» 25 de febrero de 2020.

[En línea]. Available: https://www.dailymail.co.uk/travel/travel\_news/article-8038271/Fascinatingarchive-pictures-air-traffic-control-tower-Croydon.html

[Último acceso: 03 octubre 2020].

[5] Paul Berge, «ifr-magazine,» 13 de julio de 2017. [En línea]. Available: https://www.ifrmagazine.com/technique/atc-history/

[Último acceso: 04 octubre 2020].

[6] «rwf2000,» 24 de abril de 2019. [En línea]. Available: https://www.rwf2000.com/atc/ATC-Hist-01.htm

[Último acceso: 05 octubre 2020].

[7] «freeservers,» [En línea]. Available: nsolas.freeservers.com/ATC/short\_history\_of\_the\_air\_traffic.html

[Último acceso: 06 octubre 2020].

[8] «aerobcn,» 22 de julio de 2014. [En línea]. Available: https://www.aerobcn.com/aeropuertos/222-las-10 torres-de-control-del-trafico-aereo-mas-altas-del-mundo/

[Último acceso: 06 octubre 2020].

[9] «Ingeniería aeroportuaria,» [En línea]. Available: https://www.studocu.com/es/document/universidadpolitecnica-de-madrid/ingenieria-aeroportuaria/apuntes/torre-de-control/2437260/view

[10] «Google imágenes,» [En línea]. Available: https://www.google.com/search?q=torre+de+control+madrid+barajas

[11] «Aena,» [En línea]. Available: http://www.aena.es/es/aeropuerto-jerez/historia.html

[Último acceso: 07 octubre 2020].

[12] «Ministerio de Transportes,» marzo de 2019. [En línea]. Available: https://www.mitma.gob.es/recursos\_mfom/audienciainfopublica/recursos/cap2.xry\_.situacion\_actual.pdf [Último acceso: 07 octubre 2020].

[13] «Estructura de hormigón armado- Ventajas y desventajas,» [En línea]. Available: http://ingenieriacivilrd.net/estructura-de-hormigon-armado-ventajas-y-desventajas/

[Último acceso: 25 octubre 2020].

[14] «Construcciones metálicas-Ventajas y desventajas,» 1 octubre 2016 [En línea]. Available: http://www.ferra2.com/construcciones-metalicas/

[Último acceso: 25 octubre 2020].

[15] «Análisis estático lineal,» [En línea]. Available: http://help.solidworks.com/2010/spanish/SolidWorks/cworks/LegacyHelp/Simulation/AnalysisBackground/St aticAnalysis/IDH\_Analysis\_Background\_Linear\_Static\_Analysis.html?id=3aaa3396b4ea4cae900b01aed66d0

#### d86#Pg0

[Último acceso: 17 octubre 2020].

[16]

«Análisis estático lineal,» 9 de marzo de 2020. [En línea]. Available: https://skyciv.com/es/docs/structural-3d/solving/linear-static-analysis/

[Último acceso: 17 octubre 2020].

[17] Análisis dinámico de estructuras-Asignatura Estructuras Aeroportuarias I

[Último acceso: 17 octubre 2020].

[18] «Análisis dinámico lineal,» [En línea]. Available: http://help.solidworks.com/2010/spanish/SolidWorks/cworks/LegacyHelp/Simulation/AnalysisBackground/D ynamic\_Analysis/Linear\_Static\_Versus\_Linear\_Dynamic\_Analysis.htm

[Último acceso: 17 octubre 2020].

[19] «Análisis estático no lineal,» [En línea]. Available: http://help.solidworks.com/2010/spanish/SolidWorks/cworks/LegacyHelp/Simulation/AnalysisBackground/N onlinearAnalysis/Nonlinear\_Static\_Analysis.htm?id=be57bcbc6e414c40b0ec137c2eb22649#Pg0

[Último acceso: 17 octubre 2020].

[20] «Imagen de espectro de la respuesta,» [En línea]. Available: https://encryptedtbn0.gstatic.com/images?q=tbn%3AANd9GcQ8zdn91kMpGVaH5jrb1AzwjioLsQh9Qzifig&usqp=CAU

[Último acceso: 23 octubre 2020].

[21] Basil Bondarenko Hernández, «Analisis estatico no lineal- Pushover,» [En línea]. Available: https://www.youtube.com/watch?v=e\_5EssMGEjA

[Último acceso: 17 octubre 2020].

[22] Moreno González, Rosangel, «Metodología para la evaluacion de riesgo sísmico,» [En línea]. Available: https://upcommons.upc.edu/bitstream/handle/2117/93559/05RMG05de12.pdf?sequence=5&isAllowed=y#:~:t ext=Una%20curva%20de%20capacidad%20se,literatura%20inglesa%20como%20an%C3%A1lisis%20pusho ver

[Último acceso: 20 octubre 2020].

[23]

Mohd. Zameeruddin, Keshav K.Sangle, « Review on Recent developments in the performance-based seismic design of reinforced concrete structures,» mayo de 2016. [En línea]. Available: https://www.sciencedirect.com/science/article/abs/pii/S2352012416300017

[Último acceso: 23 octubre 2020].

[24] Jonathan Chambers, Trevor Kelly «Nonlinear dynamic analysis – the only option for irregular structures,» 1 agosto 2004 [En línea]. Available: https://www.iitk.ac.in/nicee/wcee/article/13\_1389.pdf

[Último acceso: 23 octubre 2020].

[25] Giancarlo Rossi, «Refuerzo antisísmico,» 25 julio 2011 [En línea]. Available: https://es.wikipedia.org/wiki/Refuerzo\_antis%C3%ADsmico

[Último acceso: 26 octubre 2020].

[26] Guillermo Rus Carlborg, «Cálculo plástico de estructuras de barras: teoría,» marzo de 2008 [En línea]. Available: https://www.ugr.es/~grus/docencia/ae/download/libro\_plasticidad.pdf

[Último acceso: 28 octubre 2020].

[27] «Desempeño sísmico de edificaciones esenciales,» [En línea]. Available: https://upcommons.upc.edu/bitstream/handle/2117/93538/15CAPITULO6.pdf

[Último acceso: 27 octubre 2020].

[28] «Código Técnico de la Edificación,» [En línea]. Available: https://www.codigotecnico.org/pdf/Documentos/SE/DBSE-AE.pdf

[Último acceso: 16 octubre 2020].

[29] «EHE08- Eurocódigo 8. Proyecto de estructuras sismorresistentes,» 1998 [En línea]. Available: www.une.org

[Último acceso: 15 noviembre 2020].

[30] García Sanchez Arjona, Gonzalo, «Diseño sísmico de un nuevo edificio terminal- torre de control para el aeropuerto de Chauchina-Granada (España) y evaluación de la capacidad estructural utilizando el análisis estático no lineal Pushover,»

[31] Francisco Javier Bujalance Muñoz, «Diseño sísmico de una torre de control para el aeropuerto de Puerto Príncipe (Haití) y su estudio de prestaciones para el terremoto de servicio mediante análisis no lineal tipo pushover,»

[32] MIDAS LA, «Procedimiento de análisis Pushover en Midas Gen,» [En línea]. Available: https://www.youtube.com/watch?v=TJ-9MOo0qiE

[Último acceso: 17 noviembre 2020].

[33] «NCSE-02. Norma de Construcción Sismorresistente Española,» 2002 [En línea]. Available: https://www.mitma.gob.es/recursos\_mfom/0820200.pdf

[Último acceso: 15 noviembre 2020].

[34] Nagesh R. Iyer, «Evaluation of Seismic Performance of an Existing Steel Building- Pushover Analysis Approach,» 20 de octubre de 2015. [En línea]. Available: https://www.researchgate.net/publication/265573292\_Evaluation\_of\_Seismic\_Performance\_of\_an\_Existing Steel Building-Pushover Analysis Approach/download

[Último acceso: 26 noviembre 2020].

# **ANEXO A-LISTADO DE DATOS DE LA OBRA: ESTRUCTURA DE HORMIGÓN**

# **ÍNDICE**

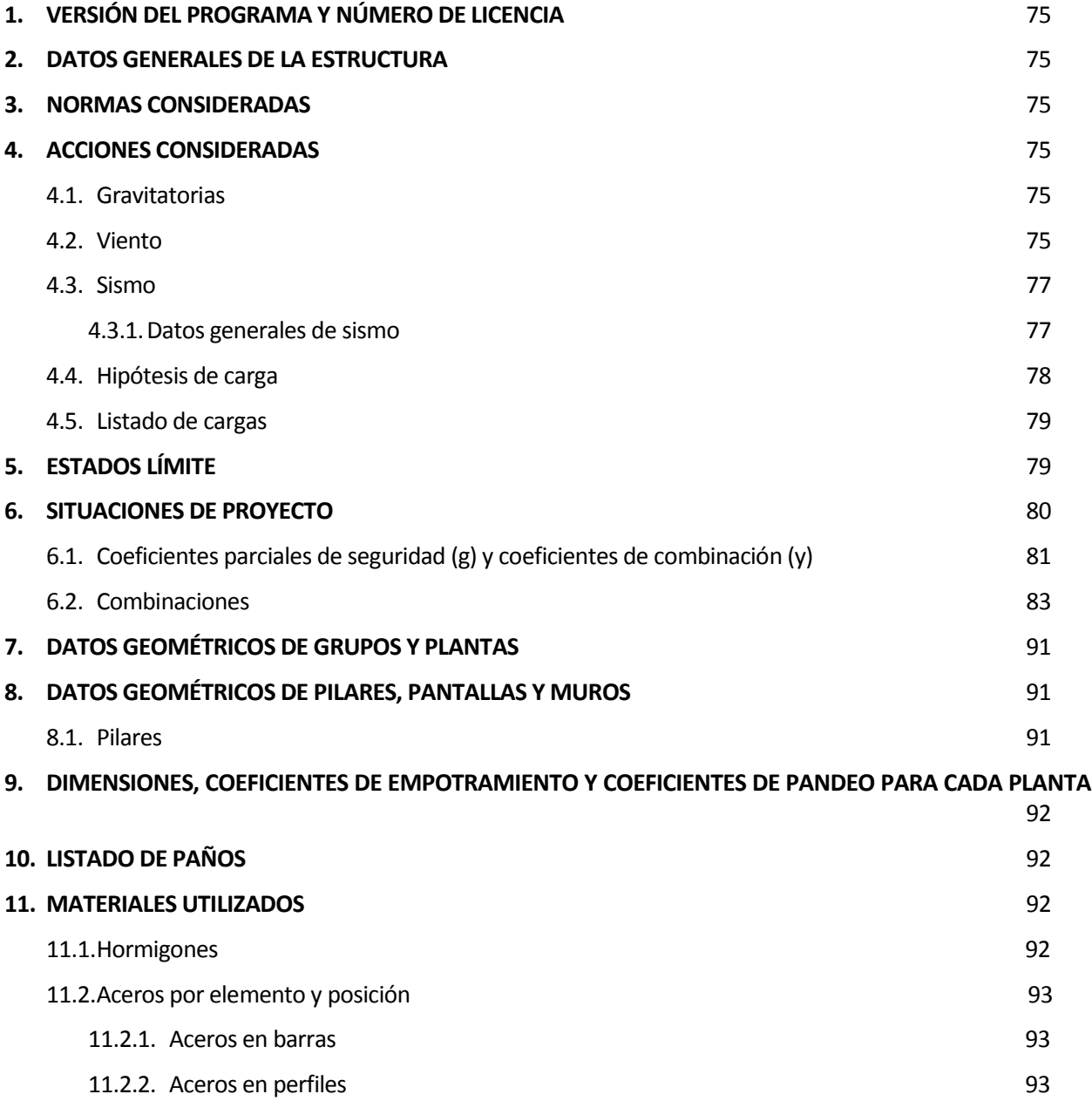

### **1.- VERSIÓN DEL PROGRAMA Y NÚMERO DE LICENCIA**

Versión: 2020

Número de licencia: 120040

#### **2.- DATOS GENERALES DE LA ESTRUCTURA**

Proyecto: torre hormigon

Clave: torre hormigon

#### **3.- NORMAS CONSIDERADAS**

Hormigón: EHE-08

Aceros conformados: CTE DB SE-A

Aceros laminados y armados: CTE DB SE-A

Forjados de viguetas: EHE-08

#### **Categorías de uso**

B. Zonas administrativas

G1. Cubiertas accesibles únicamente para mantenimiento. No concomitante con el resto de acciones variables

#### **4.- ACCIONES CONSIDERADAS**

#### **4.1.- Gravitatorias**

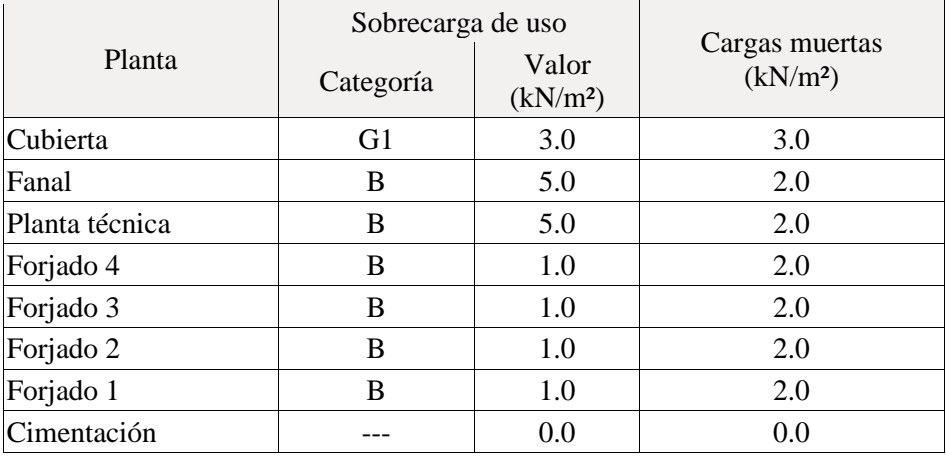

#### **4.2.- Viento**

CTE DB SE-AE Código Técnico de la Edificación. Documento Básico Seguridad Estructural - Acciones en la Edificación

Zona eólica: C

Grado de aspereza: II. Terreno rural llano sin obstáculos

La acción del viento se calcula a partir de la presión estática  $q_e$  que actúa en la dirección perpendicular a la superficie expuesta. El programa obtiene de forma automática dicha presión, conforme a los criterios del Código Técnico de la Edificación DB-SE AE, en función de la geometría del edificio, la zona eólica y grado de aspereza seleccionados, y la altura sobre el terreno del punto considerado:

 $\mathbf{q}_\text{e} = \mathbf{q}_\text{b} \cdot \mathbf{c}_\text{e} \cdot \mathbf{c}_\text{p}$ 

Donde:

q<sup>b</sup> Es la presión dinámica del viento conforme al mapa eólico del Anejo D.

c<sup>e</sup> Es el coeficiente de exposición, determinado conforme a las especificaciones del Anejo D.2, en función del grado de aspereza del entorno y la altura sobre el terreno del punto considerado.

c<sup>p</sup> Es el coeficiente eólico o de presión, calculado según la tabla 3.5 del apartado 3.3.4, en función de la esbeltez del edificio en el plano paralelo al viento.

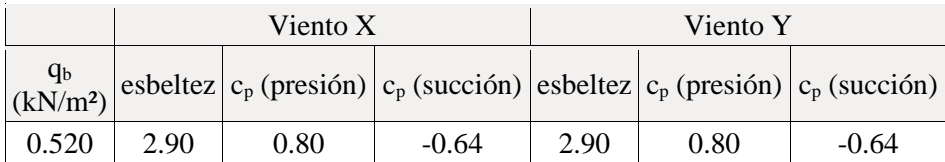

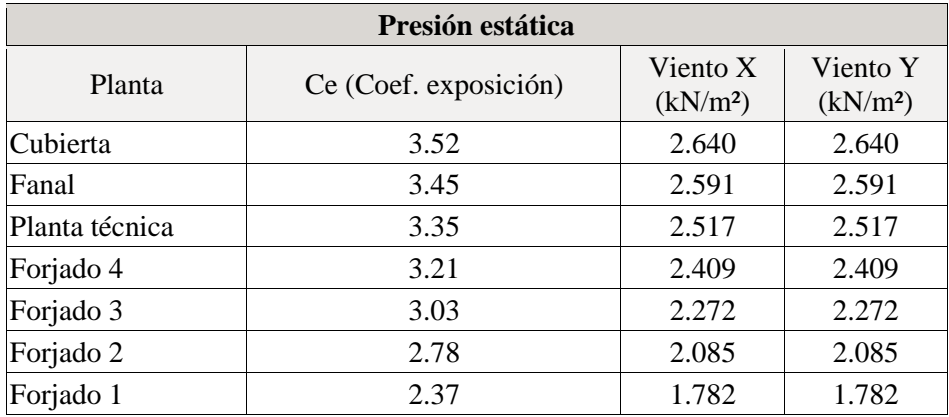

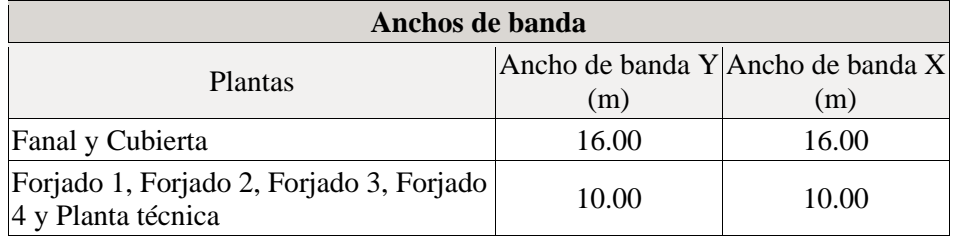

Se realiza análisis de los efectos de 2º orden

Valor para multiplicar los desplazamientos 1.00

Coeficientes de Cargas

 $+X: 0.50$   $-X:0.50$ 

$$
+Y: 0.50
$$
  $-Y:0.50$ 

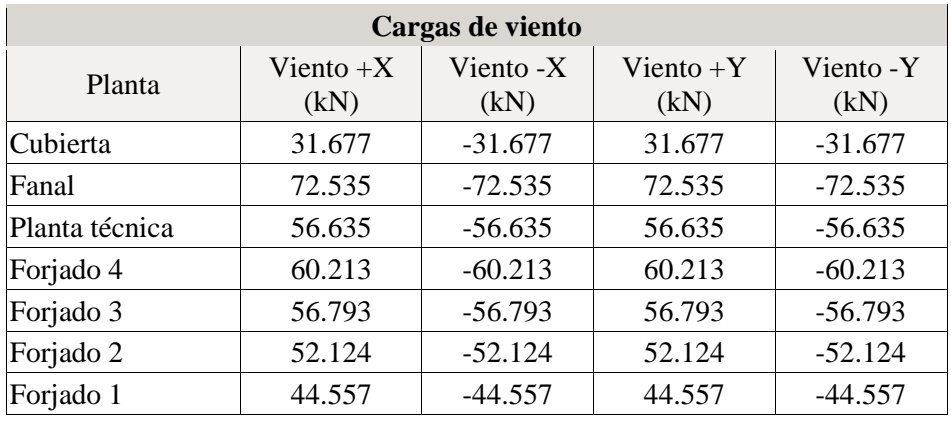

Conforme al artículo 3.3.2., apartado 2 del Documento Básico AE, se ha considerado que las fuerzas de viento por planta, en cada dirección del análisis, actúan con una excentricidad de ±5% de la dimensión máxima del edificio.

#### **4.3.- Sismo**

**Norma utilizada**: NCSE-02

Norma de Construcción Sismorresistente NCSE-02

**Método de cálculo**: Análisis mediante espectros de respuesta (NCSE-02, 3.6.2)

#### **4.3.1.- Datos generales de sismo**

# **Caracterización del emplazamiento ab**: Aceleración básica (NCSE-02, 2.1 y Anejo 1) **a<sup>b</sup>** : *0.060* g **K**: Coeficiente de contribución (NCSE-02, 2.1 y Anejo 1) **K** : *1.20* Tipo de suelo (NCSE-02, 2.4): Tipo III

#### **Sistema estructural**

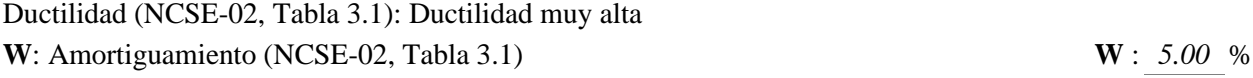

**Tipo de construcción (NCSE-02, 2.2):** Construcciones de importancia especial

#### **Parámetros de cálculo**

Número de modos de vibración que intervienen en el análisis: Según norma

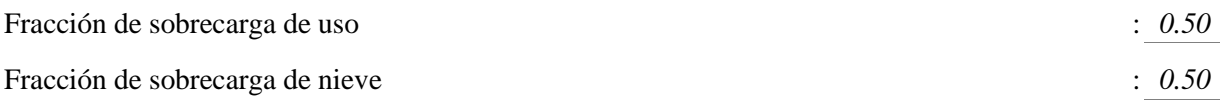

Se realiza análisis de los efectos de 2º orden

Valor para multiplicar los desplazamientos 1.00

Criterio de armado a aplicar por ductilidad: Ninguno

## **Direcciones de análisis**

Acción sísmica según X Acción sísmica según Y

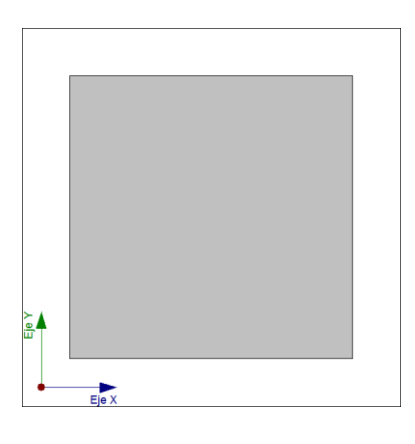

Proyección en planta de la obra

#### **4.4.- Hipótesis de carga**

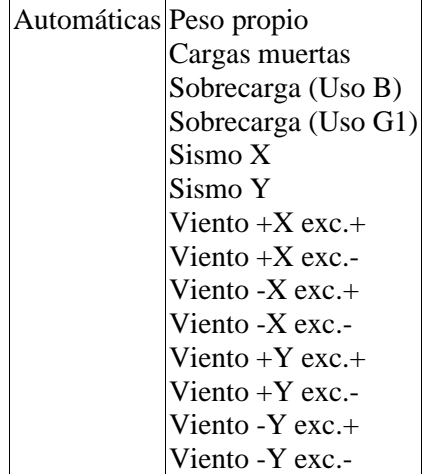

# **4.5.- Listado de cargas**

Cargas especiales introducidas (en kN, kN/m y kN/m²)

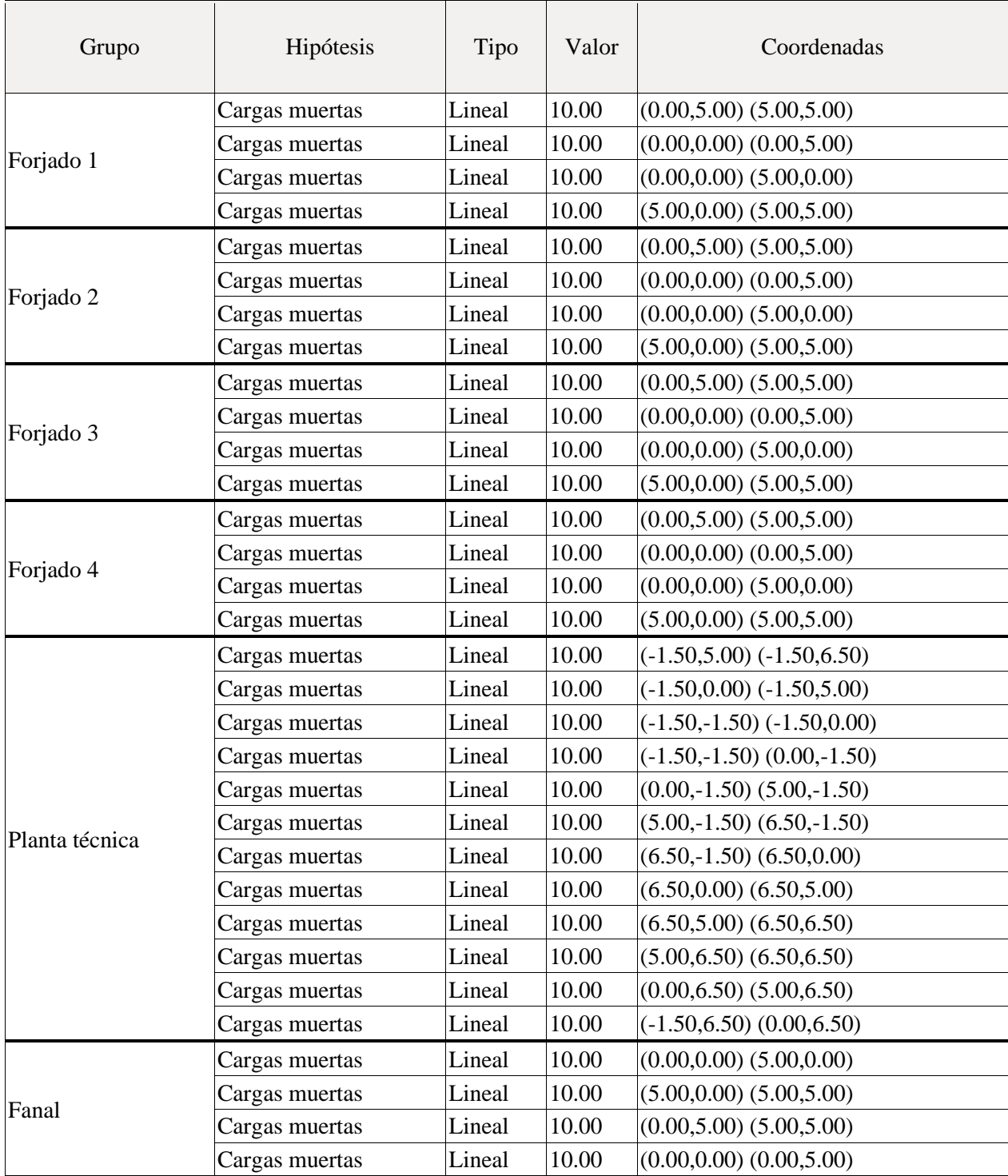

# **5.- ESTADOS LÍMITE**

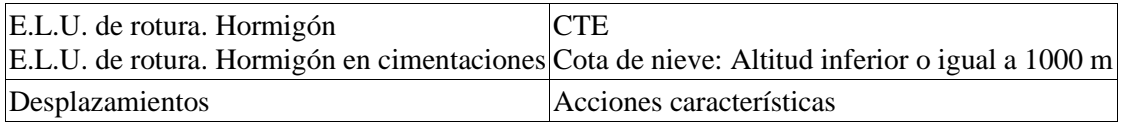

#### **6.- SITUACIONES DE PROYECTO**

Para las distintas situaciones de proyecto, las combinaciones de acciones se definirán de acuerdo con los siguientes criterios:

- **- Situaciones persistentes o transitorias**
	- **- Con coeficientes de combinación**

$$
\sum_{j\,\geq\,1}\gamma_{\text{G}j}G_{kj}+\gamma_{\text{P}}P_{k}+\gamma_{\text{Q1}}\Psi_{\text{p1}}Q_{k1}+\sum_{i\,\geq\,1}\gamma_{\text{Qi}}\Psi_{ai}Q_{k}
$$

**- Sin coeficientes de combinación**

$$
\sum_{j\,\geq 1}\gamma_{\text{G}j}G_{kj}+\gamma_{\text{P}}P_{k}+\sum_{i\geq 1}\gamma_{\text{Qi}}Q_{ki}
$$

- **- Situaciones sísmicas**
	- **- Con coeficientes de combinación**

$$
\sum_{j\,\geq\,1}\gamma_{Gj}G_{kj}+\gamma_{P}P_{k}+\gamma_{A_{E}}A_{E}+\sum_{i\,\geq\,1}\gamma_{Qi}\Psi_{ai}Q_{ki}
$$

**- Sin coeficientes de combinación**

$$
\sum_{j\,\geq\,1}\gamma_{\text{G}j}G_{kj}+\gamma_{\text{P}}P_{k}+\gamma_{A_{\text{E}}}A_{\text{E}}+\sum_{i\,\geq\,1}\gamma_{\text{Qi}}Q_{ki}
$$

- Donde:

- G<sup>k</sup> Acción permanente
- P<sup>k</sup> Acción de pretensado
- $Q_k$  Acción variable
- A<sup>E</sup> Acción sísmica
- γ<sup>G</sup> Coeficiente parcial de seguridad de las acciones permanentes
- γ<sup>P</sup> Coeficiente parcial de seguridad de la acción de pretensado
- $\gamma_{0,1}$  Coeficiente parcial de seguridad de la acción variable principal
- $\gamma_{Q,i}$  Coeficiente parcial de seguridad de las acciones variables de acompañamiento
- γAE Coeficiente parcial de seguridad de la acción sísmica
- $\psi_{p,1}$  Coeficiente de combinación de la acción variable principal
- ψa,i Coeficiente de combinación de las acciones variables de acompañamiento

#### **6.1.- Coeficientes parciales de seguridad (g) y coeficientes de combinación (y)**

Para cada situación de proyecto y estado límite los coeficientes a utilizar serán:

**E.L.U. de rotura. Hormigón: EHE-08**

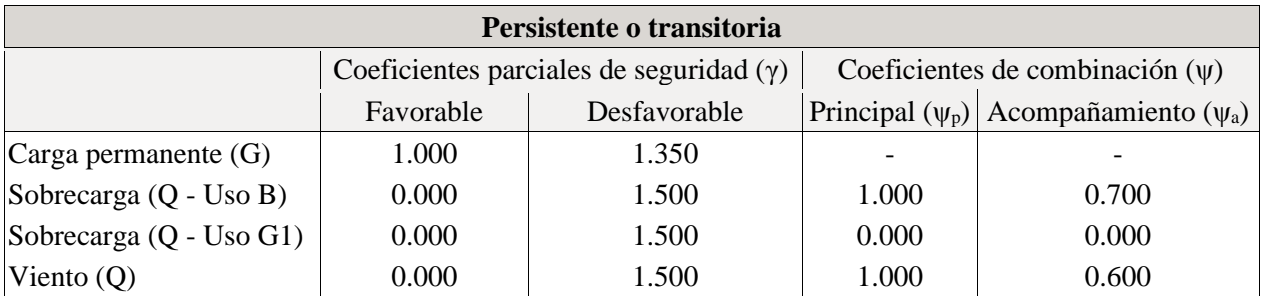

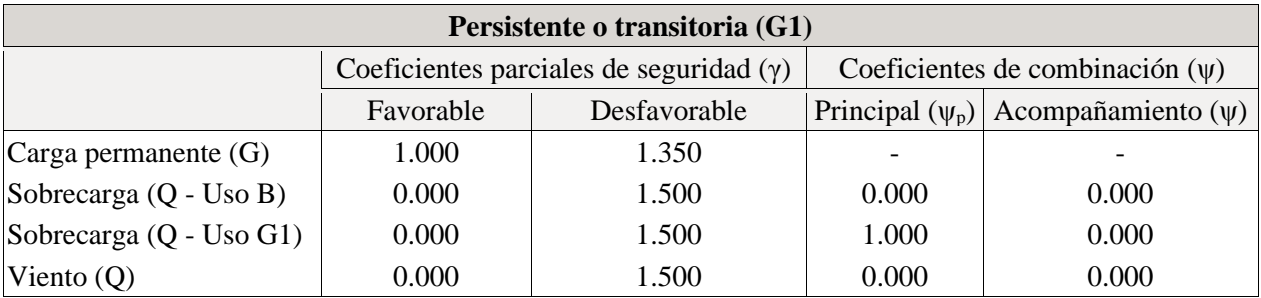

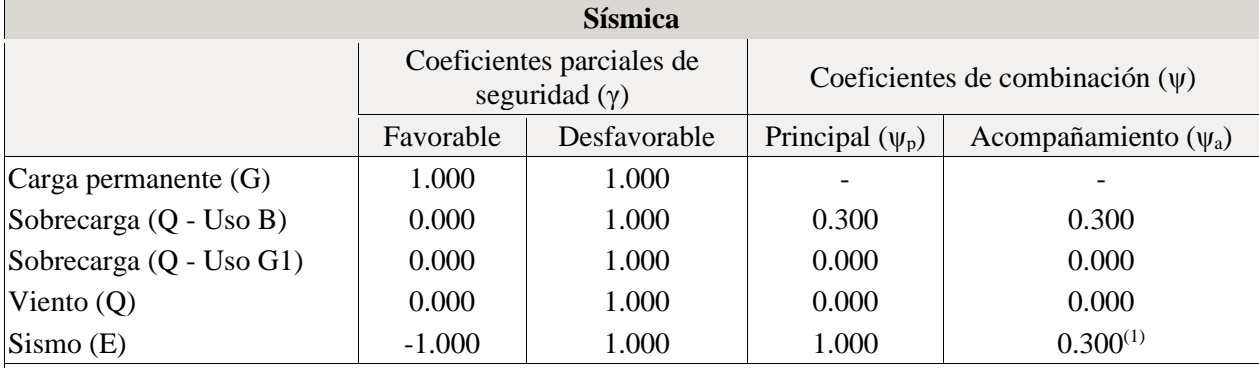

*Notas:*

*(1) Fracción de las solicitaciones sísmicas a considerar en la dirección ortogonal: Las solicitaciones obtenidas de los resultados del análisis en cada una de las direcciones ortogonales se combinarán con el 30 % de los de la otra.*

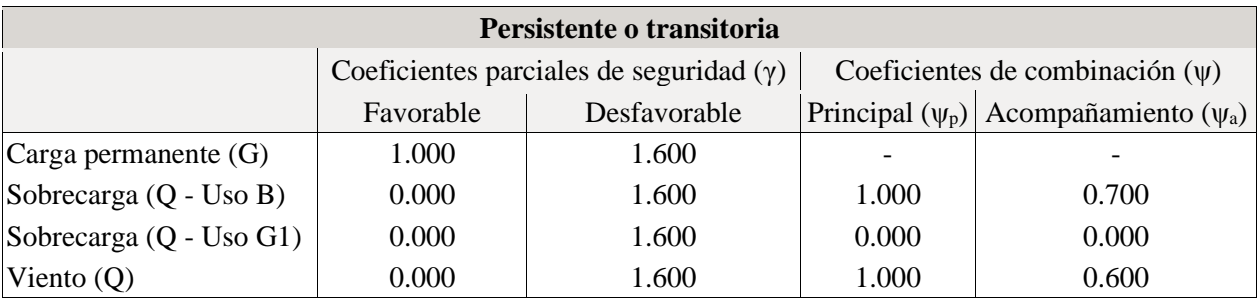

#### **E.L.U. de rotura. Hormigón en cimentaciones: EHE-08 / CTE DB-SE C**

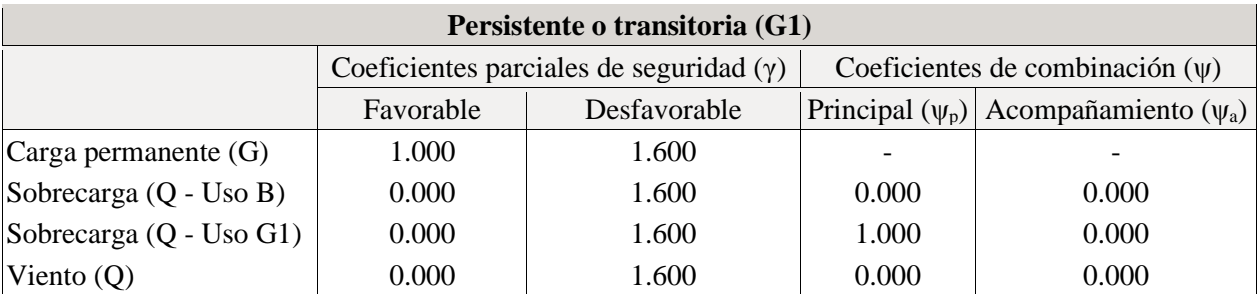

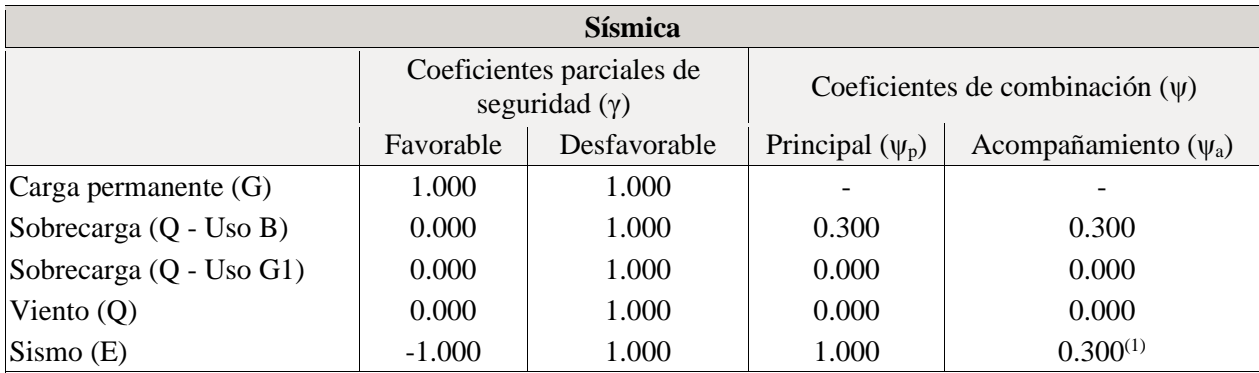

*Notas:*

*(1) Fracción de las solicitaciones sísmicas a considerar en la dirección ortogonal: Las solicitaciones obtenidas de los resultados del análisis en cada una de las direcciones ortogonales se combinarán con el 30 % de los de la otra.*

#### **Desplazamientos**

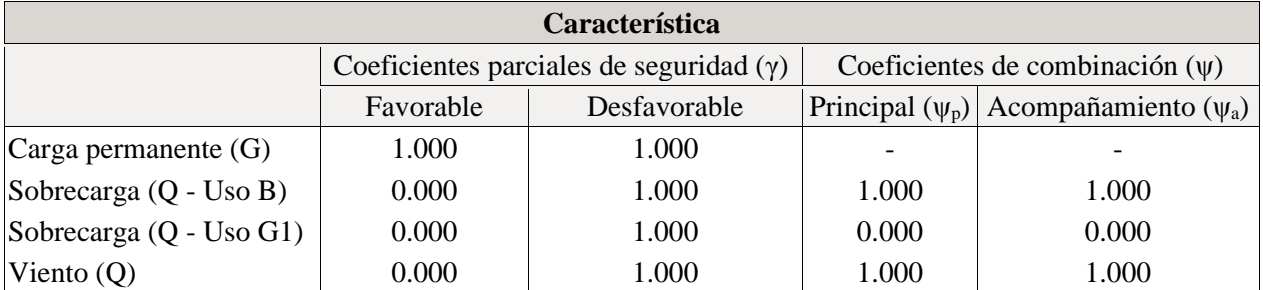

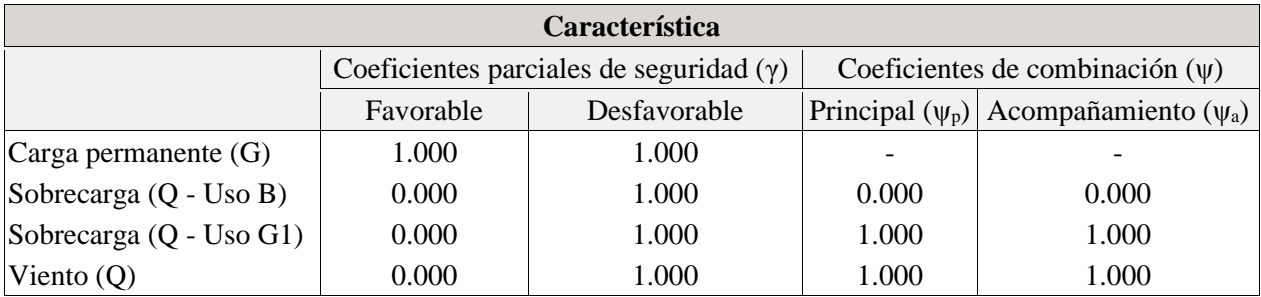

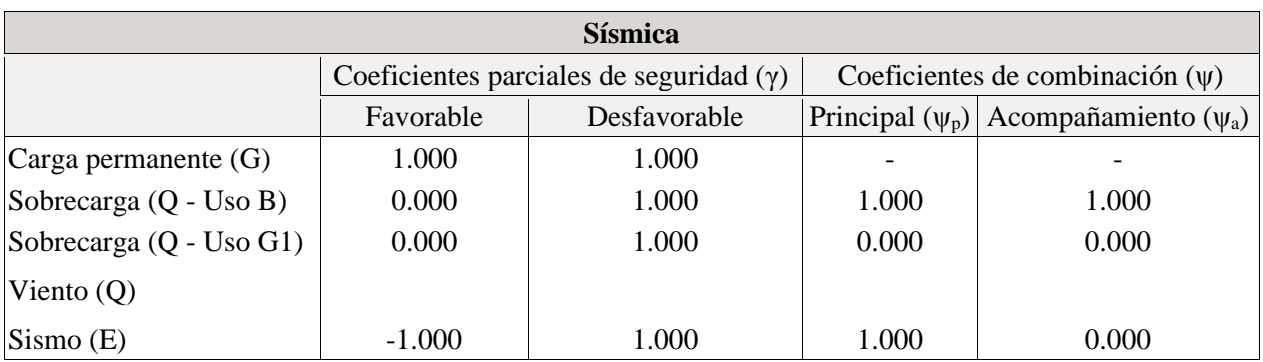

#### **6.2.- Combinaciones**

### <sup>◼</sup> **Nombres de las hipótesis**

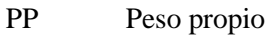

- CM Cargas muertas
- Qa (B) Sobrecarga (Uso B. Zonas administrativas)
- Qa (G1) Sobrecarga (Uso G1. Cubiertas accesibles únicamente para mantenimiento. No concomitante con el resto de acciones variables)
- $V(+X)$  $\text{V(+A)}$  Viento +X exc.+
- $V(+X)$
- exc.-) Viento +X exc.-

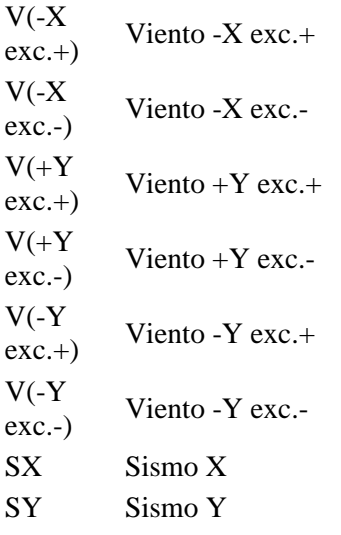

# <sup>◼</sup> **E.L.U. de rotura. Hormigón**

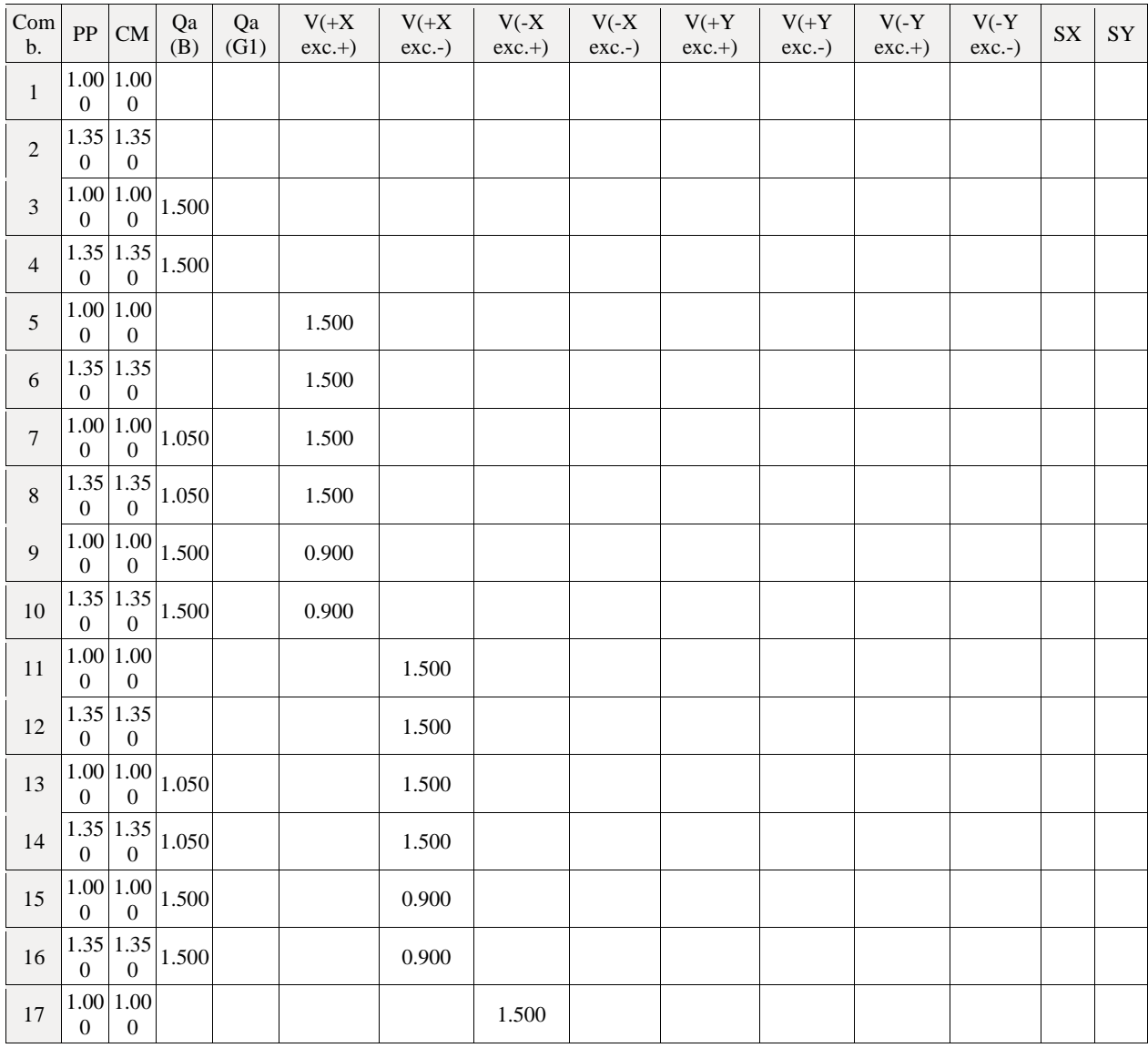

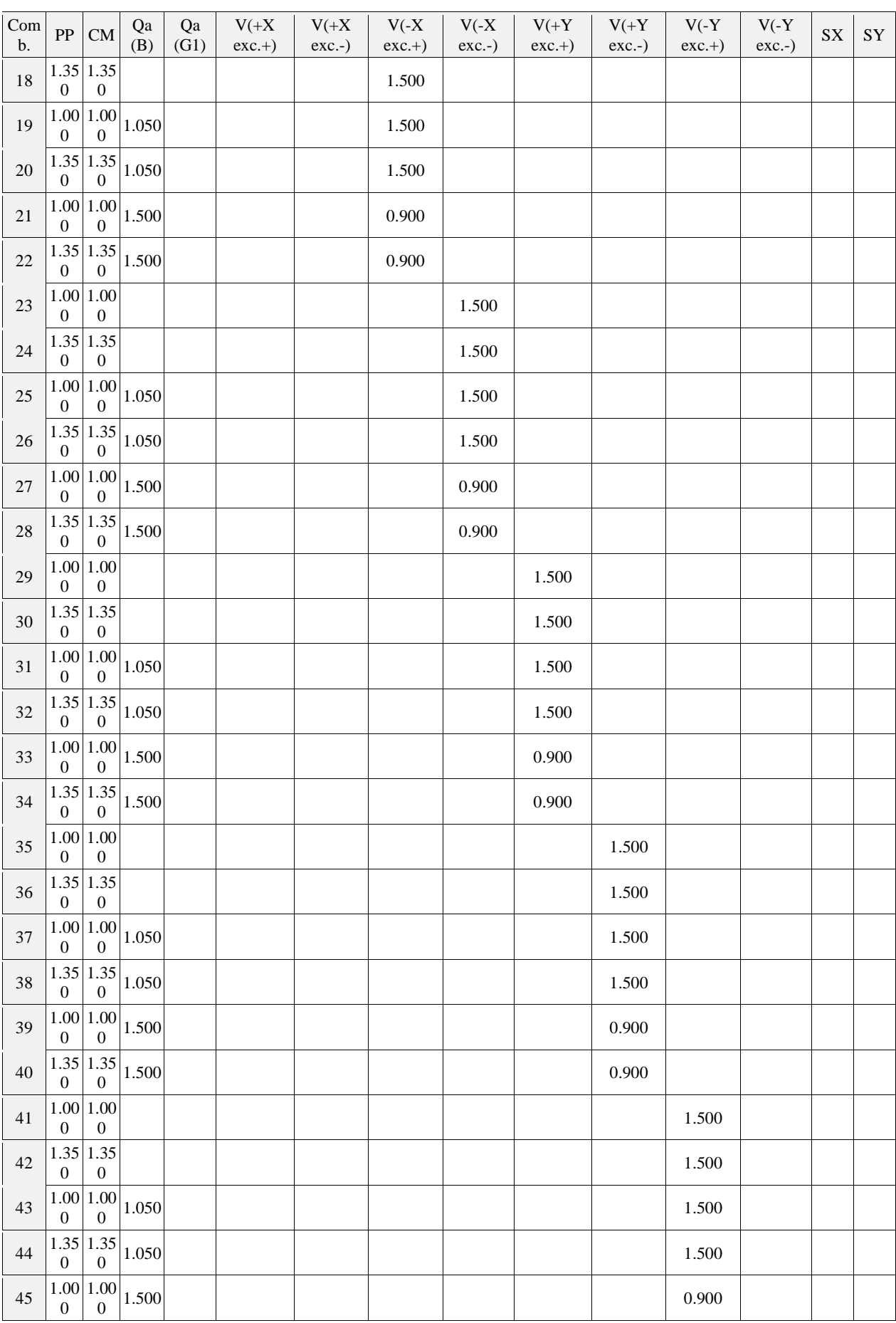

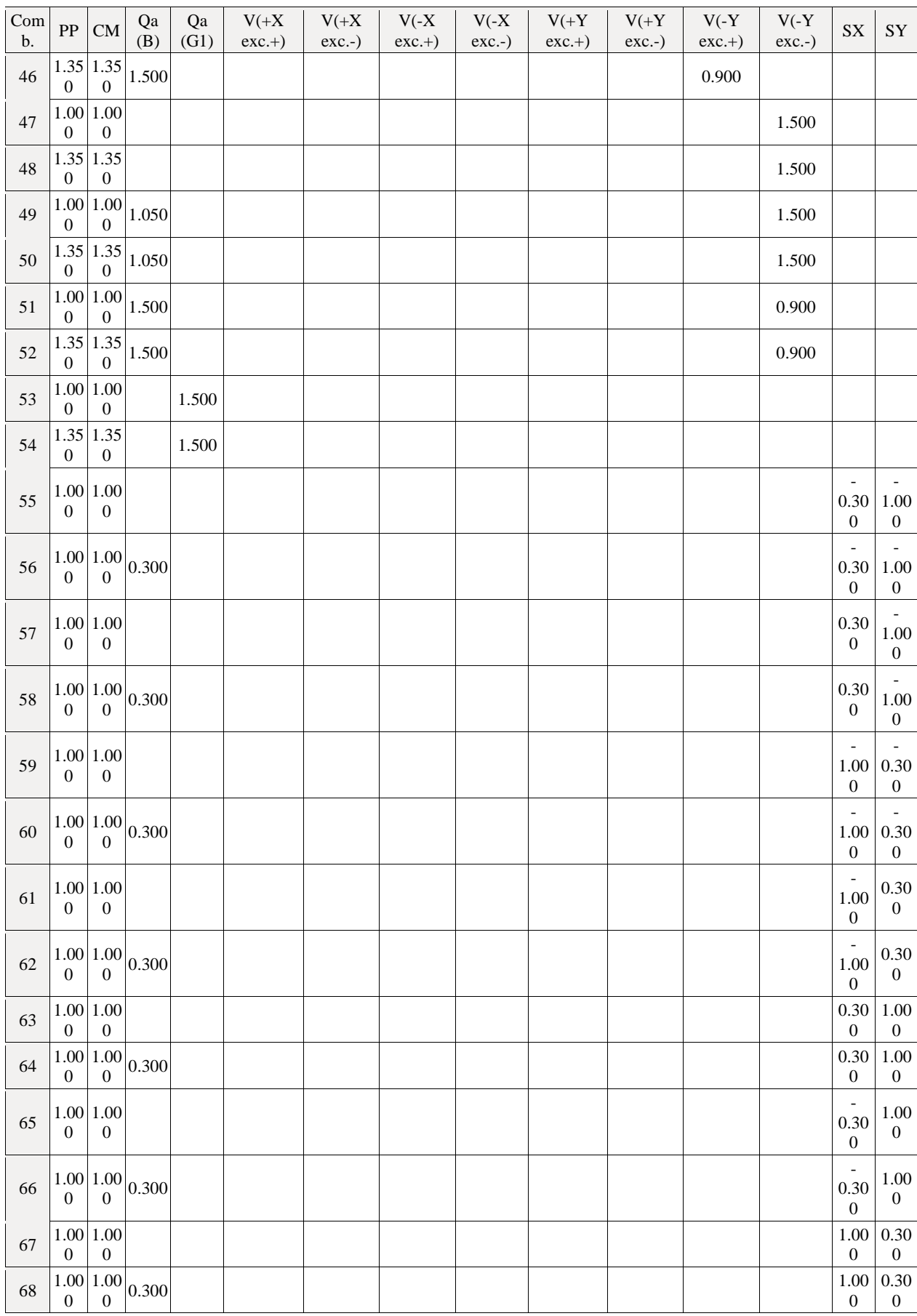
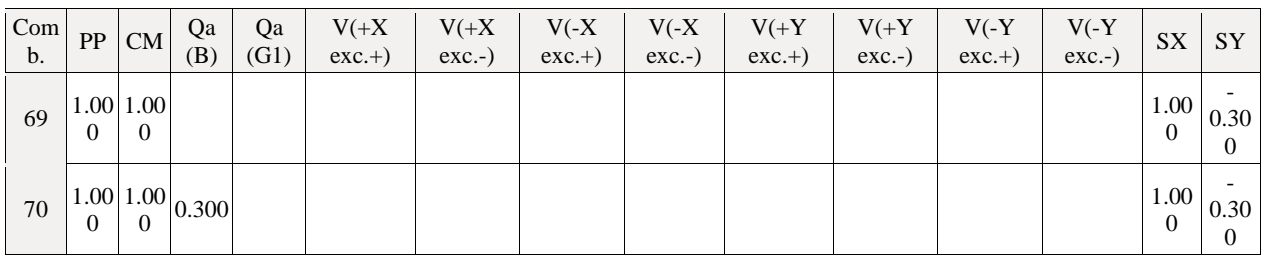

# <sup>◼</sup> **E.L.U. de rotura. Hormigón en cimentaciones**

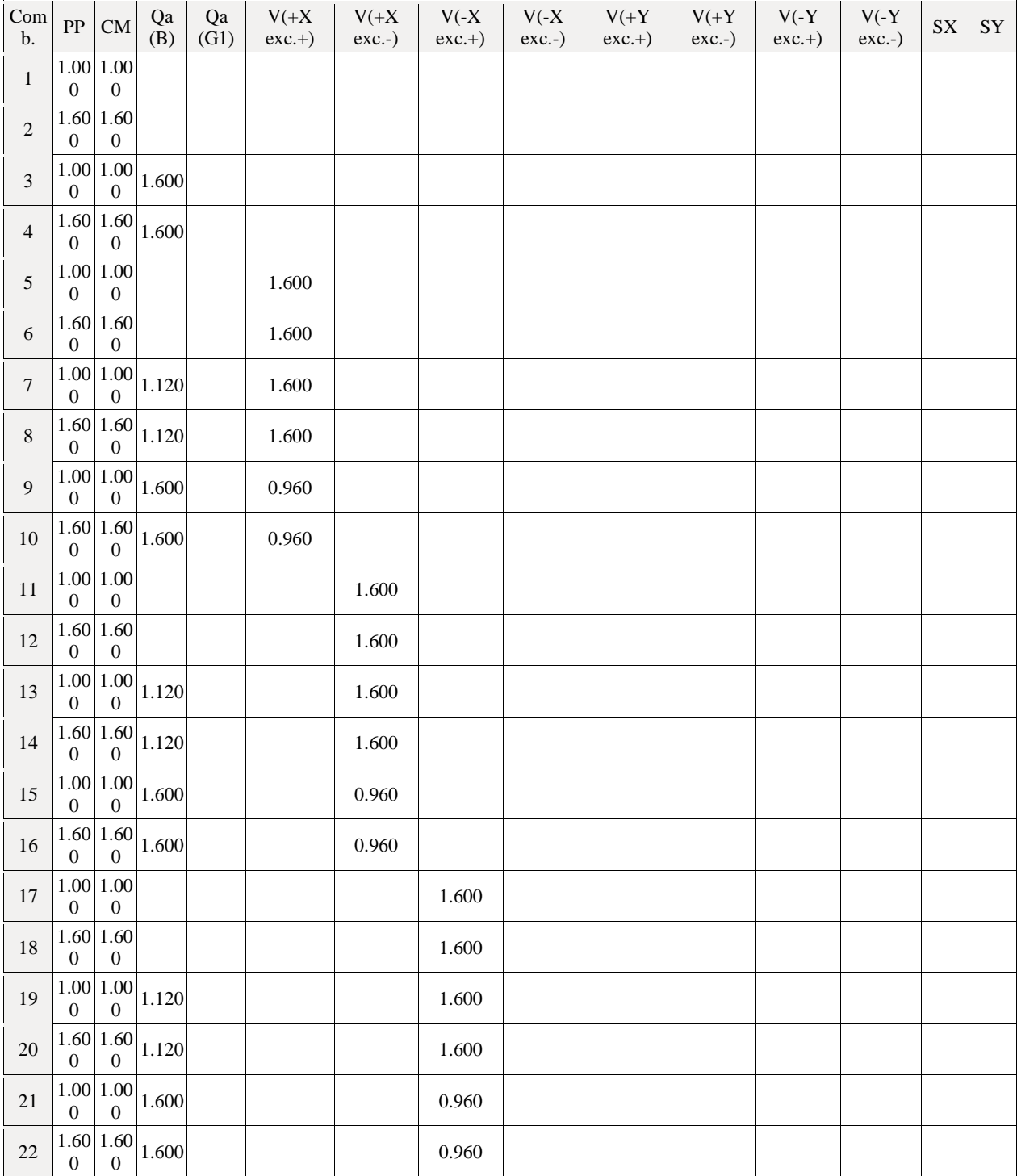

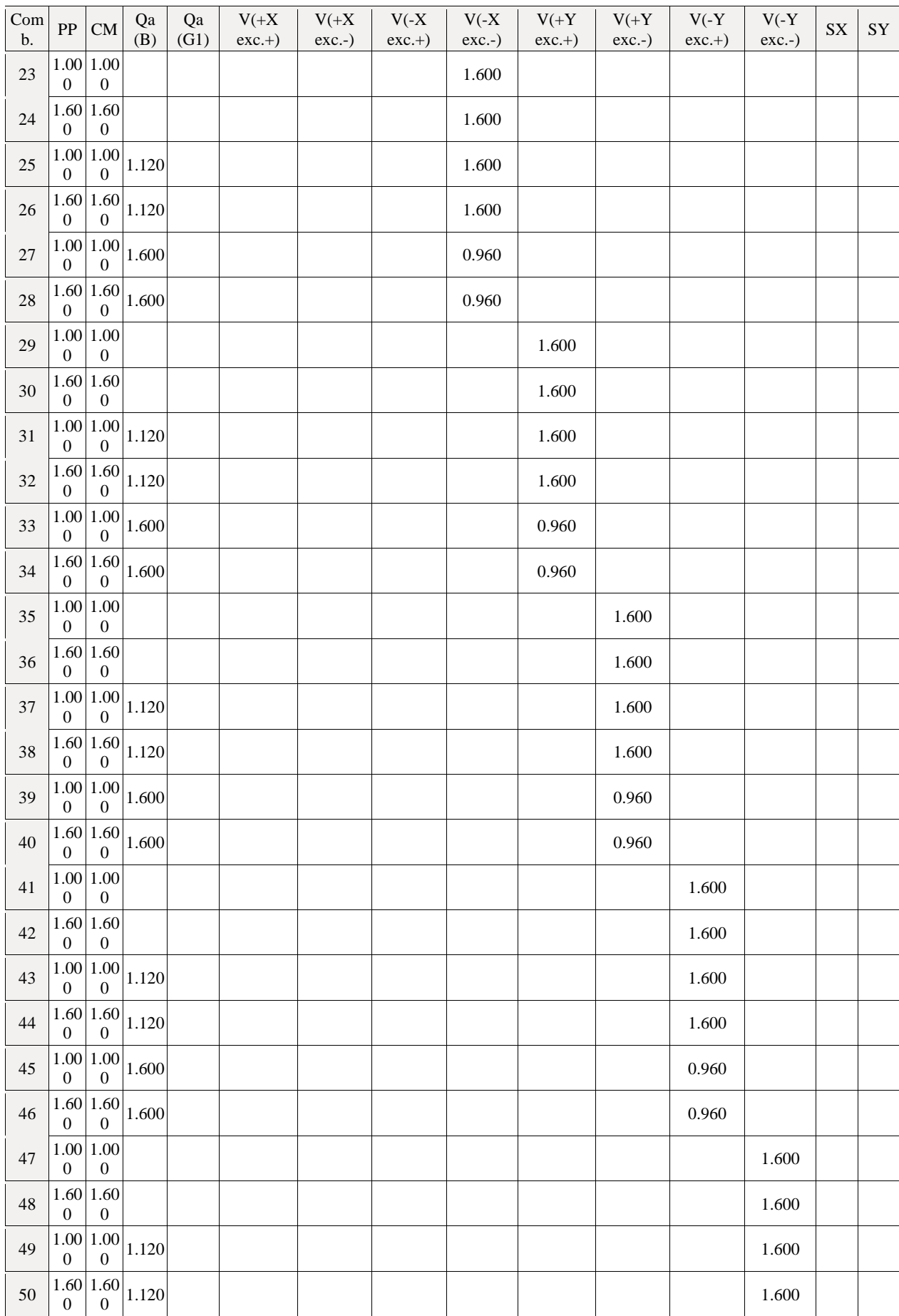

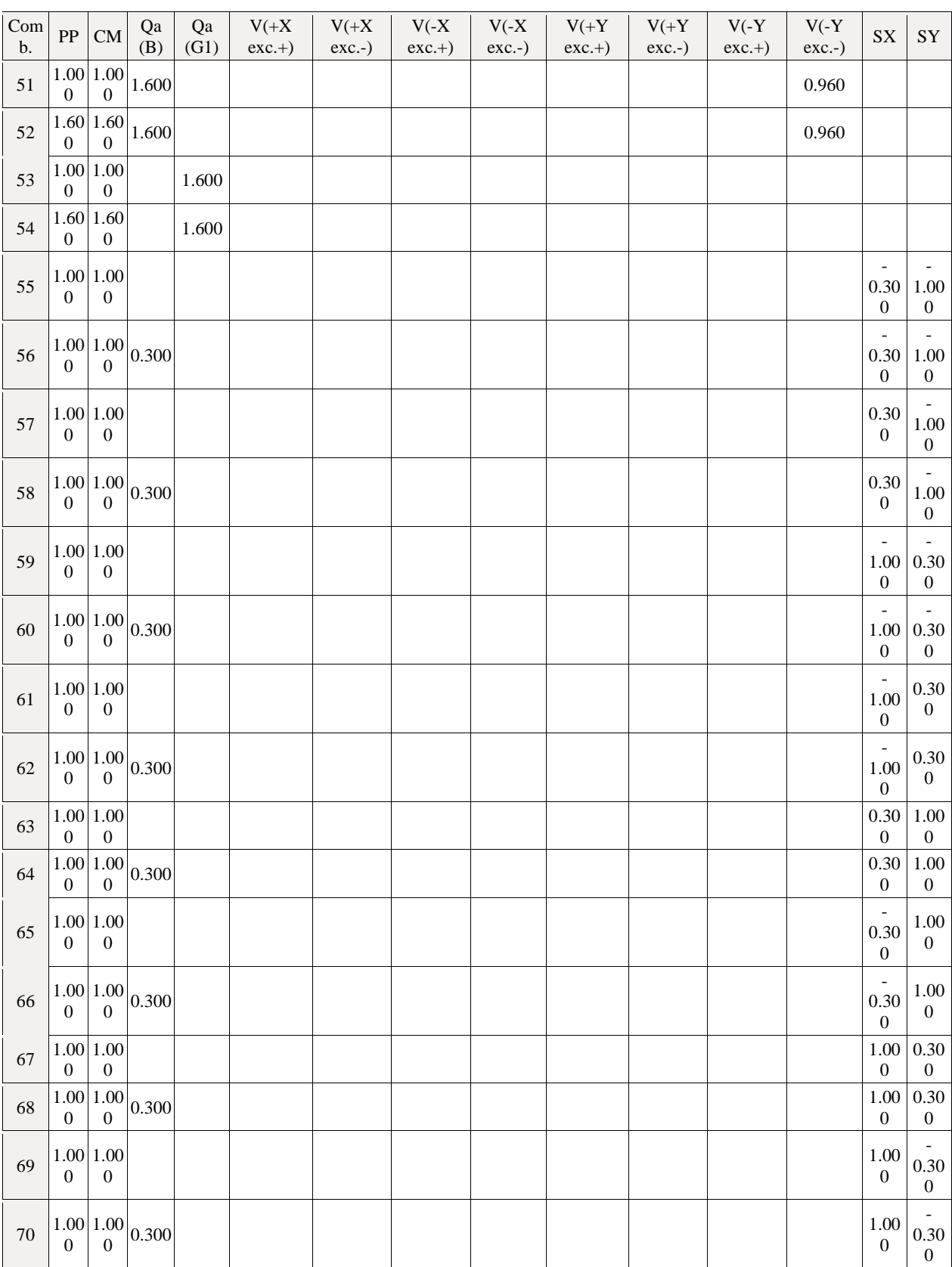

# <sup>◼</sup> **Desplazamientos**

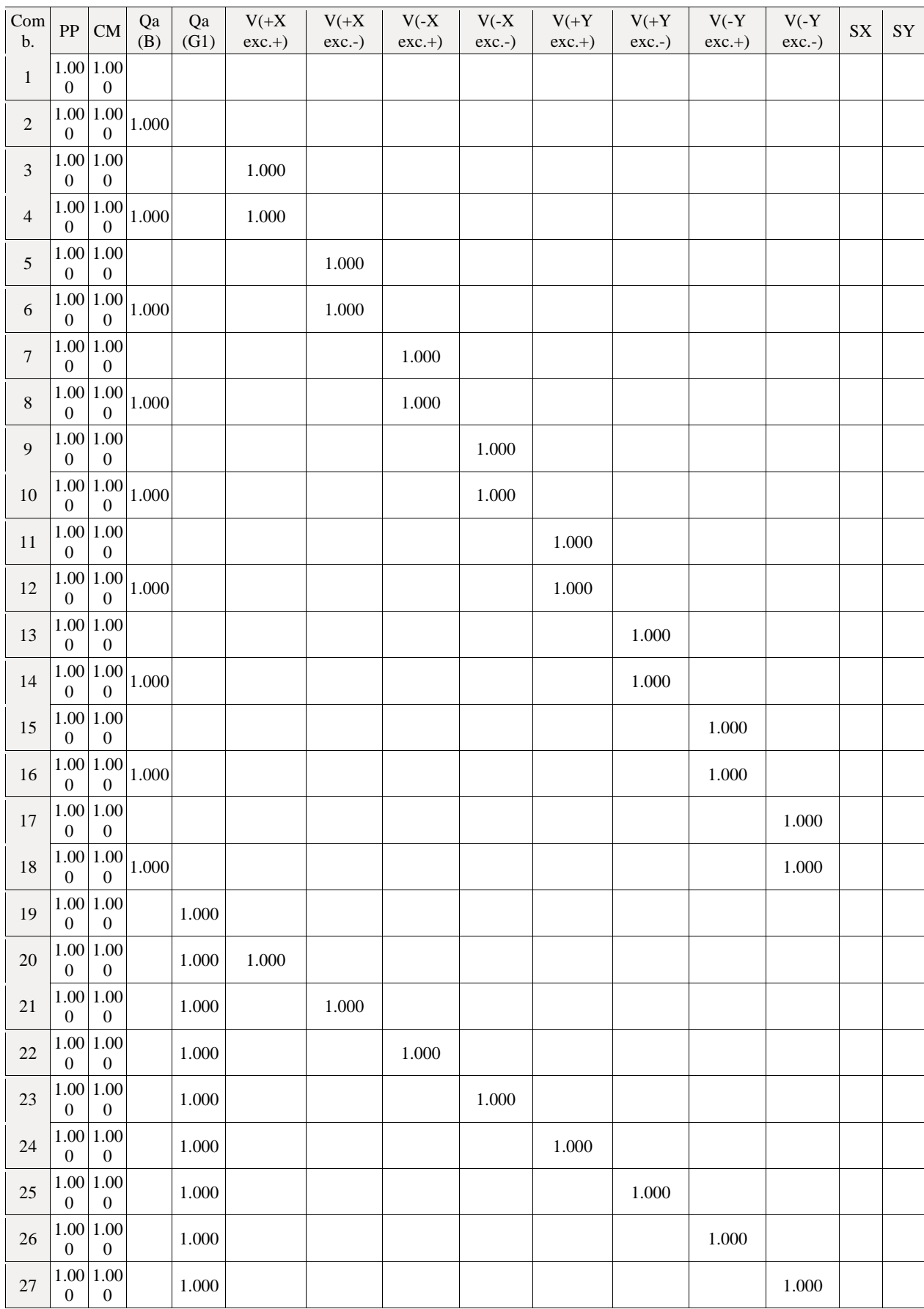

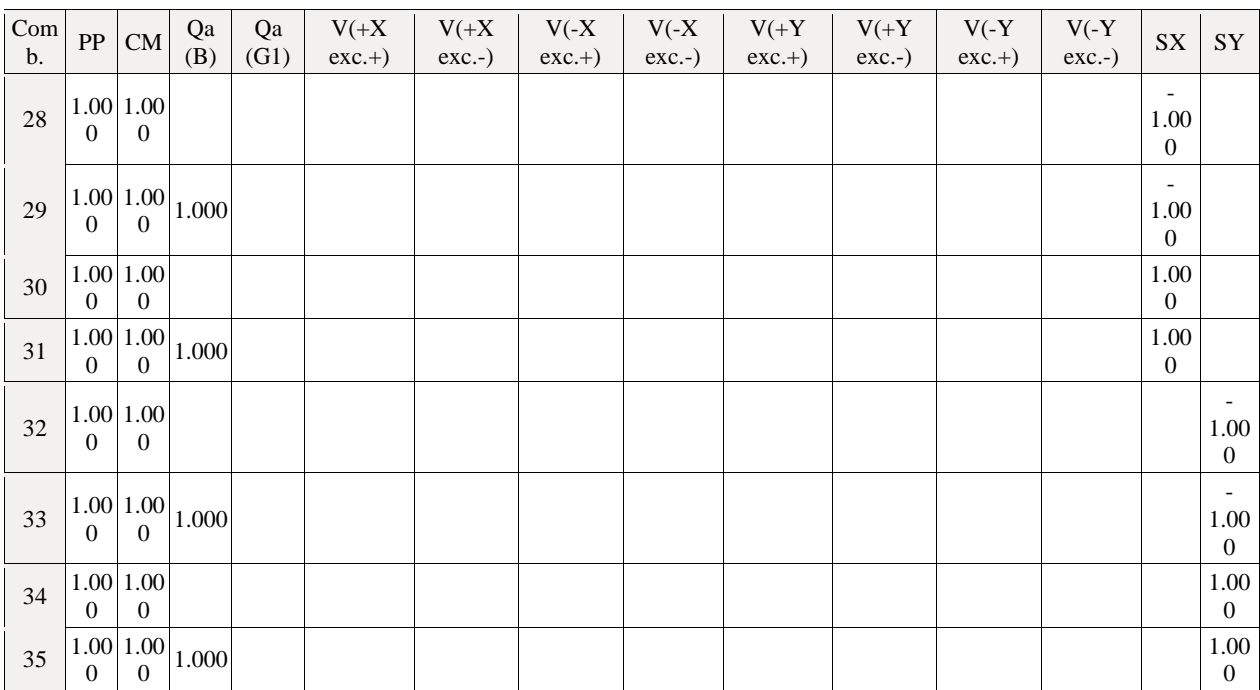

# **7.- DATOS GEOMÉTRICOS DE GRUPOS Y PLANTAS**

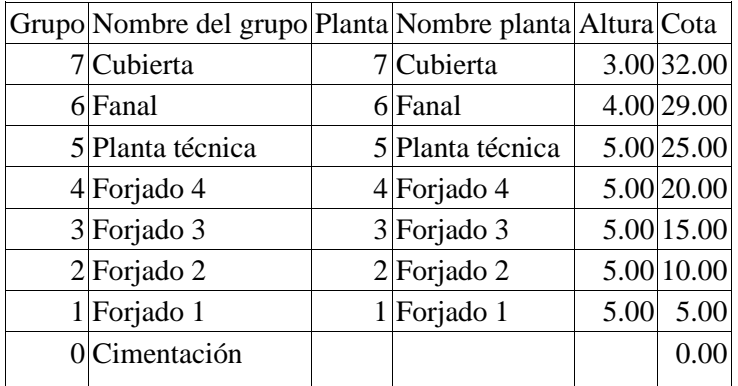

# **8.- DATOS GEOMÉTRICOS DE PILARES, PANTALLAS Y MUROS**

# **8.1.- Pilares**

GI: grupo inicial

GF: grupo final

Ang: ángulo del pilar en grados sexagesimales

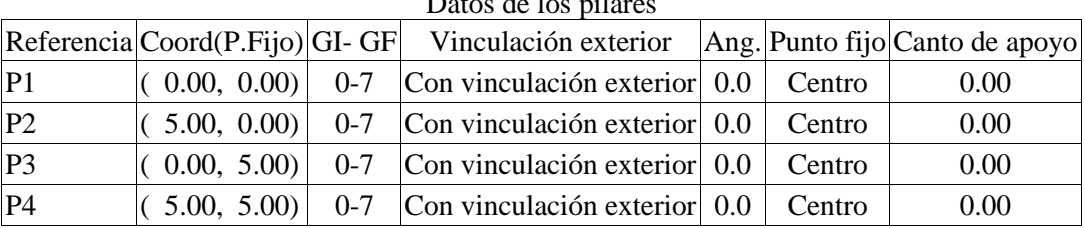

Datos de los pil

# **9.- DIMENSIONES, COEFICIENTES DE EMPOTRAMIENTO Y COEFICIENTES DE PANDEO PARA CADA PLANTA**

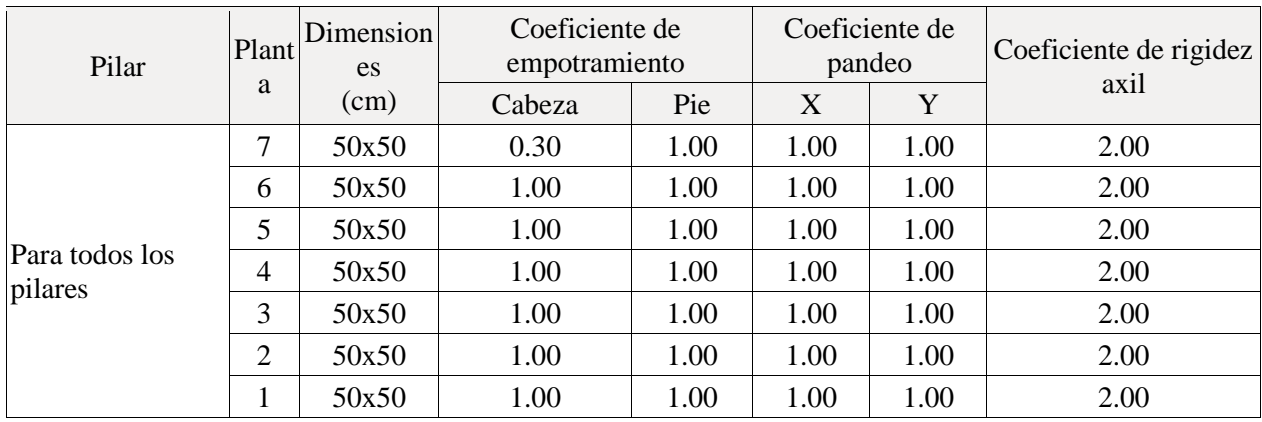

# **10.- LISTADO DE PAÑOS**

Tipos de forjados considerados

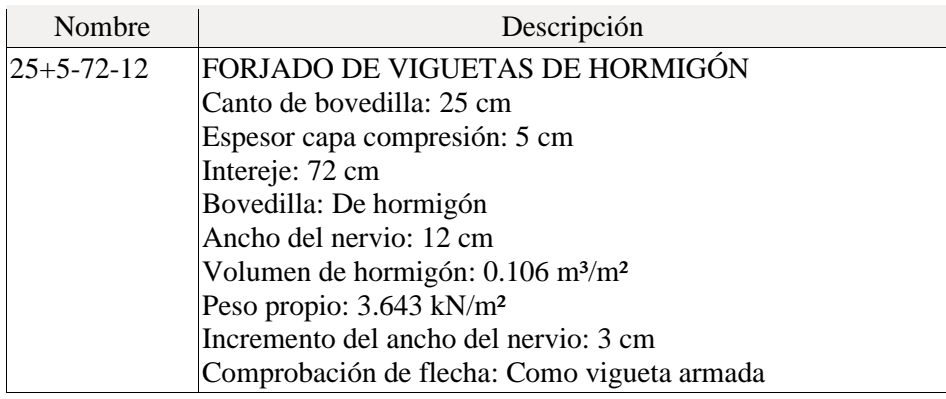

## **11.- MATERIALES UTILIZADOS**

## **11.1.- Hormigones**

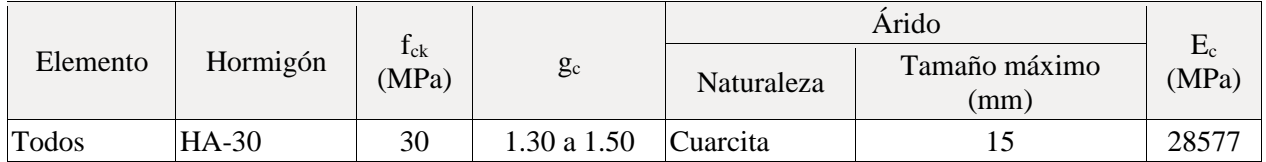

# **11.2.- Aceros por elemento y posición**

# **11.2.1.- Aceros en barras**

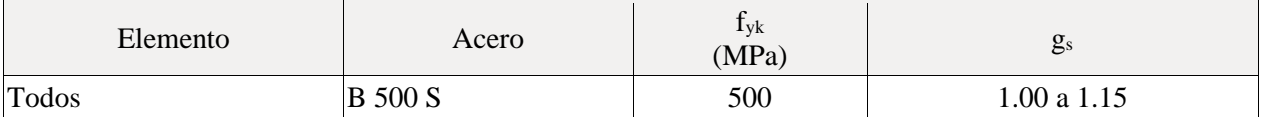

# **11.2.2.- Aceros en perfiles**

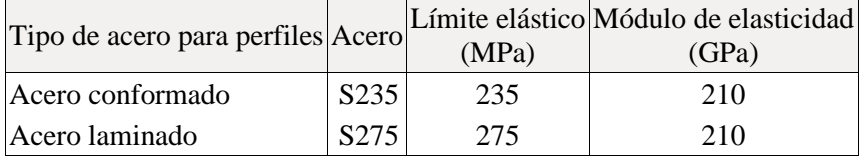

# **ANEXO B-LISTADO DE DATOS DE LA OBRA: ESTRUCTURA METÁLICA**

# **ÍNDICE**

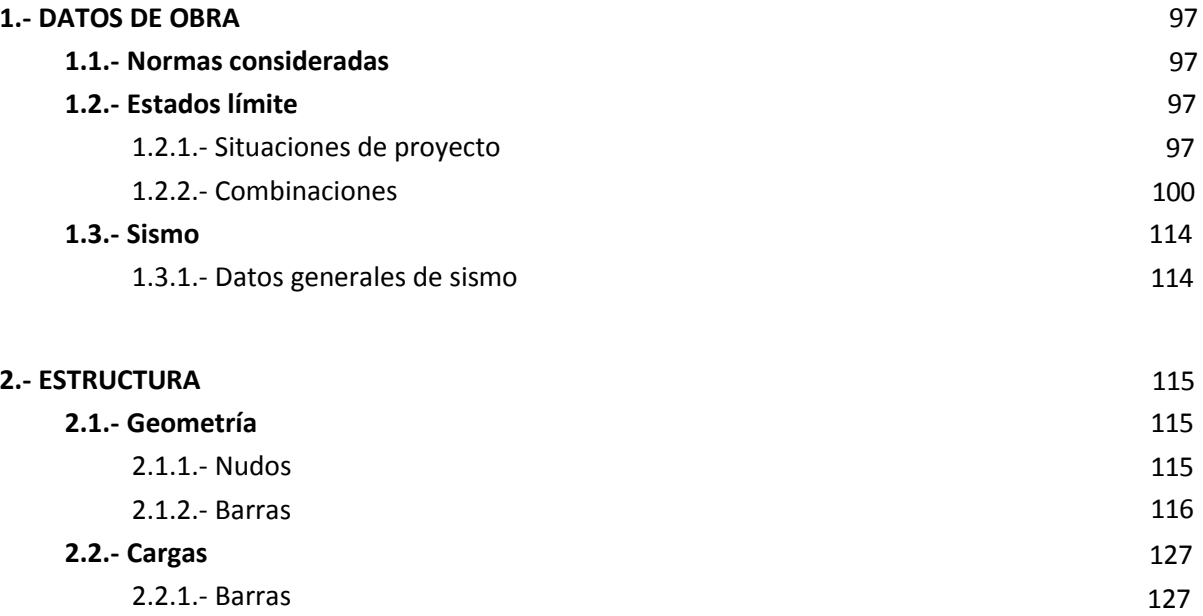

## **1.- DATOS DE OBRA**

#### **1.1.- Normas consideradas**

Aceros laminados y armados: CTE DB SE-A

#### **Categorías de uso**

B. Zonas administrativas

G1. Cubiertas accesibles únicamente para mantenimiento. No concomitante con el resto de acciones variables

## **1.2.- Estados límite**

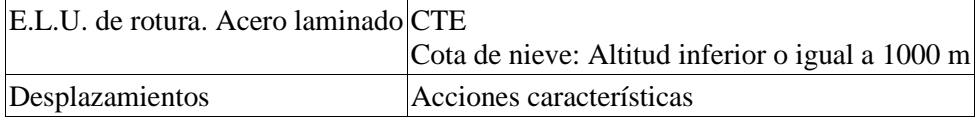

#### **1.2.1.- Situaciones de proyecto**

Para las distintas situaciones de proyecto, las combinaciones de acciones se definirán de acuerdo con los siguientes criterios:

#### **- Situaciones persistentes o transitorias**

**- Con coeficientes de combinación**

$$
\sum_{j\,\geq\,1}\gamma_{\text{G}j}G_{kj}+\gamma_{\text{P}}P_k+\gamma_{\text{Q1}}\Psi_{\text{p1}}Q_{k1}+\sum_{i\,\geq\,1}\gamma_{\text{Qi}}\Psi_{ai}Q_{ki}
$$

**- Sin coeficientes de combinación**

$$
\sum_{j\,\geq 1}\gamma_{\text{G}j}G_{kj}+\gamma_\text{P}P_k+\sum_{i\geq 1}\gamma_{\text{Qi}}Q_{ki}
$$

- **- Situaciones sísmicas**
	- **- Con coeficientes de combinación**

$$
\sum_{j\,\geq\,1}\gamma_{\text{G}j}G_{kj}+\gamma_{\text{P}}P_{k}+\gamma_{\text{A}_\text{E}}A_\text{E}+\sum_{i\,\geq\,1}\gamma_{\text{Qi}}\Psi_{\text{ai}}Q_{ki}
$$

**- Sin coeficientes de combinación**

$$
\sum_{j\,\geq\,1}\gamma_{Gj}G_{kj}+\gamma_{P}P_{k}+\gamma_{A_{E}}A_{E}+\sum_{i\,\geq\,1}\gamma_{Qi}Q_{ki}
$$

- Donde:

- G<sup>k</sup> Acción permanente
- P<sup>k</sup> Acción de pretensado
- $Q_k$  Acción variable
- A<sup>E</sup> Acción sísmica
- $\gamma$ <sub>G</sub> Coeficiente parcial de seguridad de las acciones permanentes
- γ<sup>P</sup> Coeficiente parcial de seguridad de la acción de pretensado
- γQ,1 Coeficiente parcial de seguridad de la acción variable principal
- γQ,i Coeficiente parcial de seguridad de las acciones variables de acompañamiento
- γAE Coeficiente parcial de seguridad de la acción sísmica
- ψp,1 Coeficiente de combinación de la acción variable principal
- ψa,i Coeficiente de combinación de las acciones variables de acompañamiento

Para cada situación de proyecto y estado límite los coeficientes a utilizar serán:

## **E.L.U. de rotura. Acero laminado: CTE DB SE-A**

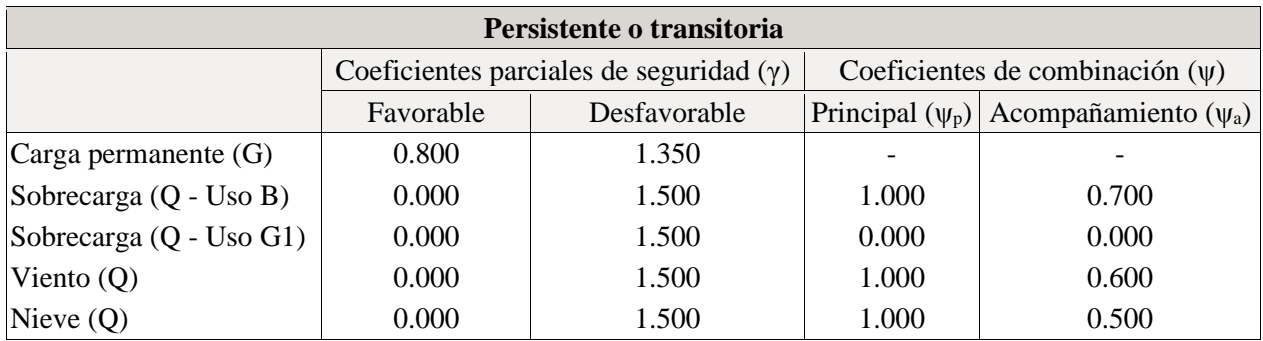

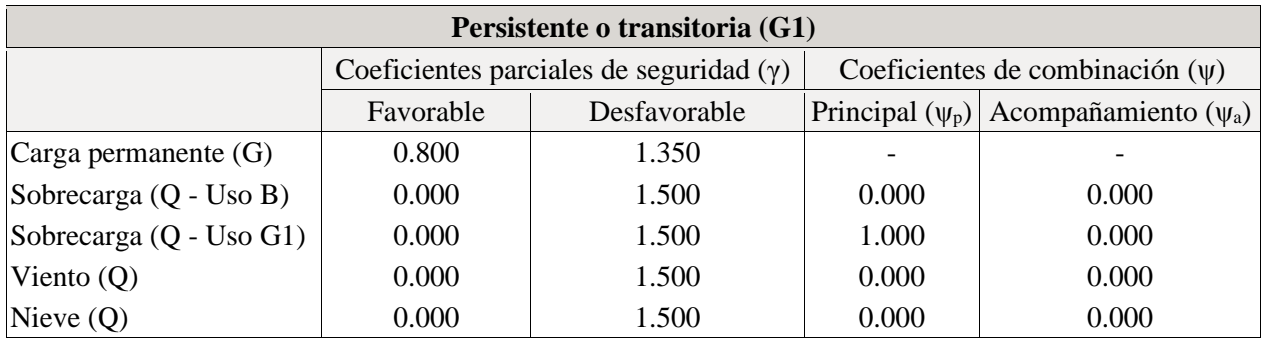

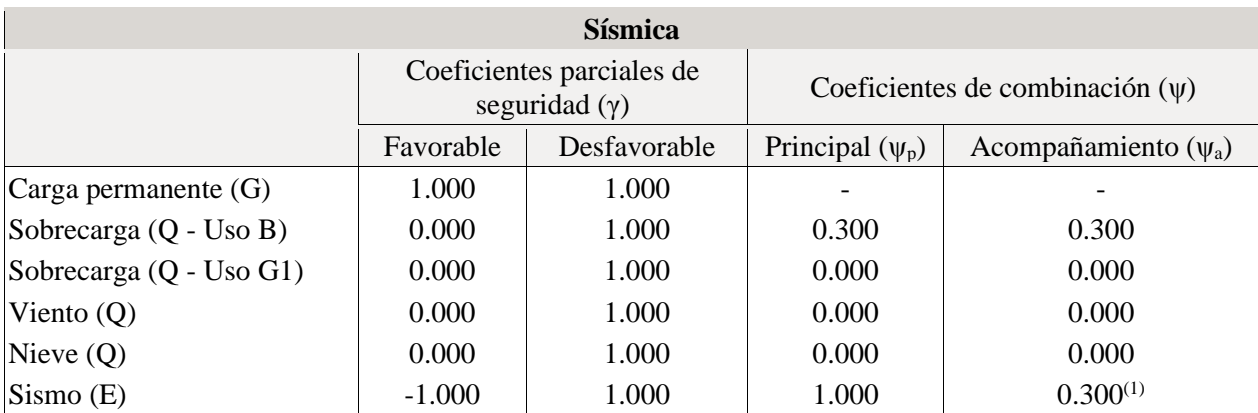

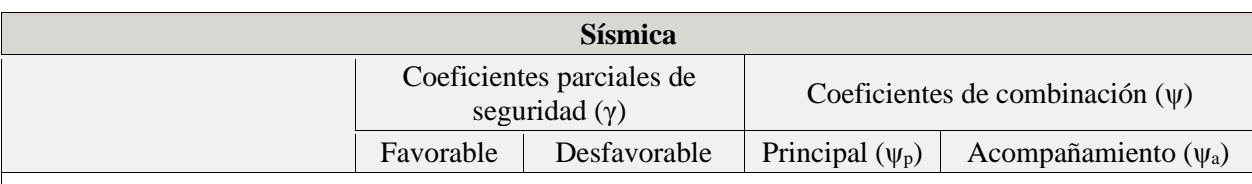

*Notas:*

*(1) Fracción de las solicitaciones sísmicas a considerar en la dirección ortogonal: Las solicitaciones obtenidas de los resultados del análisis en cada una de las direcciones ortogonales se combinarán con el 30 % de los de la otra.*

## **Desplazamientos**

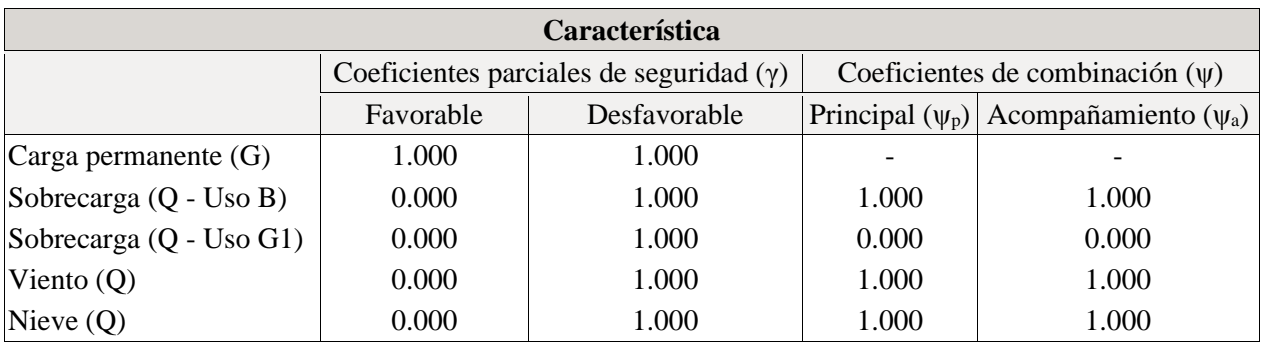

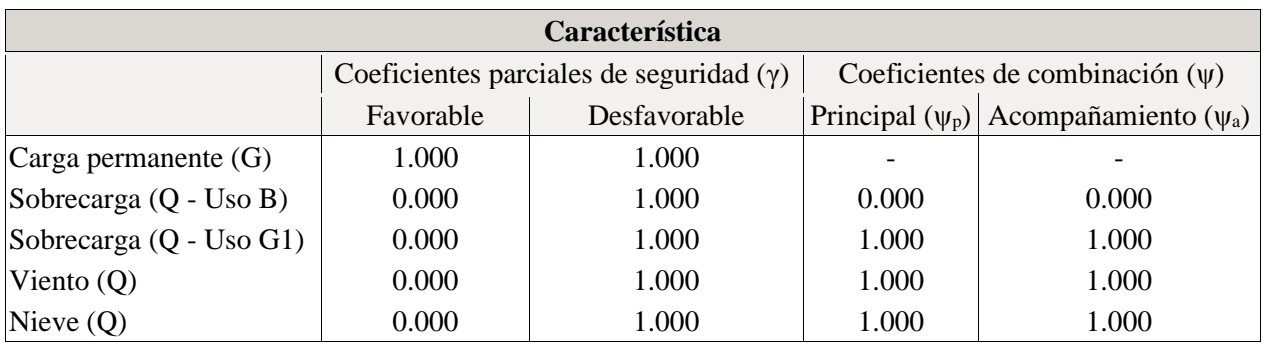

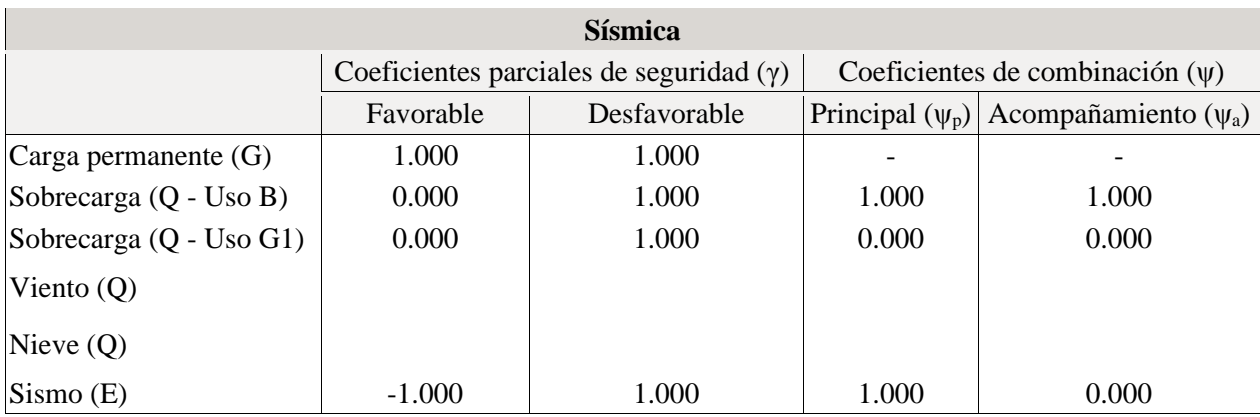

# **1.2.2.- Combinaciones**

# <sup>◼</sup> **Nombres de las hipótesis**

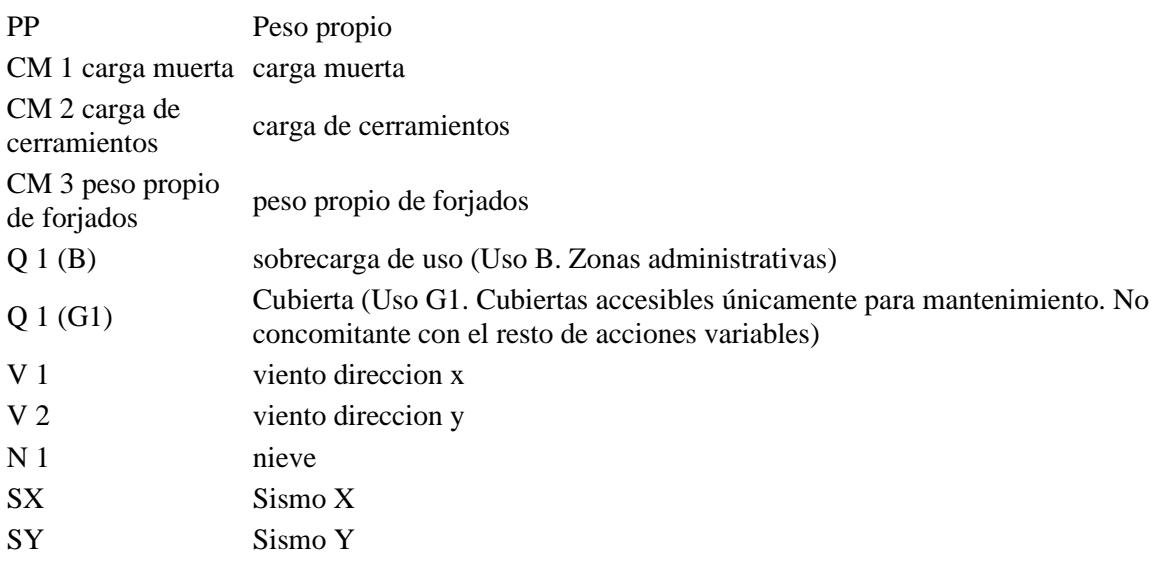

## <sup>◼</sup> **E.L.U. de rotura. Acero laminado**

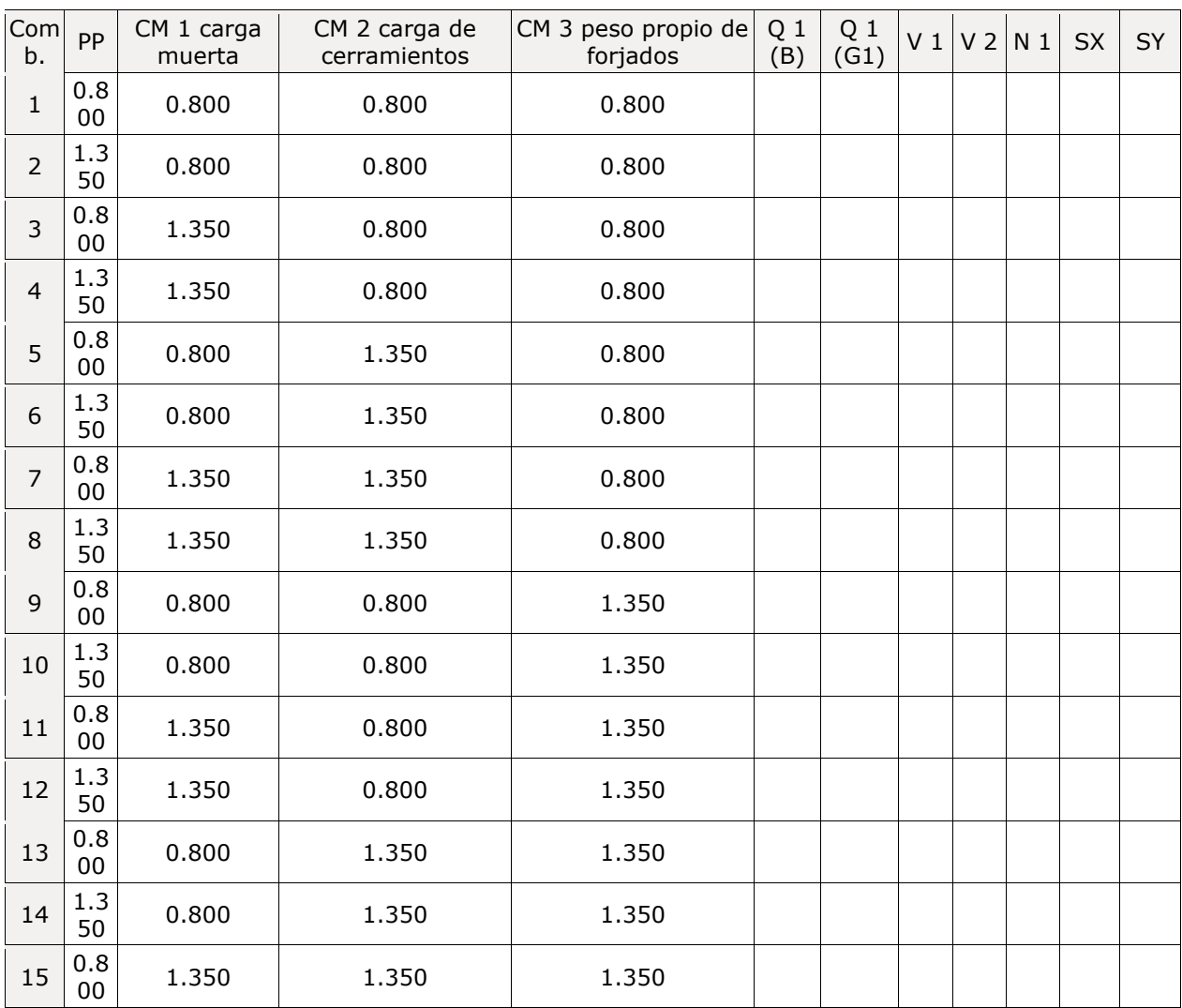

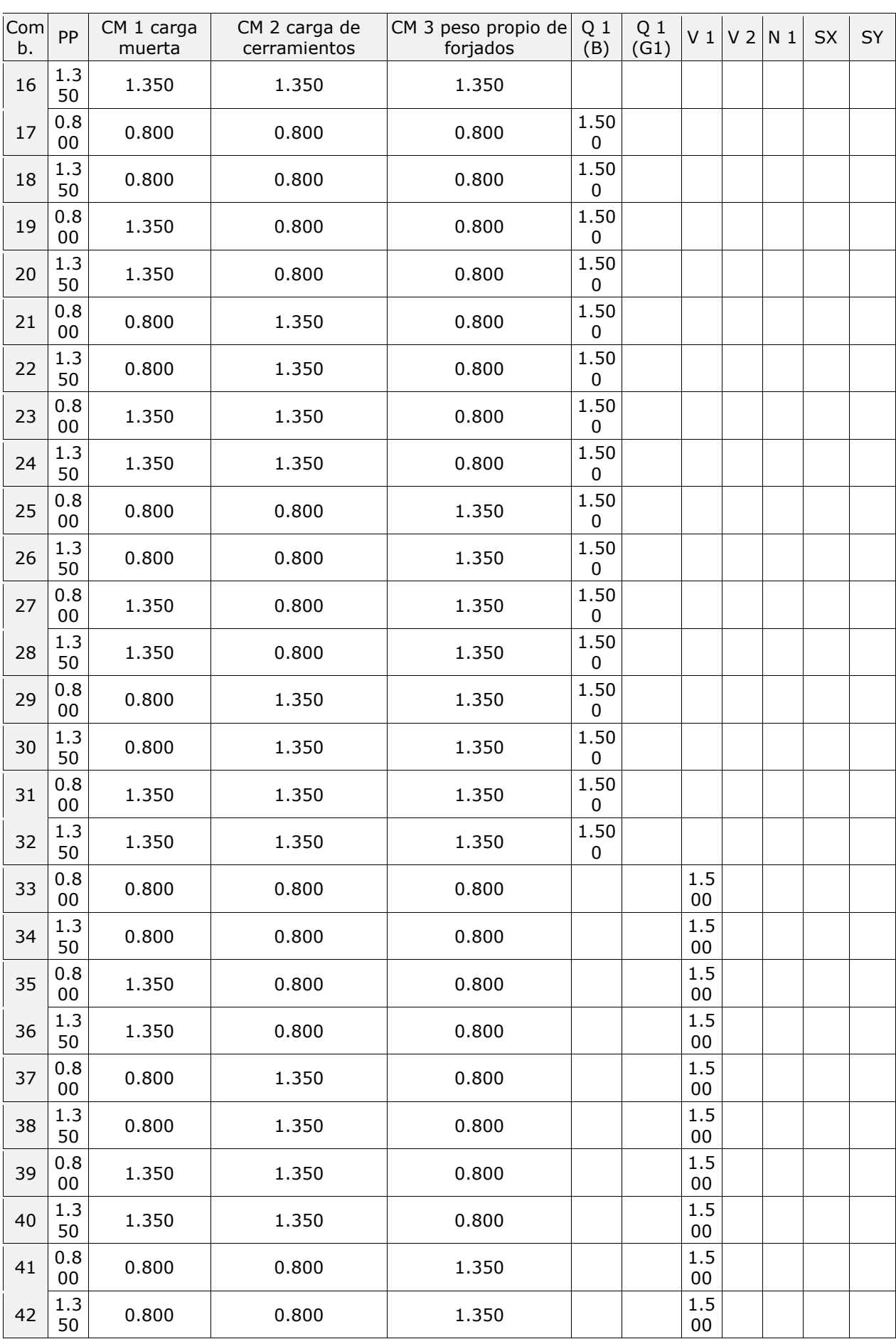

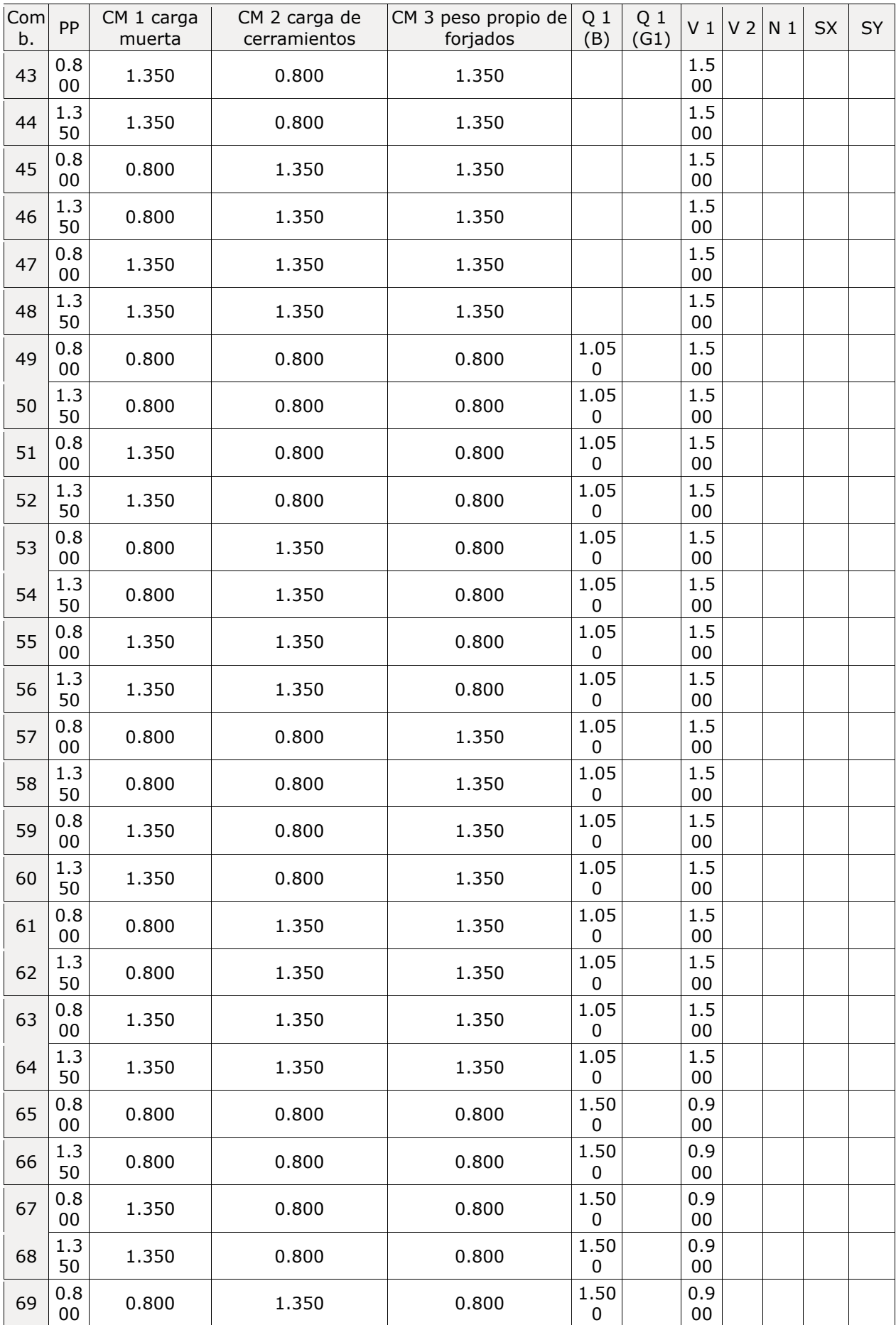

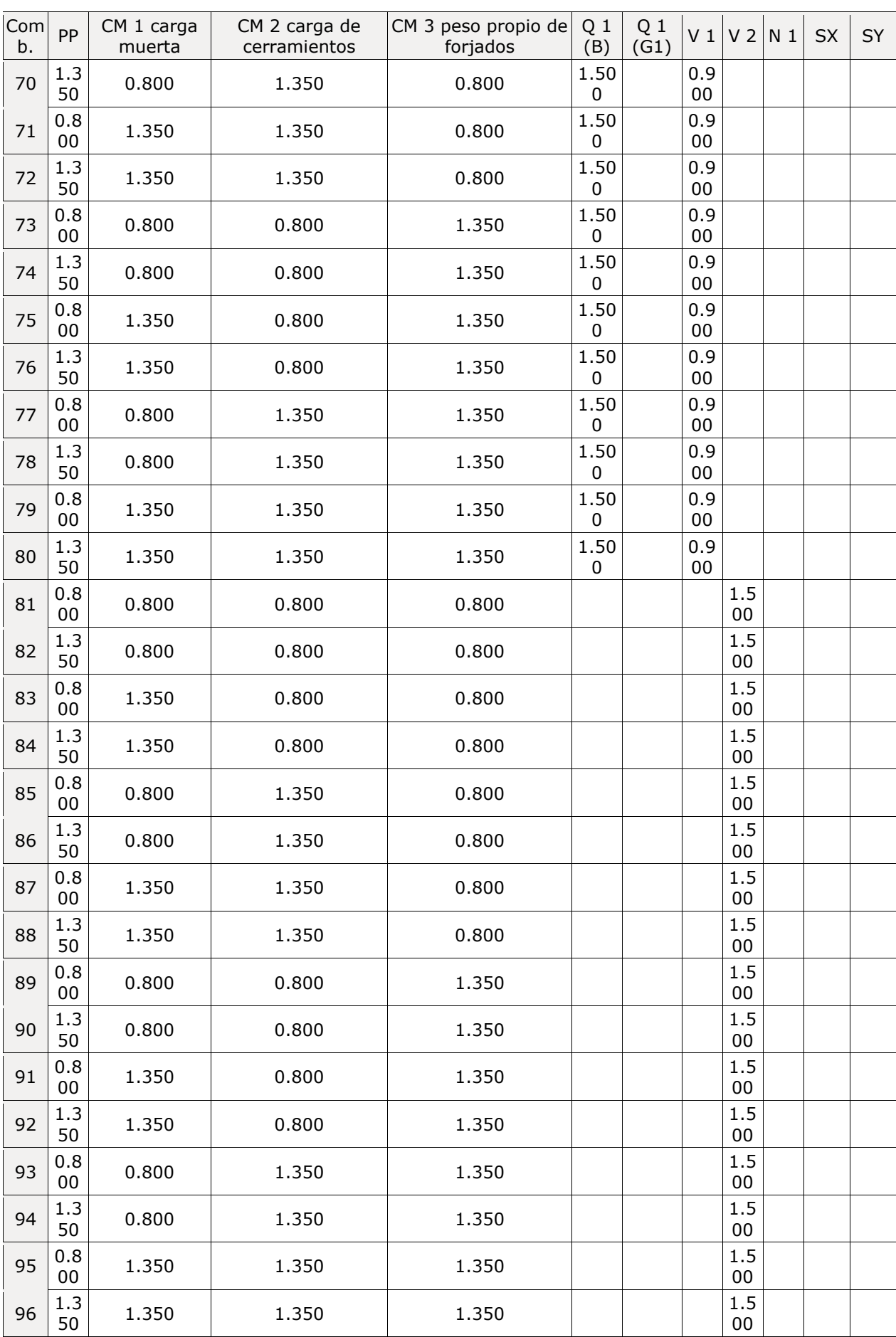

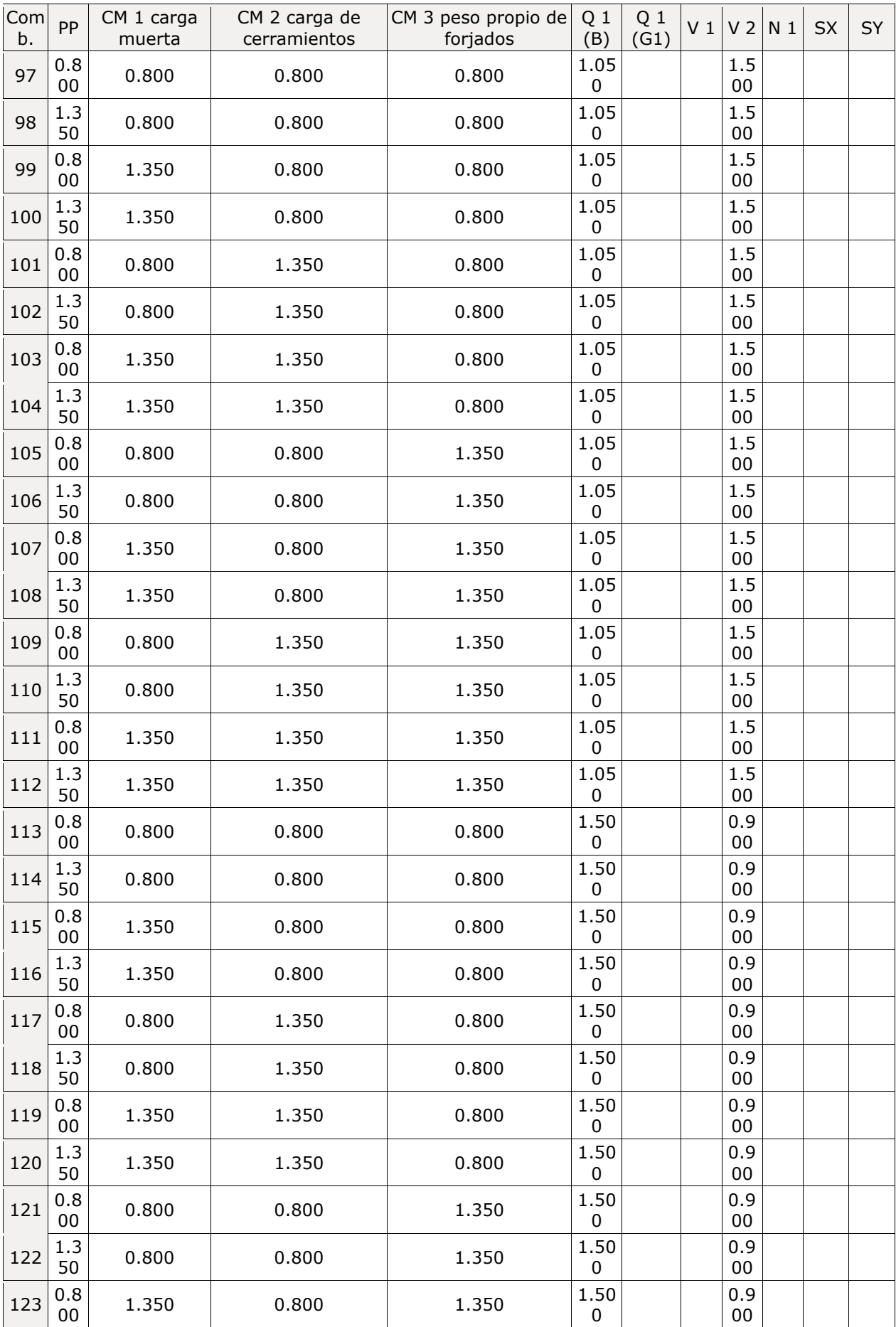

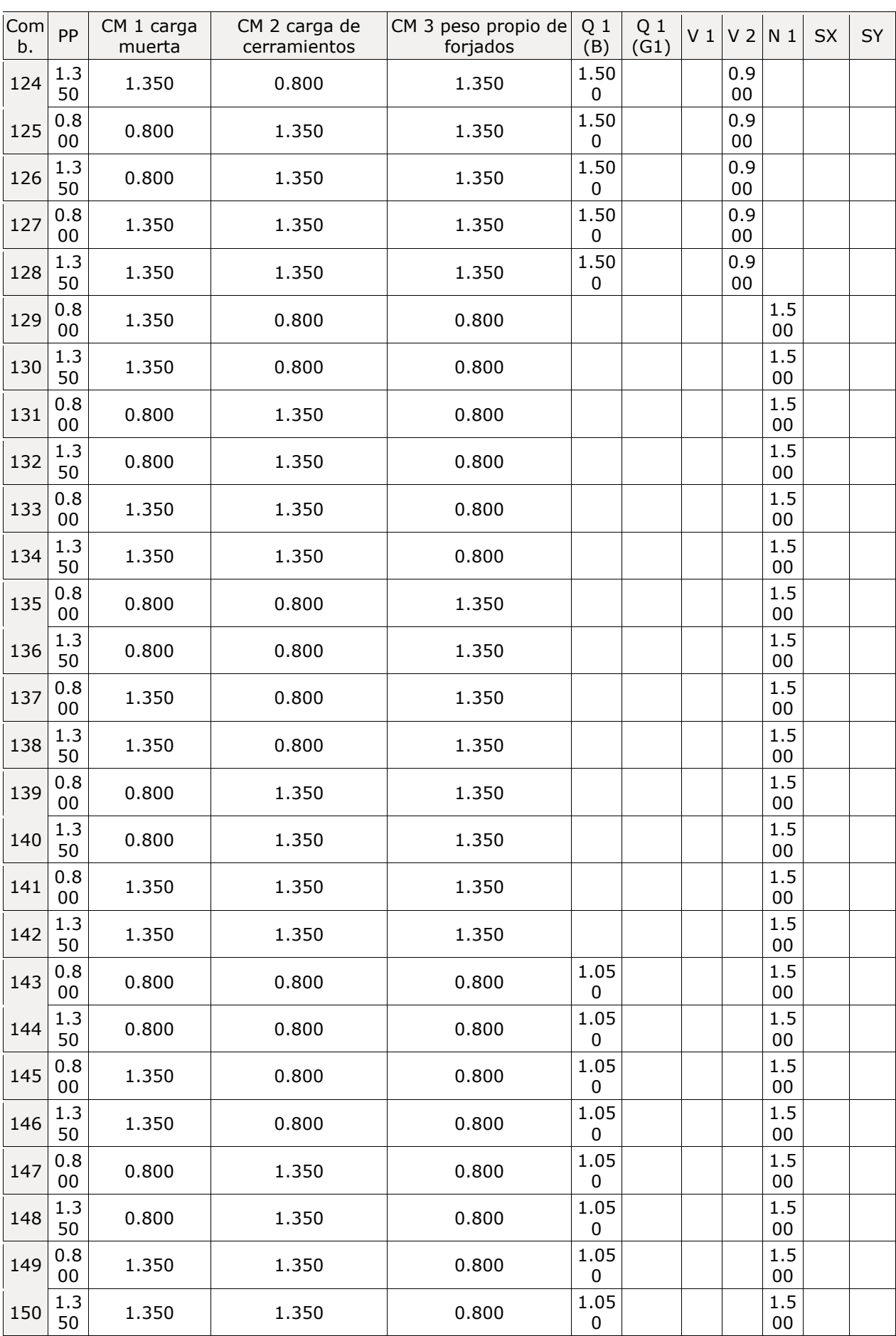

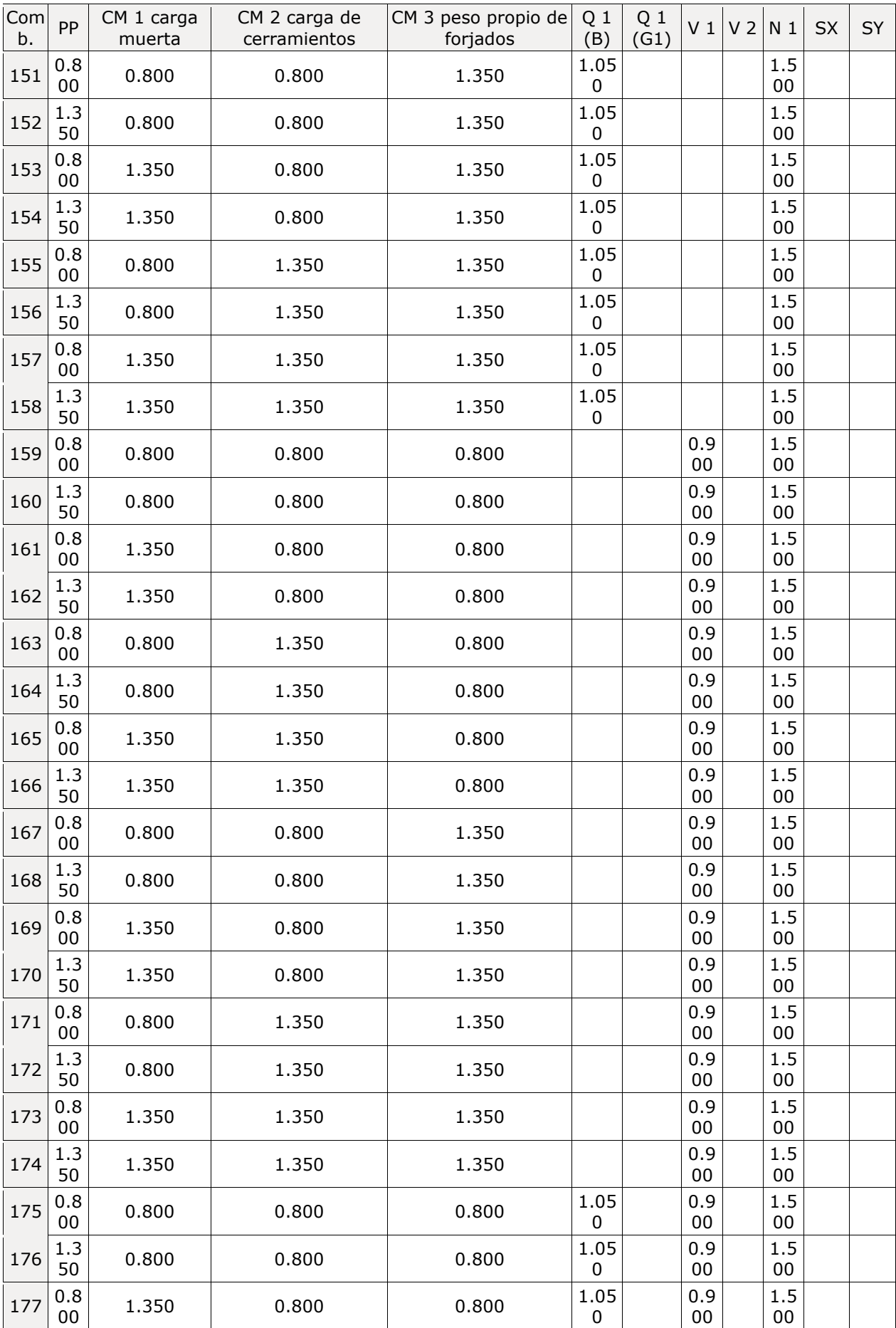

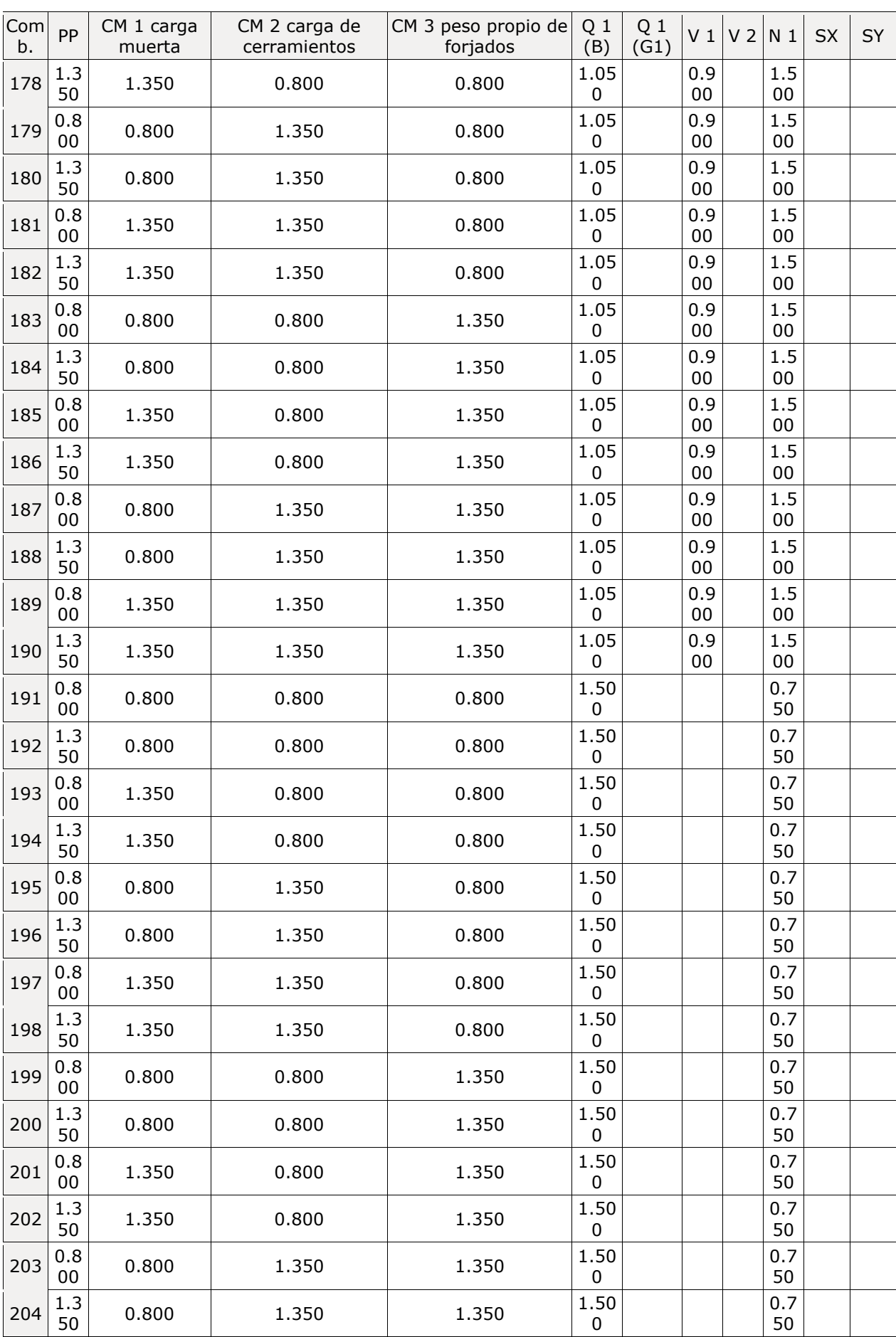

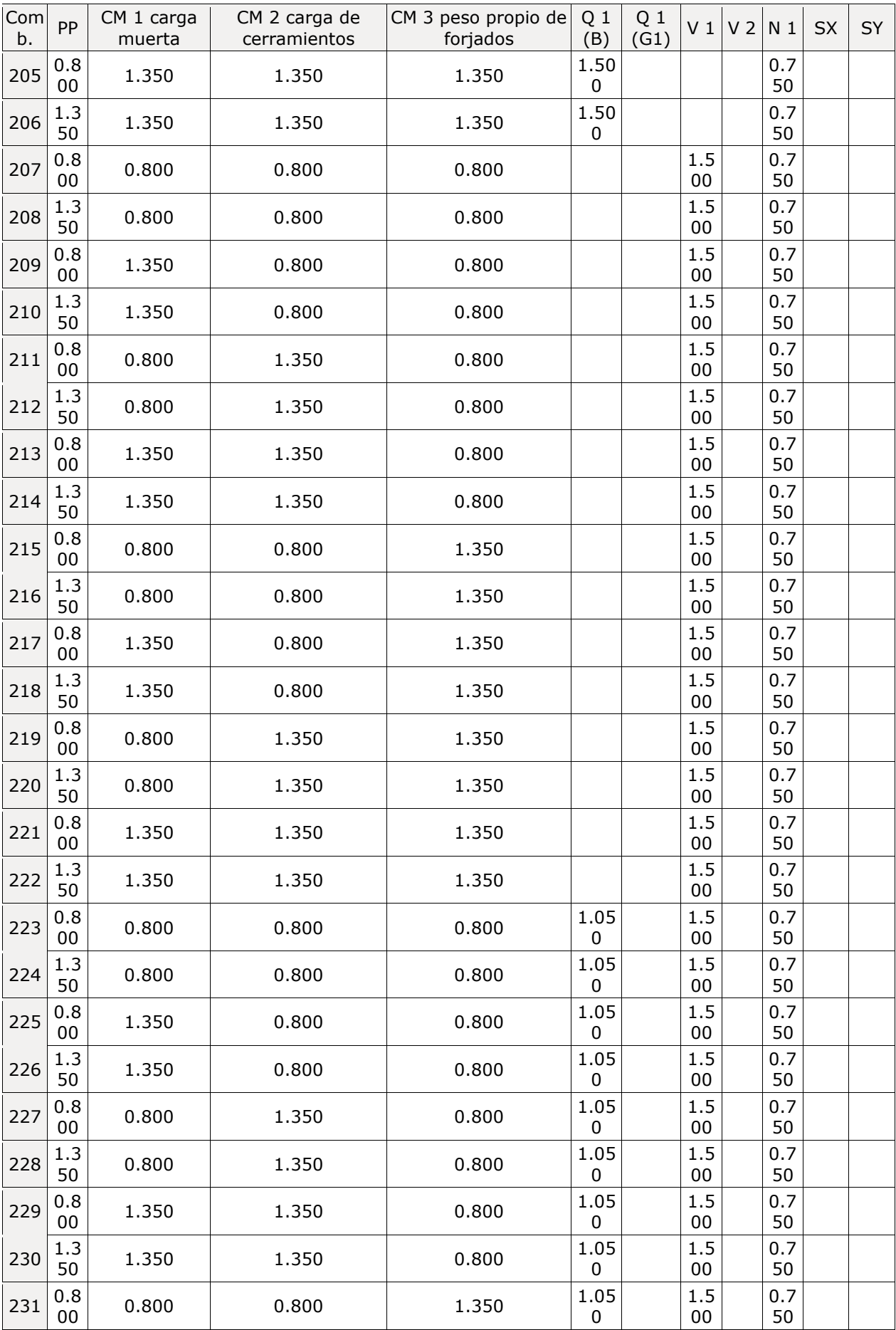

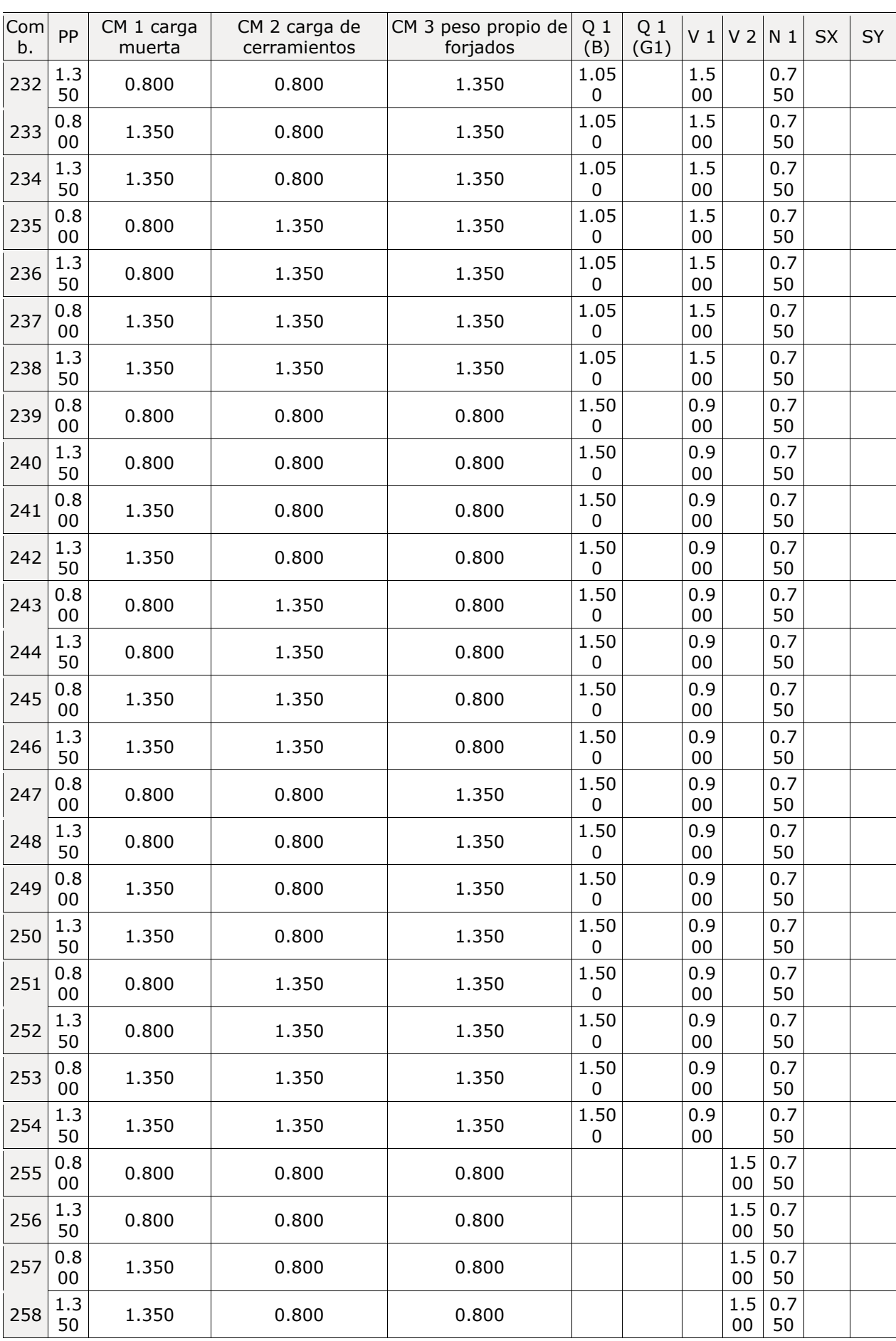

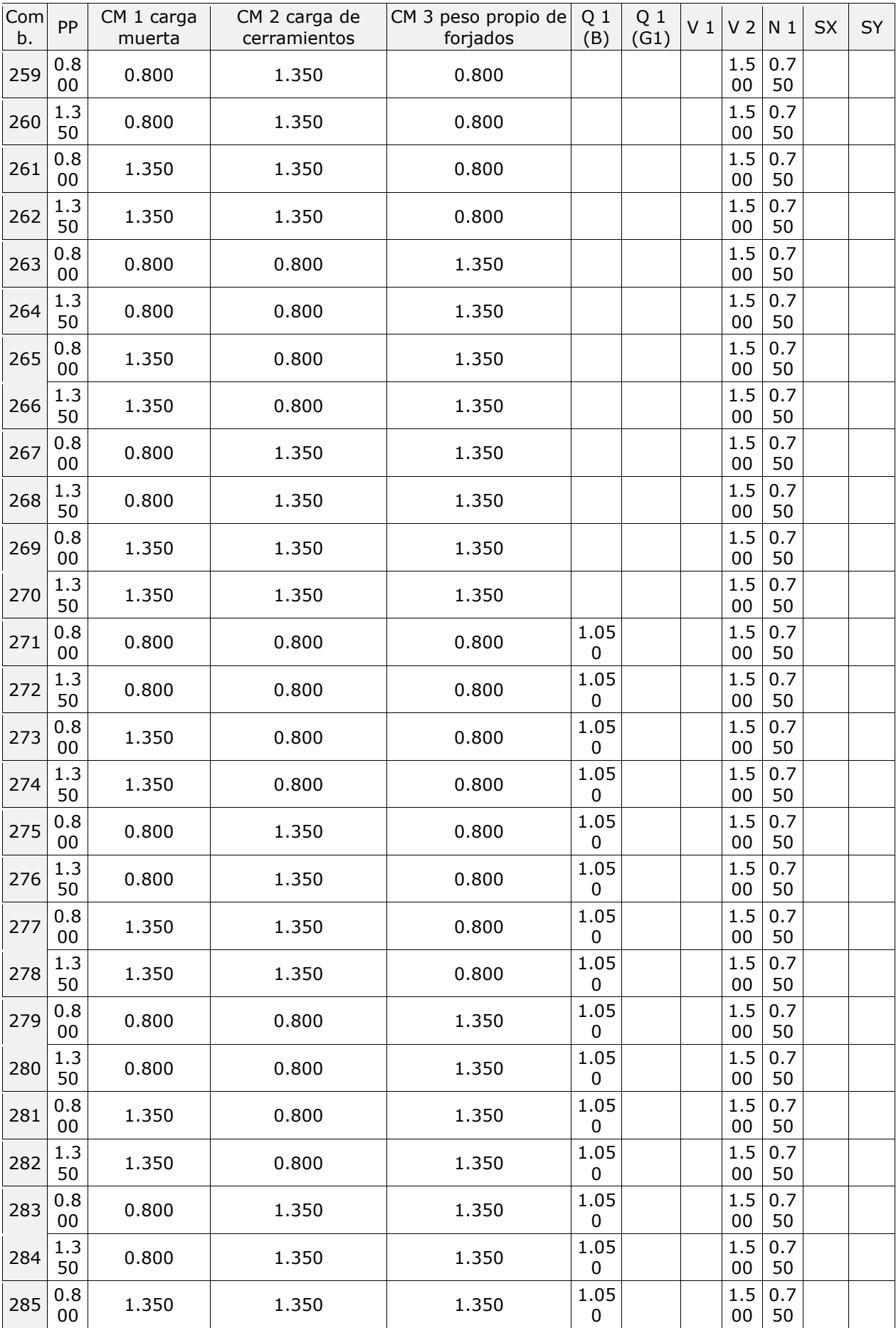

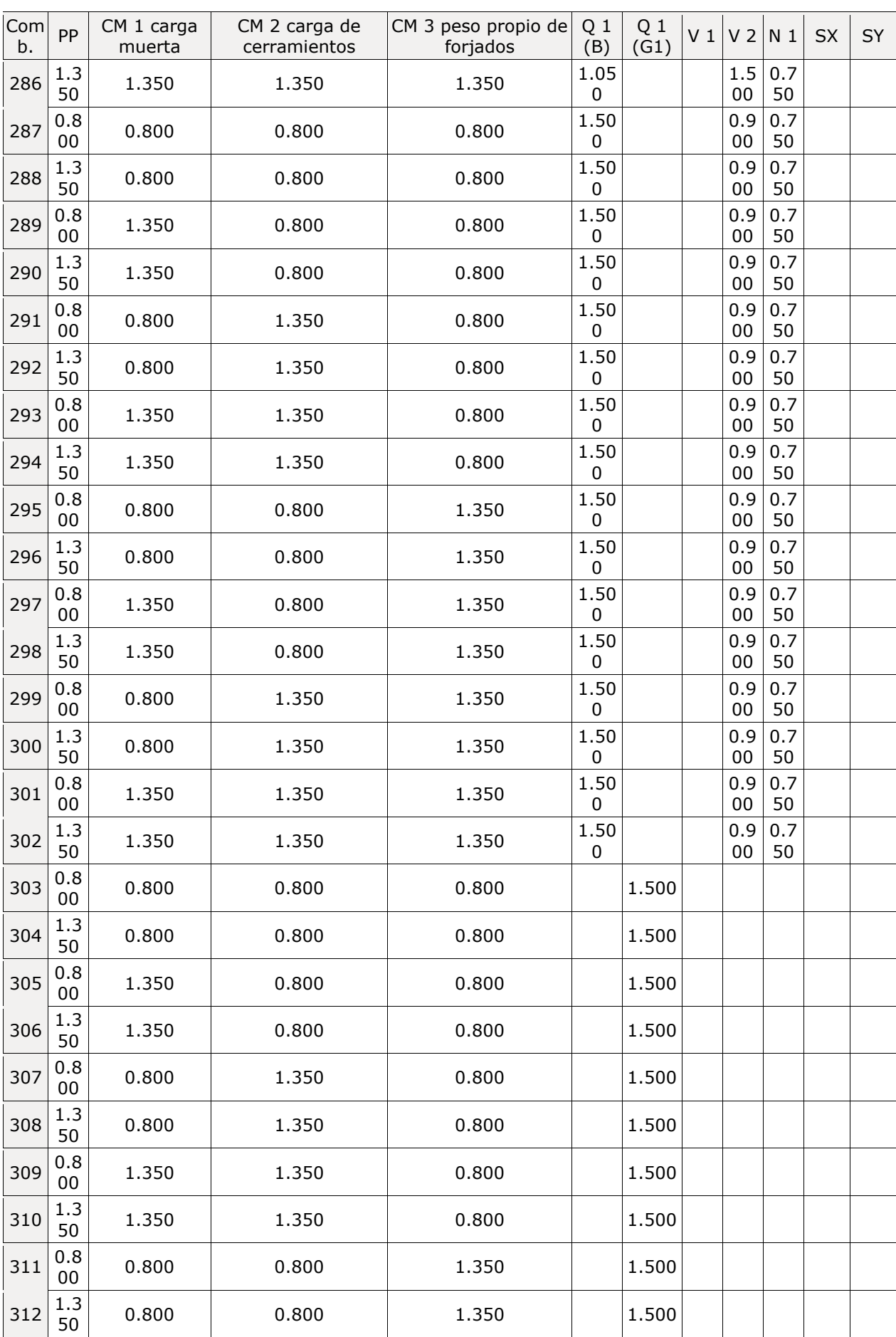

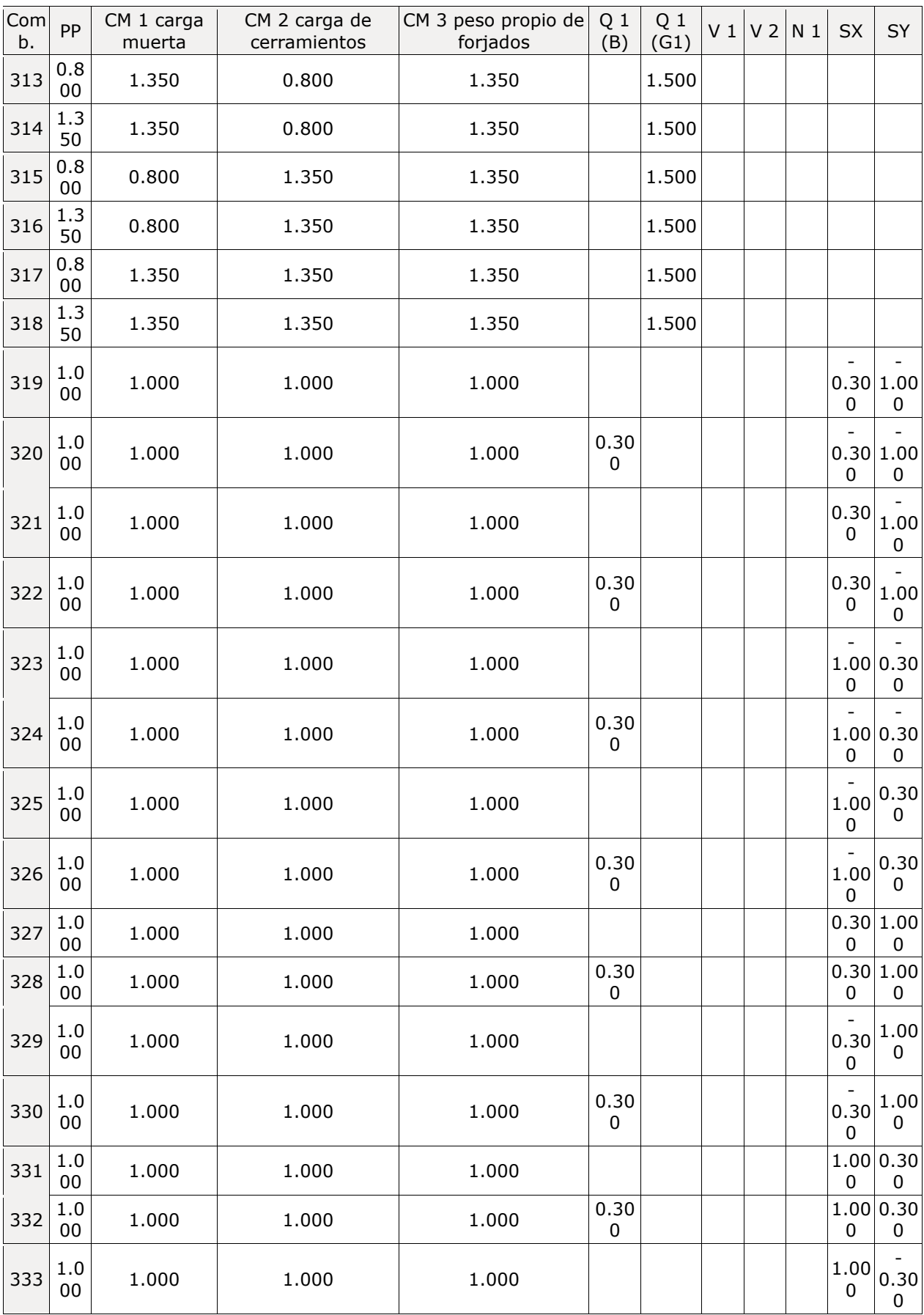

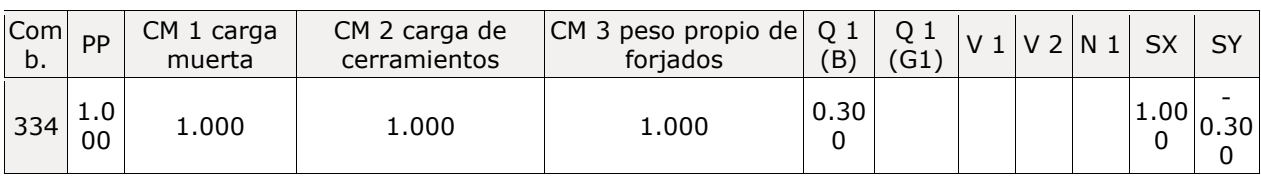

# <sup>◼</sup> **Desplazamientos**

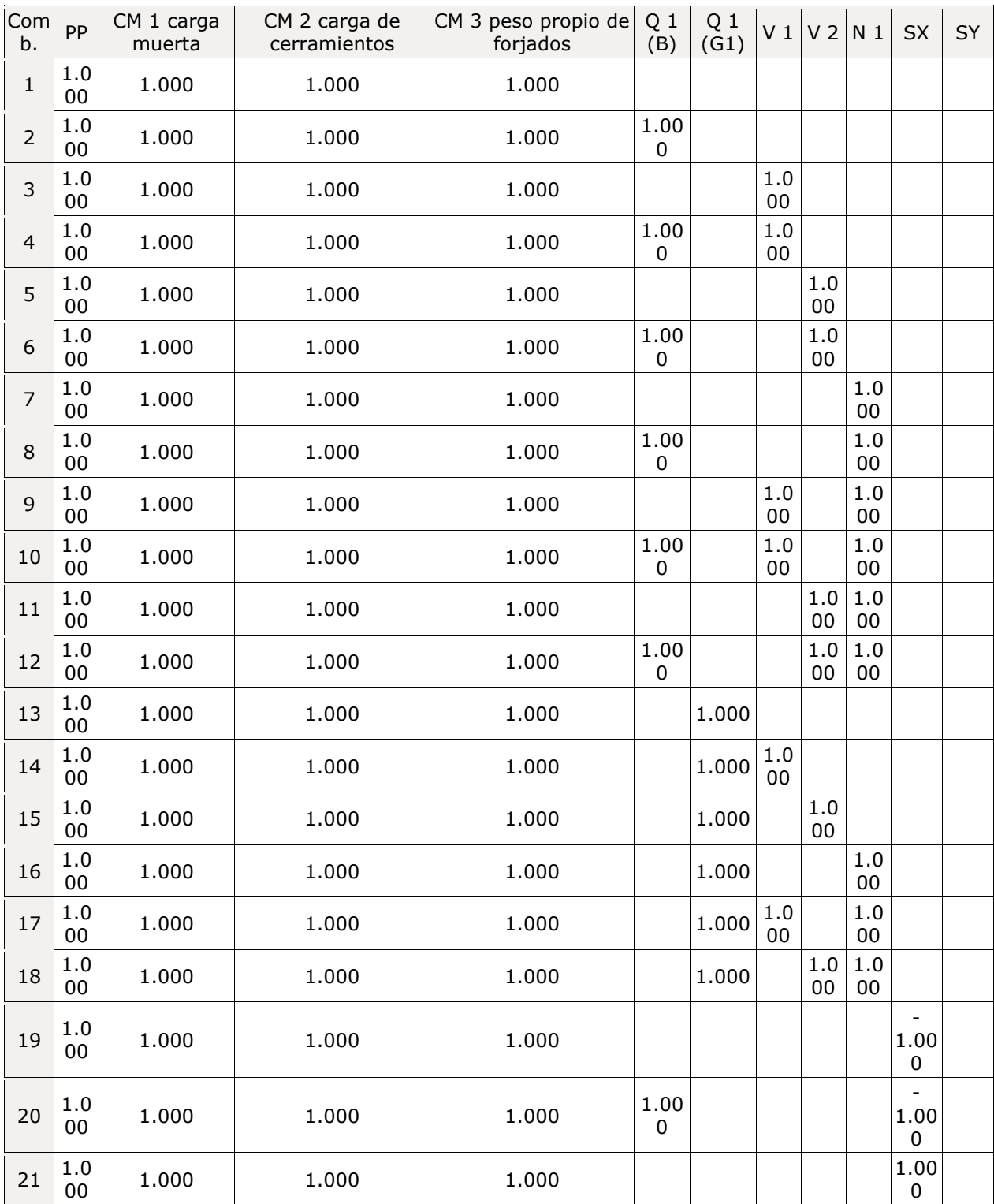

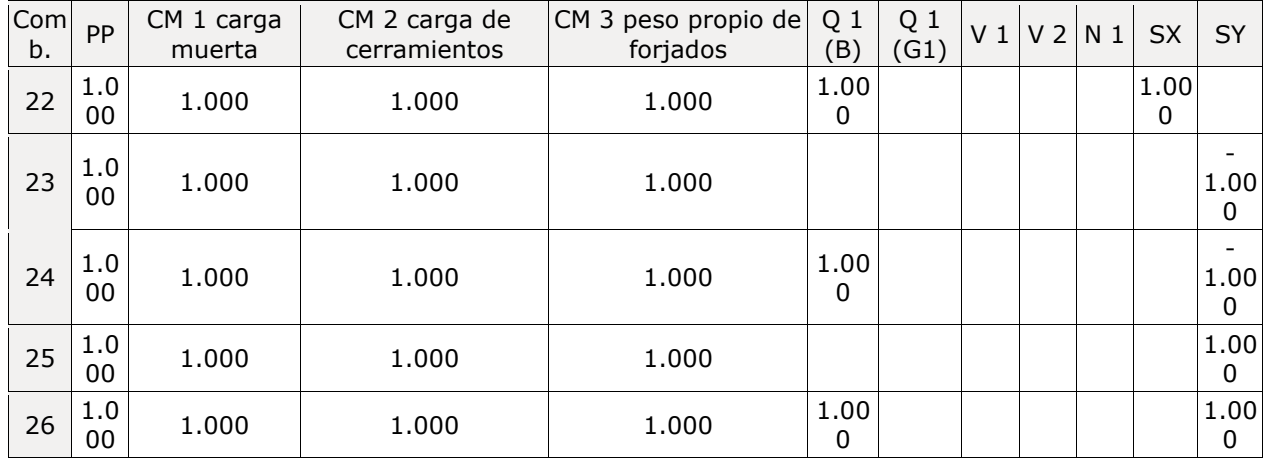

# **1.3.- Sismo**

**Norma utilizada**: NCSE-02

Norma de Construcción Sismorresistente NCSE-02

**Método de cálculo**: Análisis mediante espectros de respuesta (NCSE-02, 3.6.2)

## **1.3.1.- Datos generales de sismo**

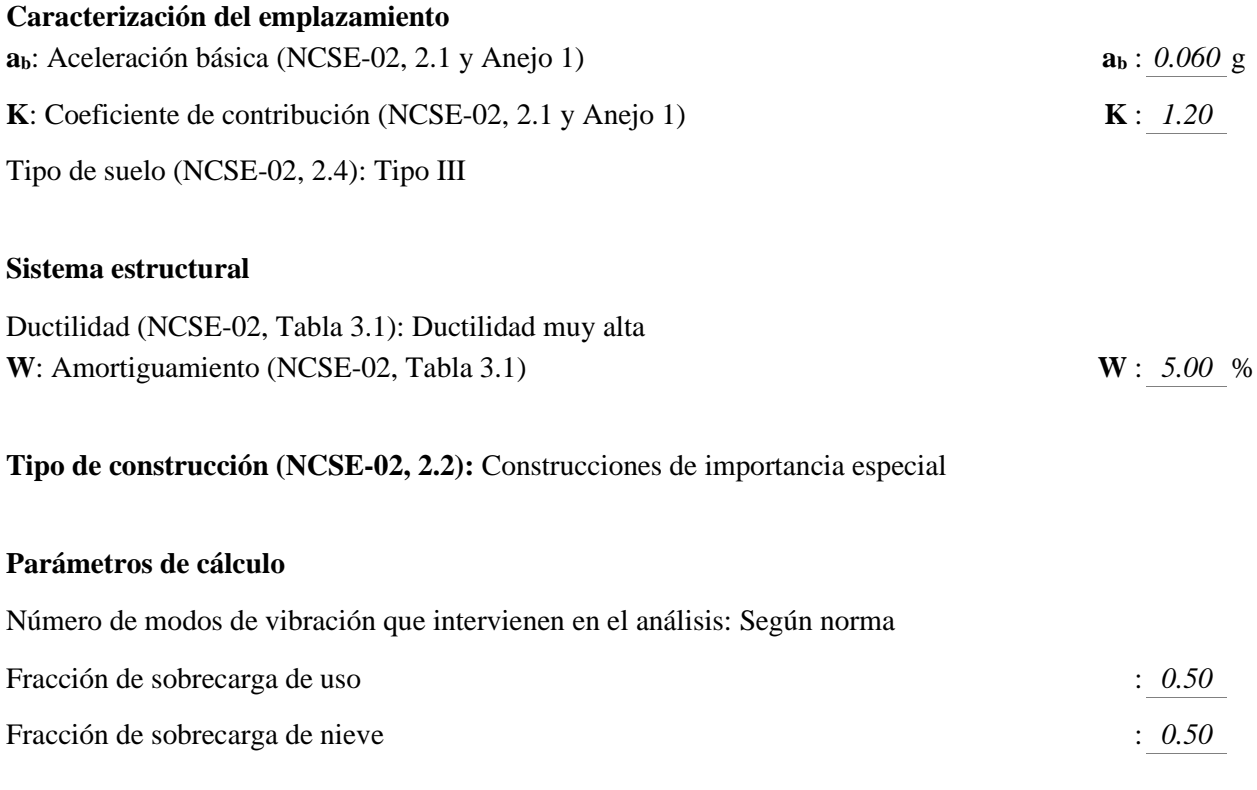

Se realiza análisis de los efectos de 2º orden

Valor para multiplicar los desplazamientos 1.00

## **Direcciones de análisis**

Acción sísmica según X Acción sísmica según Y

## **2.- ESTRUCTURA**

## **2.1.- Geometría**

## **2.1.1.- Nudos**

Referencias:

Dx, Dy, Dz: Desplazamientos prescritos en ejes globales.

qx, qy, qz: Giros prescritos en ejes globales.

Cada grado de libertad se marca con 'X' si está coaccionado y, en caso contrario, con '-'.

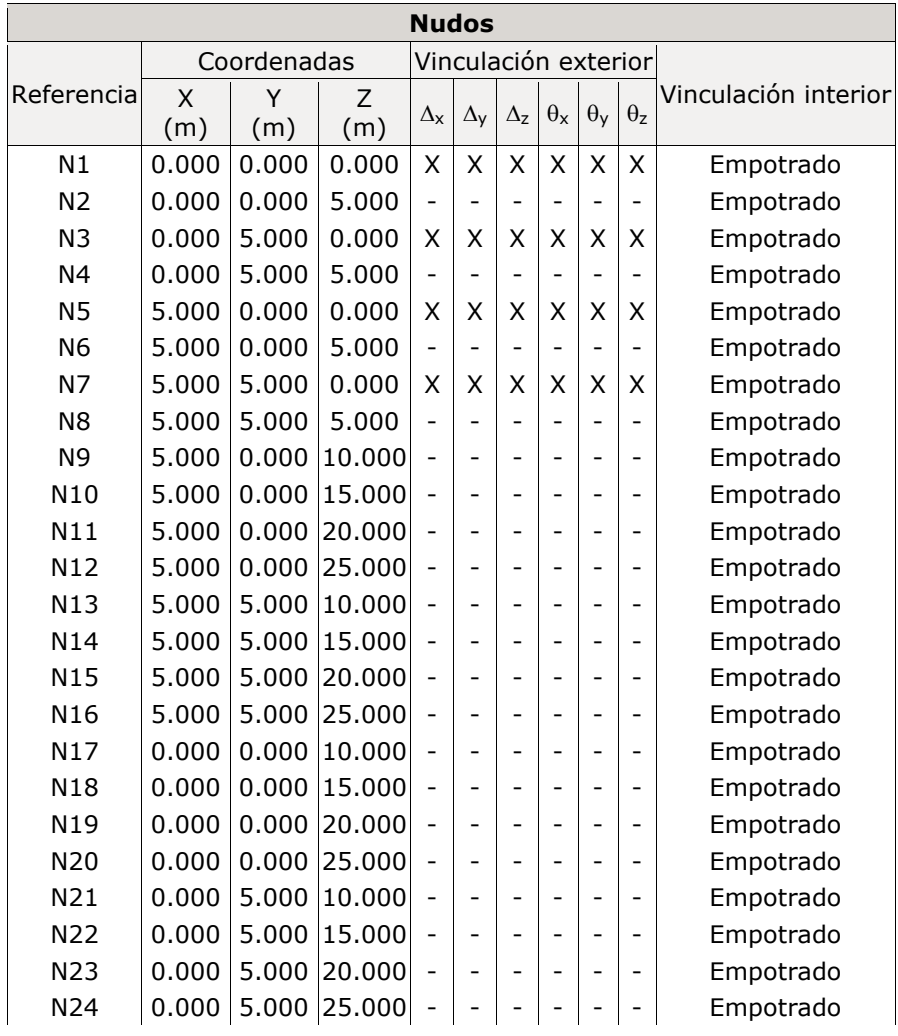

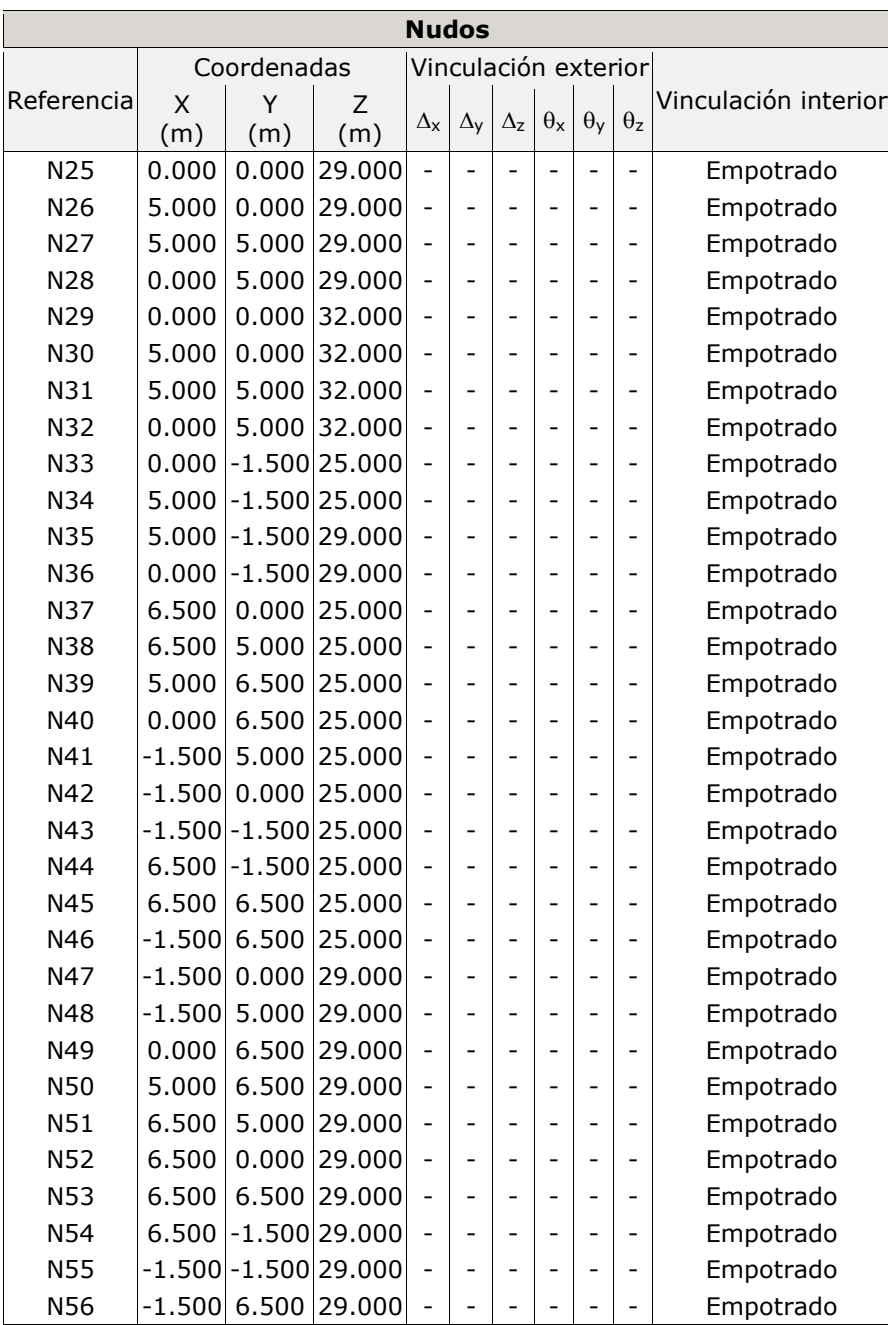

## **2.1.2.- Barras**

# *2.1.2.1.- Materiales utilizados*

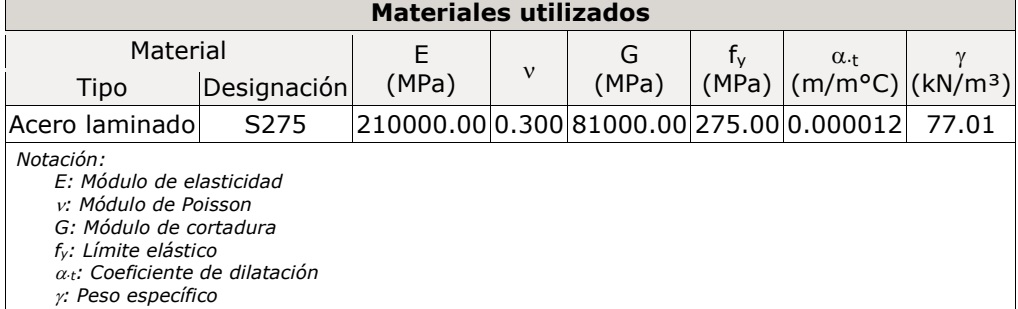

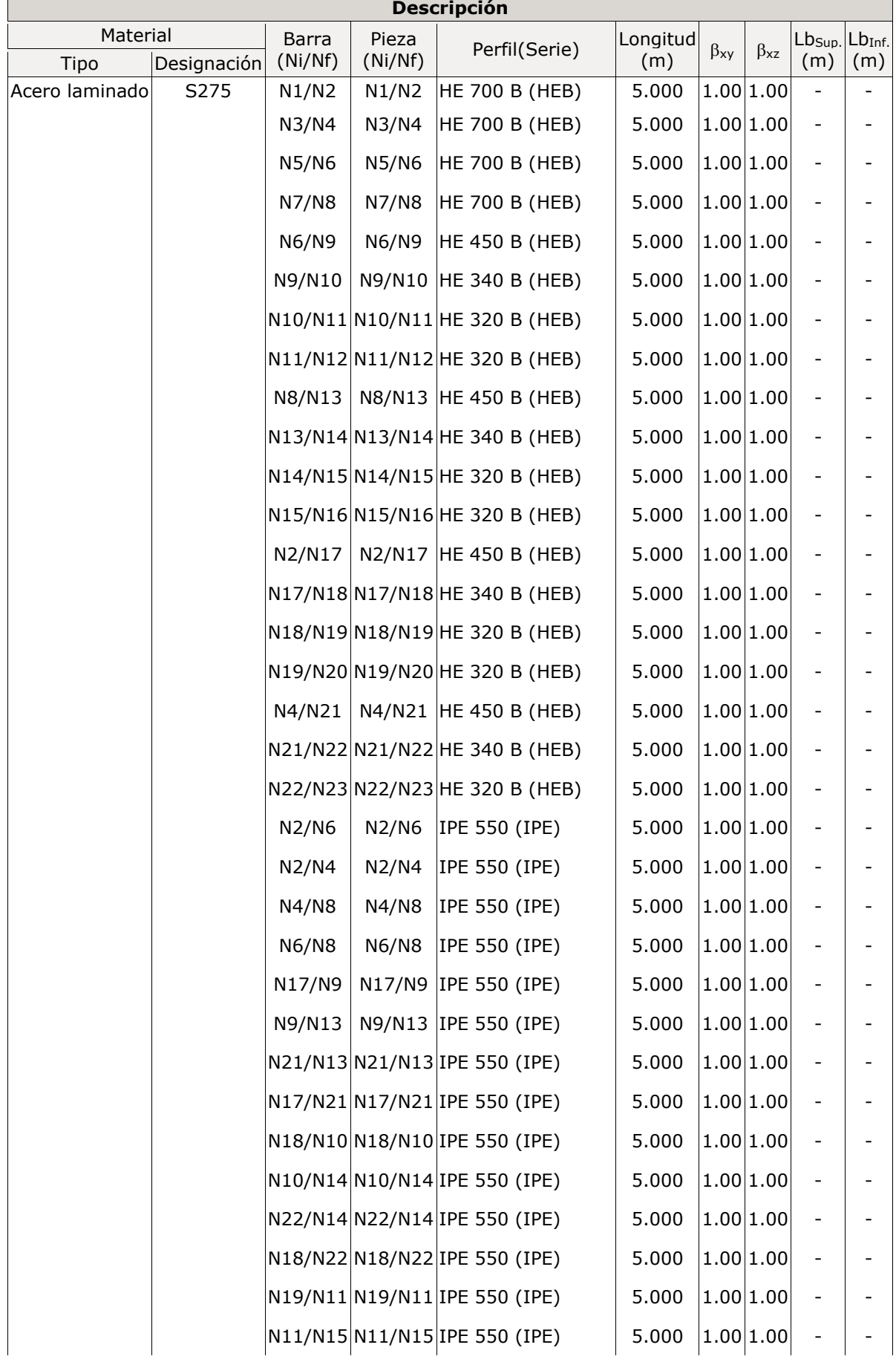

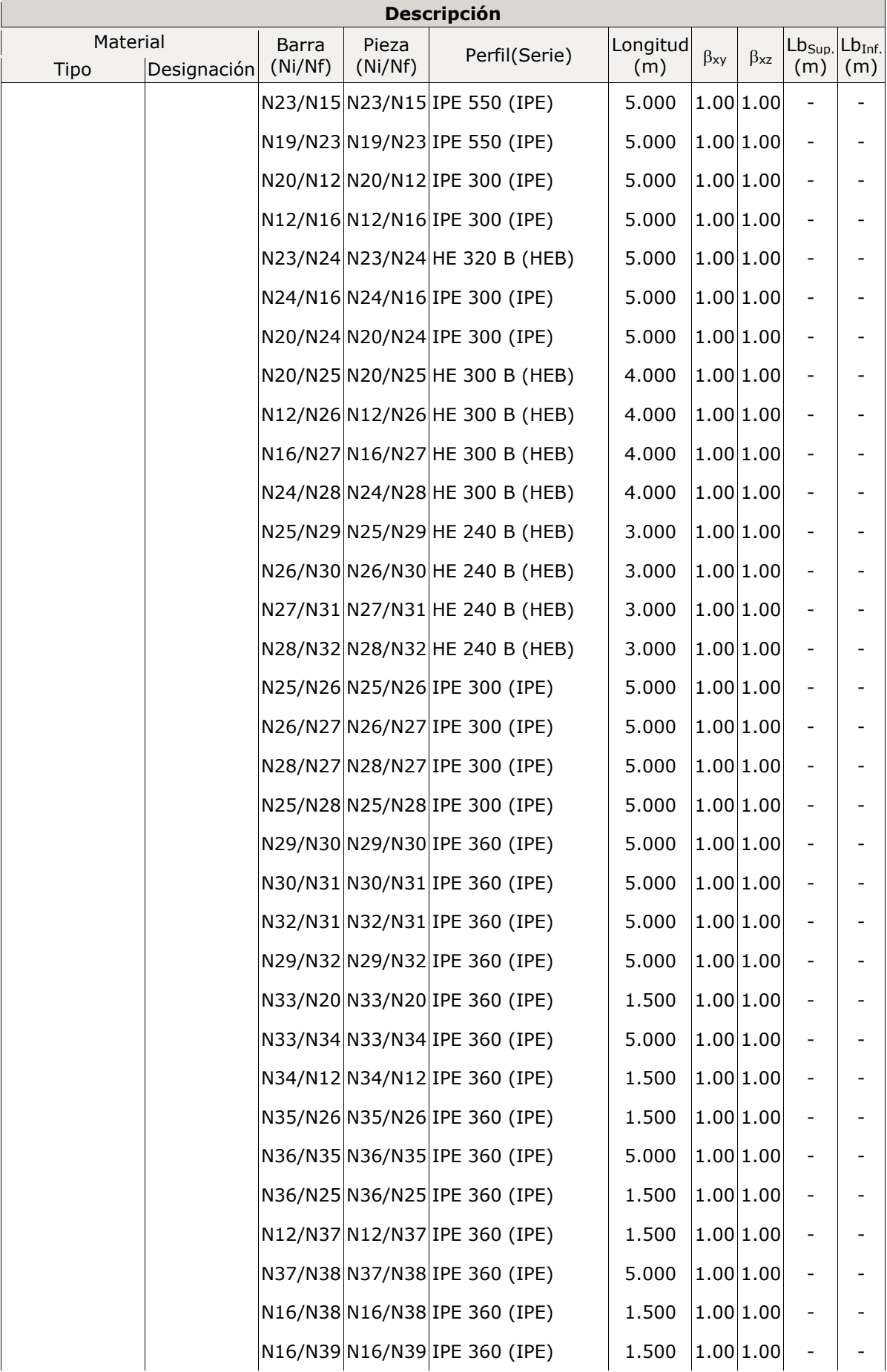

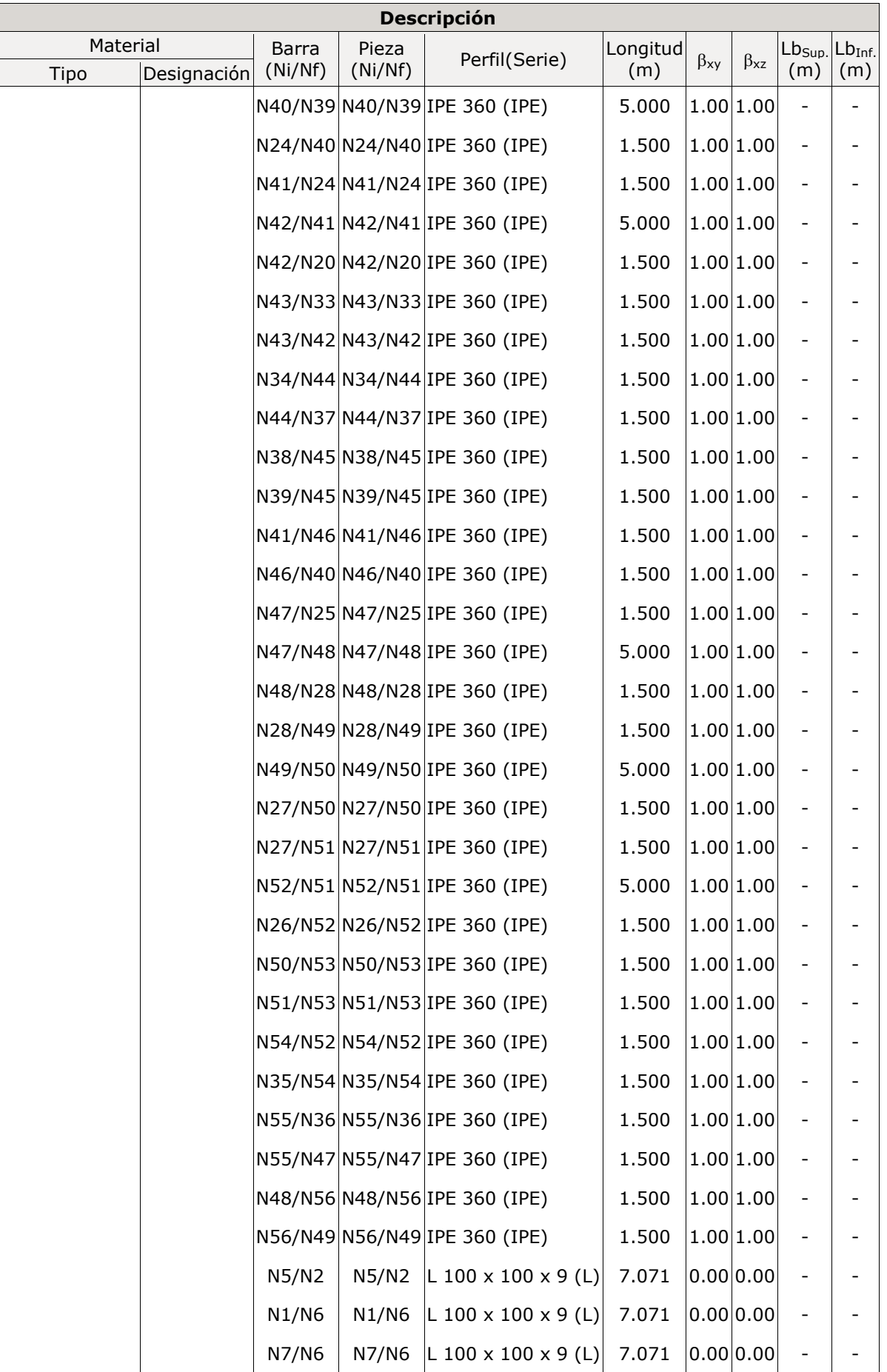

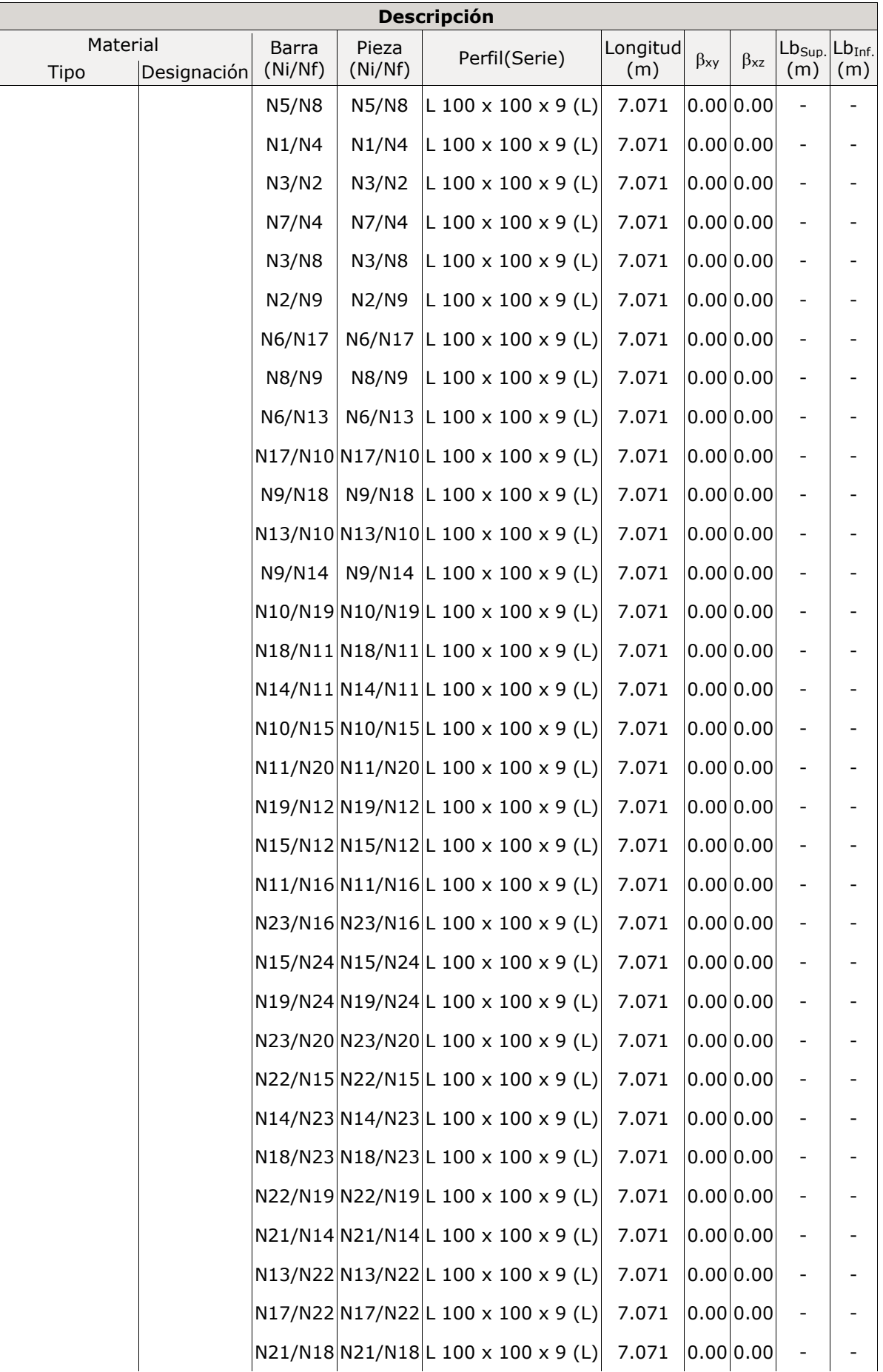

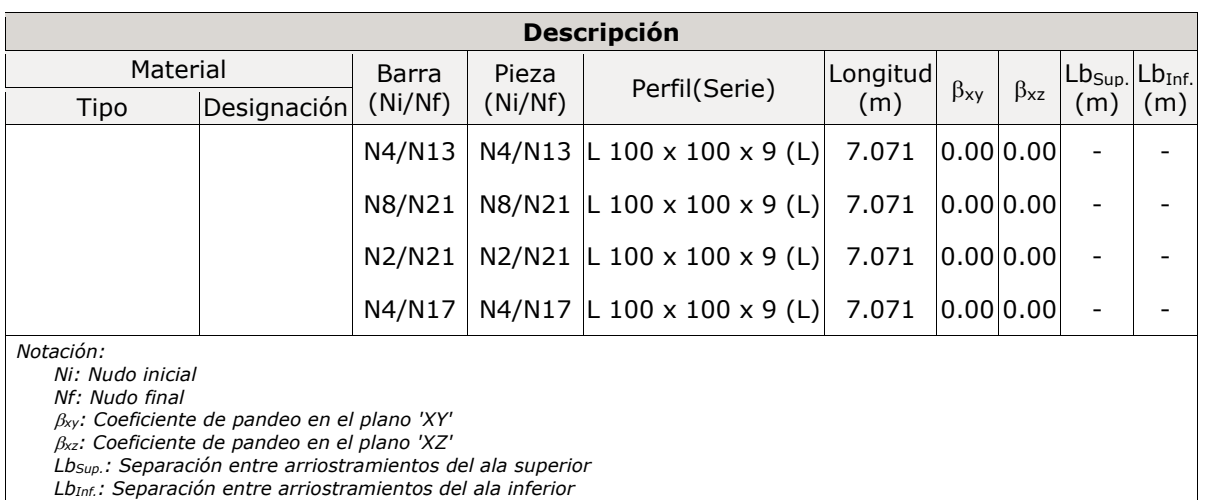

## *2.1.2.3.- Características mecánicas*

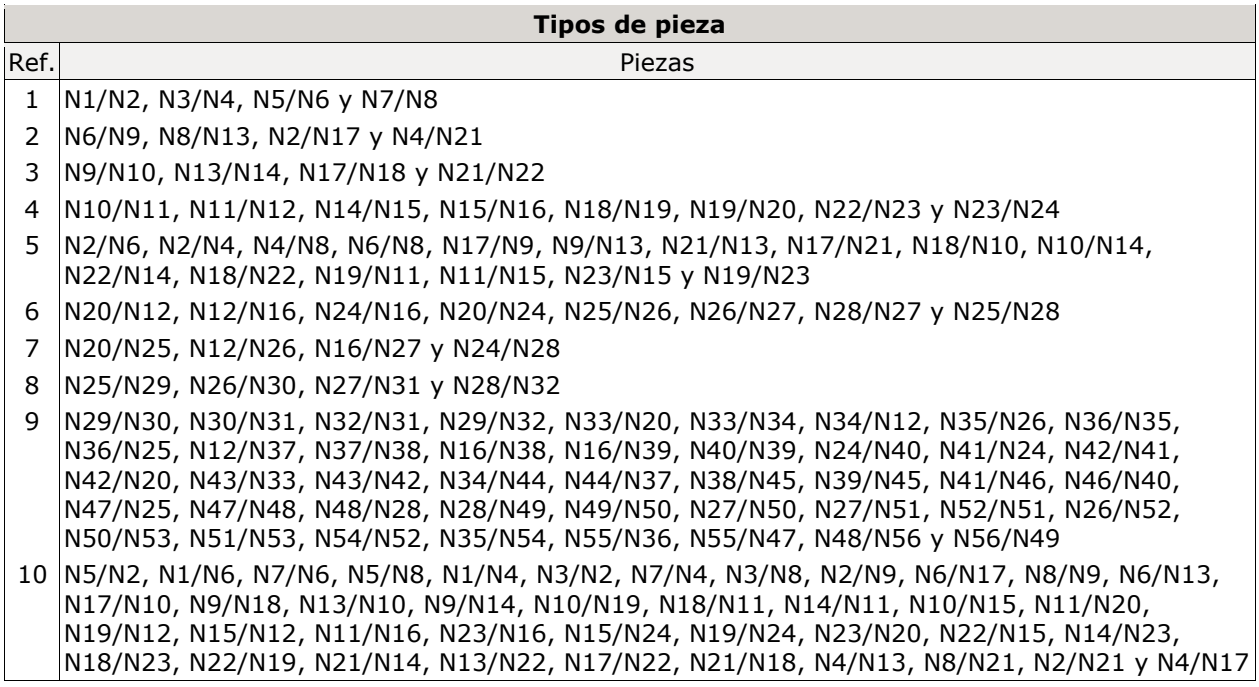

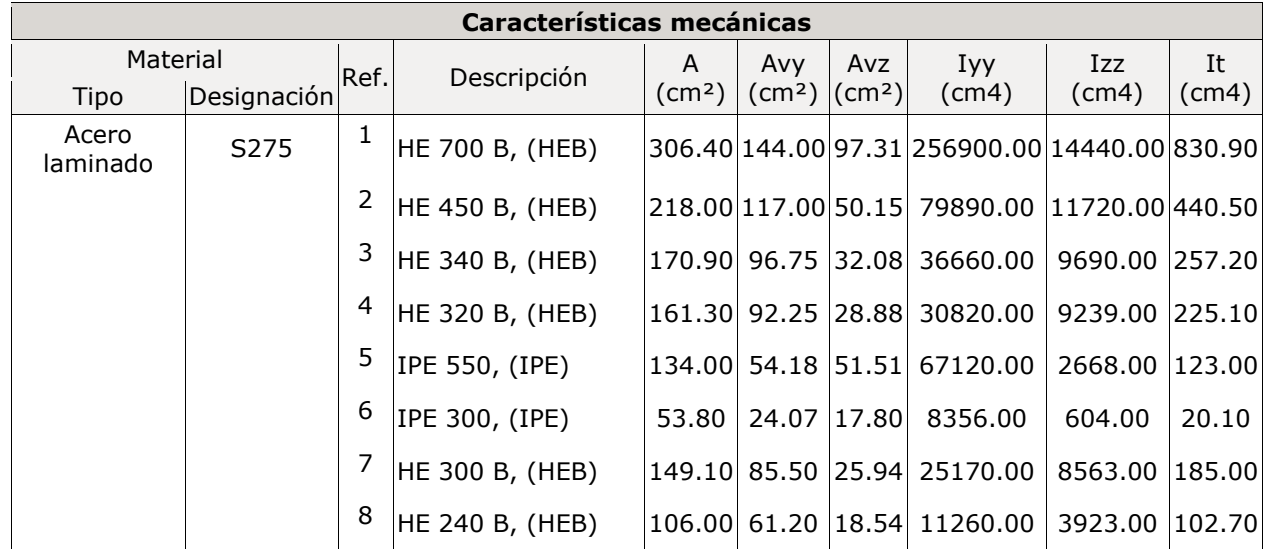

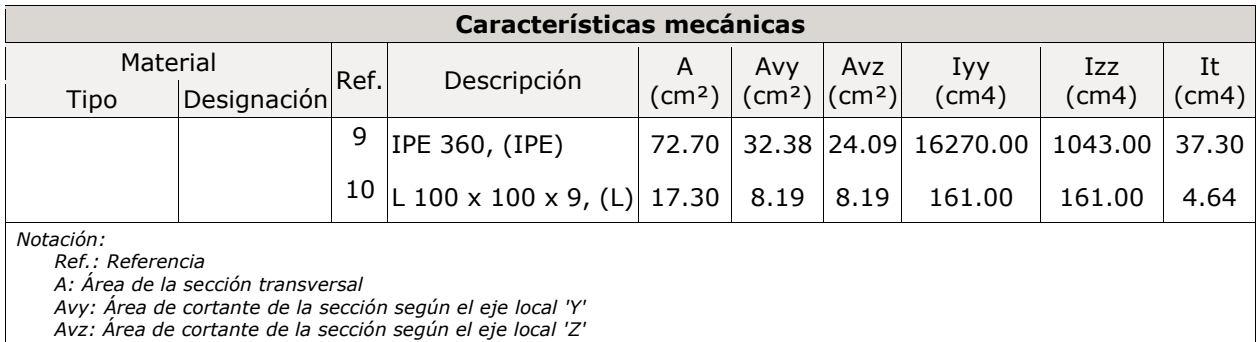

*Iyy: Inercia de la sección alrededor del eje local 'Y'*

*Izz: Inercia de la sección alrededor del eje local 'Z'*

*It: Inercia a torsión*

*Las características mecánicas de las piezas corresponden a la sección en el punto medio de las mismas.*

## *2.1.2.4.- Tabla de medición*

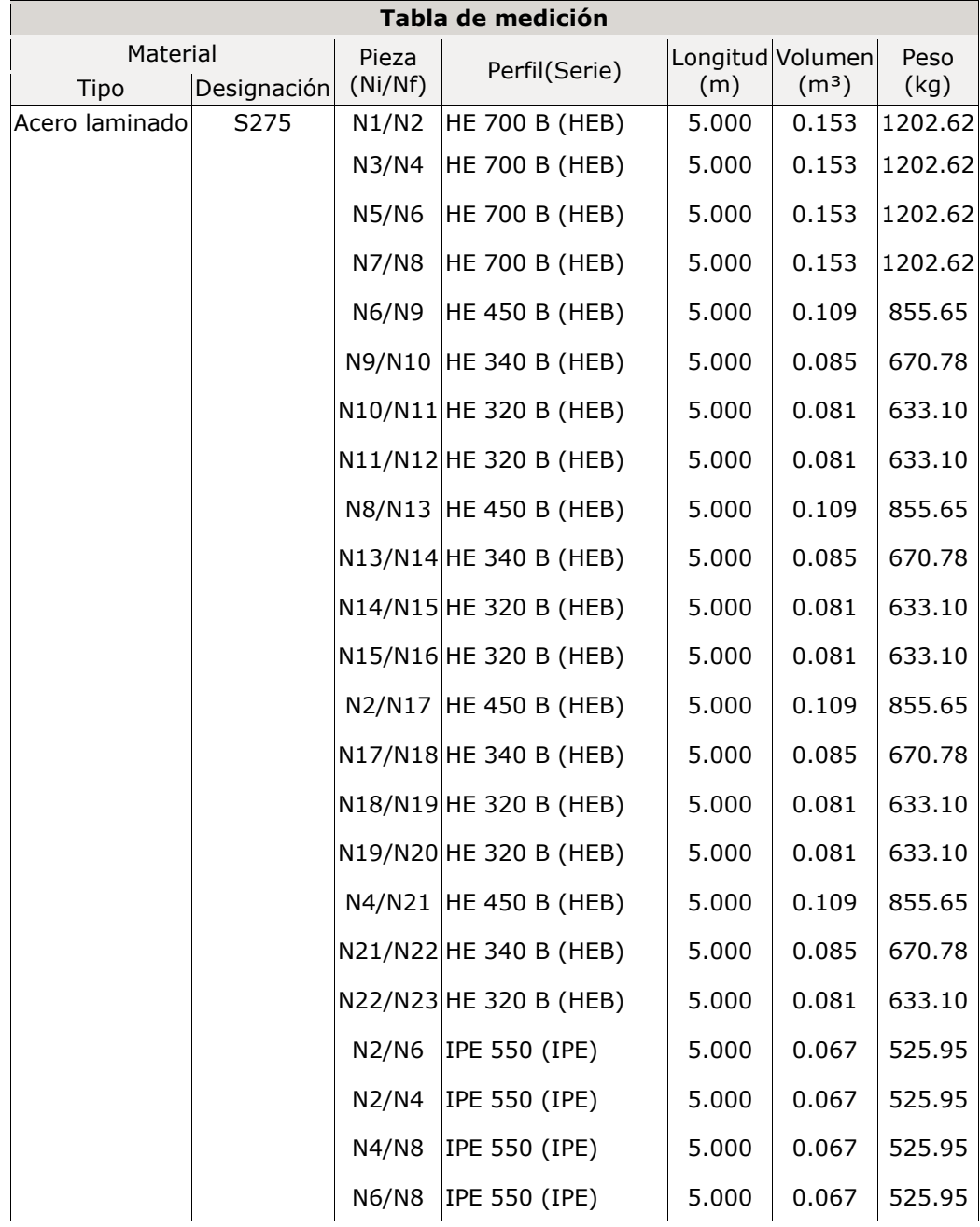
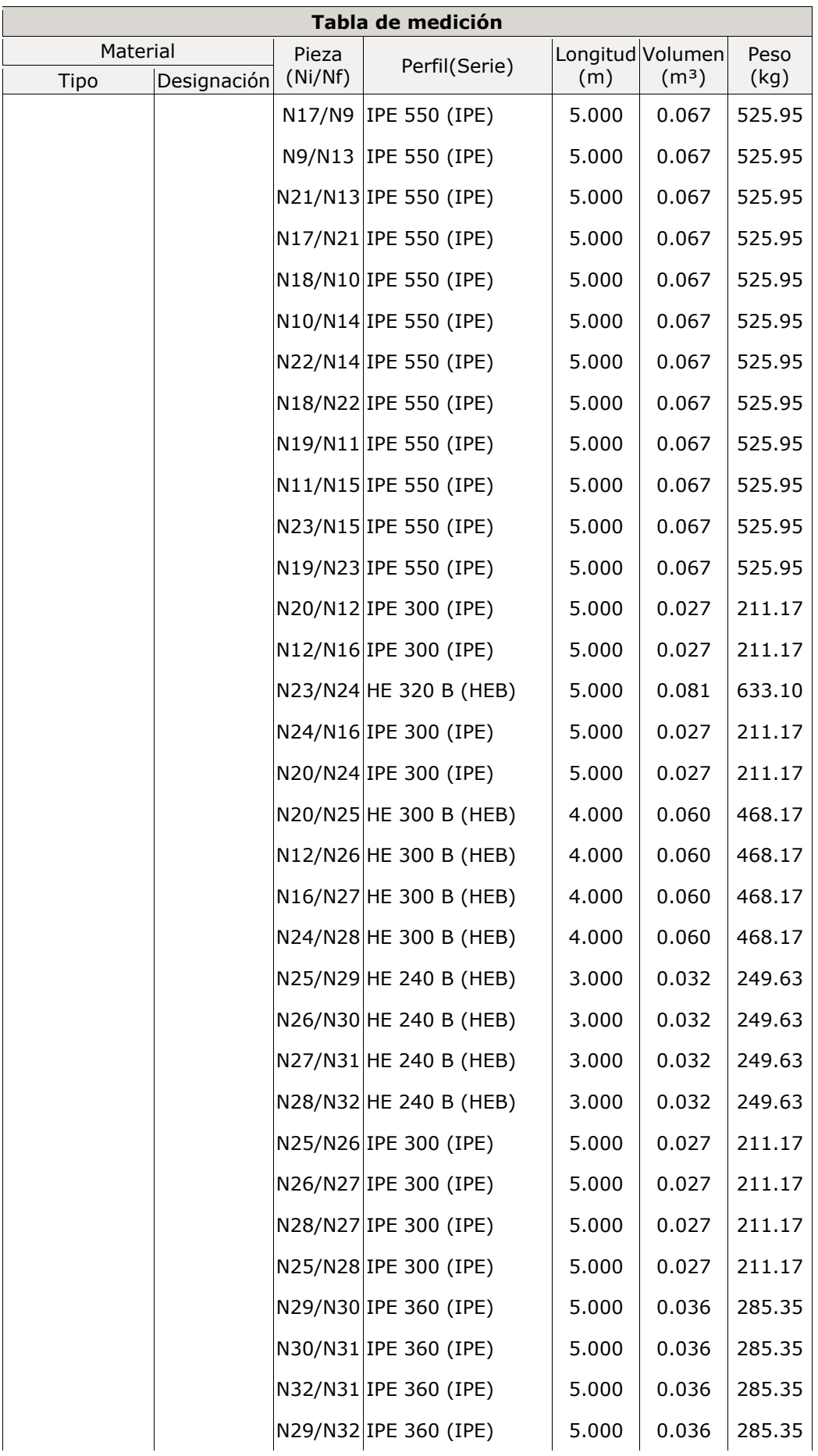

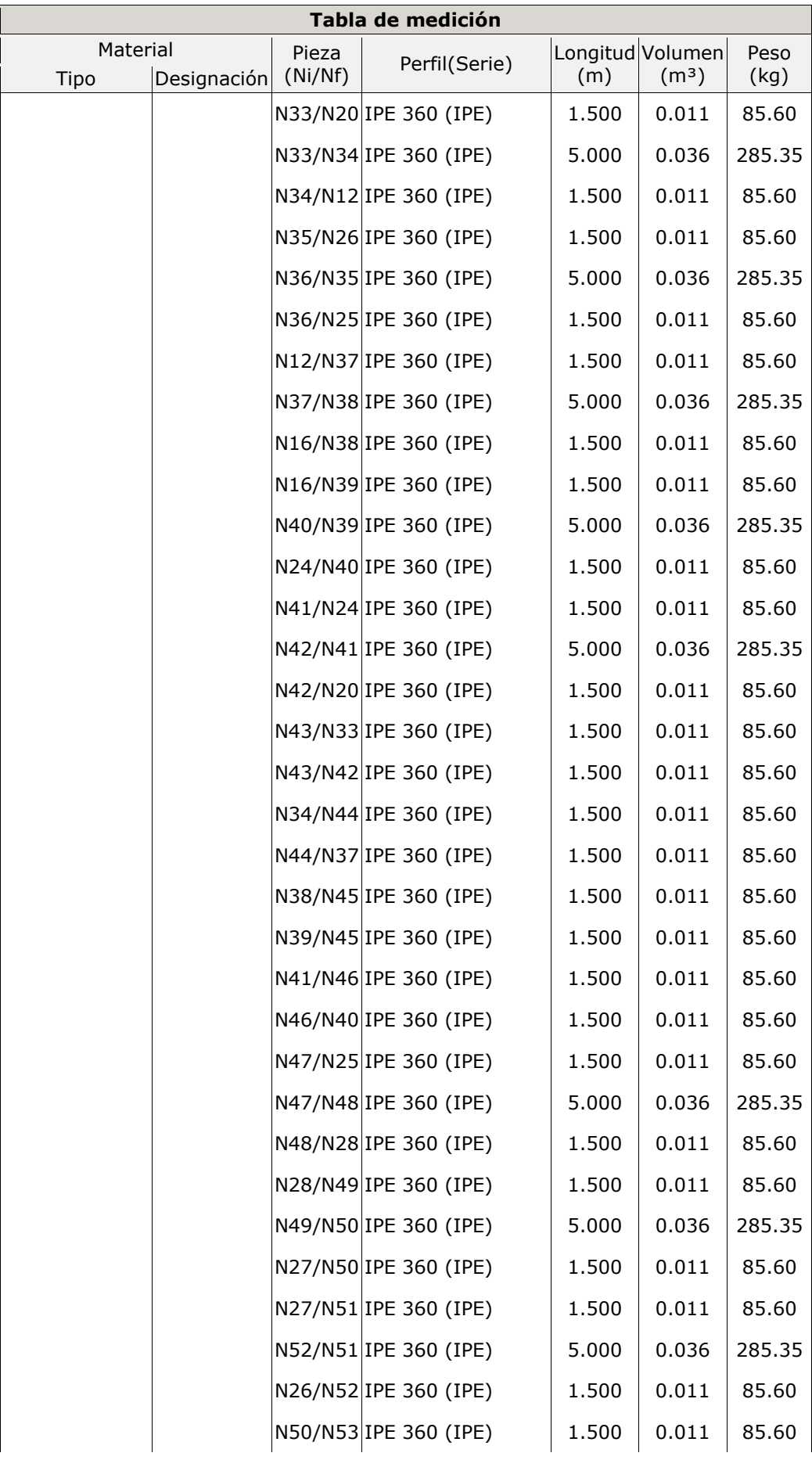

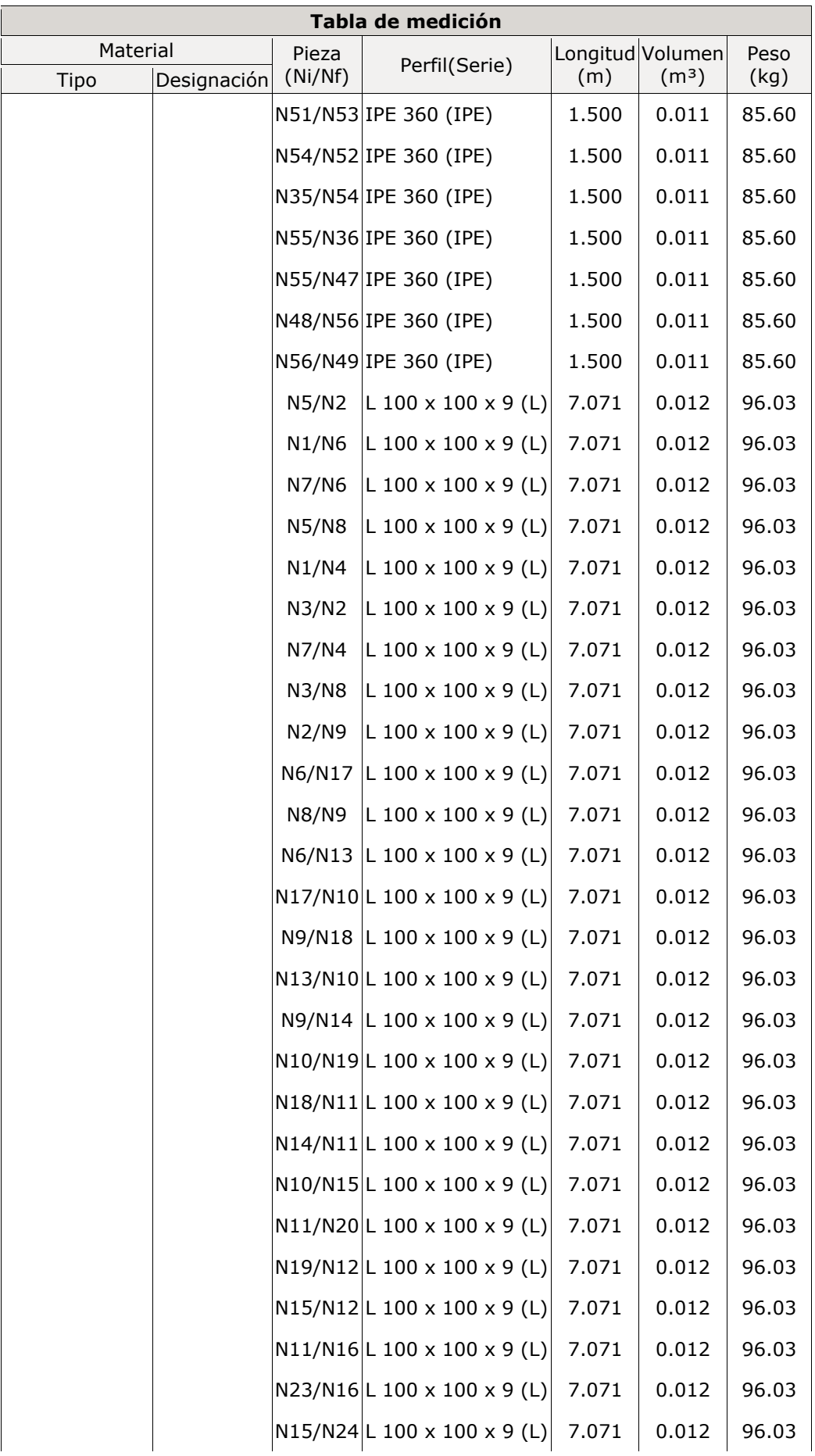

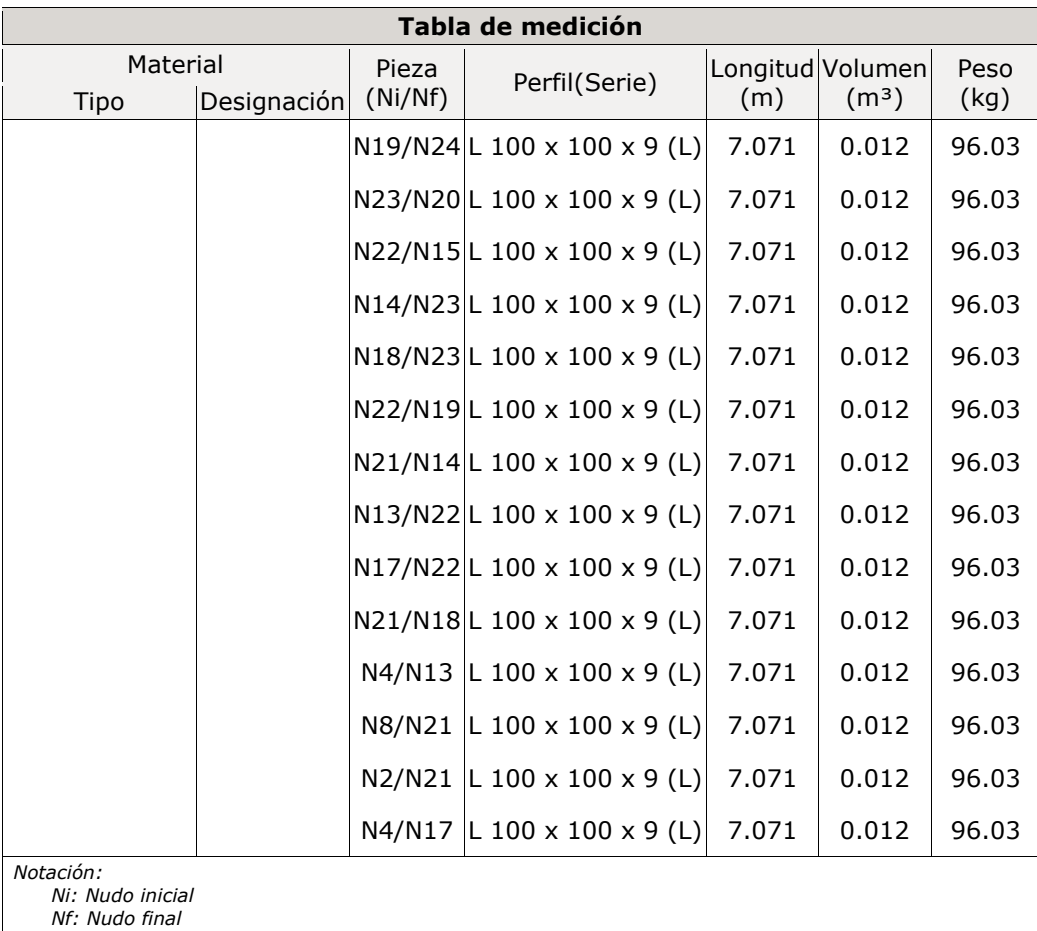

*2.1.2.5.- Resumen de medición*

| Resumen de medición |             |            |                         |               |              |                                       |                   |                   |                   |                |               |                  |  |
|---------------------|-------------|------------|-------------------------|---------------|--------------|---------------------------------------|-------------------|-------------------|-------------------|----------------|---------------|------------------|--|
| Material            |             |            |                         |               | Longitud     |                                       |                   | Volumen           |                   |                | Peso          |                  |  |
| Tipo                | Designación | Serie      | Perfil                  | Perfil<br>(m) | Serie<br>(m) | Material Perfil Serie Material<br>(m) | (m <sup>3</sup> ) | (m <sup>3</sup> ) | (m <sup>3</sup> ) | Perfil<br>(kg) | Serie<br>(kg) | Material<br>(kg) |  |
|                     |             |            | <b>HE 700 B</b>         | 20.000        |              |                                       | 0.613             |                   |                   | 4810.48        |               |                  |  |
|                     |             |            | <b>HE 450 B</b>         | 20.000        |              |                                       | 0.436             |                   |                   | 3422.60        |               |                  |  |
|                     |             |            | <b>HE 340 B</b>         | 20.000        |              |                                       | 0.342             |                   |                   | 2683.13        |               |                  |  |
|                     |             |            | <b>HE 320 B</b>         | 40.000        |              |                                       | 0.645             |                   |                   | 5064.82        |               |                  |  |
|                     |             |            | <b>HE 300 B</b>         | 16.000        |              |                                       | 0.239             |                   |                   | 1872.70        |               |                  |  |
|                     |             |            | <b>HE 240 B</b>         | 12.000        |              |                                       | 0.127             |                   |                   | 998.52         |               |                  |  |
|                     |             | <b>HEB</b> |                         |               | 128.000      |                                       |                   | 2.402             |                   |                | 18852.25      |                  |  |
|                     |             |            | <b>IPE 550</b>          | 80.000        |              |                                       | 1.072             |                   |                   | 8415.20        |               |                  |  |
|                     |             |            | <b>IPE 300</b>          | 40.000        |              |                                       | 0.215             |                   |                   | 1689.32        |               |                  |  |
|                     |             |            | <b>IPE 360</b>          | 108.000       |              |                                       | 0.785             |                   |                   | 6163.51        |               |                  |  |
|                     |             | <b>IPE</b> | L 100 x 100 x 9 282.843 |               | 228.000      |                                       |                   | 2.072             |                   |                | 16268.03      |                  |  |
|                     |             |            |                         |               |              |                                       | 0.489             |                   |                   | 3841.15        |               |                  |  |
|                     | S275        | L          |                         |               | 282.843      |                                       |                   | 0.489             |                   |                | 3841.15       |                  |  |

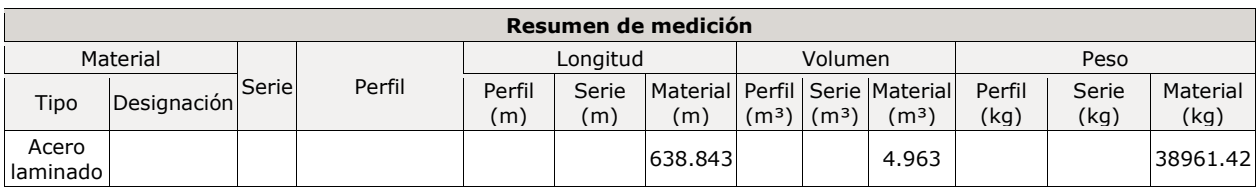

## *2.1.2.6.- Medición de superficies*

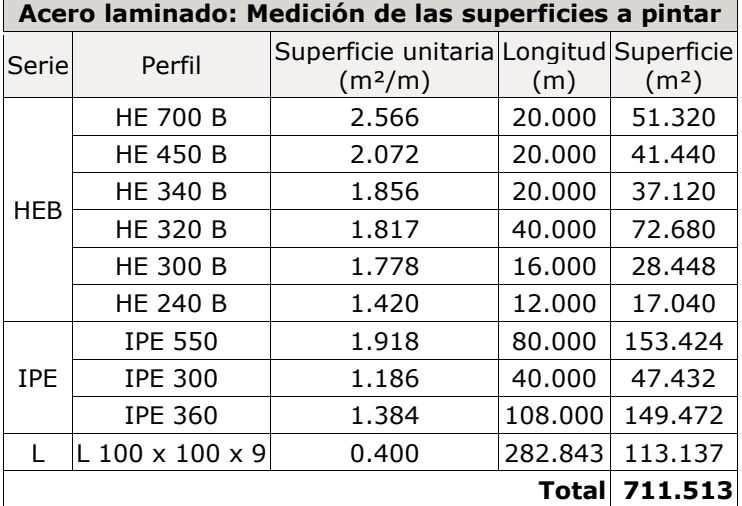

## **2.2.- Cargas**

## **2.2.1.- Barras**

Referencias:

'P1', 'P2':

- − Cargas puntuales, uniformes, en faja y momentos puntuales: 'P1' es el valor de la carga. 'P2' no se utiliza.
- − Cargas trapezoidales: 'P1' es el valor de la carga en el punto donde comienza (L1) y 'P2' es el valor de la carga en el punto donde termina (L2).
- − Cargas triangulares: 'P1' es el valor máximo de la carga. 'P2' no se utiliza.
- − Incrementos de temperatura: 'P1' y 'P2' son los valores de la temperatura en las caras exteriores o paramentos de la pieza. La orientación de la variación del incremento de temperatura sobre la sección transversal dependerá de la dirección seleccionada.

## 'L1', 'L2':

- − Cargas y momentos puntuales: 'L1' es la distancia entre el nudo inicial de la barra y la posición donde se aplica la carga. 'L2' no se utiliza.
- − Cargas trapezoidales, en faja, y triangulares: 'L1' es la distancia entre el nudo inicial de la barra y la posición donde comienza la carga, 'L2' es la distancia entre el nudo inicial de la barra y la posición donde termina la carga.

Unidades:

- − Cargas puntuales: kN
- − Momentos puntuales: kN·m.
- − Cargas uniformes, en faja, triangulares y trapezoidales: kN/m.
- − Incrementos de temperatura: °C.

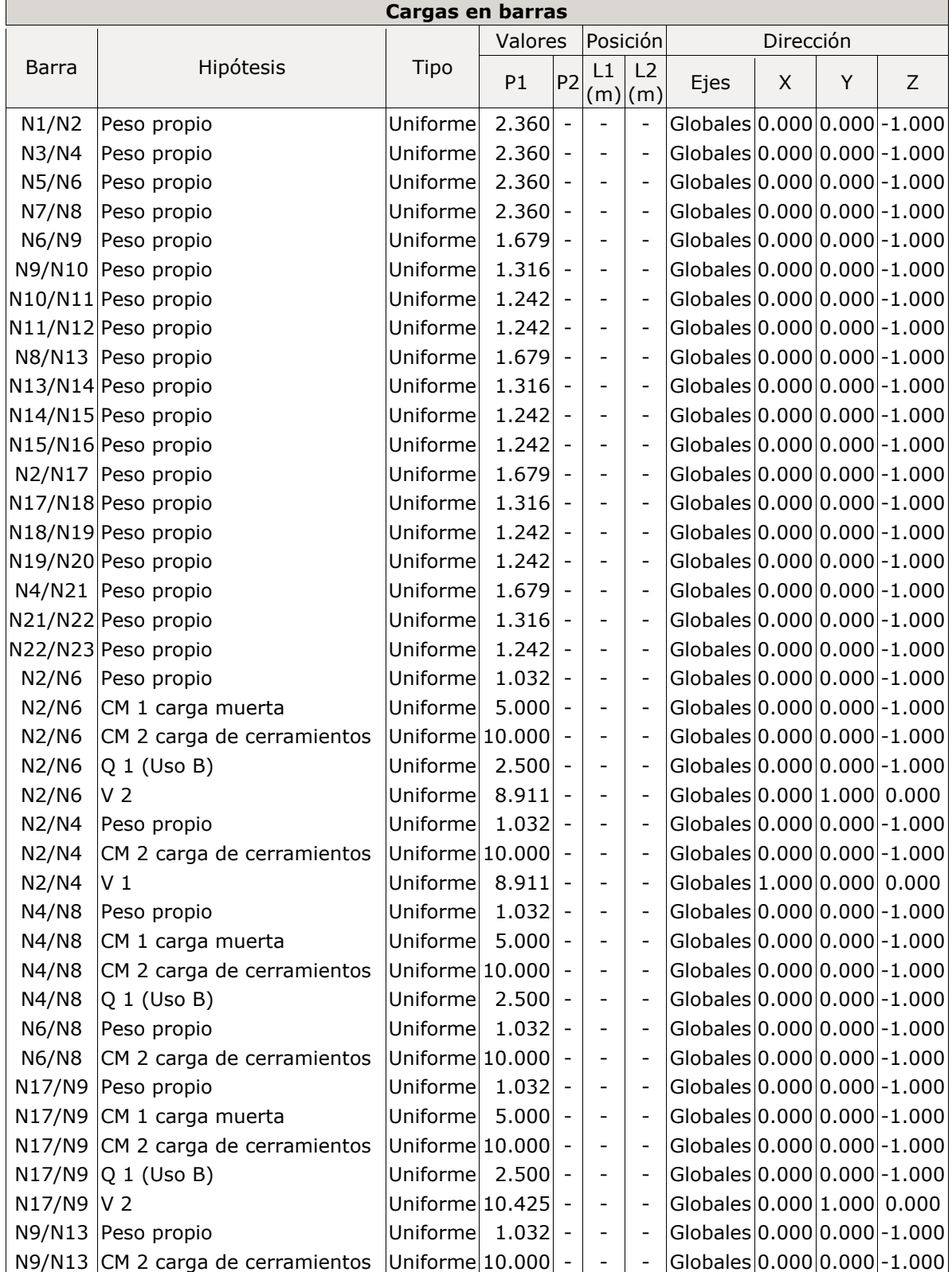

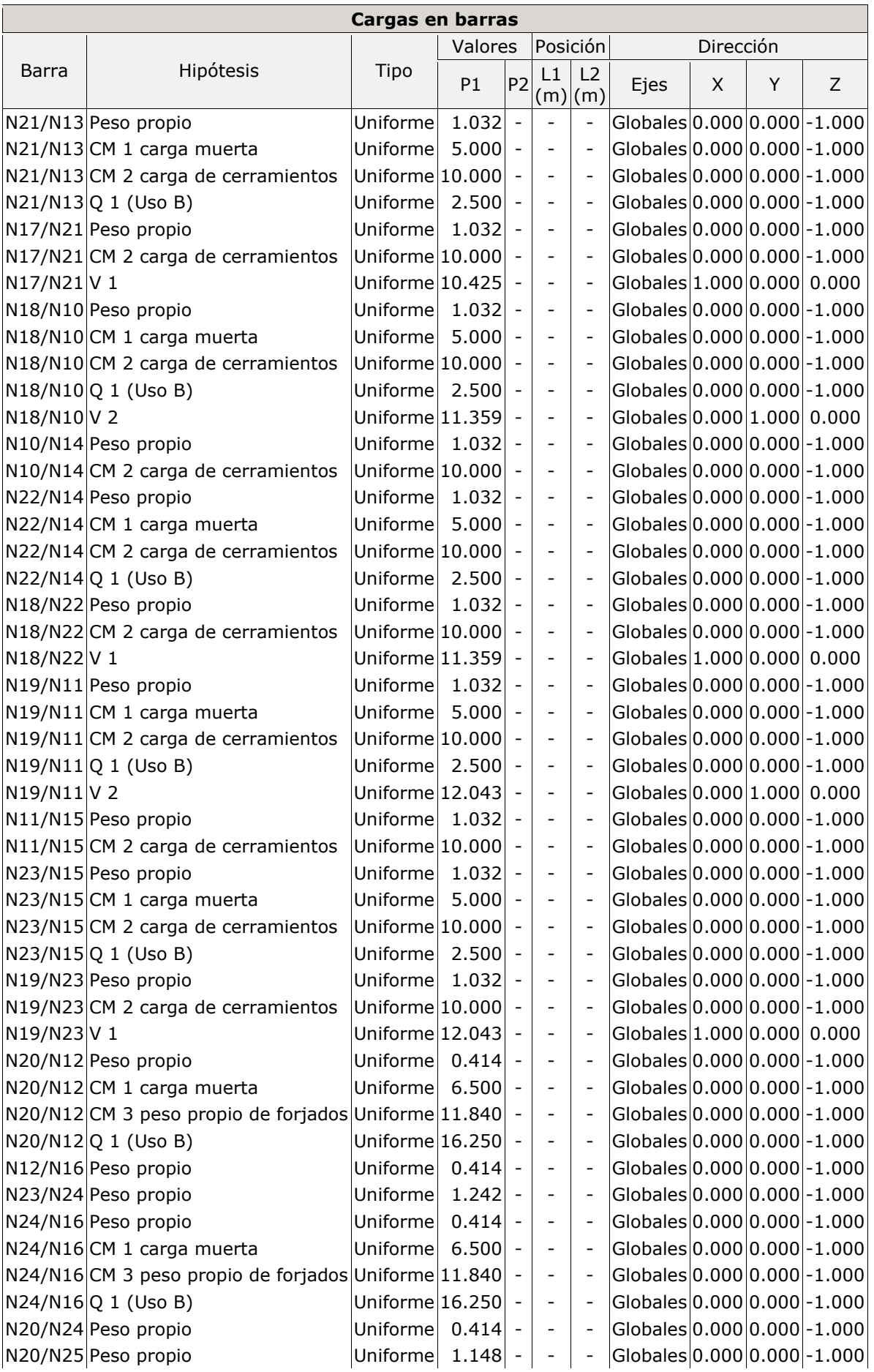

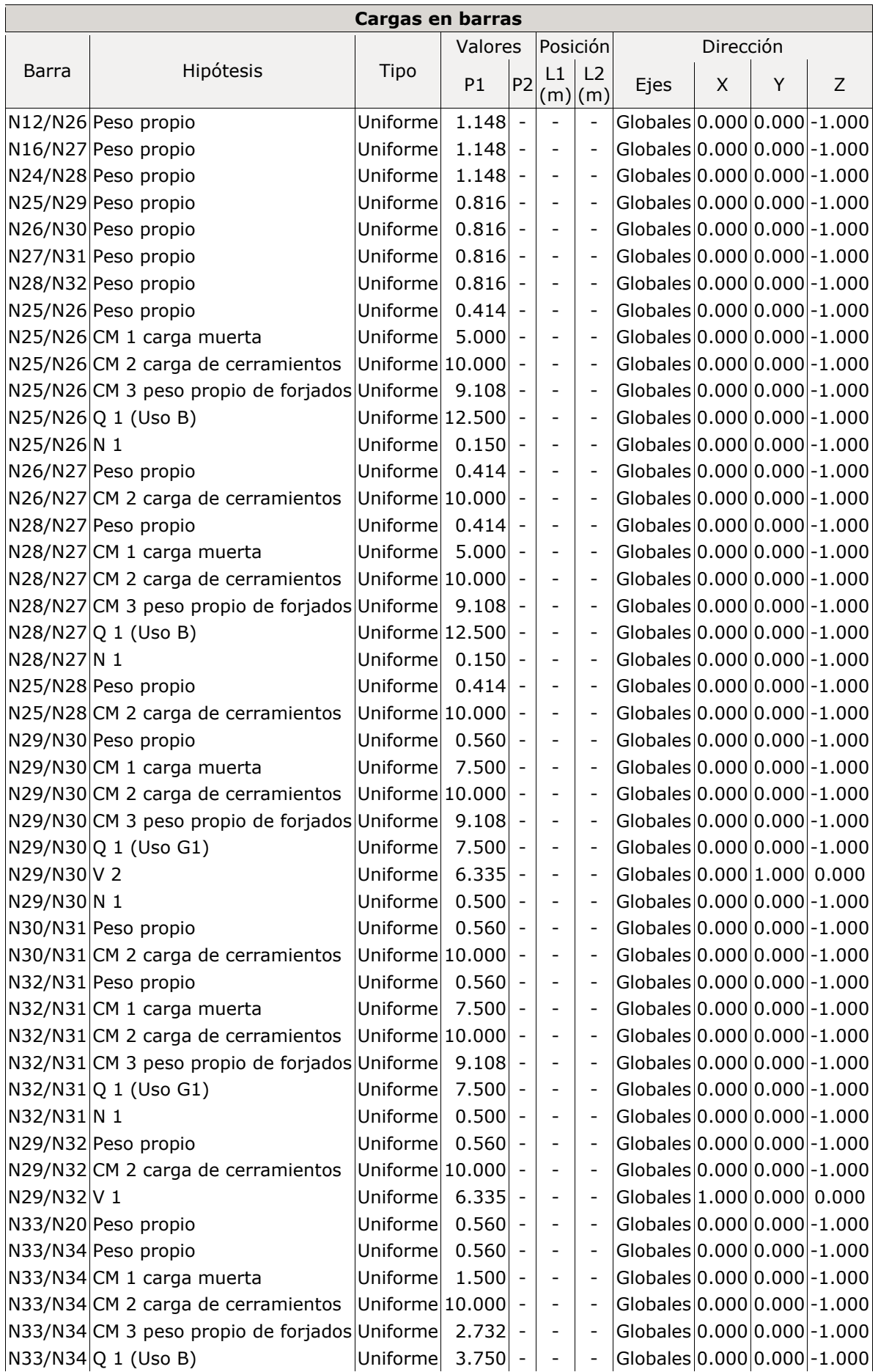

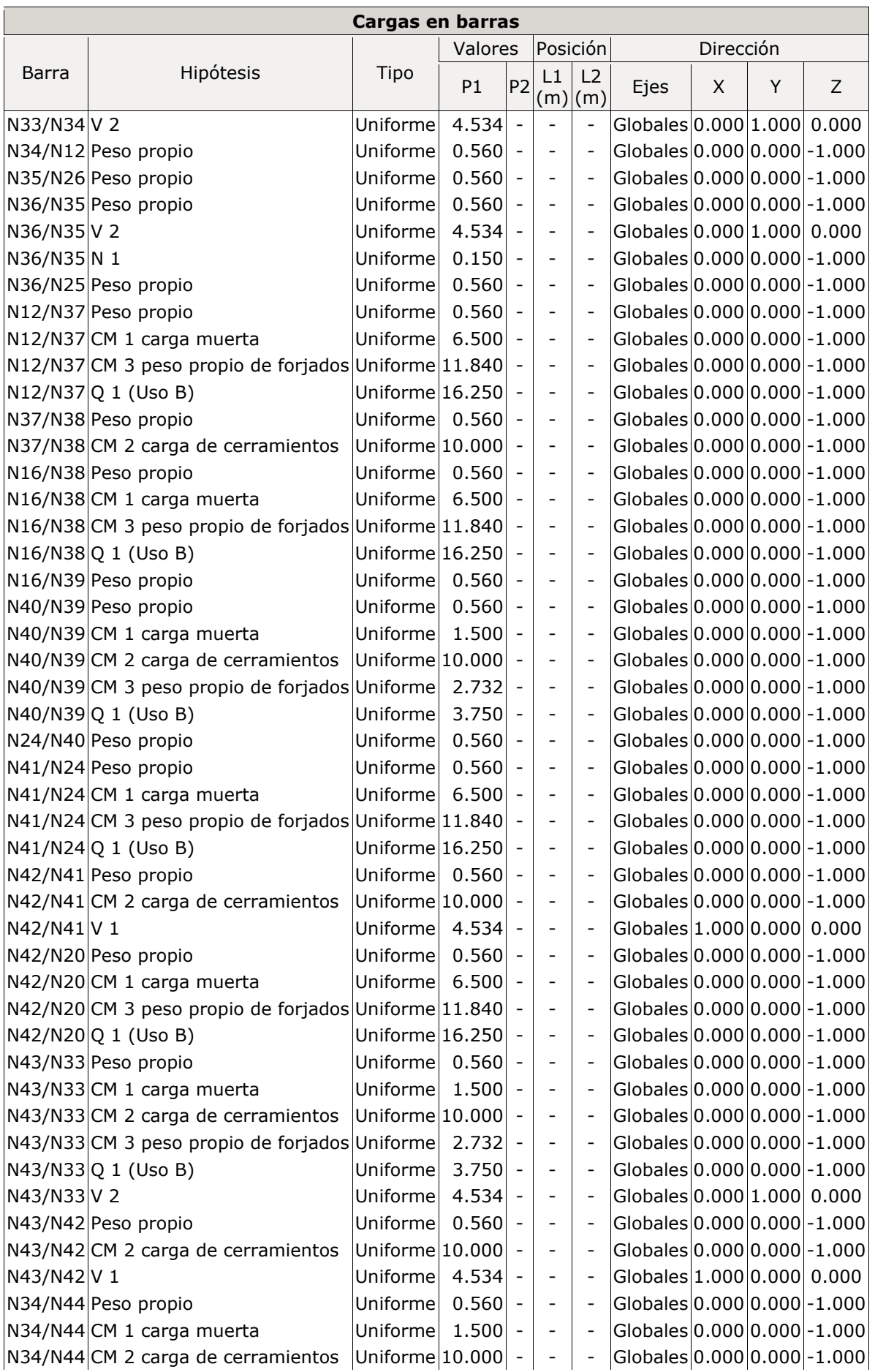

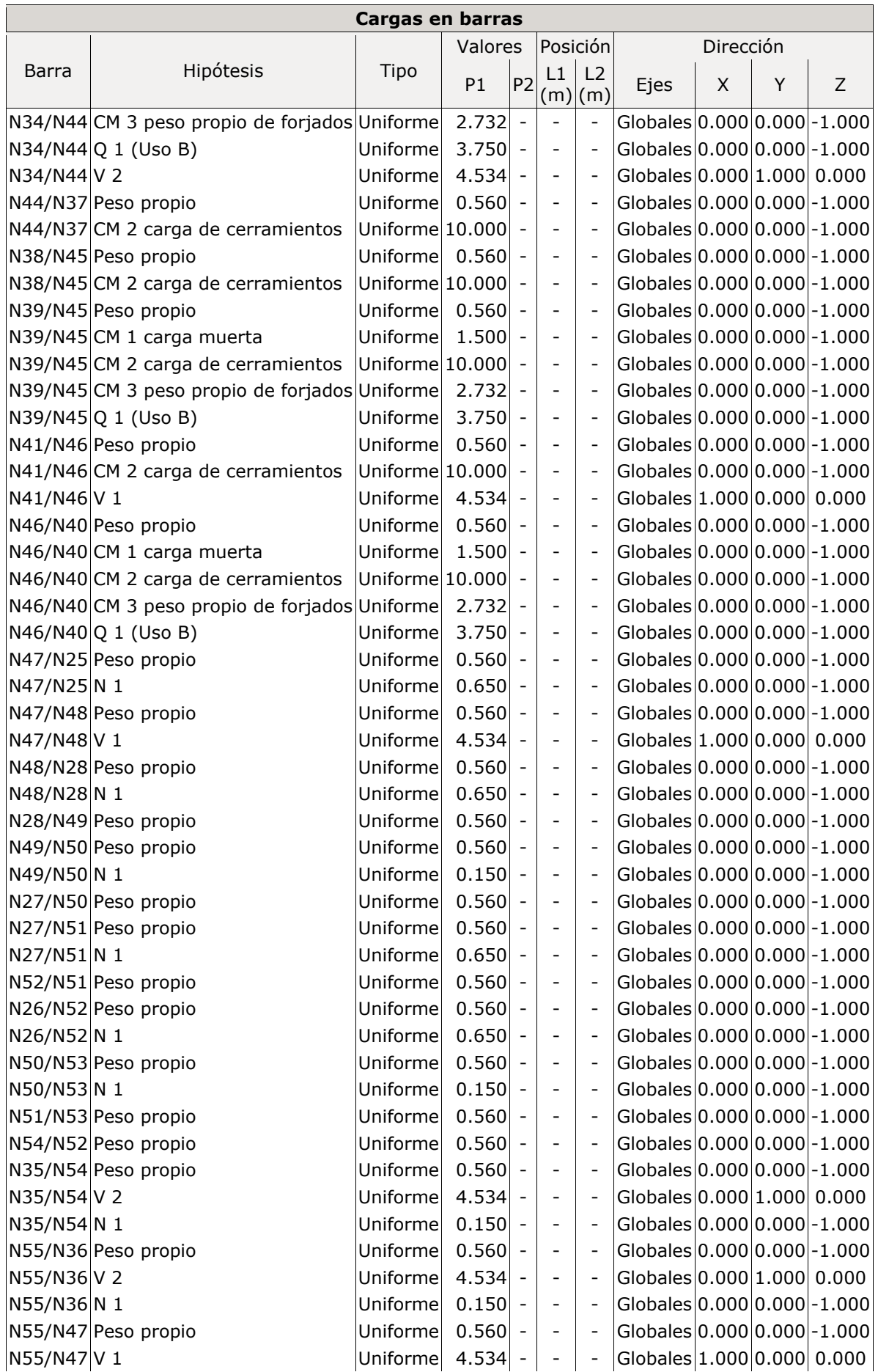

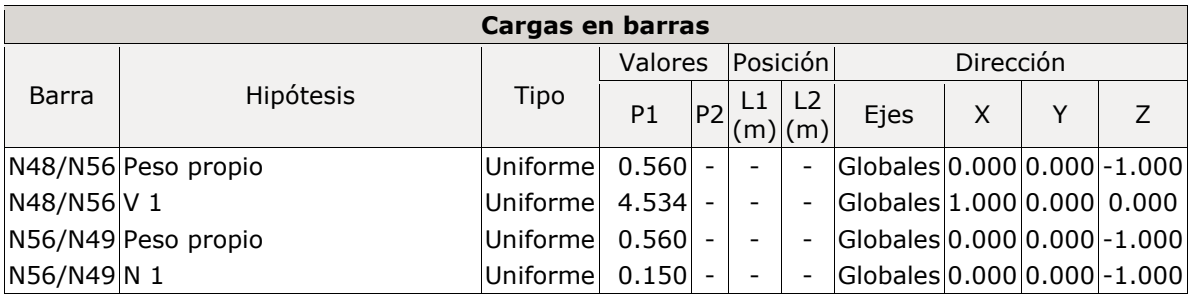